Verbundvorhaben

# Multivariates Schadensmonitoring von Rotorblättern

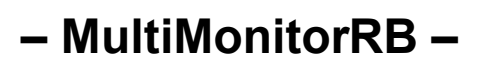

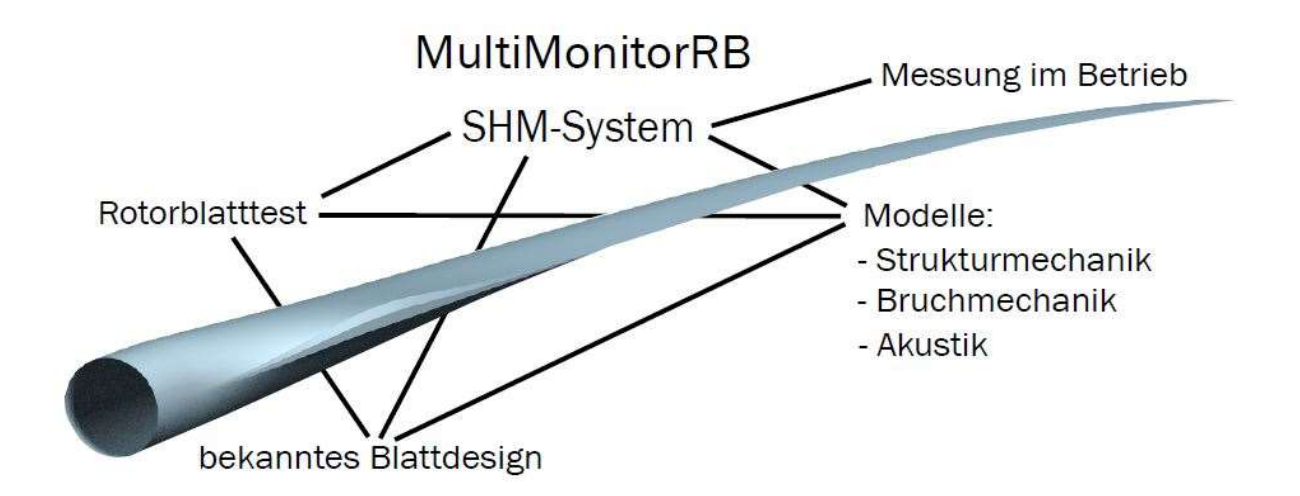

Förderkennzeichen: 0324157

# Schlussbericht

August 2022

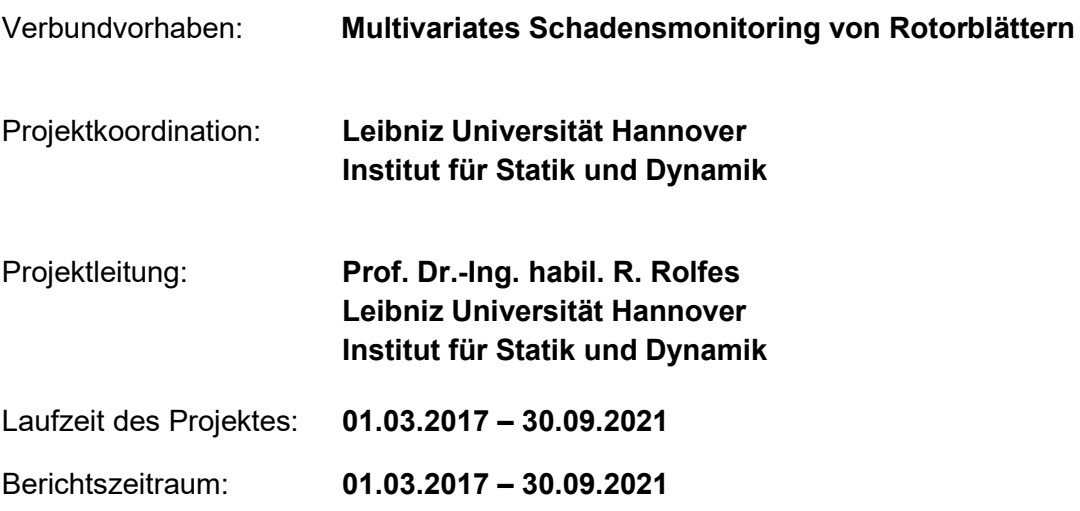

Das Verbundvorhaben besteht aus vier Teilvorhaben:

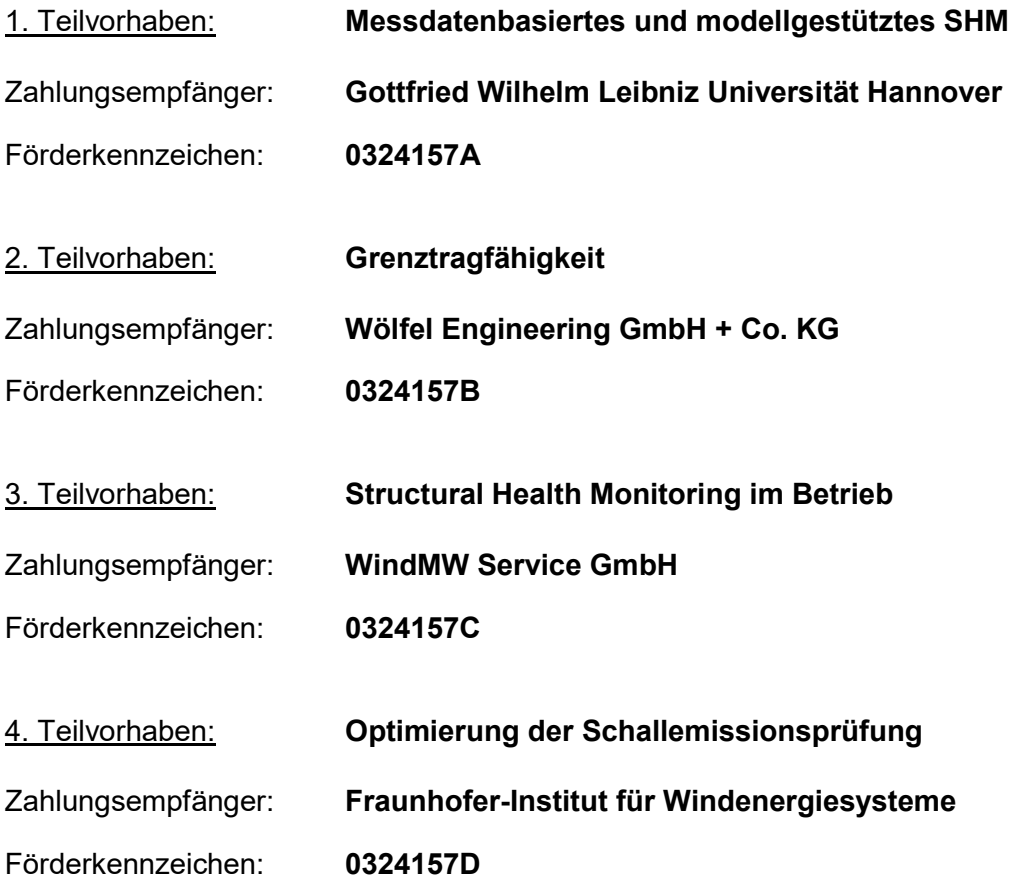

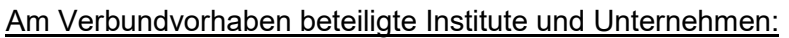

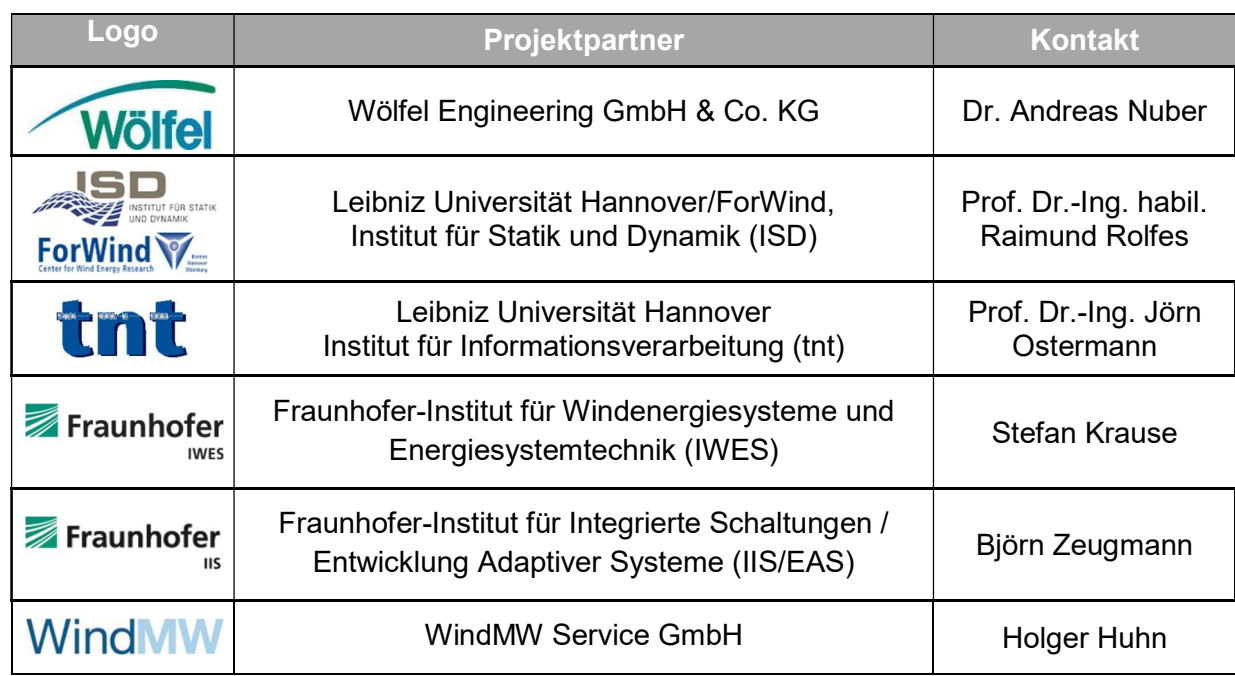

#### Projektförderer / Projektträger

Das diesem Bericht zugrundeliegende Verbundvorhaben wurde mit Mitteln des Bundesministeriums für Wirtschaft und Energie unter dem Förderkennzeichen 0324157A und unter der Trägerschaft des Projektträgers Jülich gefördert. Die Verantwortung für die Inhalte des Schlussberichts liegt bei den jeweils genannten Autorinnen und Autoren

Gefördert durch:

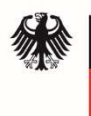

Bundesministerium für Wirtschaft und Energie

Projektträger Jülich Forschungszentrum Jülich

aufgrund eines Beschlusses des Deutschen Bundestages

## **Abstract**

The main research objectives of the MultiMonitorRB project were the development, combination and testing of global and local SHM methods for wind turbine rotor blades. In the sense of a multivariate approach, different structural mechanical and acoustic approaches, which can capture different parameters and damage characteristics, were considered. The SHM methods developed in the project, which are partly model-based and partly data-based, allowed the development of relevant methods suitable for the detection and classification of structurally relevant damage mechanisms.

A total of three different types of measurement campaigns were carried out as part of the MultiMonitorRB joint research project:

- Subcomponent tests & dynamic tests
- Fatigue test of a 30m rotor blade
- Operational measurements in an offshore measurement campaign

All measurement campaigns could be carried out successfully. As a result, significant contributions to the performance of high quality measurement campaigns, modeling and material characterization of FKV as well as model-based, data-based and airborne SHM were achieved.

A particularly unique feature of the project was that all data (from measurements, material and geometry, and numerical models) were made available to the entire consortium.

The work in the various subprojects was essentially based on findings from previous research projects and scientific work. Thus, with regard to the further development of the modeling of the fatigue damage behavior, the prior knowledge of the university partners was particularly relevant. The investigation and further development of the SHM methods was based on prior knowledge and expertise of all project partners. The two companies Wölfel and WindMW were able to successfully contribute their many years of experience regarding the preparation, organization and execution of the measurement in operation as well as in the field of monitoring of wind turbines. The expertise of the participating Fraunhofer institutes in the field of rotor blade manufacturing, testing and in the development and application of integrated circuits were also of particular relevance.

## Kurzfassung

Wesentliche Forschungsziele des Projektes MultiMonitorRB waren die Entwicklung, Kombination und Erprobung von globalen und lokalen SHM-Verfahren für Rotorblätter von Windenergieanlagen. Im Sinne einer multivariaten Vorgehensweise wurden verschiedene strukturmechanische und akustische Ansätze, welche unterschiedliche Kenngrößen und Schadensmerkmale erfassen können, berücksichtigt. Durch die im Projekt entwickelten SHM-Verfahren, die teilweise modell- und teilweise messdatenbasiert sind, konnten relevante, zur Erkennung und Klassifizierung strukturrelevanter Schadensmechanismen geeignete Methoden, entwickelt werden.

Im Rahmen des Verbundforschungsvorhabens MultiMonitorRB wurden insgesamt drei verschiedene Typen von Messkampagnen durchgeführt:

- Subkomponententests & dynamische Versuche
- Ermüdungstest eines 30m-Rotorblatts
- Betriebsmessungen in einer Offshore-Messkampagne

Sämtliche Messkampagnen konnten erfolgreich durchgeführt werden. Im Ergebnis wurden wesentliche Beiträge zur Durchführung hochwertiger Messkampagnen, der Modellierung und Materialcharakterisierung von FKV sowie zum modellbasierten, datenbasierten und luftschallbasierten SHM erzielt.

Ein besonderes Alleinstellungsmerkmal des Projekts war, dass sämtliche Daten (aus Messungen, Material- und Geometrie sowie aus den numerischen Modellen) dem gesamten Konsortium zur Verfügung gestellt wurden.

Die Arbeiten in den verschiedenen Teilvorhaben bauten im Wesentlichen auf Erkenntnissen aus vorangegangenen Forschungsprojekten und wissenschaftlichen Arbeiten auf. So war hinsichtlich der Weiterentwicklung der Modellierung des Ermüdungsschädigungsverhaltens insbesondere das Vorwissen der universitären Partner relevant. Die Untersuchung und Weiterentwicklung der SHM-Methoden erfolgte auf Grundlage von Vorwissen und Expertise aller Projektpartner. Die beiden Unternehmen Wölfel und WindMW konnten erfolgreich ihre langjährigen Erfahrungen bezüglich der Vorbereitung, Organisation und Durchführung der Messung im Betrieb sowie auf dem Gebiet des Monitorings von WEA einbringen. Die Expertise der beteiligten Fraunhofer-Institute im Bereich der Rotorblattfertigung, -prüfung sowie bei Entwicklung und Anwendung integrierter Schaltungen waren ebenfalls von besonderer Relevanz.

### Inhaltsverzeichnis

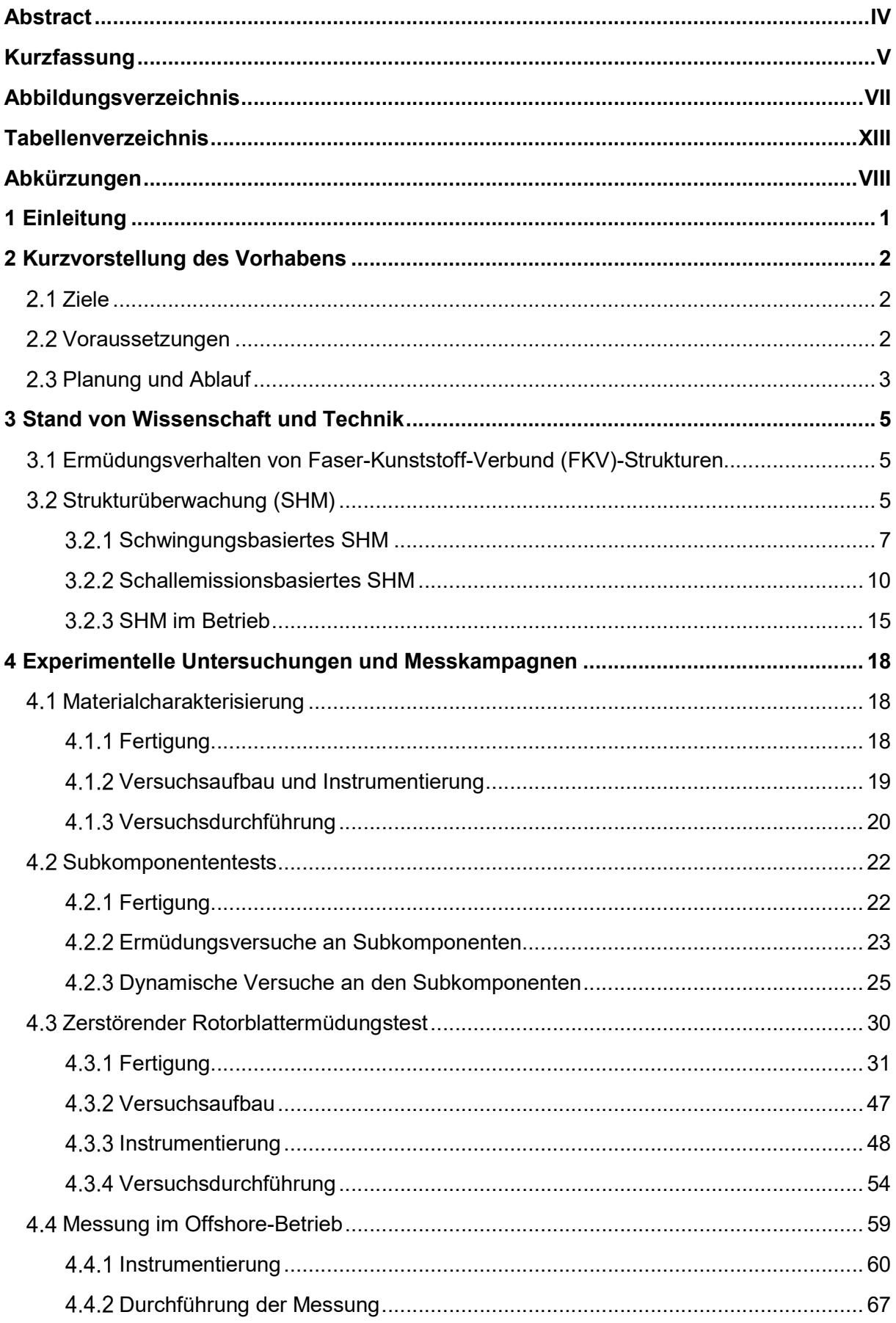

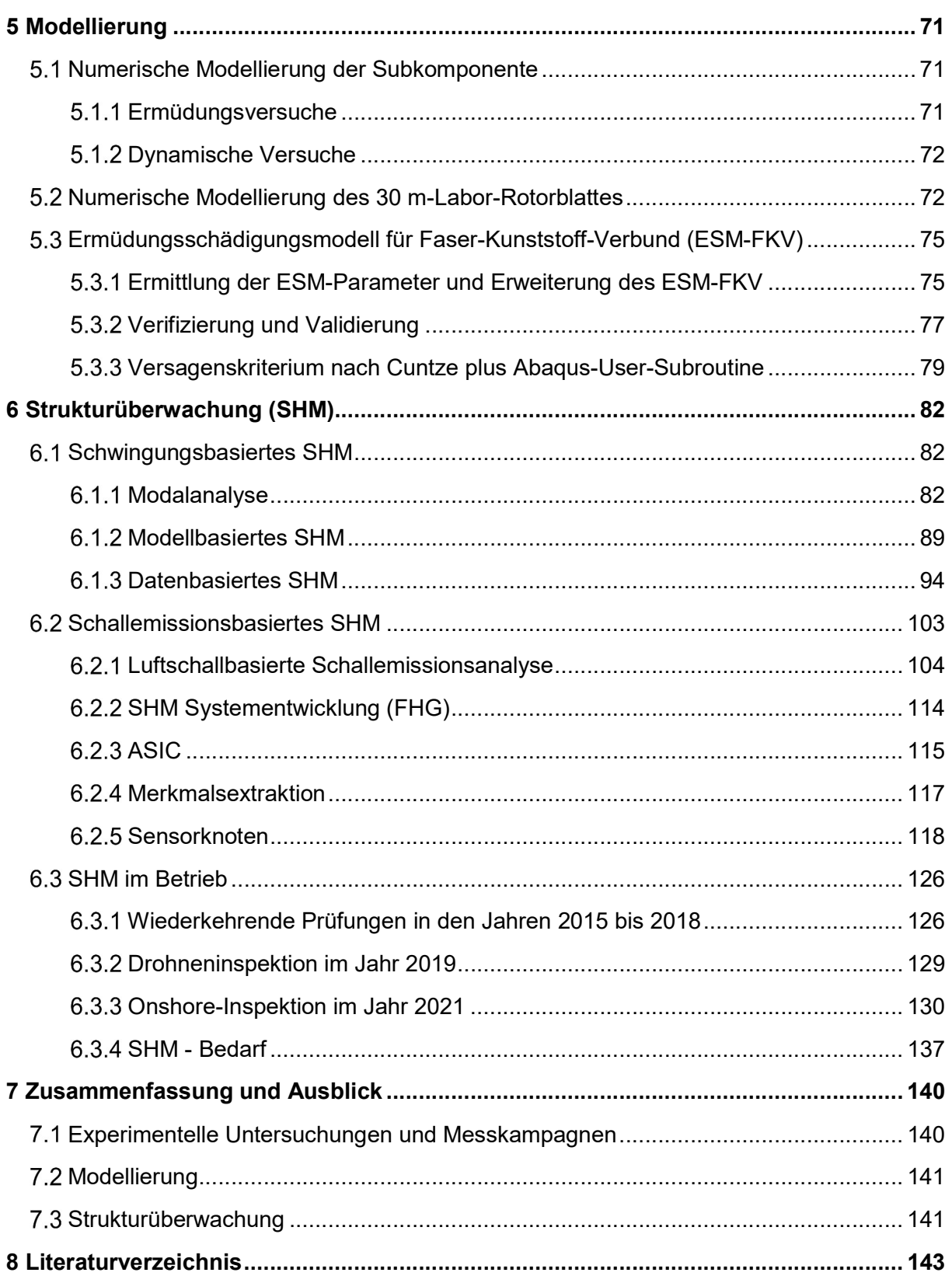

# Abbildungsverzeichnis

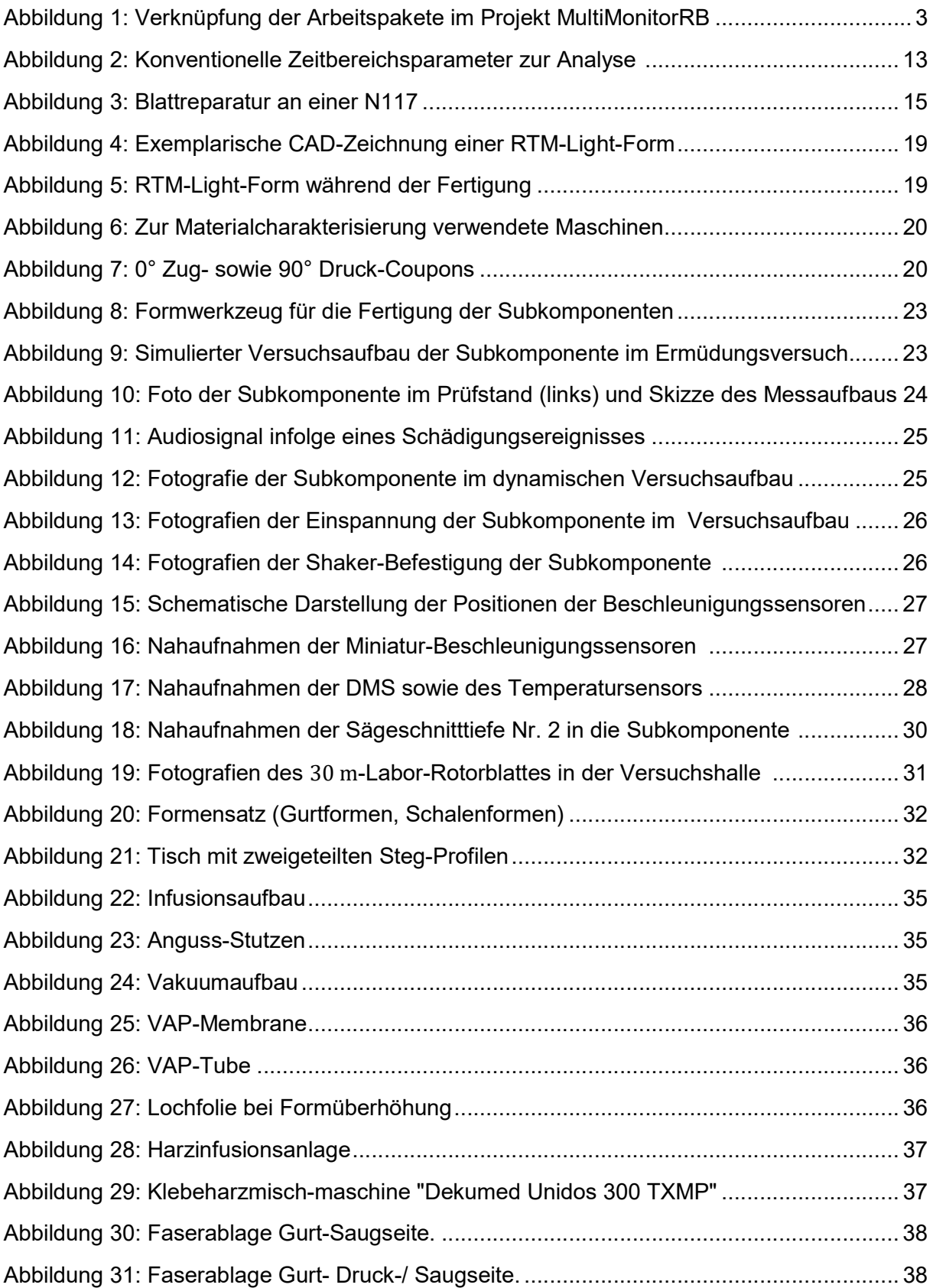

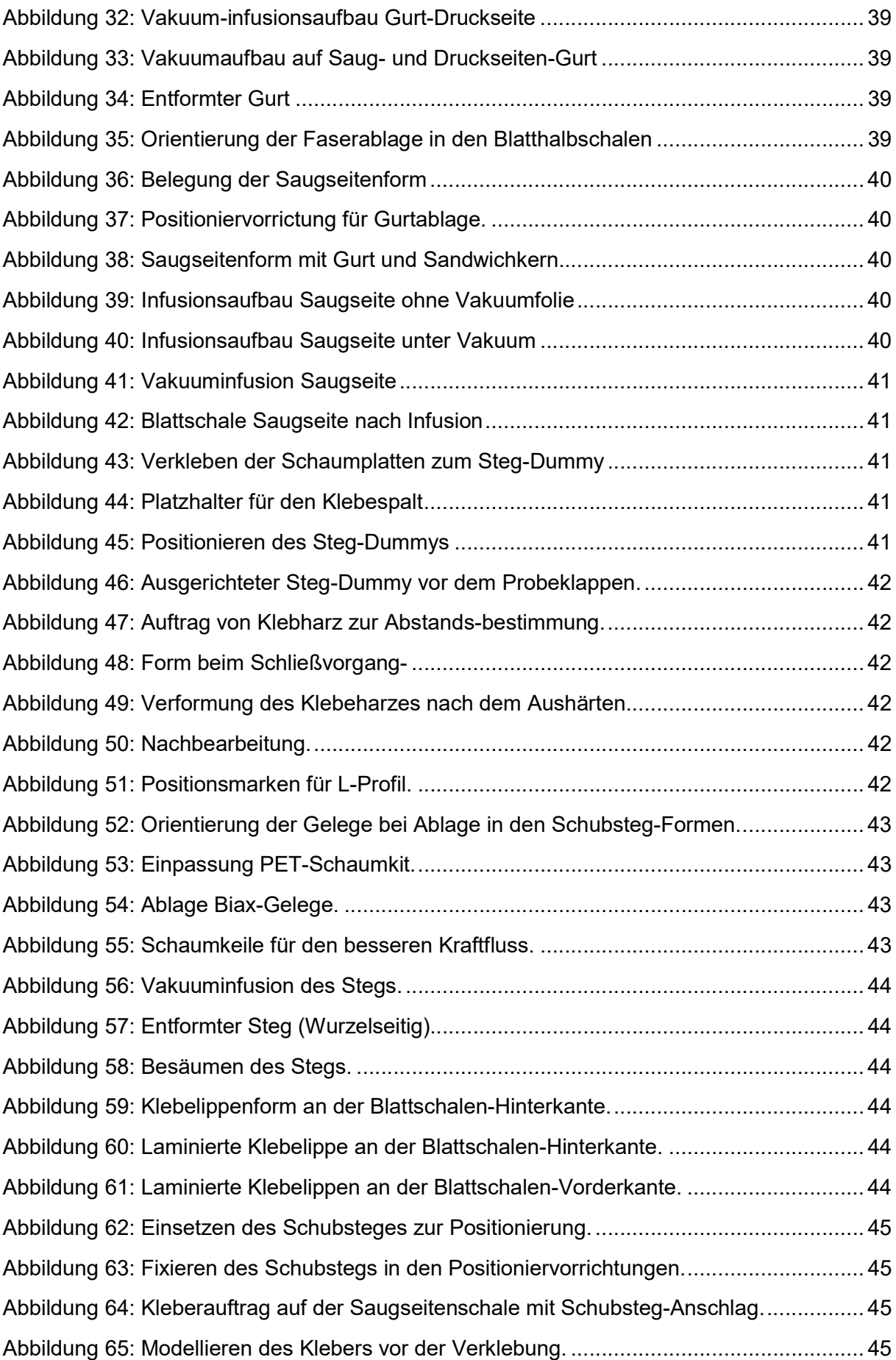

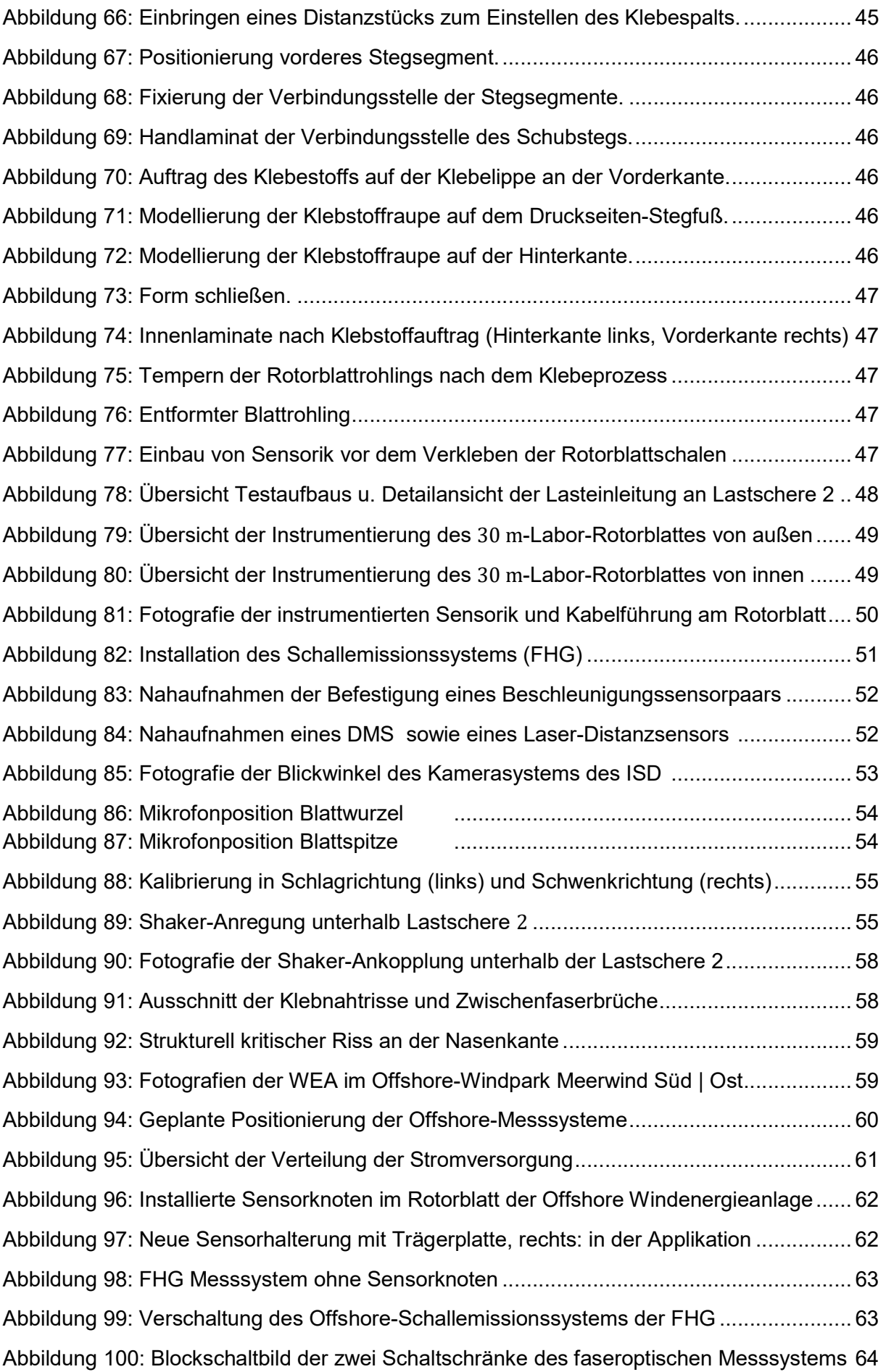

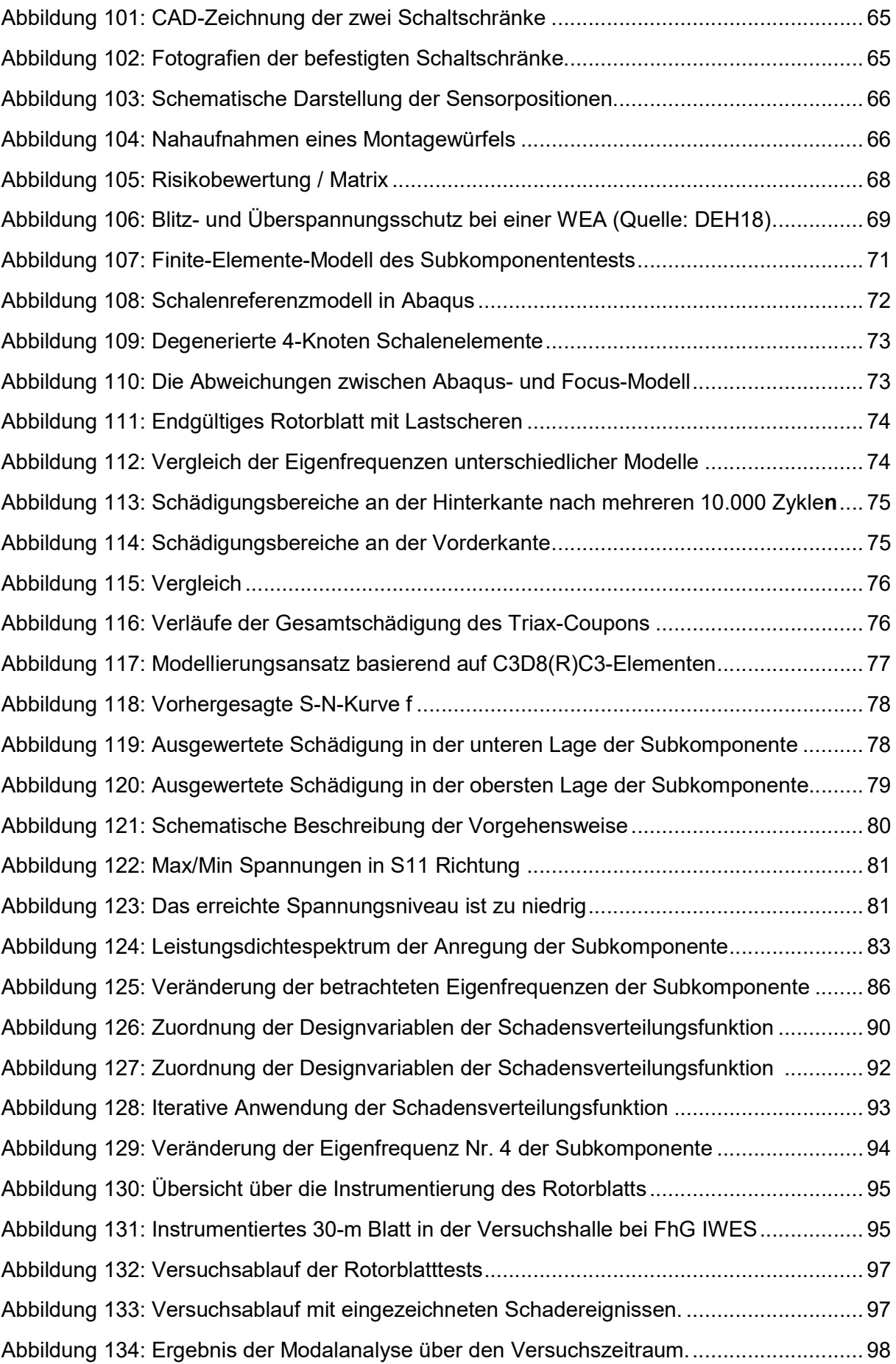

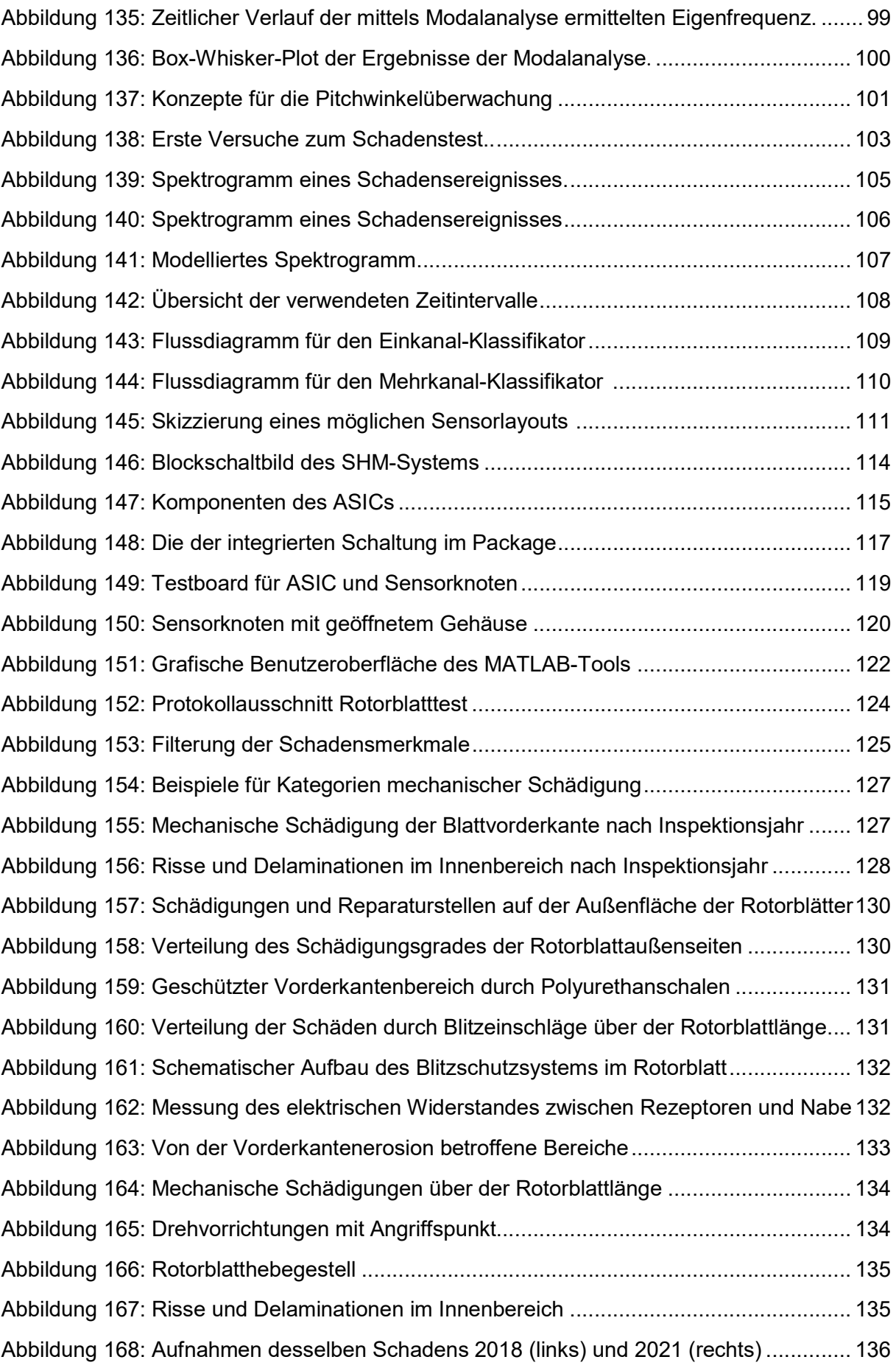

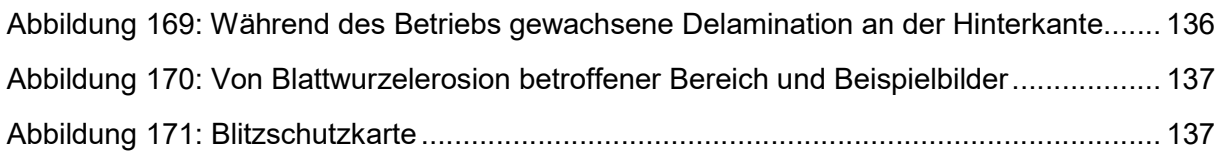

# Tabellenverzeichnis

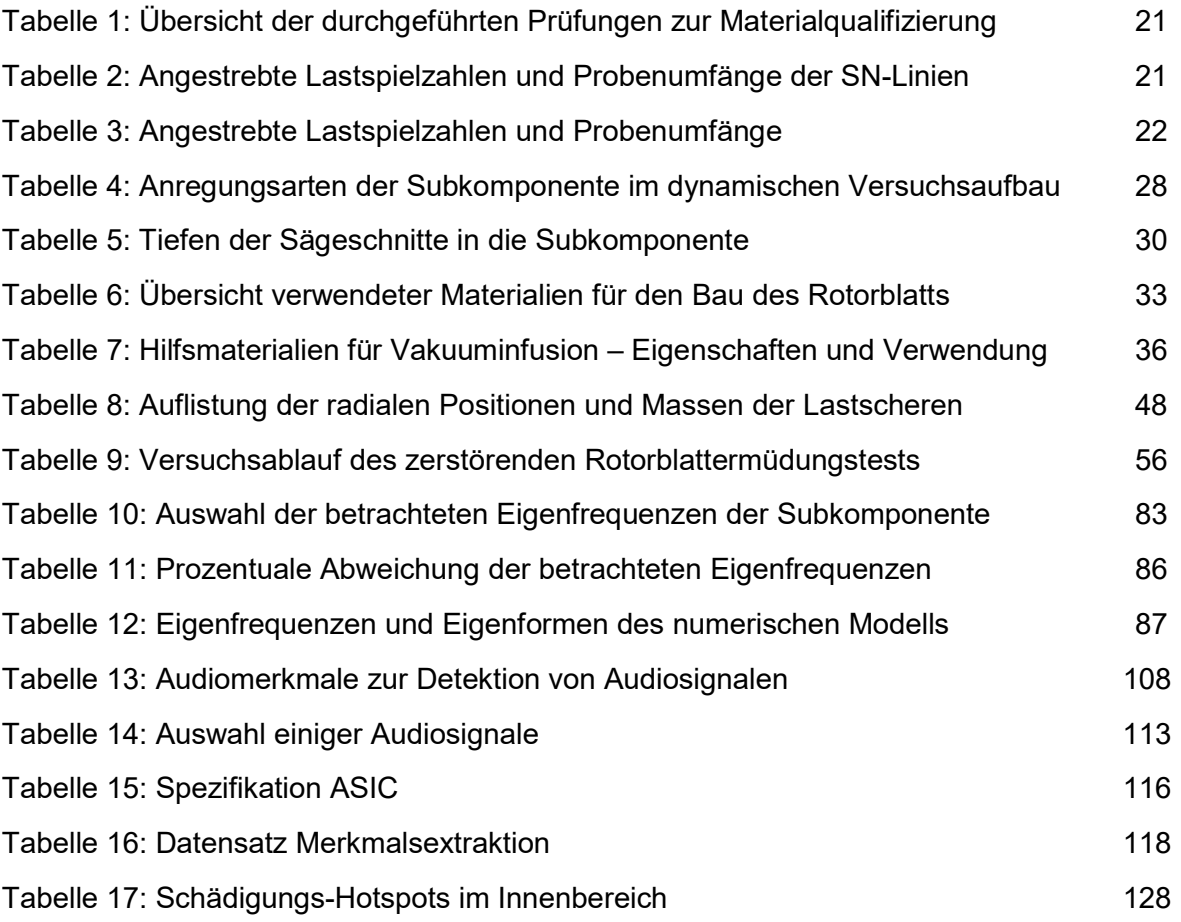

# Abkürzungen

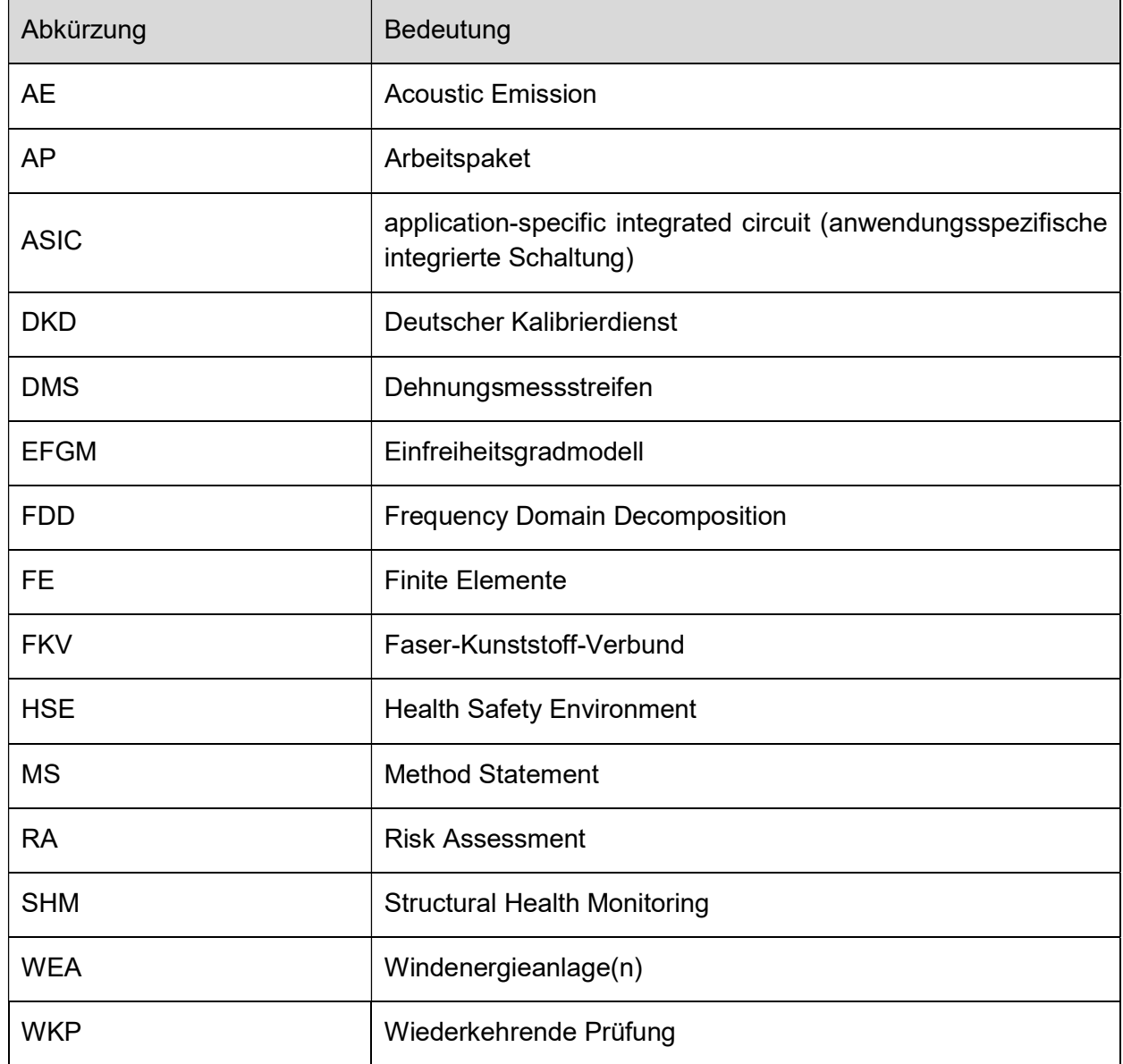

.

# 1 Einleitung

Um die Ziele des Erneuerbare-Energien-Gesetzes zu erreichen, ist eine deutliche Steigerung der Verfügbarkeit von On- und Offshore-Windenergieanlagen (WEA) notwendig. Gleichzeitig fordert die Ausnutzung von Kostensenkungspotenzialen eine Steigerung der Effizienz von WEA. Dabei spielen insbesondere die Rotorblätter als Herzstück einer WEA eine wichtige Rolle. Zwar steht der Rotor bezüglich der Schadenshäufigkeit nicht an erster Stelle, die aufwendigen Reparaturarbeiten aufgrund des Faserverbundmaterials sowie der örtlichen Gegebenheiten verursachen jedoch lange Stillstandzeiten und dadurch hohe Kosten.

Monitoring-Systeme, die den Blattzustand überwachen, sind eine wichtige Voraussetzung zur Erhöhung der Anlagenverfügbarkeit und zur Kostensenkung. Aufgrund der nicht eindeutig definierbaren Überwachungsziele für Structural Health Monitoring (SHM) an Rotorblättern können jedoch derzeit keine sicheren Grenzwerte für schadenssensitive Parameter festgelegt werden. Hinzu kommt, dass nicht nur die unterschiedlichen Rotorblatttypen unterschiedliche Steifigkeiten aufweisen, sondern Blätter des gleichen Typs aus der Produktion eines Herstellers wegen der noch weitgehend manuellen Fertigung bezüglich der Bauteilsteifigkeit ein unterschiedliches Verhalten aufweisen. Deshalb sind grundlegende Untersuchungen der Schadensentwicklungsmechanismen notwendig. Durch die Verwendung eines vom IWES entwickelten Rotorblattes bestand im Projekt die einmalige Chance ein vollständig dokumentiertes Rotorblatt (Geometrie, Laminataufbau, Materialdaten, Lasten usw.) als Versuchsobjekt zerstörend zu prüfen. Durch die IWES-Standard-Versuchsüberwachung waren sehr gute Referenzmessungen gesichert, sodass eine Vielzahl der im Projekt entwickelten SHM-Methoden bei diesem Blattversuch getestet werden konnten.

# 2 Kurzvorstellung des Vorhabens

#### 2.1 Ziele

Wesentliche Forschungsziele des Projektes MultiMonitorRB waren die Entwicklung, Kombination und Erprobung von globalen und lokalen SHM-Verfahren für Rotorblätter von Windenergieanlagen. Im Sinne einer multivariaten Vorgehensweise wurden verschiedene strukturmechanische und akustische Ansätze, welche unterschiedliche Kenngrößen und Schadensmerkmale erfassen können, berücksichtigt. Durch die im Projekt entwickelten SHM-Verfahren, die teilweise modell- und teilweise messdatenbasiert sind, konnten relevante, zur Erkennung und Klassifizierung strukturrelevanter Schadensmechanismen geeignete Methoden, entwickelt werden.

Im Rahmen des Verbundforschungsvorhabens MultiMonitorRB wurden insgesamt drei verschiedene Typen von Messkampagnen durchgeführt:

- Subkomponententests & dynamische Versuche
- Ermüdungstest eines 30m-Rotorblatts
- Betriebsmessungen in einer Offshore-Messkampagne

Sämtliche Messkampagnen konnten erfolgreich umgesetzt werden. Der jeweilige Ablauf und die Ergebnisse sind im hier vorliegenden Bericht dokumentiert.

Zusätzlich bestand eine wesentliche Zielsetzung darin, Finite-Elemente- (FE)-Modelle für die Simulation der verschiedenen Versuche zu erstellen, bei denen wegen der ausgezeichneten Dokumentation eine Minimierung der bei Rotorblättern üblichen Unsicherheiten zu erwarten war. Durch Vergleich von Messung und Berechnung sollten die FE-Modelle validiert und auf ihre Prognosefähigkeit geprüft werden. Dazu sollte das Ermüdungs- und Bruchverhalten unter Berücksichtigung physikalisch-basierter Ermüdungs- und Versagensmodelle für Laminate nachgerechnet werden. Aus den Simulationsergebnissen sollten erste allgemeingültige Kriterien für die Beurteilung des Tragverhaltens von Rotorblättern abgeleitet werden.

Im abschließenden Test aller SHM-Systeme im Offshore-Windpark erfolgte die Konfrontation der Messsysteme und Methoden mit den Anforderungen aus der Praxis.

Ein besonderes Alleinstellungsmerkmal des Projekts war, dass sämtliche Daten (aus Messungen, Material- und Geometrie sowie aus den numerischen Modellen) dem gesamten Konsortium zur Verfügung gestellt wurden.

#### 2.2 Voraussetzungen

Die Arbeiten in den verschiedenen Teilvorhaben bauten im Wesentlichen auf Erkenntnissen aus vorangegangenen Forschungsprojekten und wissenschaftlichen Arbeiten auf. So war hinsichtlich der Weiterentwicklung der Modellierung des Ermüdungsschädigungsverhaltens insbesondere das Vorwissen der universitären Partner relevant. Die Untersuchung und Weiterentwicklung der SHM-Methoden erfolgte auf Grundlage von Vorwissen und Expertise aller Projektpartner. Die beiden Unternehmen Wölfel und WindMW konnten erfolgreich ihre langjährigen Erfahrungen bezüglich der Vorbereitung, Organisation und Durchführung der Messung im Betrieb sowie auf dem Gebiet des Monitoring von WEA einbringen. Die Expertise der beteiligten Fraunhofer-Institute im Bereich der Rotorblattfertigung, -prüfung sowie bei

Entwicklung und Anwendung integrierter Schaltungen waren ebenfalls von besonderer Relevanz.

#### 2.3 Planung und Ablauf

Das Verbundvorhaben MultiMonitorRB, das vom Institut für Statik und Dynamik (ISD) der Leibniz Universität Hannover geleitet wurde, setzte sich aus acht Arbeitspaketen zusammen, die untereinander eng vernetzt waren. Im ersten AP wurden die Grundlagen für alle übrigen APs gelegt. Jedes AP lieferte Informationen zu den folgenden APs. Das AP 5 (Methodenentwicklung) lieferte Ergebnisse für das AP 7 (Optimierung) und AP 8 (Systemtest im Betrieb). Das gleiche galt für das AP 6 (Versuche), dessen Ergebnisse in die Methodenentwicklung zurückflossen. In ähnlicher Weise flossen die Ergebnisse des Systemtests (AP 8) in die Methodenentwicklung (AP 5) ein.

Die Verknüpfung der Arbeitspakete ist in Abbildung 1Fehler! Verweisquelle konnte nicht gefunden werden. dargestellt. Die enge Zusammenarbeit sowohl der Forschungsinstitute untereinander als auch zwischen den Instituten und dem Industriepartner spiegelte sich darin wider, dass in fast allen APs alle Projektpartner beteiligt waren.

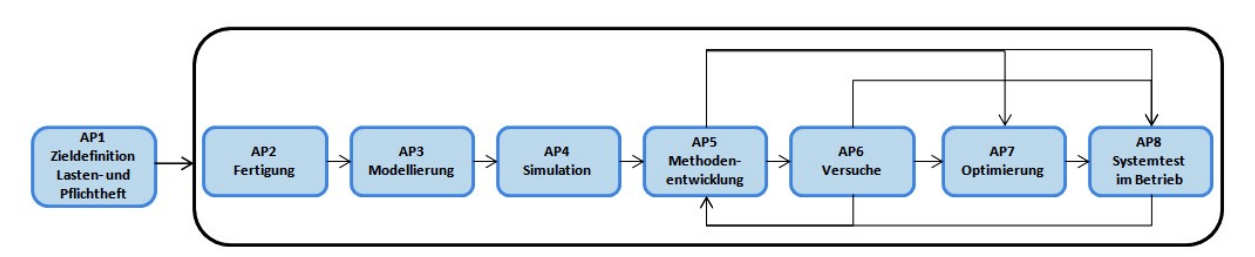

Abbildung 1: Verknüpfung der Arbeitspakete im Projekt MultiMonitorRB

Das ISD war neben der Koordination des Projekts für die Weiterentwicklung von Algorithmen zum schwingungsbasierten und modellbasierten SHM und für die Simulation des Rotorblattversuches mit dem am ISD entwickelten ESM verantwortlich. Das tnt war dafür zuständig, die Algorithmen zum Monitoring mittels niederfrequenter Schallemissionen weiterzuentwickeln. Sowohl die Fertigung der Komponenten und des Rotorblatts als auch die Durchführung der geplanten Experimente leistete das Fraunhofer IWES. Zusätzlich war das IWES für die Weiterentwicklung des AE-Systems mit Körperschallemissionen verantwortlich. Hier hat das IWES das Institut IIS/EAS bei Entwurf, Implementierung und Validierung integrierter SHM-Schaltungen eingebunden. Der industrielle Partner Wölfel war für die Weiterentwicklung des schwingungsbasierten Monitoringsystems und die Integration von Simulationen in den Schadensdetektions-Prozess zur Verifikation und Prognose verantwortlich. Das ISD, das tnt, das IWES und Wölfel waren in die Planung des Rotorblattversuches gleichberechtigt integriert. Die Informationen bezüglich der Geometrieund Materialdaten des zu testenden Rotorblatts wurden vom IWES geliefert. Wölfel war dafür zuständig, anhand dieser Daten das FE-Modell zu erstellen, welches für weitere Untersuchungen zum modellbasierten SHM und zur Ermüdungsanalyse verwendet wurde. Der Projektpartner WindMW stellte eine WEA für die Installation und das Testen der Systeme im Betrieb zur Verfügung. Für die Installation aller Systeme in einer WEA im Betrieb war die Wölfel Engineering GmbH + Co. KG eingeplant. Die Bereitstellung von Betriebsdaten, Statistiken und

Informationen bezüglich der Blattdegradation und der im Betrieb auftretenden Schädigungen gehörten zum Zuständigkeitsbereich der WindMW GmbH. WindMW war ebenfalls dafür verantwortlich, die Systeme bezüglich ihrer Praxistauglichkeit zu beurteilen und abschließend Optimierungspotentiale aufzuzeigen. Alle Partner waren an die Planung der Feldmessung beteiligt. Die Sennheiser GmbH beteiligte sich im Projekt als assoziierter, nicht geförderter Partner und stellte optische Mikrofone zur Verfügung und leistete Beratungstätigkeiten für die optimale Anwendung des optischen Mikrofonsystems.

# 3 Stand von Wissenschaft und Technik

#### Ermüdungsverhalten von Faser-Kunststoff-Verbund (FKV)-Strukturen

#### Verfassender: Sven Scheffler (ISD)

Das Ermüdungsschädigungsverhalten zyklisch beanspruchter FKV-Strukturen wird seit vielen Jahrzehnten tiefgehend untersucht [Vas20]. Bei der mechanischen Belastung von FKV entstehen mit zunehmender Beanspruchungshöhe und -dauer Schädigungs-phänomene, die zur Werkstoffdegradation führen. Die Schädigungsevolution zyklisch belasteter mehrschichtiger faserverstärkter Verbundwerkstoffe setzt sich im Allgemeinen aus drei Phasen zusammen. An die zu Beginn beobachtbare Zwischenfaserbruchbildung bis zur Sättigung schließt sich das Delaminationswachstum, charakterisiert durch die großflächige Trennung der Schichten im Laminat an. Das Totalversagen des Verbundes kann entweder durch Agglomeration von Zwischenfaser-brüchen und Delaminationen über den gesamten Laminatquerschnitt oder Faserbruch in lasttragenden Schichten hervorgerufen werden [Sti91]. Durch diese Vielzahl von unterschiedlich in Erscheinung tretenden Schädigungsmechanismen im Laufe der Bauteillebensdauer ist eine überaus komplexe Schädigungsphänomenologie die Folge, welche nach wie vor Gegenstand aktueller Forschung ist. Neben experimentellen Arbeiten liegt der Fokus insbesondere auf der Modellierung des Ermüdungsschädigungsverhaltens von FKV [Deg01] Viele dieser Modelle sind jedoch nicht physikalisch motiviert und benötigen einen sehr hohen experimentellen Aufwand zur Bestimmung der Eingangsparameter. Teilweise überwunden werden diese Schwächen in der Arbeit von Krüger et al. [Krü15]. Die Methode betrachtet die dissipierte Energie und bietet eine schichtbasierte und gekoppelte Steifigkeits- und Festigkeitsdegradation. Reparaturverfahren von Faserverbundwerkstoffen sind durch ein grundsätzliches Vorgehen gekennzeichnet: 1. Schadensanalyse, 2. Abtragung von Material an der Reparaturstelle, 3. Strukturrekonstruktion durch Materialaufbau. Die eingesetzten Verfahren werden vielfach manuell ausgeführt und beruhen auf den individuellen Erfahrungen und Fertigkeiten der Akteure. Die Entwicklungen der vergangenen Jahre beruhen im Wesentlichen auf Innovationen zur gezielten Wärmeeinbringung in die Reparaturzonen zur Steuerung der Aushärtungsphase des Matrixwerkstoffes [Kad12]. Für Einsätze im Feld lassen sich durch Heiztechniken die Einsatzzeiten im Jahresverlauf erweitern [Bra17] Für die Berechnung der verbliebenen Restlebensdauer eines Rotorblatts nach erfolgter Reparatur ergibt sich somit ein neuer Ausgangszustand mit Steifigkeitssprüngen an den Reparaturstellen und Bereichen mit bereits fortgeschrittener Steifigkeits- und Festigkeitsdegradation. Die Berücksichtigung der Einflüsse dieser Effekte auf Ermüdungsschädigungsverhalten von FKV eröffnet ein umfangreiches Forschungspotenzial zur Erweiterung der bestehenden numerischen Modelle.

#### 3.2 Strukturüberwachung (SHM)

Verfassende: Christian Grote (WindMW), Holger Huhn (WindMW), Stefan Krause (IWES), Alexander Lange (tnt), Andreas Nuber (Wölfel), Marlene Wolniak (ISD), Björn Zeugmann (IIS/EAS)

Ein SHM-System [Wor07] für Rotorblätter von WEAs ist zunächst einmal ein spezielles Messsystem mit einer automatisierten Signalanalyse und einer Alarmfunktion. Dieses SHM- System kann sich je nach theoretischem Ansatz auf verschiedene Messgrößen stützen, u. a. auf Dehnungen, Ultraschall- oder akustische Signale, Schwinggeschwindigkeiten oder Beschleunigungen. Ein solches SHM-System hat zunächst die Aufgabe, Schadereignisse und die Schwächung einer Struktur zu entdecken, [Frie16]. Diese Schäden verändern bzw. verschlechtern das Tragverhalten eines Rotorblattes, seine Steifigkeit nimmt ab. Die erste Aufgabe für das SHM-System ist folglich das Erkennen von Veränderungen in den Messdaten, also novelty- bzw. change detection, [Wor02]. Solche Veränderungen kann man z.B. durch die Überwachung von Dehnungen lokal messen, allerdings muss man dann an einem Punkt messen, der durch den Schaden verändert wird. Es muss also ein spezifisches Vorwissen über zu erwartende Schäden vorhanden sein. Wenn dieses nur unter der Annahme, dass die am höchsten belasteten Teile der Struktur Schaden nehmen, durch Simulation gewonnen werden kann, können alle andersartigen Schäden nicht detektiert werden. Um alle Strukturschwächungen zu erfassen, empfiehlt sich die Konzentration auf schwingungsbasierte SHM-Systeme und damit auf die Nutzung einer integralen Größe. Sie ist mit dem dynamischen Verhalten einer Struktur gegeben und an fast jedem Punkt der Struktur messbar. Allerdings ergibt sich mit der Nutzung der dynamischen Parameter Frequenz, Dämpfung oder Eigenform ein neues Problem. Nicht alle Veränderungen des Schwingungsverhaltens eines Rotorblattes gehen auf einen Schaden zurück. Wird das Rotorblatt wegen hoher Windgeschwindigkeit stärker vorgespannt, macht sich das in der Eigenfrequenz bemerkbar, allerdings ist das ein erwünschter Vorgang, der nichts mit einem Schadensereignis zu tun hat, sondern die Stromproduktion erhöht. Deshalb ist die nächste wichtige Aufgabe nach der Detektion von Veränderungen die Antwort auf die Frage Schaden oder kein Schaden? Da viele Veränderungen in der Umwelt wie Temperatur, Windgeschwindigkeit oder Windrichtung das dynamische Verhalten eines Rotorblattes beeinflussen, und auch der Betrieb der WEA solche Veränderungen hervorruft, z. B. durch Änderung des Pitchwinkels, dürfen diese Änderungen keinen Alarm auslösen. Sie werden als gutartige EOC (environmental and operational conditions) bezeichnet und müssen ausgeschieden werden. Erst, wenn nur noch Veränderungen vorliegen, die einen Schaden anzeigen, müssen weitere Fragen gestellt werden. Geeignete Schadensindikatoren werden bereits bei der change detection eingesetzt, sie sind teilweise jedoch auch so spezifisch, dass man daraus Rückschlüsse auf die Art des Schadens ziehen kann [Krae15]. Wenn ein Schaden detektiert wurde, besteht die nächste Aufgabe in der Beurteilung des Schadens. An dieser Stelle kommt die Simulation ins Spiel. Sie ermöglicht die Darstellung von strukturellen Verformungen und eine Spannungsbeurteilung. Darüber hinaus bieten Simulationsmodelle als wesentliche Komponente eines SHM-Systems für Rotorblätter noch weitere, über die Schadensdetektion hinausgehende Schritte:

- Beurteilung des gemessenen Schadens
- Schadenslokalisation
- Ermittlung der verbliebenen Tragfähigkeit
- Modellvalidierung und –verifizierung

#### 3.2.1 Schwingungsbasiertes SHM

#### 3.2.1.1 Modalanalyse

Um eine hohe Qualität der modalen Größen als Input für die verschiedenen SHM-Methoden zu gewährleisten, wird die Identifikationsmethode basierend auf der sogenannten Frequency Domain Decompositon (FDD) [Bri01] verwendet. Dabei findet eine Singulärwertzerlegung aus der Matrix der Leistungsspektraldichte  $G_{VV}$  der Strukturantworten statt

$$
\boldsymbol{G}_{\mathit{yy}}(f_k) = \boldsymbol{U}_k \boldsymbol{S}_k \boldsymbol{U}_k^H,
$$

wobei  $f_k$  die Frequenz ist,  $\boldsymbol{U}_k$  eine Einheitsmatrix der Singulärvektoren  $\boldsymbol{u}_{ki}$  und  $\boldsymbol{S}_k$  eine Diagonalmatrix der Singulärwerte  $s_{ki}$ . Bei gut getrennten Moden und Anregung durch weißes Rauschen dominiert in der Nähe der Eigenfrequenz  $f_0$  nur eine Mode. Infolgedessen dominiert der größte Singulärwert in der Nähe einer Eigenfrequenz. Durch sogenanntes Peak Picking wird die Eigenfrequenz bestimmt und die Eigenmode aus dem entsprechenden Singulärvektor identifiziert.

Die Singulärwertkurve in der Nähe der Mode entspricht der Kurve einer Leistungsspektraldichte eines Einfreiheitsgradmodells (EFGM) [Bri01]. Eine genauere Identifizierung der Eigenfrequenz wird daher durch Anpassung der theoretischen Leistungsspektraldichte h eines EFGM an das gemessene Singulärwertspektrum erreicht. Für Beschleunigungssignale ist die Leistungsspektraldichte

$$
h(f_0, \zeta, S, e, f_k) = \frac{(2\pi f_k)^4 S^2}{(4\zeta^2 - 2)\eta_k^2 + \eta_k^4 + 1} + e, \quad \eta_k = \frac{f_k}{f_0},
$$

wobei  $\zeta$  das Dämpfungsverhältnis,  $S$  die modale Kraft und  $e$  der Modellfehler ist.

Es wird angenommen, dass der Modellfehler und die modale Kraft über den betrachteten Frequenzbereich konstant sind. Der Modellfehler repräsentiert das Messrauschen und Signalanteile, die nicht mit dem EFGM-Spektrum übereinstimmen. Die Identifizierung der vier Parameter wird durch numerische Optimierung erreicht.

Das resultierende Problem der kleinsten Quadrate lautet

$$
\min\left(\sum_{k=k_l}^{k_u} (h(f_0,\zeta,S,e,f_k)^2 - s_{k1}^2)\right),\,
$$

wobei  $k_l$  und  $k_u$  die Indizes der unteren und oberen Frequenzgrenze des betrachteten Bereichs sind.

#### 3.2.1.2 Modellbasiertes SHM

#### 1) Modellbasiertes SHM mit dem Ziel der Schadensbewertung

Als Teil der schwingungsbasierten, zerstörungsfreien Schadensbewertungsmethoden besteht die Grundannahme der FE-Modellanpassung darin, dass schadensinduzierte Veränderungen der mechanischen Eigenschaften nachweisbare Änderungen im dynamischen Verhalten der Struktur verursachen [Mottershead, 1993, Simoen, 2015]. Um also Schäden zu erkennen, zu lokalisieren und zu quantifizieren, werden Schwingungsmessdaten analysiert und Schadensmerkmale extrahiert. In einem zweiten Schritt wird ein FE Modell aktualisiert, um das beobachtete Strukturverhalten abzubilden. Meist geschieht dies in Form von Steifigkeitsabweichungen [Fris95].

Da praktische "Trial-and-Error"-Ansätze zeitaufwändig und für komplexe technische Strukturen nicht praktikabel sind, wird das Problem indirekt als Optimierungsproblem formuliert [Friswell, 2007, Mottershead, 2011]. Dabei vergleicht die Zielfunktion das dynamische Verhalten des numerischen Modells mit einem Zielzustand (d.h. einem beschädigten Zustand) und ein Optimierungsalgorithmus wird verwendet, um ein Modell zu finden, das diesem Zielzustand entspricht, indem die Steifigkeitsparameter des jeweiligen, parametrisierten FE-Modells verändert werden. Da die Anregungskräfte bei reinen Output-Only Messungen von Infrastrukturen nicht bekannt sind, sind die gemessenen Zeitbereichsdaten für FE-Modellanpassungsansätze von geringem Nutzen [Simeon, 2015]. Daher besteht die Zielfunktion im Allgemeinen aus der Differenz der modalen Parameter oder Übertragungsfunktionen, die aus den gemessenen Daten mithilfe von Signalverarbeitungsund Modalanalysetechniken extrahiert werden.

In den letzten Jahren wurde eine Vielzahl von Anwendungen verschiedener FE-Modellanpassungsmethoden an numerischen Beispielen sowie experimentellen Untersuchungen durchgeführt, die auf verschiedene Schwierigkeiten bei der Modellanpassung hinweisen und darauf abzielen, diese zu überwinden. Viele Probleme ergeben sich aus zwei Hauptquellen von Unsicherheiten, die den Prozess der Modellanpassung beeinflussen.

Eine Quelle der Unsicherheit sind die Messdaten selbst, einschließlich der Weiterverarbeitung der gesammelten Daten. Aufgrund der unvermeidlichen räumlichen Streuung und des Rauschens der Messdaten sowie aufgrund von Unzulänglichkeiten der Messgeräte und des Messaufbaus sind die Messdaten immer eine Quelle von Fehlern und Unsicherheiten. Durch sorgfältige Planung des Messsystems und des Sensoraufbaus können mögliche Fehlerquellen entdeckt und beseitigt werden. In Anbetracht unvollständiger und verrauschter Messdaten bestehen viele Bemühungen diese Unsicherheitsquelle zu verallgemeinern oder zu regulieren [Zhang, 2017]. Es bleibt jedoch die Tatsache, dass die Messunsicherheit lediglich minimiert, aber niemals vollständig beseitigt werden kann.

Noch mehr Unsicherheit wird bei der anschließenden Signalverarbeitung und der Extraktion der modalen Eigenschaften der physikalischen Struktur eingeführt [Fris95]. Dabei hängt das Ergebnis von der Wahl und Anwendung der Modalanalysetechnik ab [Reynders, 2012]. Diese Quelle der Unsicherheit kann durch Anwendung von Unsicherheitsquantifizierung angegangen werden. Beispiele für Unsicherheitsquantifizierung in der Modellanpassung sind probabilistische Bayes'sche Ansätze [Beck, 1998, Katafygiotis, 2001, Vanik, 2000, Hizal, 2020] sowie nicht-probabilistische Fuzzy-Ansätze [Savoia, 2002, Haag, 2010, Haag, 2012]. Bei der Bearbeitung der Arbeitspakete dieses Verbundvorhabens wird die FE Modellanpassung jedoch ausschließlich im deterministischen Sinne angewendet. Unsicherheiten aufgrund von Messrauschen oder weiterer Signalverarbeitung sollen durch die Verwendung von rauscharmen Messaufbauten sowie einer genauen Identifikationsmethode zur Extraktion von modalen Größen (vgl. Kapitel 3.2.1.1) minimiert werden.

Die zweite wichtige Quelle möglicher Unsicherheiten ist das FE-Modell, welches im Anpassungsverfahren verwendet wird. Mottershead et al. [Mottershead, 2011] haben die Quellen von Modellierungsunsicherheiten in reduzierbare und nicht reduzierbare Quellen für die Modellanpassung unterteilt. Nach ihrer Definition handelt es sich bei reduzierbaren Quellen

um fehlerhafte Annahmen für Modellparameter, wie Material- oder Geometrieeigenschaften. Die Korrektur dieser Eigenschaften ist daher das Ziel jeder Modellanpassung. Nicht reduzierbare Quellen sind Diskretisierungs- und Idealisierungsfehler, die z.B. bei der Vereinfachung des mechanischen Verhaltens gemacht werden. Daraus leitet sich die Forderung ab, dass numerische Modelle vor ihrer Verwendung zur Anpassung validiert werden müssen, sodass am Ende des Modellanpassungsprozesses alle drei Arten von Modellierungsunsicherheiten minimiert sind. Dieser Empfehlung wird Folge geleistet, indem die betrachteten FE-Modelle vor der Modellanpassung validiert werden (vgl. Kapitel 5). Da oft dennoch einige konstante, systematische Unterschiede zwischen den simulierten modalen Größen der ursprünglichen, aber validierten, FE-Modelle und den extrahierten modalen Größen der Messungen verbleiben, wird die Formulierung einer normierten, relativen Zielfunktion gewählt. Dies ermöglicht es, inhärente, systematische Fehler zwischen Modell und Messung zu vermindern.

Hinsichtlich der Korrektur der Modellparameter gibt es eine Vielzahl unterschiedlicher Ansätze [Fris95]. Üblicherweise werden Designvariablen direkt auf Struktureigenschaften wie Steifigkeitswerte einzelner finiter Elemente (FEs) abgebildet. Ist der Fehlerort unbekannt, führt dieses Verfahren in der Regel zu einer großen Anzahl von Designvariablen, was zu einem Zielfunktionsraum mit vielen lokalen Minima führt [Bru19]. Daher gibt es viele Bestrebungen die Anzahl der Designvariablen so gering wie möglich zu halten. Ein gängiges Beispiel ist die Aufteilung des numerischen Modells in Gruppen von FEs und die Abbildung einer Designvariable pro Struktureigenschaft dieser gebildeten FE-Gruppen [Lev98], [Teu02]. Ein anderes Beispiel ist die Betrachtung eines geometrisch begrenzten Bereichs des Modells, wofür allerdings eine vorherige Annahme hinsichtlich des Fehlerortes erforderlich ist [Kim, 2004, Schröder, 2018]. Werden die Designvariablen dabei nicht mit Randbedingungen innerhalb des Optimierungsvorgangs eingeschränkt, kann die Anpassung außerdem zu oszillierenden Steifigkeitswerten führen, die fast die gleiche Reaktion wie die korrekten Werte hervorrufen können, obwohl sie physikalisch unrealistisch sind [Lev98], Garcia, 2013].

Um dieses Problem zu lösen, wurde in Zusammenhang mit den Untersuchungen in MultiMonitorRB die Anwendung einer parametrisierten Schadensverteilungsfunktion eingeführt und für die Modellanpassung in diesem Projekt verwendet und erweitert [Bru19], [Bru20]. Der vorgeschlagene Ansatz zur FE-Modellanpassung unter Verwendung einer Schadensverteilungsfunktion ist unabhängig von der FE-Netzauflösung sowie von vorherigen Annahmen über die Fehlerposition. Durch die Formulierung der Abbildung auf die finiten Elemente mittels einer kumulativen Verteilungsfunktion wird eine glatte, realistische Verteilung der betrachteten Struktureigenschaften sichergestellt. Dies zwingt den Prozess der Modellanpassung dazu, sich auf die globale Strukturdynamik zu konzentrieren, anstatt lokale Abweichungen übermäßig zu berücksichtigen. Ziel ist es, ein numerisch effizientes, gut formuliertes Optimierungsproblem zu erhalten, das nicht reduzierbare Modellierungsfehler handhaben kann.

#### 2) Modellbasiertes SHM mit dem Ziel der Modellvalidierung

Die Modellvalidierung ist ein schwieriger, aber äußerst wichtiger Schritt, wenn ein numerisches Modell verwendet wird, um Schlussfolgerungen zu ziehen oder Vorhersagen über die reale Struktur zu treffen [Link, 1999]. Da die Modellvalidierung ein weites Feld der Forschung ist, wird an dieser Stelle erwähnt, dass sich der Beitrag in Zusammenhang mit dem Projekt MultiMonitorRB speziell auf den Bereich der Modellkalibrierung beschränkt. Für diese Aufgabe hat sich die FE-Modellanpassung als brauchbarer Ansatz erwiesen [Fris95].

Ein initiales numerisches Modell wird anhand der Entwurfsdaten einer bestehenden Struktur erstellt. Die strukturellen oder sogar geometrischen Eigenschaften dieser realen Struktur weisen jedoch in der Regel eine Vielzahl von Abweichungen vom Idealentwurf auf. Die Gründe für solche Abweichungen lassen sich in Modellierungsunsicherheiten und Fertigungsunsicherheiten einteilen, auf die bereits ausführlich im vorangehenden Abschnitt verwiesen wurde. Abweichungen der realen Struktur vom idealen Entwurf aufgrund von Fertigungsunsicherheiten können u.a. durch manuelle Fertigungsprozesse, statistische Streuung in Produktionsprozessen oder auch fehlerhafte Verarbeitung verursacht werden. In den meisten Fällen sind die geometrischen Unterschiede zwischen der realen Struktur und den Konstruktionszeichnungen in der Bestandsdokumentation verfügbar. So können geometrische Abweichungen leicht in das FE Modell eingearbeitet werden. Da Unterschiede in den Struktureigenschaften in der Praxis allerdings nur schwer oder gar nicht messbar sind, wird die FE Modellanpassung zur Korrektur solcher Abweichungen verwendet.

#### 3.2.1.3 Datenbasiertes SHM

Der alternative Ansatz beinhaltet ebenfalls die Konstruktion eines Modells, das jedoch eher statistisch als gesetzesbasiert ist. Das Modell wird durch Anwendung eines maschinellen Lernoder Mustererkennungsansatzes auf experimentell erfassten Daten erstellt. Da der Ansatz vollständig auf den Daten basiert, entfällt die Notwendigkeit der Entwicklung und Validierung eines numerischen Modells. Außerdem werden Unsicherheiten, die sich aus der Variabilität der Messungen ergeben, automatisch durch den Ansatz berücksichtigt. [Barthorpe, 2010]

Die statistische Mustererkennung kann entweder im überwachten oder im nicht überwachten Modus durchgeführt werden. Dabei sind die wichtigsten Unterscheidungsmerkmale für die Schadensbewertung der Grad der Schadensbewertung, der erreicht werden kann, und die dafür erforderlichen Daten. Wenn Daten sowohl von der unbeschädigten als auch von der beschädigten Struktur zur Verfügung stehen, fallen die statistischen Mustererkennungsalgorithmen unter die allgemeine Klassifizierung, die als überwachtes Lernen bezeichnet wird. Gruppenklassifizierung und Regressionsanalyse sind Algorithmen des überwachten Lernens. Unüberwachtes Lernen bezieht sich auf eine Klasse von Algorithmen, die auf Daten angewendet werden, die keine Beispiele aus der beschädigten Struktur enthalten. Diese Methoden sind demnach auf die Schadensdiagnose bzw. Schadenserkennung beschränkt [Sohn, 2003].

Die Erkennung von Schäden durch unüberwachtes Lernen wurde mit Techniken wie der Ausreißeranalyse [Worden, 2000] und Control Chart Methoden [Kullaa, 2003] durchgeführt. Überwachtes Lernen wurde unter anderem mit künstlichen neuronalen Netzen (ANNs), Support Vector Machines (SVMs) [Worden, 2001] und Kernel Discriminant Analysis (KDA) [Worden, 2000] demonstriert.

#### Schallemissionsbasiertes SHM

Für die Erkennung fertigungs- oder betriebsbedingter Defekte und Schäden in Rotorblättern existiert eine Vielzahl zerstörungsfreier Prüfverfahren, z.B. elektromagnetische Verfahren, Thermographie, Shearographie und Ultraschallverfahren [Mal20] . Diese Messmittel müssen

dabei meist manuell bedient werden. Um eine kontinuierliche Strukturüberwachung (Condition Monitoring) im Betrieb zu ermöglichen, müssen zerstörungsfreie Prüfverfahren kontinuierlich über lange Zeiträume messen können und extrem ermüdungs- und witterungsbeständig sowie blitzgeschützt sein. Im Projekt RadKom QS [Rad18] werden derzeit Vor- und Nachteile von, in die Rotorblattstruktur eingebetteten Radarsensoren zur Strukturüberwachung, untersucht. Im Projekt Blade Tester wurde ein separates System zur Erfassung der Rotorblattgeometrie entwickelt [Bla11]. Dieses System erlaubte es jedoch nicht, Schäden bzw. das Fortschreiten des Schadens zu erkennen.

Um neue SHM-Methoden für Rotorblätter effizient entwickeln und erproben zu können, muss das Entstehen oder Fortschreiten typischer Betriebsschäden oder Fertigungsdefekte überwacht werden. In MultiMonitorRB wurden daher verschiedene Messkampagnen zur Validierung unterschiedlicher SHM-Methoden durchgeführt. Aufbauend auf kleineren Laborversuchen wurden die Systeme in einem zerstörenden Rotorblatttest am Fraunhofer IWES eingesetzt und in einem Offshore-Windpark installiert. Fraunhofer hat sich dabei auf die körperschallbasierte Technik der Schallemissionsprüfung konzentriert. Ziel war die Entwicklung eines durch mehrere Sensorknoten gebildeten Messsystems, in dem die einzelnen Sensorknoten bereits mittels Vorverarbeitung reduzierte Messdatensätze über einen I²C-Bus an einen zentralen Host zur weiteren Auswertung übermitteln.

Die Schallemissionsmessung (Acoustic Emission Measurements) hat sich beispielsweise im Druckbehälterbereich oder der Öl- und Gasindustrie als zuverlässiges Verfahren zur Zustandsüberwachung etabliert. Dabei werden meist metallische Strukturen mittels Sensoren überwacht, die aufgrund der Materialeigenschaften eine hervorragende Ortung und sehr gute Detektierbarkeit von Schäden über daraus resultierende akustische Signale in Echtzeit ermöglichen. Somit können in diesem Fall sehr große Strukturen effizient und mit hoher Zuverlässigkeit überwacht werden. Auch Störgeräusche aus dem Betrieb der Strukturen oder der Umwelt werden zuverlässig herausgefiltert. Grundsätzlich kann zwischen passiven und aktiven Systemen unterschieden werden. Passive Systeme nehmen dabei direkt durch Schädigungen emittierten Schall auf, während ein aktives System ein definiertes Signal erzeugen kann, dessen Übertragung durch einen Fehler gestört wird und somit seine Ortung ermöglicht. Bei der Übertragung von Schallemissionsverfahren auf Faserverbundwerkstoffe gibt es unterschiedliche Herausforderungen. Beispielsweise wird die Lokalisierung von Schäden durch den anisotropen Werkstoff erschwert. Außerdem muss durch die hohe Materialdämpfung die Sensordichte erhöht werden. Dennoch sind die Möglichkeiten für die Strukturüberwachung von Rotorblättern durch Schallemissionsverfahren, insbesondere durch die passiven Verfahren (aktive Verfahren werden für die Anwendung aufgrund der erforderlichen Sensoranzahl unwirtschaftlich), sehr vielversprechend. Unter anderem wurden am IWES Schallemissionsmessungen an Faserverbundstrukturen von Komponenten sowie bei der zyklischen Ganzblattprüfung von Rotorblättern durchgeführt. Dabei konnten in den zyklischen Komponentenversuchen sowohl die Rissinitiierung als auch die Rissausbreitung erkannt und lokalisiert werden. Bei den Untersuchungen während der Ganzblattprüfungen gelang es, unterschiedliche Strukturschädigungen zu erfassen. Beispielsweise konnten Risse in der Hinterkante von Rotorblättern erkannt und der jeweilige Schädigungszustand (Axialrissinitiierung und Ausbreitung der Risse ins Schalenlaminat) ermittelt werden [Ant14]. Die Analyse der Daten hinsichtlich verschiedener Fehlermodi (Matrixrisse, Faserrisse, Delaminationen, etc.) basierte dabei auf Signalen, die während eines quasi-statischen Materialtests aufgezeichnet wurden. Daneben ist bekannt, dass Störgeräusche aus dem

Betrieb von Anlagen durch entsprechende Filterstrategien ausgeblendet werden können und Schallemissions-messungen schon erfolgreich im Feld eingesetzt wurden [Dev13], [Sli13]. Der Ansatz der dezentralen strukturangepassten Datenvorverarbeitung von Schallemissionssignalen mit einhergehender Datenreduzierung der in diesem Vorhaben verfolgt wurde hingegen ist neuartig.

Am IIS/EAS wird der für das Vorhaben relevante methodische Schwerpunkt Condition Monitoring für Industrieanwendungen bearbeitet. Ein weiterer Schwerpunkt bildet die Entwicklung Integrierter Schaltkreise (ICs) als Sensorinterfaces mit Fokus auf Anwendungen in der Automobiltechnik, industriellen Automation und Medizintechnik. Diese Schaltkreise beinhalten analoge Signalkonditionierung für Sensoren und digitale Datenverarbeitung, sowie -kommunikation (Analog / Mixed Signal). Insbesondere wurden dabei spezielle integrierte Schaltungen zur akustischen Zustandsüberwachung in Industrieanlagen (im Rahmen des BMBF-Förderprojektes A.C.M.E4.0, 2016-2018) und zur Zustandsüberwachung von integrierten Elektronikkomponenten selbst über deren gesamte Lebensdauer (EU-Verbundprojekt RESIST) entwickelt. Weiterhin wurden am IIS/EAS mehrere anwendungsspezifische integrierte Schaltungen (ASICs) für Sensorik in Kundenprojekten entwickelt. In weiteren Projekten entwickelte das IIS/EAS integrierte Komponenten für energieeffiziente Sensorplattformen [Jot21]. Neben der Erfahrung mit integrierten Konzepten zur Zustandsüberwachung sind auch die Kompetenzen bezüglich robuster Elektronik für raue Umweltbedingungen für das Vorhaben von Bedeutung. In verschiedenen Projekten zu den Themen "Intelligente Entwurfsmethodik" (SyEnA, ILIAS) hat das IIS/EAS Technologien entwickelt, welche es ermöglichen, den zunehmend zeit- und kostenaufwändigen Entwurf integrierter Schaltungen zu beschleunigen [Rei13], [Rei15] und setzt diese im Designprozess ein. Der Entwurf erfolgt am IIS/EAS in etablierten als auch modernsten Fertigungstechnologien im Mikro- und Nanometerbereich.

#### 3.2.2.1 Schallemissionsanalyse

Die Schallemissionsanalyse (SEA) ist ein passives Verfahren zur Strukturüberwachung. Es zählt zu den passiven Verfahren der zerstörungsfreien Prüfung, da im Gegensatz zu anderen Methoden kein Aktor auf der zu überwachenden Struktur appliziert wird, welcher ein definiertes Eingangssignal in die Struktur einleitet. Die SEA benötigt daher auch keine Referenzmessungen im klassischen Sinne, da bei dieser Methode die infolge von Strukturschädigungen freigesetzte Energie in Form von Körper- und Luftschallwellen direkt mithilfe entsprechender Sensorik analysiert werden kann [Gro08]. Das Verfahren erlaubt somit eine kontinuierliche Überwachung von Strukturen über Ihren gesamten Lebenszyklus bzw. Ihre gesamte Lastgeschichte und wird daher sowohl in wissenschaftlichen als auch industriellen Domänen erfolgreich angewendet [Ono11]. Wenngleich die SEA keine Unterbrechung der Belastungszyklen für die Evaluation der Strukturschädigung erfordert und somit auch für die Dauerüberwachung wichtiger Infrastrukturbauwerke einsetzbar ist, so stellt dieses Verfahren im Kontext einer zuverlässigen Schadenserkennung hohe Anforderungen an die zugrundliegende Signalverarbeitung. Denn die infolge von Schädigungsmechanismen entstehenden Quellsignale sind im Allgemeinen nicht vollständig reproduzierbar und zudem wird das am Sensor registrierte Signal zusätzlich von der dem System zugrundeliegenden, ortsabhängigen Impulsantwort beeinflusst [Gro08]. Für die Schadenserkennung gilt es daher Merkmale in den Signalen zu identifizieren, welche charakteristisch für diese Klasse an Audiosignalen und möglichst robust gegenüber leichten Änderungen der zugrundeliegenden

Tragstruktur, beispielsweise der Abmessungen des Rotorblatts, sind. Dem Einfluss der Ortsabhängigkeit der Impulsantwort kann in vielen Fällen durch vergleichbare Messaufbauten begegnet werden.

Gemäß aktuellem Stand der Technik wird für die Aufzeichnung von transienten Schallemissionssignalen zumeist ein benutzerdefinierter Schwellwerttrigger festgelegt, sodass nur Signale oberhalb dieses Schwellwerts aufgezeichnet und weiter analysiert werden [Unn13]. In Abhängigkeit der aus den Betriebs- und Umgebungsbedingungen resultierenden Fremdgeräuschen kann dieses Vorgehen jedoch dazu führen, dass insbesondere im frühen Stadium von Schädigungsprozessen Signale mit geringer Energie nicht aufgezeichnet werden oder aber eine Vielzahl nicht relevanter Fremdgeräusche detektiert werden, welche dann von den tatsächlichen Schallemissionen infolge von Schädigungsprozessen unterschieden werden müssen.

Für die Analyse von Schallemissionssignalen werden aus der Wellenform beschreibende Parameter im Zeit-, Frequenz- oder Zeit-Frequenz-Bereich verwendet. Durch diese Transformation des Signals in einen beschreibenden Merkmalsraum wird die Dimension der Daten erheblich reduziert und eine weitere Klassifikation der komplexen Wellenform überhaupt erst ermöglicht. In den frühen Jahren beschränkte sich die Merkmalsberechnung zumeist auf Zeitbereichsparameter, wie diese beispielhaft in Abbildung 2 dargestellt sind. Infolge der raschen Entwicklung leistungsfähiger Hardware und deren kommerzieller Verfügbarkeit, wurden zunehmend jedoch auch Analysen im Frequenz- und Zeit-Frequenz-Bereich in die Untersuchungen eingeschlossen [Cha11].

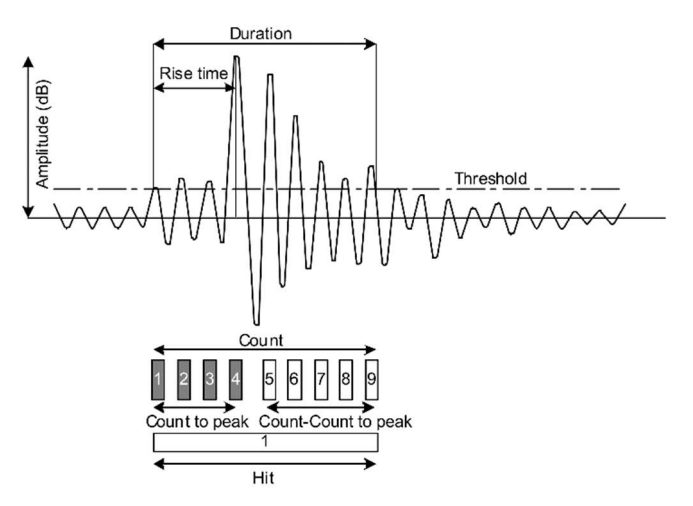

Abbildung 2: Konventionelle Zeitbereichsparameter zur Analyse von Schallemissionssignalen (Grosse, 2008)

#### 3.2.2.2 Luftschallbasierte Schallemissionen

Für die konventionelle Schallemissionsanalyse werden bislang vorrangig Körperschallsensoren eingesetzt, welche den hochfrequenten Bereich oberhalb von 20 kHz analysieren. In geringerem Umfang wurden auch Untersuchungen zur Schallemissionsanalyse im Frequenzbereich unterhalb von 20 kHz durchgeführt [Schi09]. Die luftschallbasierte Analyse ist hingegen ein neuer Ansatz im Bereich der Strukturüberwachung, welcher im Vorgängerprojekt "Erweiterung und Erprobung eines Schadensfrüherkennungsund Eisdetektionssystems für die Rotorblätter von Windenergieanlagen" (FKZ: 0325388) erstmalig verfolgt [Kra15] und im Rahmen von MultiMonitorRB weiterentwickelt wurde. Aufgrund der Neuartigkeit des Ansatzes zur luftschallbasierten Schädigungsüberwachung von Tragstrukturen, wie beispielsweise Rotorblättern, gibt es hierzu bislang sehr wenige wissenschaftliche Untersuchungen. In [Sol20] wird der Ansatz der luftschallbasierten Rotorblattüberwachung zwar aufgegriffen, die Untersuchungen beschränken sich aber weitestgehend auf die Detektion von Anomalien in den Audiodaten und beinhalten keine weitere Klassifikation von Schadensereignissen. Luftschallbasierte Ansätze erhalten zudem auch in anderen Forschungsbereichen, wie der Prozessüberwachung und der prädiktiven Instandhaltung zunehmend mehr Beachtung ([Rob10], [Lie17]).

#### 3.2.2.3 Audiosignalverarbeitung

Da sich die luftschallbasierte Schallemissionsanalyse im Rahmen des Projekts MultiMonitorRB weitestgehend auf akustische Signale im hörbaren Frequenzbereich beschränkt, sind insbesondere auch Forschungsergebnisse aus den Bereichen der Audiosignalverarbeitung sowie der Musik- und Spracherkennung von Bedeutung. Hierzu gehören vor allem sogenannte "Low-Level" Merkmale, welche sich durch eine Transformation des Schadenssignals in den Zeit-Frequenz-Bereich ermitteln lassen. Zur Darstellung eines akustischen Signals im Zeit-Frequenz-Bereich können verschiedene Zeit-Frequenz-Verteilungen, wie die Wavelet-Transformation, die Wigner-Ville-Verteilung oder aber die weit verbreitete Kurzzeit-Fourier-Transformation angewendet werden. Letztere ist für zeitdiskrete Signale gegeben durch

$$
X_{k,t} = \sum_{n=0}^{N-1} w[n] * x[mh+n] * e^{\frac{-2\pi jk}{N}}
$$

wobei  $X_{t,k}$  den komplexen Fourierkoeffizienten zum Zeitpunkt  $t=\frac{mh}{fs}$ bei einer Frequenz  $f=$  $f_S * k$  $\frac{1}{N}$ darstellt. Die Variable  $f_s$  entspricht hierbei der Abtastfrequenz des zu transformierenden Audiosignals x[n]. Ferner steht w[n] für eine beliebig wählbare Fensterfunktion, *j* steht für die imaginäre Einheit und  $e^x$  entspricht der natürlichen Exponentialfunktion.  $N$  spezifiziert die für die Transformation zu verwendende Anzahl an Abtastwerten und  $h$  beschreibt die "Sprungweite" zwischen zwei benachbarten Fenstern der Kurzzeit-Fourier-Transformation. Diese beiden Parameter  $N$  und  $h$  bestimmen somit die sich infolge der Transformation ergebende Auflösung im Zeit- und Frequenzbereich.

Ein wesentlicher Vorteil der Kurzzeit-Fourier-Transformation besteht darin, dass sich diese im Gegensatz zu anderen Zeit-Frequenz-Verteilungen mithilfe des Algorithmus zur schnellen Fouriertransformation effizient berechnen lässt, vergleichsweise wenig Speicher- und Rechenressourcen benötigt und daher auch für die Audiosignalverarbeitung in Echtzeit anwendbar ist [Coo65].

Durch Betragsbildung und anschließende Quadrierung der aus der Kurzzeit-Fourier-Transformation resultierenden komplexen Koeffizienten lässt sich eine bildliche Darstellung des Zeit-Frequenz-Verlaufs, das sogenannte Spektrogramm, gewinnen. Diese Darstellung wurde bereits vielfach für die Audioklassifikation mithilfe künstlicher neuronaler Faltungsnetze eingesetzt ([Dem20], [Cos17]). Im Bereich der Schallemissionsanalyse ist die Erhebung relevanter Daten jedoch sehr zeit- und kostenintensiv, weshalb derartig komplexe Modelle aufgrund der vielen, zu optimierenden Parameter nicht ohne die Gefahr der Überanpassung trainiert werden können [Yin18]. Um den Merkmalsraum zu reduzieren und die Klassifikation

mit weniger komplexen Verfahren der Mustererkennung zu ermöglichen, können jedoch geeignete Audiomerkmale zur Beschreibung der akustischen Signale von Schadensereignissen aus der Spektrogrammdarstellung extrahiert werden. Dabei werden vielfach sogenannte "Low Level"- Frequenzmerkmale eingesetzt, welche über die einzelnen Fenster der Kurrzeit-Fourier-Transformation berechnet und evaluiert werden ([Bre04], [Sch17]). Auf Grundlage der infolge von Schadensereignissen messtechnisch erfassten Audiosignale wurde im Projekt MultiMonitorRB ein Signalmodell zur Beschreibung der charakteristischen Eigenschaften dieser Audiosignale entwickelt und ein entsprechender Algorithmus zur Detektion von Schadensereignissen unter Berücksichtigung realer Betriebsund Umgebungsgeräusche vorgeschlagen [Kra20].

#### 3.2.3 SHM im Betrieb

Je nach Größe und zuständiger Genehmigungsbehörde sind Windenergieanlagen Gegenstand regelmäßiger wiederkehrender Prüfungen. Typische Intervalle für die Überprüfung (Wiederkehrende Prüfung, WKP) sind 2 bis 3 Jahre. Ist der bei der Rotorblattinspektion vorgefundene Zustand schlecht, muss auf die Überprüfung die Reparatur der gefundenen Mängel folgen. Weil dazu in den meisten Fällen eine Befahranlage benutzt wird, vgl. dazu Abbildung 3, muss die WEA für längere Zeit stillgelegt werden. Der damit zwangsläufig verbundene Verlust an Einnahmen sollte deshalb in die windschwache Sommerzeit gelegt werden. Technische Gründe wie Verarbeitungsbedingungen des Materials sprechen ebenfalls für das Sommerhalbjahr. Wenn ein SHM-System rechtzeitig Zustände des Rotorblattes erkennen kann, die eine Reparatur notwendig machen, wird die Maßnahme besser planbar und kann in die windschwache Zeit verlegt werden. Der Betreiber hat folglich neben dem Gewinn an Betriebssicherheit einen finanziellen Nutzen.

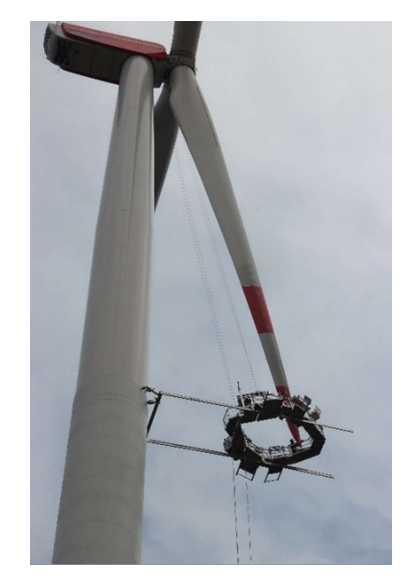

Abbildung 3: Blattreparatur an einer N117

Während bei Onshore-WEAs bislang wenig Bereitschaft der Genehmigungsbehörden zu erkennen ist, die Intervalle der WKP bei Einsatz eines SHM-Systems zu vergrößern, ist die Situation bei Offshore-Windparks wesentlich günstiger, denn das BSH ist im Zuge von Einzelfallentscheidungen durchaus bereit, Inspektionsintervalle bei Einsatz von SHM-Systemen zu vergrößern.

Rotorblätter stellen eine der fehleranfälligsten Komponenten von Windkraftanlagen dar [Lue15]. Die Integrität der Rotorblätter ist zudem ein entscheidender Faktor hinsichtlich der Produktionsleistung der Anlagen [Han18]. Auch können Verschleißerscheinungen an den Blättern, wie Vorderkantenerosion oder Wassereinlagerungen zu einer Unwucht des Rotors führen [Nie10], wodurch wiederum der Triebstrang geschädigt werden kann [Yan09]. Der Erhalt eines möglichst neuwertigen Zustands der Blätter ist damit von großem Interesse für die Betreiber. Dies kann über gesteigerte Wartungsaktivitäten erreicht werden, welche eine höhere Zuverlässigkeit der Windkraftanlagenkomponenten zur Folge haben [Tav07]. Jedoch gerade im Falle der schwer zugänglichen Offshore-Windparks sind Wartungsarbeiten mit hohem Aufwand verbunden. Schadensüberwachung an den Rotorblättern ist zudem, ohne technische Unterstützung, nur über Seilzugangstechnik möglich, was wiederum mit hohem Aufwand, aber auch mit Risiken für die beteiligten Personen, verbunden ist. Neben dem Einsatz von technischen Hilfsmitteln als Ersatz für die Seilzugangstechnik ist daher vorrangig die Zustandsüberwachung in Echtzeit von großem Interesse für Windparkbetreiber.

Als technische Hilfsmittel werden, hinsichtlich der Inspektion der Rotorblattaußenfläche, entweder auf der Außenplattform einer Offshore-Windkraftanlage oder auf einer Drohne befindliche, visuelle Kamerasysteme eingesetzt. Diese Systeme bieten Vorteile hinsichtlich Schnelligkeit und Kosten, haben aber Probleme bei der Ermittlung von Tiefeninformationen sowie der Detektion von thermischen Schäden oder Delaminationen [Fau18]. Diesen Nachteilen kann mittels drohnengestützter Photogrammmetrie begegnet werden, was jedoch mit erhöhtem Aufwand verbunden ist. Zudem ist dieses Verfahren auf eine geringe Rotorblattbewegung und auf optimale Lichtverhältnisse angewiesen [Pie18]. Eine verbesserte Analyse von Tiefeninformationen lässt sich mit hyperspektraler Bildgebung erreichen. Die Ergebnisse reichen qualitativ jedoch nicht an physische Untersuchungen des Rotorblattes heran [You16]. Mit LiDAR-Systemen ausgerüstete Drohnen sind ebenfalls Teil aktueller Forschungen. Ein Einsatz zur Schadenserkennung ist aber bislang noch nicht möglich [Car20]. Delaminationen lassen sich ohne physischen Kontakt zum Rotorblatt kaum detektieren. Die physische Kontaktaufnahme durch Flugdrohnen ist möglich [Art17], eine praxisnahe Anwendung an Rotorblätter ist bislang jedoch noch nicht gegeben. Praxistauglicher ist der Einsatz von Robotern, die sich, meist von der Rotornabe aus, über das Blatt bewegen [Elk10, Lim12, Hay17]. Ein solches System ist derzeit aufgrund des logistischen Aufwandes für den Offshore-Einsatz jedoch nicht vorstellbar.

Die Innenseite von Rotorblättern wird in der Regel visuell begutachtet. Für schwer zugängliche Blattbereiche werden üblicherweise Kamerawagen eingesetzt. Die stetig kleiner und leichter werdende bildgebende Technik erlaubt aber auch für diese Anwendung bereits den Einsatz von Flugdrohnen [Kul21]. Die relevanten Schadensbilder, welche durch Betriebslasten verursacht werden, sind Delaminationen und sich lösende Klebeverbindungen [Gug15]. Technische Unterstützung zur Detektion dieser Schädigungen bieten hierbei die gängigen Methoden zur zerstörungsfreien Schadensanalyse in Verbundwerkstoffen, wie der Einsatz von Klopftestgeräten und Ultraschalltransducern oder die Anwendung von Shearographie, Thermografie und der Pitch-Catch-Methode [Hei10].

SCADA-Systeme werden bereits in vielen Varianten zur Echtzeitüberwachung von Windkraftanlagen eingesetzt. Diese Systeme zeichnen Eingangsgrößen wie die Windgeschwindigkeit und Windrichtung, Maschinenstellgrößen wie die Rotordrehzahl und Pitch- bzw. Yaw-Winkel, Ausgangsgrößen wie Wirk- und Blindleistung, als auch Reaktionsgrößen einzelner Komponenten, wie Turmkopfbeschleunigung oder Generatortemperatur auf. In der Regel ist die SCADA Sensorik jedoch nicht auf die strukturelle Überwachung der Rotorblätter ausgerichtet. Es gibt es zwar Bemühungen durch Auswertung von SCADA Daten den Schaden durch Blitzeinschläge in die Rotorblätter [Mat21], oder das Ausmaß der Vorderkantenerosion [Ger21] abzuschätzen. Jedoch sind diese Ansätze noch sehr unpräzise und können lediglich als Orientierungshilfe dienen.

Im Rahmen des Windparkbetriebs orientiert sich die Bauwerksüberwachung in der Regel an Vorgaben der Genehmigungsbehörden wie z.B. dem Bundesamt für Seeschifffahrt und Hydrographie für den Geltungsbereich der ausschließlichen Wirtschaftszone [BSH15]. Nachfolgend ist der Stand der Technik in Bezug auf die Bauwerksüberwachung in Form von wiederkehrende Prüfungen (WKP) von Windenergieanlagen dargestellt. Durch die wiederkehrende Prüfung des Gesamtbauwerkes einer Windenergieanlage sollen Schadensund Gefährdungspotentiale frühzeitig erkannt und reduziert werden. Hierbei muss in regelmäßigen Abständen die Maschine, der Turm, die Rotorblätter und das Fundament durch Prüfsachverständige begangen und begutachtet werden [DIB12] und [BWE12].

Im Onshore- wie auch im Offshore-Bereich finden für die Untersuchung der Rotorblätter schwerpunktmäßig visuelle Inspektionen und Perkussionstechniken Anwendung. Die Prüfung der Rotorblätter erfolgt zum einen von innen durch einen Einstieg von der Nabe und zum anderen von außen durch die Nutzung der sogenannten Seilzugangstechnik. Hierbei seilen sich ausgebildete Höhenarbeiter von der Nabe des Rotors bis auf die Tragstruktur einer Offshore-WEA entlang der Rotorblätter ab. Dabei wird die Oberfläche aus der Nähe in Augenschein genommen und geprüft. Wenn es erforderlich ist, wird zudem mit Hilfe eines sogenannten "Tapping-Test" die Blattstruktur akustisch getestet. Diese "handnahe" Prüfung der Inspektoren ermöglicht eine eindeutige Schadenfeststellung und schließt Unsicherheiten wie sie bei fernoptischen Verfahren bei der Interpretation von Fotos oder Videoaufnahmen auftreten können, aus. Aus Gründen der Arbeitssicherheit ist onshore stets ein Team aus zwei Technikern und offshore aus drei Technikern erforderlich. Art und Umfang der Rotorblattinspektion werden u.a. im BWE-Dokument "Grundsätze für die Prüfung zur zustandsorientierten Instandhaltung von WEA" beschrieben [BWE07].

Derzeit werden die im Onshore-Bereich etablierten konventionellen Inspektionsmethoden und Richtlinien der WKP auch auf Offshore-WEA angewendet. Um jedoch den Einsatz von Industriekletterern zu reduzieren, gibt es die vorgenannten Forschungsansätze mit dem Ziel, diese Arbeiten zu automatisieren und von Kletterern unabhängiger durchzuführen. Aufgrund des hohen Aufwandes und der Zugänglichkeit gilt es - insbesondere offshore - die mit einer Inspektion verbundenen Stillstandzeiten zu minimieren, so dass eine große Erwartung auf der Entwicklung von zuverlässigen SHM-Systemen liegt, die eine WEA im Betrieb überwachen können.

Eine auf die relevanten Mechanismen und Position betriebsbedingter Schädigung fokussierte, sensorgestützte Echtzeitüberwachung bietet den erfolgversprechendsten Ansatz, hinsichtlich des Kosten-Nutzen-Verhältnisses für das SHM von Rotorblättern. Der Einsatz von Roboterund Drohnentechnik zur Behebung kleinerer Schäden stellt eine sinnvolle Ergänzung für den effektiven Betrieb der Rotorblätter dar.

### 4 Experimentelle Untersuchungen und Messkampagnen

Im Verlauf des Vorhabens MultiMonitorRB wurden drei experimentelle Messkampagnen an Versuchskörpern unterschiedlicher Ausmaße sowie eine Messkampagne unter realen Umgebungsbedingungen im Betrieb durchgeführt. Die verschiedenen Messkampagnen werden in den folgenden Kapiteln ausführlich vorgestellt.

#### 4.1 Materialcharakterisierung

#### Verfassende: Christian Gerendt (ISD), Helge Jauken (ISD), Stefan Krause (IWES), Sven Scheffler (ISD)

Im Rahmen der Projektaufstockung "Materialcharakterisierung Plus" wurde am Fraunhofer IWES eine umfangreiche ermüdungsmechanische Charakterisierung des für den Rotorblattbau zu verwendenden Faserverbundmaterials durchgeführt. Die Ergebnisse der Materialcharakterisierung wurden verwendet, um das im Projekt am ISD entwickelte ESM-FKV für ein identifiziertes UD-Basismaterial zu kalibrieren und anschließend auf Coupon-Ebene zu validieren. Im Projektverlauf musste das für den Rotorblattbau ursprünglich geplante Material umgestellt und die Anzahl der Gelege aufgrund der Umstellung vom 40m- auf das 30m-Blatt erweitert werden. Ergänzend zu den ursprünglich geplanten ermüdungsmechanischen Kennwerten wurden daher statische Werte ermittelt und der Prüfplan um die beiden beim Rotorblattbau verwendeten UD-Materialien erweitert. Die Übersicht der durchgeführten Prüfungen ist in Tabelle 1 zu finden.

#### 4.1.1 Fertigung

Probenfertigung, Prüfungsvorbereitung inkl. Vermessung sowie die Prüfung wurden vom Fraunhofer IWES durchgeführt. Wesentliche Herausforderung bei der Fertigung der Couponproben zur Materialcharakterisierung war die Übertragbarkeit der mechanischen Kennwerte auf die Strukturebene. Um eine hohe Vergleichbarkeit zwischen den Materialkennwerten aus der Materialprüfung und den Materialkennwerten des Rotorblattes zu gewährleisten, wurden zur Herstellung der Coupons geschlossene Formen entwickelt. Auf diese Weise lässt sich bspw. der Faservolumengehalt der Coupons so einstellen, dass er den erwarteten Werten des späteren Rotorblattes entspricht. Somit konnte eine bestmögliche Übertragbarkeit der Materialkennwerte von der Coupon- auf die Strukturebene realisiert werden. Der Zugewinn an Expertise bei der Weiterentwicklung der Herstellungsverfahren auf Couponebene lässt sich auf andere Materialien übertragen, so dass den Material- und Rotorblattherstellern bessere Ergebnisse bereitgestellt werden können. Abbildung 4 zeigt ein CAD-Bild einer entwickelten RTM-Light-Form, Abbildung 5 zeigt die RTM-Light-Form während der Fertigung.

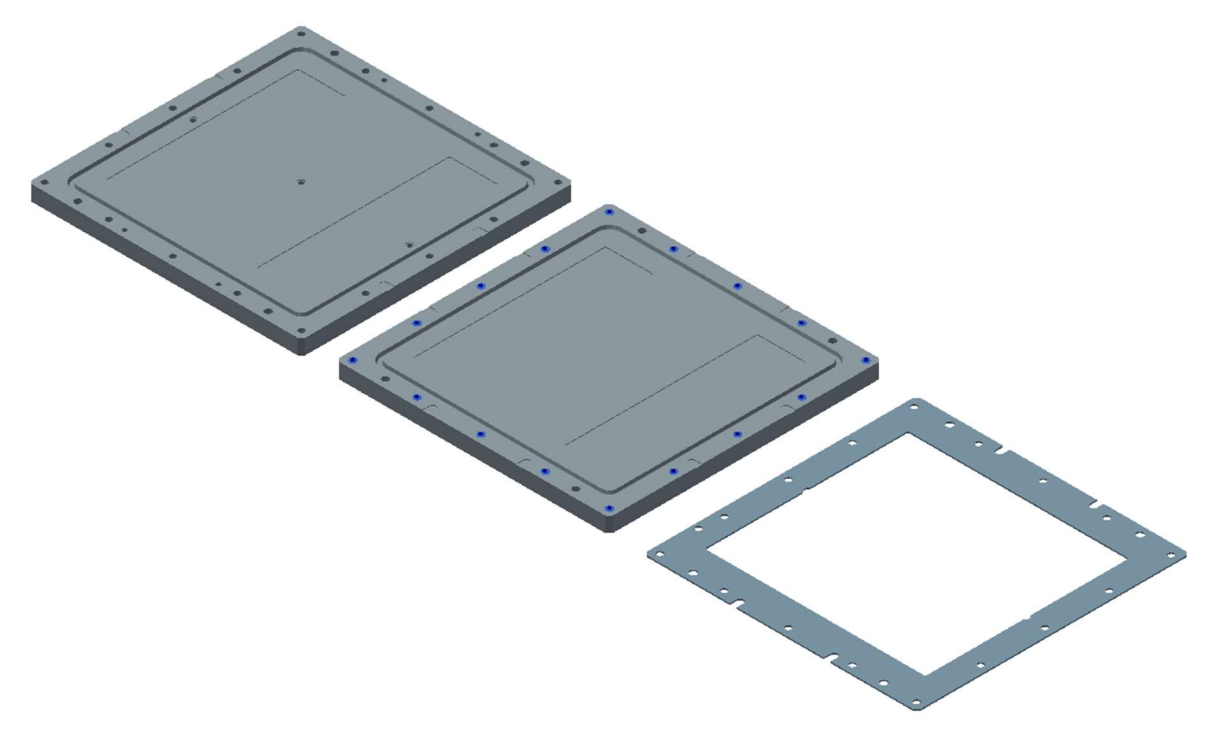

Abbildung 4: Exemplarische CAD-Zeichnung einer RTM-Light-Form

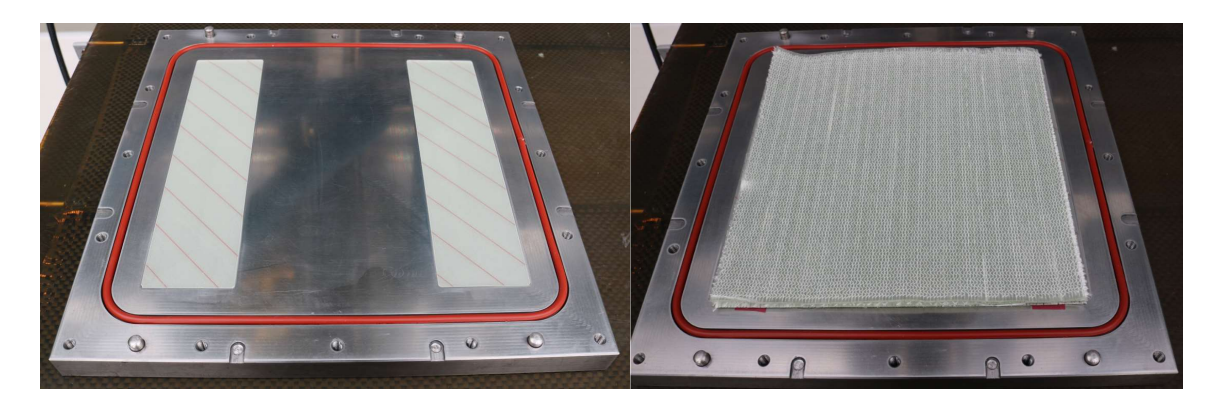

Abbildung 5: RTM-Light-Form während der Fertigung

#### 4.1.2 Versuchsaufbau und Instrumentierung

Die Prüfungen erfolgten an insgesamt vier einachsigen Prüfmaschinen des Materiallabors des Fraunhofer IWES. Abbildung 6 zeigt die verwendeten Maschinen mit ihren zugehörigen Maximalkräften.

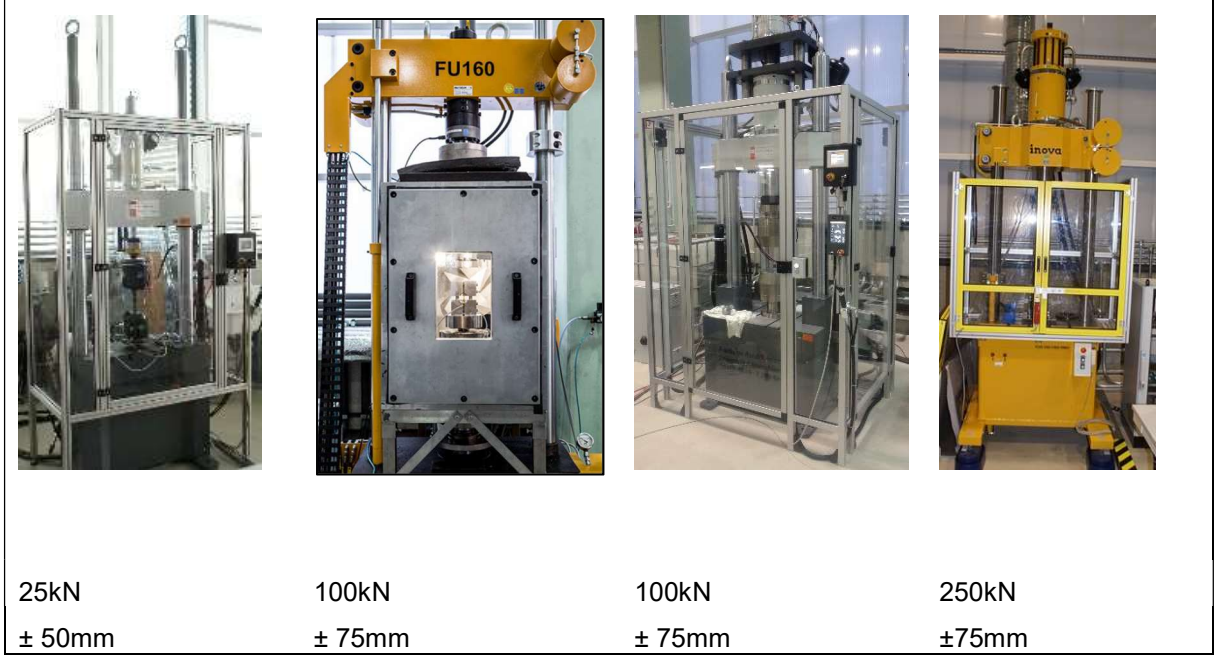

Abbildung 6: Zur Materialcharakterisierung verwendete Maschinen mit dazugehörigen max. Kräften und Amplituden des Fraunhofer IWES

Alle aufgezeichneten Kraft- und Traversenwegsignale der Maschinen sind DKD-kalibriert. Für die Dehnungsmessung (nur für statische Prüfungen) wurden Dehnungsmessstreifen (DMS) appliziert und die Signale mit vergleichsgemessenen MGCPlus Messverstärkern der Firma HBM aufgezeichnet. Abbildung 7 zeigt exemplarisch die Coupons der statischen UD0° Zug- (nach ASTM D3039/D3039m) sowie UD90° Druck- (nach ASTM D 6641) Prüfungen. Die gleichen Geometrien wurden für die UD0° R=0.1 bzw. UD90° R=10 Prüfungen eingesetzt.

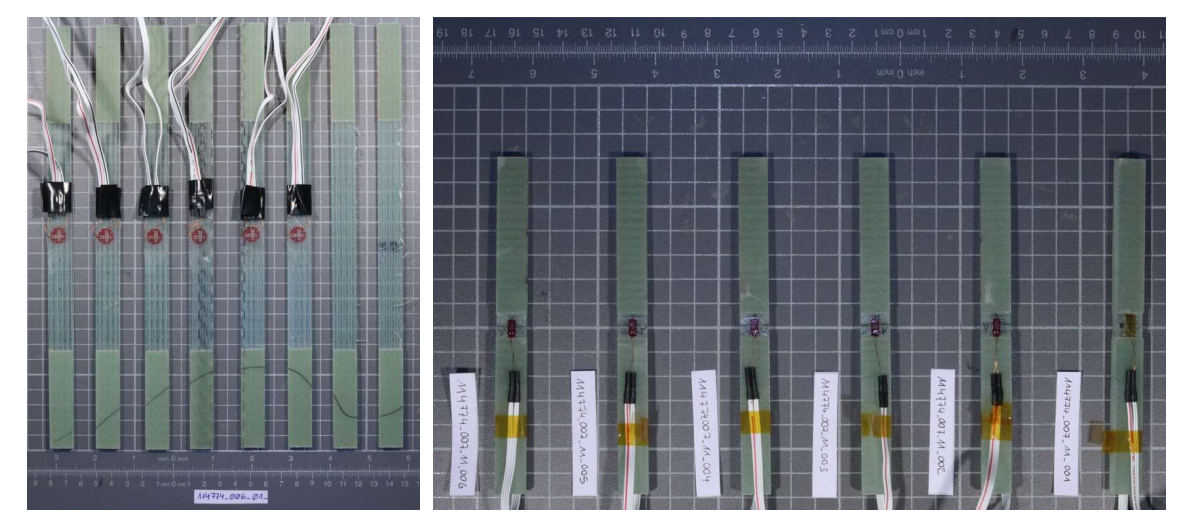

Abbildung 7: 0° Zug- (nach ASTM D3039/D3039m) sowie 90° Druck- (nach ASTM D 6641) Coupons

#### 4.1.3 Versuchsdurchführung

Für die Materialcharakterisierung des UD-Basismaterials und zur Anwendung des I./E.-Moduls des ISD (siehe TVB des ISD) wurden insgesamt 9 SN-Linien (siehe Tabelle 1) mit einem jeweiligen Probenumfang von insgesamt zehn Proben je Linie (siehe Tabelle 2) durchgeführt. Zur Bestimmung der Festigkeiten, die zur Abschätzung des Anfangslastniveaus der Ermüdungsprüfungen erforderlich sind, wurden zusätzlich mindestens jeweils zwei statische Vorversuche durchgeführt. Außerdem wurden die statischen Zug- und Druckfestigkeiten für 90° bzw.  $\pm$ 45° zur Berechnung des kritischen Randspannungsverhältnis R<sub>crit</sub> = R<sub>c</sub> / R<sub>t</sub> bestimmt. Mit Hilfe der SN-Linien der 90° UD (R0.1, R10) und 45° UD (R0.1, R10) Gelege wurde anschließend die Kalibrierung des I./E.-Moduls durchgeführt. Zur Validierung des I./E.-Moduls wurde außerdem eine weitere SN-Linien mit den Spannungsverhältnissen R = -1 (90°) bestimmt und mit den Prognosen des I./E.-Moduls verglichen. Zur Validierung der schichtbasierten Ermüdungsschädigungsanalyse von MAG mittels ESM-FKV wurden zwei verkürzte SN-Linien der im Rotorblatt verwendeten BIAX- und TRIAX-Gelege mit einem jeweiligen Probenumfang von fünf Proben je Linie bestimmt. Für die Durchführung der Prüfungen wurden die Spannungen so gewählt, um möglichst die in Tabelle 2 und Tabelle 3 gewählten Laststufen zu erreichen. Tabelle 1 gibt eine Übersicht über die geplanten Prüfungen sowie die Probenumfänge.

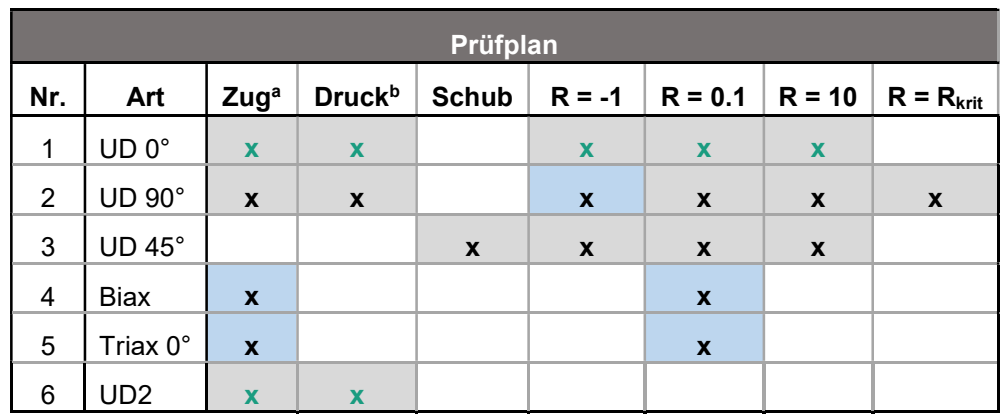

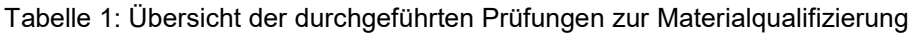

a ; b

: Statische Tests/Vortests

 $x \mid$ : Zusätzliche Prüfungen aufgrund der Materialumstellung

UD2 : Leichtes UD, hauptsächlich im Wurzelbereich.

: Materialcharakterisierung

: Validierung

Die angestrebten Lastspielzahlen für die 90°- sowie die +/- 45°-Proben sind in Tabelle 2 dargestellt.

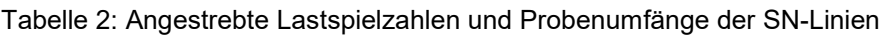

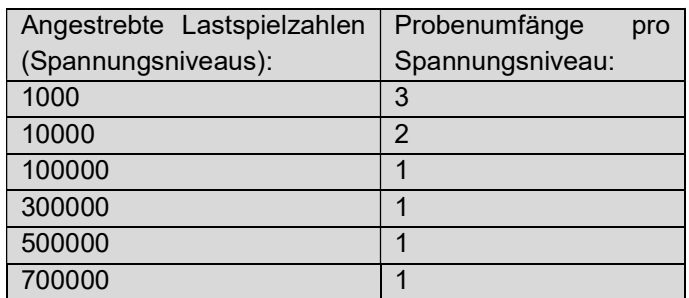
1000000 10

Tabelle 3 zeigt die angestrebten Lastspielzahlen für die verkürzten SN-Linien zur Methodenvalidierung (I./E.-Modul und schichtbasierte Ermüdungsschädigungsprognose von MAG mittels ESM-FKV).

Tabelle 3: Angestrebte Lastspielzahlen und Probenumfänge der verkürzten SN-Linien für das BIAX und TRIAX Material

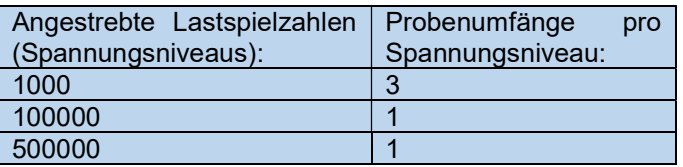

Die Ermüdungsprüfungen wurden in Anlehnung an die ISO 13003:2003 (Fibre-reinforced plastics - Determination of fatigue properties under cyclic loading conditions) durchgeführt. 0° Zugprüfungen nach ASTM D3039/D3039m, 90° Druckprüfungen nach ASTM D 6641 sowie Schubprüfungen nach DIN ISO 14129. Die Messdaten mit dazugehörigen Spannungen wurden zur Methodenvalidierung an das ISD übergeben.

## 4.2 Subkomponententests

Verfassende: Helge Jauken (ISD), Alexander Lange (tnt), Sven Scheffler (ISD), Marlene Wolniak (ISD)

Da es im Rahmen des Projekts zu zeitlichen Verzögerungen hinsichtlich des großskaligen, zerstörenden Rotorblattermüdungstest kam, wurde zu Beginn des Jahres 2019 beschlossen, Voruntersuchungen an kleinmaßstäblichen FKV-Strukturen durchzuführen. Die Geometrie der hierfür entworfenen Subkomponenten orientierte sich an der Hinterkante eines Rotorblatts, wobei die finalen Abmessungen (LxBxH: 1x0,3x0,1m) an die vorhandene Prüfmaschine angepasst wurden. Die Fertigung und Prüfung der Subkomponenten erfolgte vollständig am Institut für Statik und Dynamik (ISD). Im Folgenden werden die an den gefertigten Subkomponenten durchgeführten Voruntersuchungen zum Ermüdungsverhalten und zur Strukturüberwachung vorgestellt.

## 4.2.1 Fertigung

Für die Subkomponente wurde ein 4-lagiger Aufbau gewählt, der dem Aufbau des großskaligen Rotorblatts entspricht.

Abbildung 8 zeigt das eingesetzte Formwerkzeug zur Fertigung der Subkomponente.

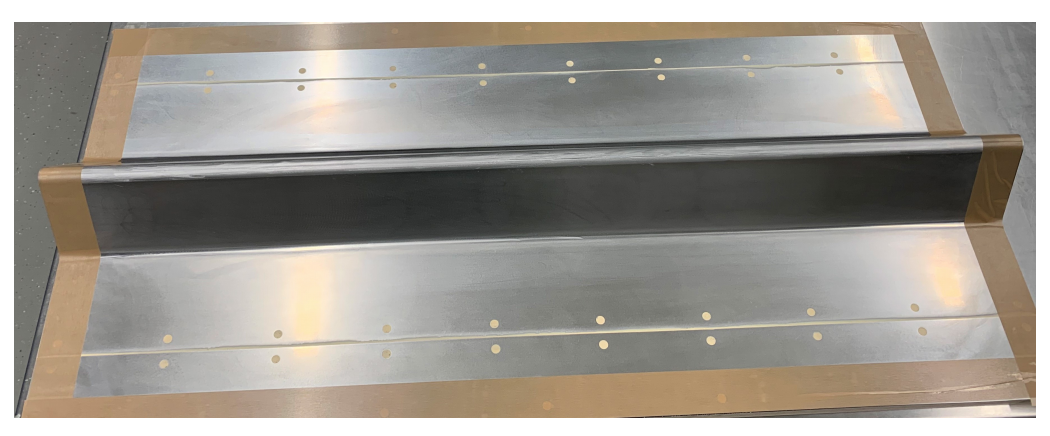

Abbildung 8: Formwerkzeug für die Fertigung der Subkomponenten

## Ermüdungsversuche an Subkomponenten

Zur Untersuchung des Ermüdungsverhaltens wurden insgesamt sechs Subkomponenten mit verschiedenen Gelegen gefertigt und in der Prüfmaschine jeweils über mehrere Tage einer Ermüdungsbelastung unterzogen.

### 4.2.2.1 Versuchsaufbau

In Abbildung 9 ist der simulierte Versuchsaufbau der Subkomponente im Versuchsstand dargestellt.

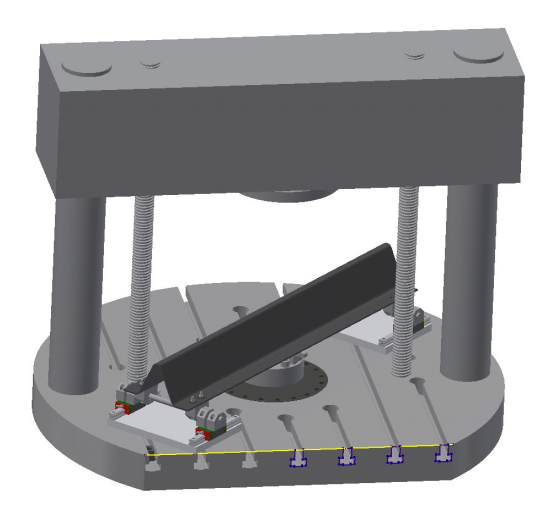

Abbildung 9: Simulierter Versuchsaufbau der Subkomponente im Ermüdungsversuch

## 4.2.2.2 Instrumentierung

Die vorrangig der Untersuchung des Ermüdungsverhaltens dienenden Experimente wurden seitens des Instituts für Informationsverarbeitung (tnt) zusätzlich mithilfe von zwei Mikrofonen messtechnisch begleitet. Um jeglichen Einfluss der Sensorik auf das dynamische Verhalten der Subkomponenten während des Ermüdungsversuchs auszuschließen, wurden die Mikrofone mithilfe von Stativen an den beiden Enden der Probekörper installiert. Auf diese Weise konnten während des gesamten Versuchszeitraums kontinuierlich Audiodaten mit einer

Abtastrate von 96 kHz aufgezeichnet werden. Abbildung 10 zeigt ein Foto des Prüfstands mit eingespannter Subkomponente und eingerichteten Mikrofonen; eine Skizze des Messaufbaus ist ebenfalls dargestellt.

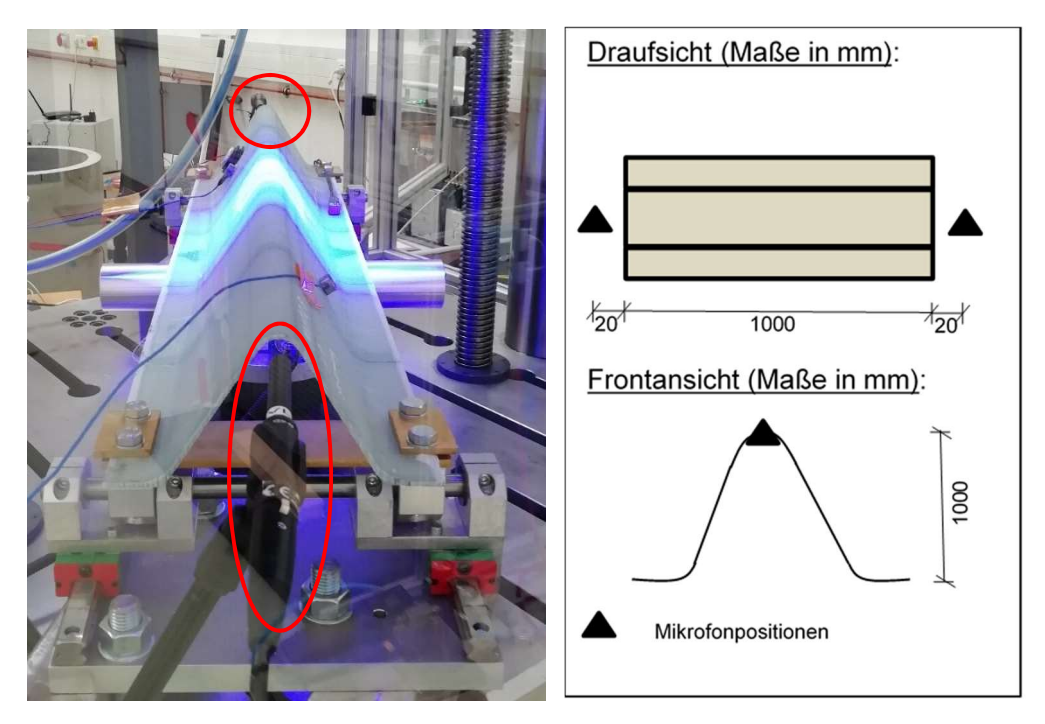

Abbildung 10: Foto der Subkomponente im Prüfstand (links) und Skizze des Messaufbaus zur akustischen Überwachung (rechts)

Eine Subkomponente musste bereits nach wenigen Belastungszyklen wieder aus dem Prüfstand entfernt werden. Der Grund hierfür war ein Fertigungsfehler, der zu einem vorzeitigen Versagen führte. Alle anderen fünf Subkomponenten wurden insgesamt etwa einer Million Belastungszyklen unterzogen. Trotz deutlich zu erkennender Änderung der Nachgiebigkeit befanden sich alle fünf Proben nach der Ermüdungsbelastung in einem guten Zustand. Im Rahmen einer nachträglichen Sichtprüfung konnten keine wesentlichen Schädigungen an den Subkomponenten identifiziert werden.

Durch die kontinuierliche Aufzeichnung von Audiodaten konnten im Rahmen dieser Ermüdungsversuche einige Audioereignisse infolge von Schädigungen der FKV-Struktur erfasst werden. Diese erweitern die Datenbasis akustischer Schadenssignale, welche für die Weiterentwicklung der Algorithmen zur luftschallbasierten Schadensdetektion und den möglichen Einsatz moderner Verfahren der Mustererkennung von besonderer Bedeutung ist. Abbildung 11 zeigt ein während der Ermüdungsversuche erfasstes Audiosignal infolge eines Schadensereignisses im Zeit- und im Zeit-Frequenz-Bereich. Die typischen Charakteristika der Schadensereignisse, welche auch bei der Entwicklung des Signalmodells verwendet wurden, sind hier ebenfalls deutlich zu erkennen.

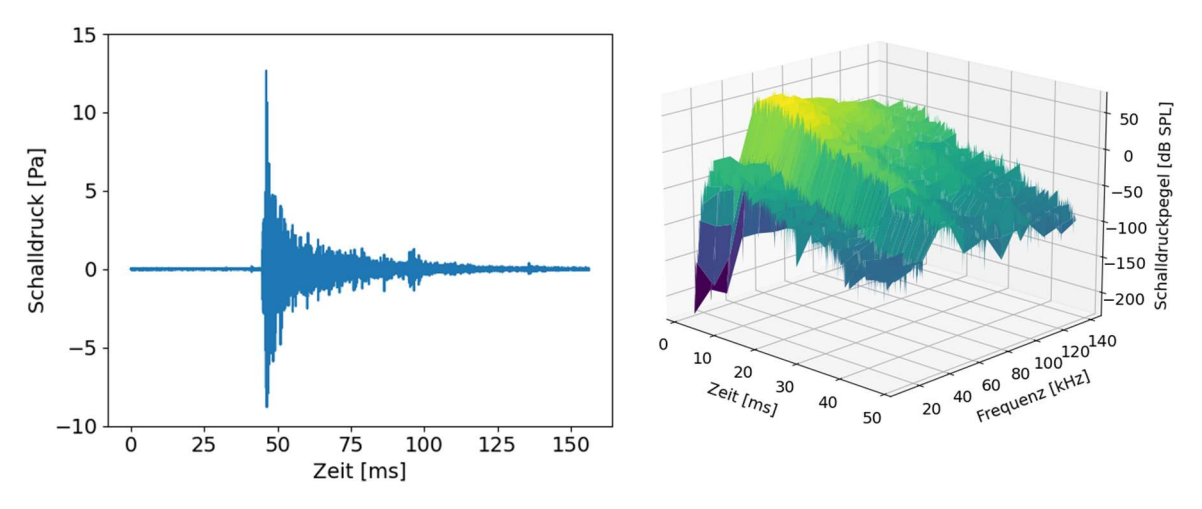

Abbildung 11: Audiosignal infolge eines Schädigungsereignisses an der Subkomponente (links: Zeitbereich, rechts: Zeit-Frequenz-Bereich)

## 4.2.3 Dynamische Versuche an den Subkomponenten

Die Zielsetzung für die dynamischen Versuche war es, verschiedene SHM-Methoden an kleinmaßstäblichen Probekörpern desselben FKV-Materials und mit vergleichbarem Lagenaufbau wie das großskalige 30-m-Labor-Rotorblatt zu testen. Dazu wurde eine Subkomponente mit dem 4-lagigen Aufbau gewählt und im Laufe einer Messkampagne sukzessive durch Einfügen von Sägeschnitten geschädigt. Die Lagerungsbedingungen wurden so gewählt, dass das System in guter Näherung als Kragarm mit fester Einspannung betrachtet werden kann. Da die Subkomponente im dynamischen Versuchsaufbau aus derselben Fertigungsreihe entstand, wurde für die Modellierung der dynamischen Versuche der bereits für die Ermüdungsversuche erstellte Modellaufbau verwendet und nur die Lagerung entsprechend angepasst.

### 4.2.3.1 Versuchsaufbau

Im dynamischen Versuchsaufbau, der in Abbildung 12 zu sehen ist, wurde die Subkomponente auf einem Spannblock in der Versuchshalle des ISD einseitig fest eingespannt und kragte am anderen Ende frei aus.

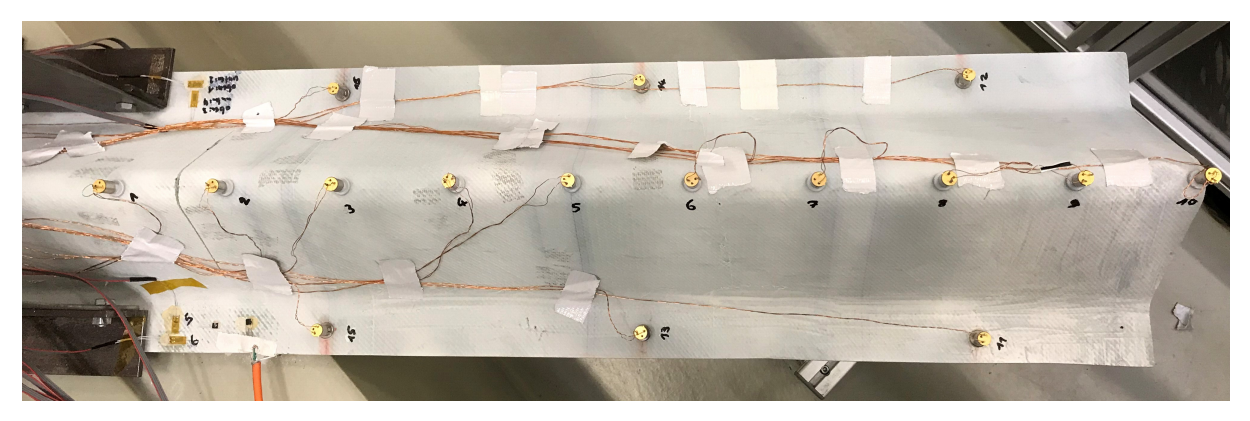

Abbildung 12: Fotografie der Subkomponente im dynamischen Versuchsaufbau

Für die Befestigung der Einspannung der Subkomponente im dynamischen Versuchsaufbau diente eine  $30x30$   $cm$  große Stahlplatte, die auf dem Spannblock fest verschraubt wurde. Die Einspannung bestand aus einem  $10 \text{ cm}$  langen Ausschnitt des Formwerkzeugs (vgl. Abbildung 8), auf das die Subkomponente gelegt wurde und mit Stahlwinkeln auf den seitlichen Flanschen durch Schraubverbindungen auf der Stahlplatte fest verbunden wurde. Die Stahlwinkel dienten gleichzeitig als Befestigungsmöglichkeit für einen Shaker, der nahe der Einspannung an- und abgekoppelt werden konnte. Für eine zusätzliche Stabilisierung wurden die schrägen Seiten der Subkomponente mit kleinen Stahlplättchen ebenfalls über Schraubverbindungen an dem unterliegenden Formwerkzeug fest verbunden. Nahaufnahmen der Einspannung sowie der Shaker-Befestigung sind in Abbildung 13 und Abbildung 14 zu sehen.

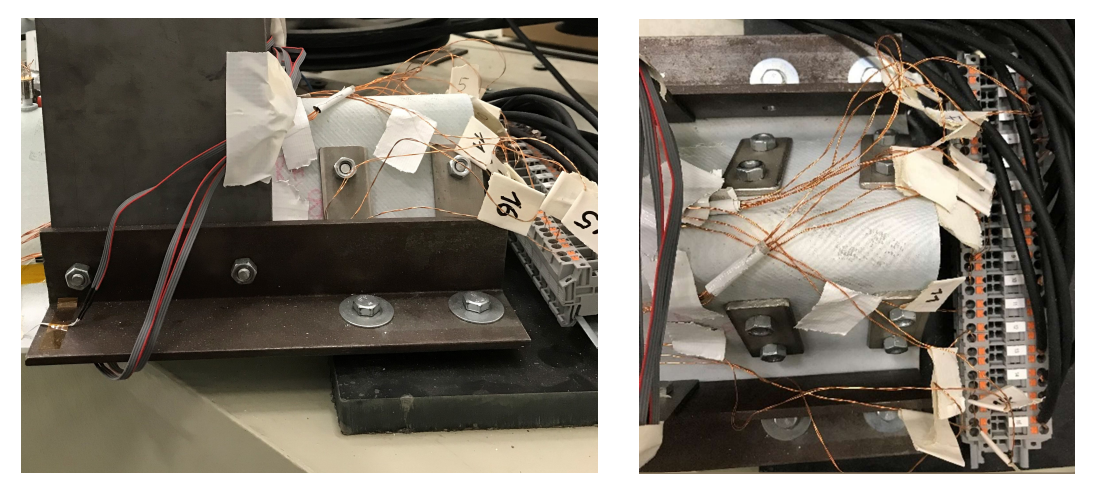

Abbildung 13: Fotografien der Einspannung der Subkomponente im dynamischen Versuchsaufbau

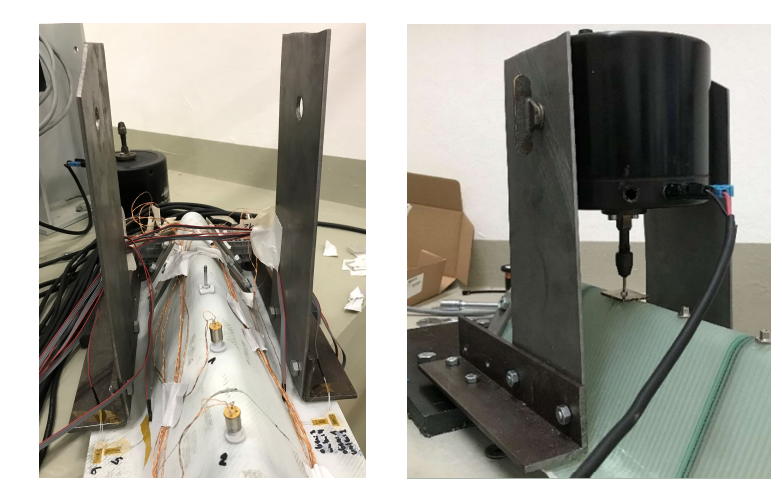

Abbildung 14: Fotografien der Shaker-Befestigung der Subkomponente im dynamischen Versuchsaufbau

### 4.2.3.2 Instrumentierung

Auf der Subkomponente wurden insgesamt 16 Beschleunigungssensoren, 6 Linear-DMS und ein Temperatursensor installiert. Die Datenblätter der verschiedenen Sensoren sind im Anhang A1 aufgeführt.

Die Positionierung der Beschleunigungssensoren ist bereits in Abbildung 12 erkennbar und in Abbildung 15 schematisch dargestellt. Zehn der Beschleunigungssensoren wurden auf der mittleren Achse im gleichmäßigen Abstand von ca. 80 $\,mm$  befestigt und jeweils drei Beschleunigungssensoren auf beiden seitlichen Flanschen. Nahaufnahmen der Beschleunigungssensoren sowie der Kabelführung sind in Abbildung 16 zu sehen.

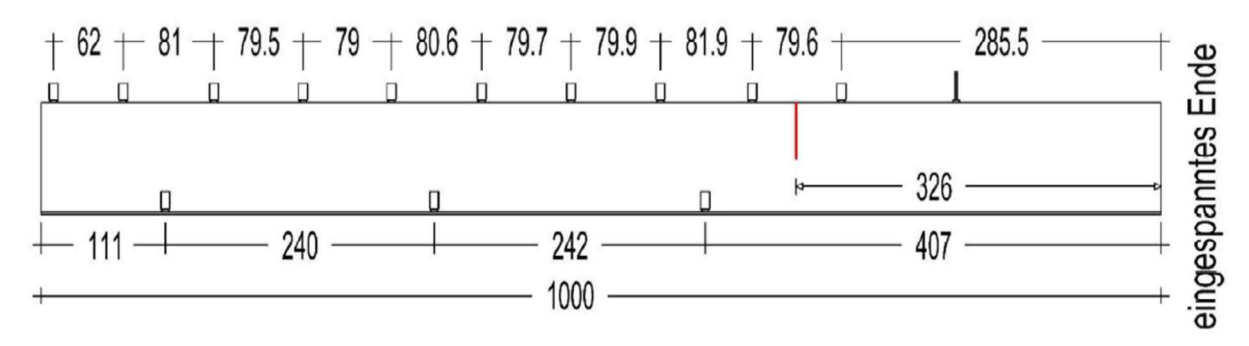

Abbildung 15: Schematische Darstellung der Positionen der Beschleunigungssensoren sowie des Schadens auf der Subkomponente im dynamischen Versuchsaufbau; Maße in mm

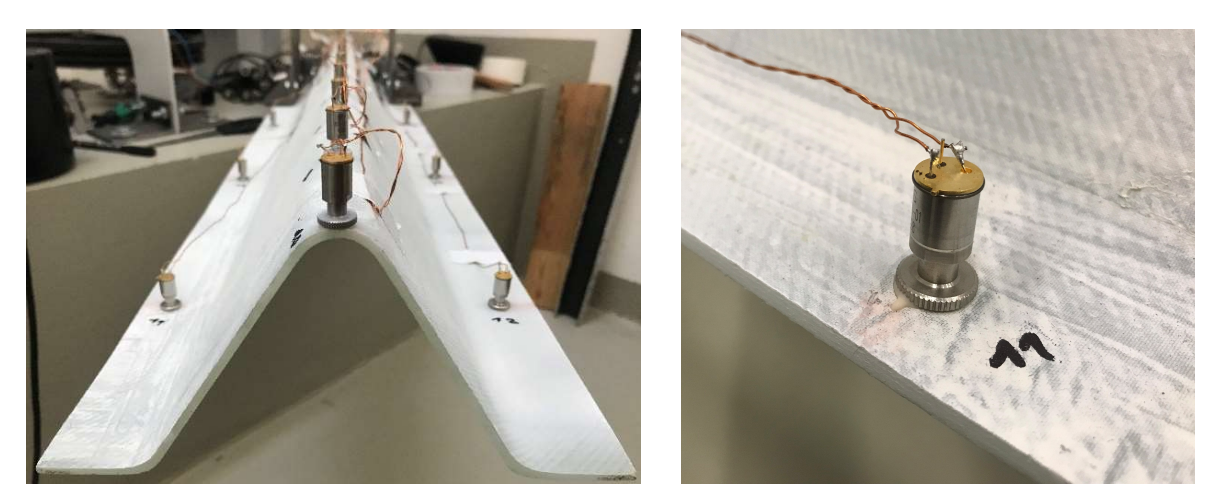

Abbildung 16: Nahaufnahmen der Miniatur-Beschleunigungssensoren auf der Subkomponente im dynamischen Versuchsaufbau

Da der Versuchsaufbau relativ klein und leicht ist, wurden entsprechend Miniatur-IEPE-Beschleunigungssensoren mit einem Dynamikbereich von  $\pm 500\, \frac{m}{s^2}$  gewählt. Ein Beschleunigungssensor samt Flanschmutter, die zur Befestigung der Sensoren diente, wiegen zusammen nur 5,5  $q$ . Die Flanschmuttern wurden dabei mittels Klebeverbindung fest mit der Struktur verbunden (vgl. Abbildung 16). Um ebenso entsprechend leichte Kabel auf der Subkomponente zu verwenden, verbinden Kupferlackdrähte die Beschleunigungssensoren mit dem Messsystem. Dabei wurden die Drähte über die in Abbildung 13 sichtbare Klemmleiste mit den Messleitungen verbunden. Die Stromversorgung der Beschleunigungssensoren erfolgte über IEPE-Stromversorgungen, die an ein 24-Bit-Messsystem angeschlossen wurden. Die Verwendung von IEPE-Sensoren gewährleistet die Unterdrückung von Netzbrummen sowie ein hohes Signal-zu-Rausch-Verhältnis [Levinzon, 2015].

Die DMS wurden nahe der Einspannung jeweils in 90° zueinander stehenden Paaren geklebt, wie bereits in Abbildung 12 sichtbar. Dabei wurden zwei Paare auf den seitlichen Flanschen und ein Paar unter einen der seitlichen Flansche geklebt. So wird die Dehnung in Quer- und Längsrichtung der Subkomponente gemessen. Nahaufnahmen der DMS und des Temperatursensors sind in Abbildung 17 zu sehen. Die DMS sowie der Temperatursensor wurden ebenfalls an ein 24-Bit-Messsystem angeschlossen.

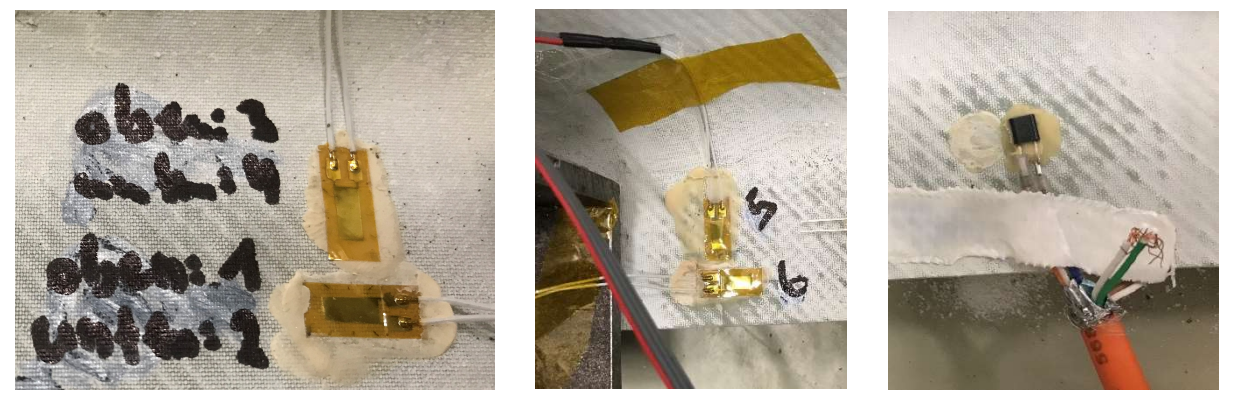

Abbildung 17: Nahaufnahmen der DMS (links & Mitte) sowie des Temperatursensors (rechts) auf der Subkomponente im dynamischen Versuchsaufbau

Nach eingehenden Voruntersuchungen hinsichtlich interessanter Frequenzbereiche wurde für alle Sensoren eine einheitliche Abtastrate von  $5000$   $Hz$  eingestellt.

## 4.2.3.3 Versuchsdurchführung

Die Durchführung der Messkampagne bestand aus zwei Abschnitten. Zuerst wurde die Subkomponente im Referenzzustand, d.h. im heilen, unbeschädigten Zustand, auf verschiedene Arten angeregt und gemessen. Dies diente einerseits dazu die verschiedenen Anregungsarten zu testen um eine fundierte Auswahl geeigneter Anregungsarten für die Messungen im geschädigten Zustand zu treffen. Andererseits sollte die Unsicherheit in der Identifikation modaler Größen im Referenzzustand anhand der wiederholten Durchführung unterschiedlicher Anregungsarten näher betrachtet werden. Tabelle 4 listet alle Anregungsarten auf, die zunächst im Referenzzustand durchgeführt und getestet wurden.

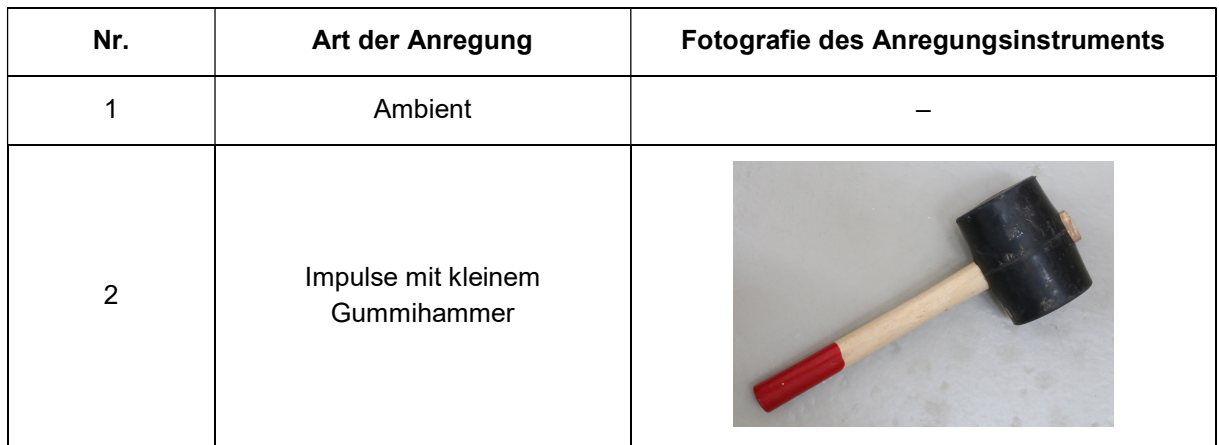

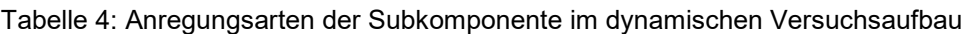

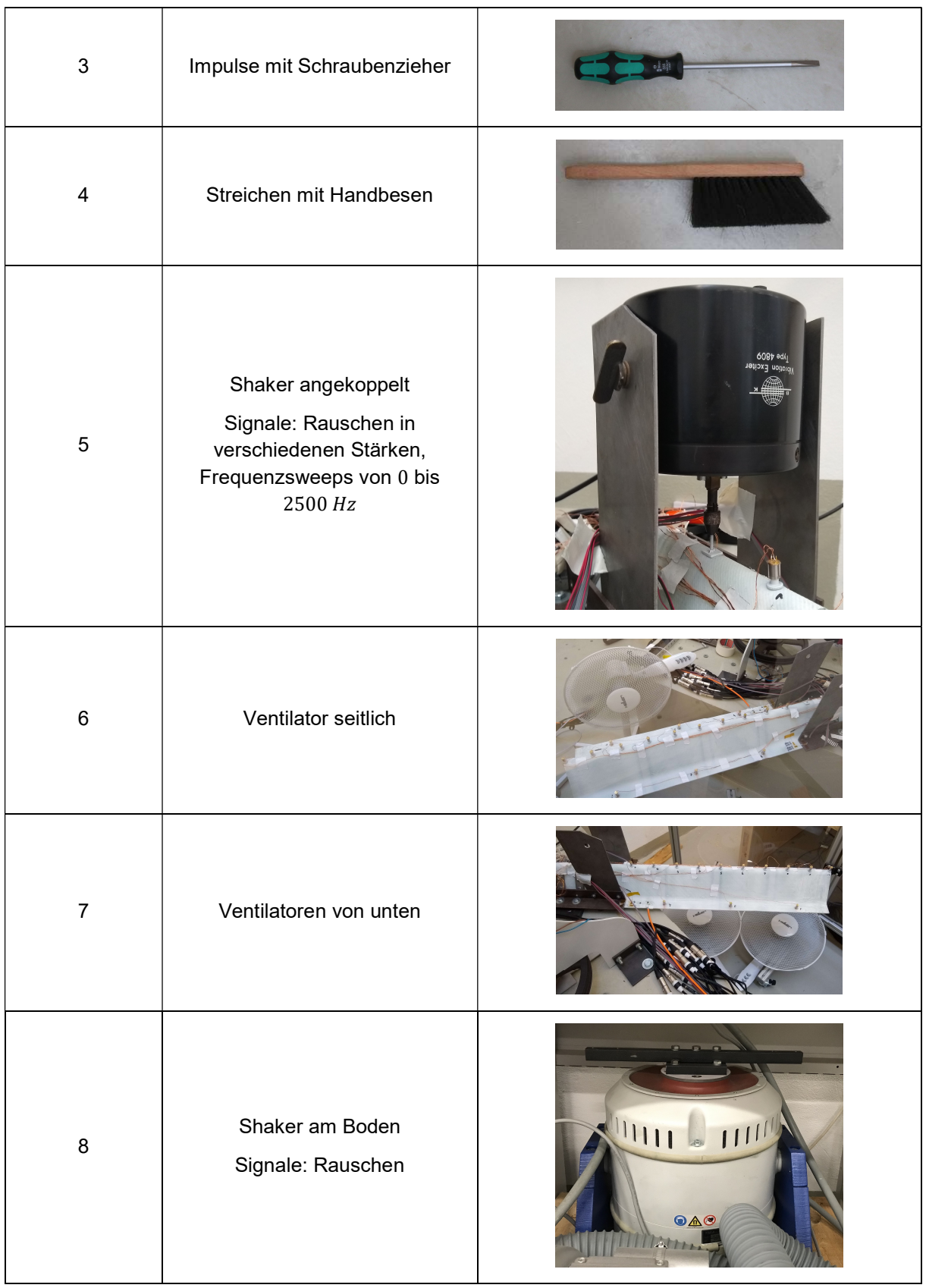

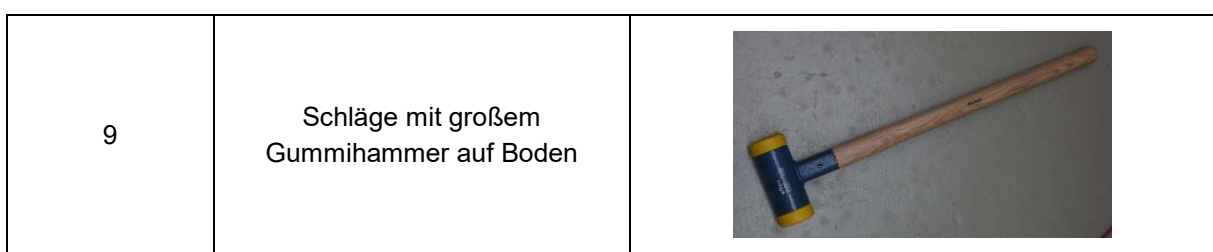

Die Schädigung erfolgte durch Sägeschnitte in die mittlere Achse in einem Abstand von 326 mm von der Einspannung entfernt. Diese Position befindet sich zwischen den Sensorpositionen 1 und 2 (vgl. Abbildung 12) und wurde durch Voruntersuchungen am numerischen Modell festgelegt.

In Tabelle 5 sind die insgesamt neun sukzessiv gesteigerten Sägeschnitttiefen aufgelistet und Abbildung 18 zeigt beispielhafte Nahaufnahmen des Sägeschnitts Nr. 2 mit einer Schnitttiefe von 3,25  $mm$ . Die Schnittbreite beträgt 1,2  $mm$  und die Schnittlänge vergrößert sich aufgrund der Geometrie der Subkomponente mit jeder Schnitttiefe.

Tabelle 5: Tiefen der Sägeschnitte in die Subkomponente im dynamischen Versuchsaufbau

| <b>Zustand Nr.</b>          |     | ◠    | ົ    |      | ∽     |                   |       |
|-----------------------------|-----|------|------|------|-------|-------------------|-------|
| Sägeschnitttiefe<br>in $mm$ | .49 | 3,25 | 5,20 | 7,50 | 10,20 | 19,80 41,60 61,20 | 79,80 |

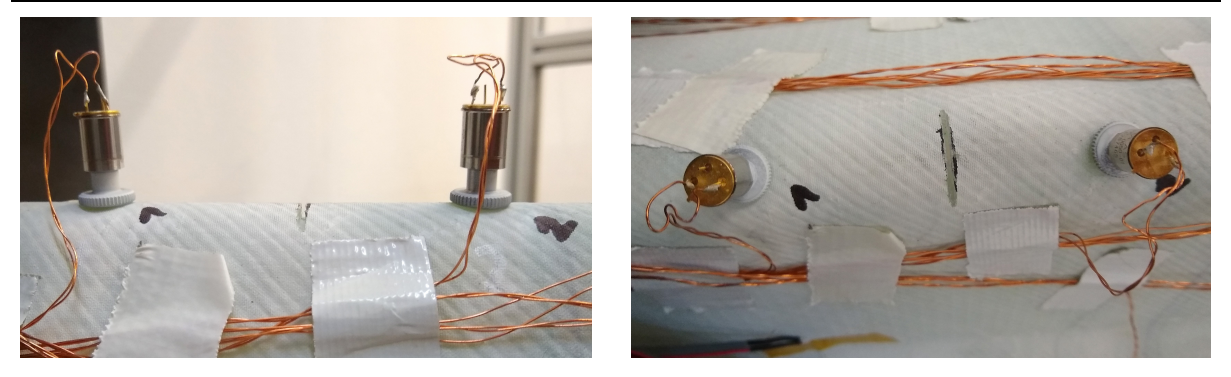

Abbildung 18: Nahaufnahmen der Sägeschnitttiefe Nr. 2 (3,25  $mm$ ) in die Subkomponente im dynamischen Versuchsaufbau

Die Auswertung der modalen Größen der dynamischen Versuche ist in Kapitel 0 zu finden.

# 4.3 Zerstörender Rotorblattermüdungstest

Verfassende: Ingo Gebauer (IWES), Bernd Haller (IWES), Helge Jauken (ISD), Moritz Kranz (IWES), Stefan Krause (IWES), Alexander Lange (tnt), Marlene Wolniak (ISD)

Ein großer Bestandteil des Verbundvorhabens war die Vorbereitung, Durchführung und Auswertung eines großskaligen, zerstörenden Rotorblattermüdungstests, der in Q2 des Jahres 2021 durchgeführt werden konnte. Das 30  $m$  lange Labor-Rotorblatt wurde vom IWES gefertigt und der Ermüdungstest fand in einer Versuchshalle des IWES in Bremerhaven statt. Abbildung 19 zeigt das im Versuchsstand aufgehängte  $30 \ m$ -Labor-Rotorblatt.

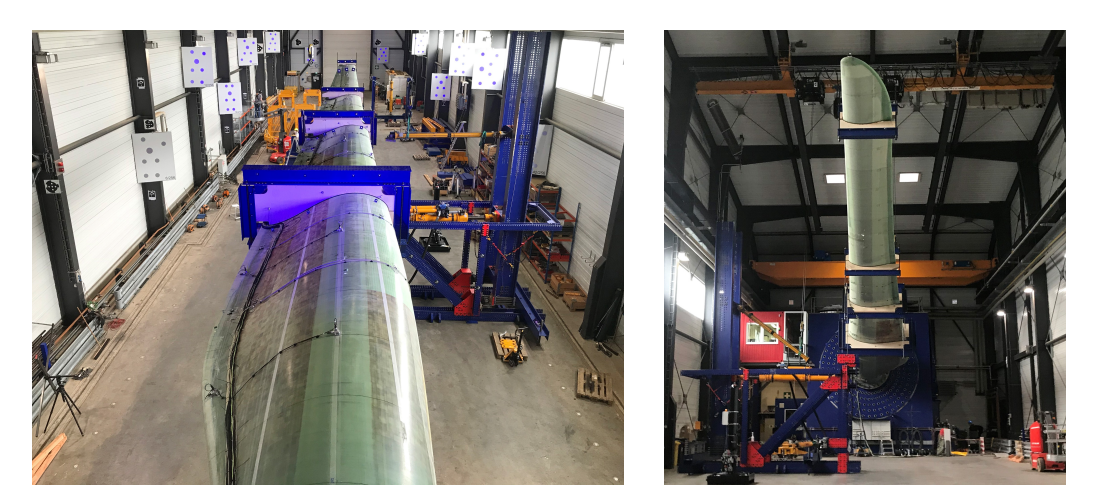

Abbildung 19: Fotografien des  $30$   $m$ -Labor-Rotorblattes in der Versuchshalle des IWES in Bremerhaven

Dadurch, dass Fertigung und Prüfung durch den Projektpartner IWES erfolgten, bestand eine herausragende Besonderheit im Projekt MultiMonitorRB in der vollständigen Dokumentation dieses Rotorblattermüdungstests. Sowohl Material- und Geometriedaten sowie der Fertigungsprozess an sich, als auch die Durchführung der Ermüdungsbelastung inklusive der Lasteinleitung wurden umfangreich und detailliert dokumentiert und allen Projektpartnern zur Verfügung gestellt. Ziel dabei war es unter diesen definierten und vollständig überwachten Bedingungen die (weiter-) entwickelten SHM-Methoden sowie das Ermüdungsschädigungsmodell zu validieren sowie grundlegende Untersuchungen hinsichtlich der Schadensentwicklung durchzuführen.

## 4.3.1 Fertigung

Im Folgenden wird erläutert, welches Equipment zum Bau des Rotorblattes verwendet wurde.

### 4.3.1.1 Formensatz

Im Rahmen dieses Projektes war ursprünglich der Bau eines 40m langen Rotorblattes angedacht. Im Zuge des notwendigen Vergabeverfahrens wurden die notwendigen Unterlagen zur Fertigung des Formsatzes angefertigt und vom TÜV-Nord geprüft. Jedoch ließ sich die Fertigung der Formsätze aufgrund der zeitlichen Ausdehnungen des Vergabeprozesses im vorgegeben Projektzeitraum nicht umsetzen.

Stattdessen konnte ein der in Abbildung 20 gezeigte Formensatz, bestehend aus zwei Gurt-Formen, zwei Blattschalenformen zum Bau der Rotorblatt-Schalen sowie das notwendige Zubehör (Hub- und Positioniervorrichtungen), im Rahmen einer Auflösung eines Fertigungsstandortes für Rotorblätter erworben werden. Für den Bau des Schubstegs des Rotorblatts, wurden die Erworbenen Formprofile geteilt und in zwei Teilen gefertigt, wie in Abbildung 21 dargestellt. Die Trennebene des Stegs befand sich dadurch bei 18m in der Blattlänge (Schubsteglänge 17,2m).

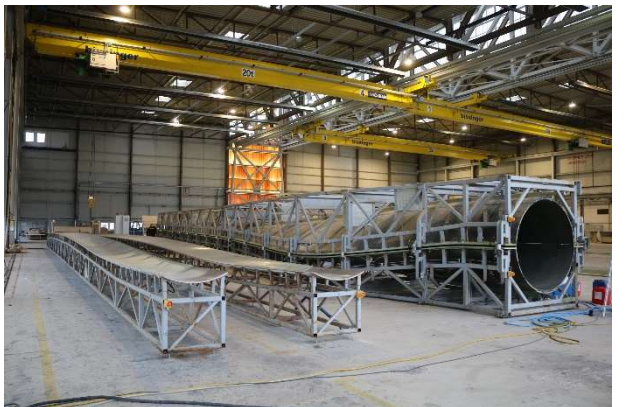

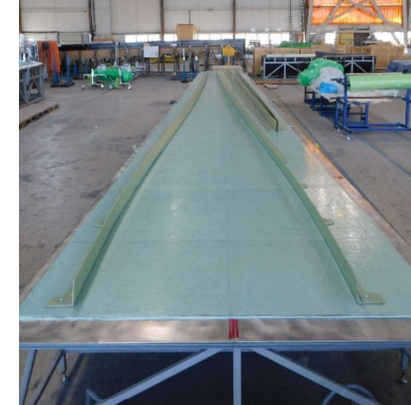

Abbildung 20: Formensatz (Gurtformen, Schalenformen)

Abbildung 21: Tisch mit zweigeteilten Steg-Profilen

Die Installation des Formensatzes erfolgte mittels Stehbolzen im Hallenboden. So konnte der Formensatz anhand einer Bezugsebene ausgerichtet und anschließend am Hallenboden fixiert werden. Für die Inbetriebnahme des Formsatzes wurden die Unternehmen "Hawart Sondermaschinenbau GmbH" und "Elektro Eggers GmbH" beauftragt, da diese das notwendige technische Wissen bezüglich des Formensatzes besaßen.

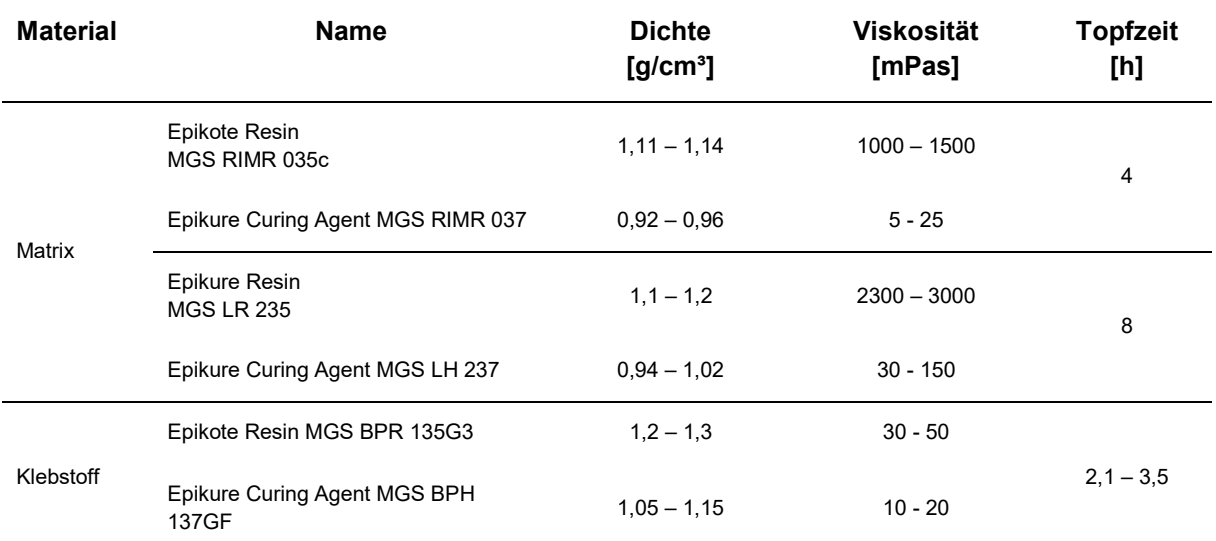

### Tabelle 6: Übersicht verwendeter Materialien für den Bau des Rotorblatts

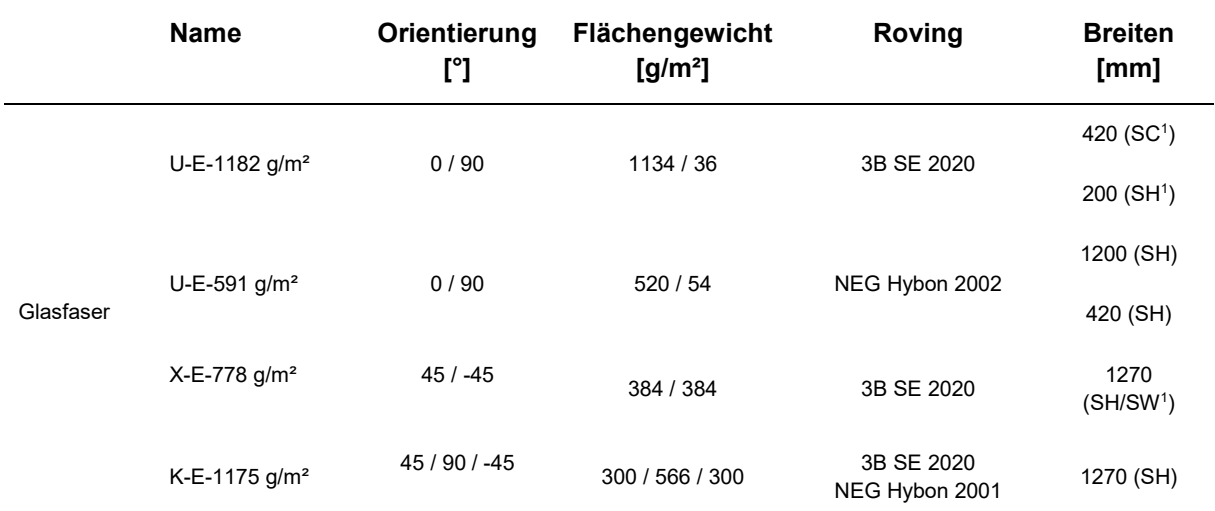

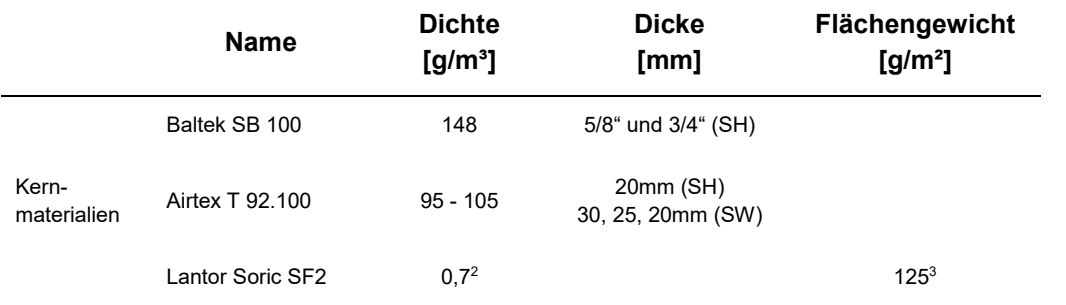

<sup>1</sup> SH=Blattschale, SC=Gurt, SW=Schubsteg

<sup>2</sup> Im getränkten Zustand

-

<sup>3</sup> Im trockenen Zustand

# 4.3.1.2 Fertigungsstätte

Für die Umsetzung des Projekts war es notwendig, geeignete Räumlichkeiten für die Fertigung zu beziehen. In Lemwerder konnte dafür ein geeigneter Hallenabschnitt angemietet werden, der sowohl über die notwendige Fläche und Höhe sowie über eine ausreichend dimensionierte Krananlage verfügte. Zudem konnte am Standort ein Gefahrstofflager verwendet werden, in dem die benötigten Mengen an Gefahrstoff gelagert werden konnten.

## 4.3.1.3 Materialien

Die Fertigungsmaterialien für dieses Projekt wurden unter dem Aspekt ausgewählt, dass sie laut Hersteller dem Stand der Technik in der Rotorblattfertigung entsprechen und auf lange Sicht am Markt verfügbar sind. Die Fehler! Verweisquelle konnte nicht gefunden werden. zeigt eine Übersicht der für den Bau verwendeten Materialien.

## 4.3.1.3.1 Infusions- und Klebeharz

Das Rotorblatt wurde in differentieller Faserverbundbauweise bestehend aus fünf Baugruppen gefertigt. Als Faserverbundmatrix für die Fertigungskomponenten sowie zum Fügen der fertigen Faserverbundkomponenten wurde ein Harz- und Klebstoffsystem auf Epoxid-Basis eingesetzt. Beide Systeme wurden von der Firma Hexion bezogen und entsprechen dem industriellen Standard zur Herstellung von Rotorblättern für Windkraftanlagen.

## 4.3.1.3.2 Glasfasermaterialien

Die Fasern der Faserverbundbauteile wurden über den Hersteller SAERTEX GmbH & Co.KG bezogen. Auch hier handelt es sich um Materialien, die gemäß Herstellerangaben in der Fertigung von Rotorblättern verwendet werden und langfristig am Markt verfügbar sind.

## 4.3.1.3.3 Kernmaterialien

Die Kernmaterialien der Faserverbundbauteile wurden von der Firma "Gaugler & Lutz GmbH & Co. KG" bezogen. Gewählt wurde eine Kombination aus Balsaholz- und PET-Schaumplatten. Balsaholz ist ein Standard in der Rotorblattfertigung, PET-Schaumplatten bieten den Vorteil, dass das Material neben einer 100%igen Rezyklierbarkeit nach Ende des Produktzyklus auch sehr gute mechanische Eigenschaften sowie Temperaturbeständigkeit besitzt.

### 4.3.1.3.4 Hilfsmaterialien

Hilfsmaterialien werden zur gleichmäßigen Verteilung des Infusionsmediums im Bauteil eingesetzt, um Trockenstellen zu vermeiden und einen definierten Faservolumengehalt im Verbund sicher zu stellen. Die Infusion des Bauteils erfolgte im Vakuuminfusionsprozess. Hierzu wurden die Glasfaserhalbzeuge in den Formen drapiert und ggf. Komponenten im Aufbau positioniert und anschließend mit einem Infusionsaufbau überzogen. Eine Übersicht über die verwendeten Hilfsmaterialien zeigt Tabelle 7.

## Abreißgewebe

Das Abreißgewebe ist eine Voraussetzung für die Weiterverarbeitung eines Bauteils durch Laminieren und Verkleben. Es erzeugt eine raue, für die Weiterverarbeitung optimierte Oberfläche nach dem Abreißen/Entfernen von der Baugruppe. Dieser Schritt wird als Flächenaktivierung der Oberfläche bezeichnet.

### Fließhilfe und Lochfolie

Die Fließhilfe, bestehend aus einem Kunststoffnetz, dient der Verteilung des Infusionsmediums auf dem Bauteil, sodass sich dieses schneller als im kompaktiertem Lagenaufbau verteilen kann. Die Lochfolie, zu sehen als blaue Ummantelung der Formüberhöhung in Abbildung 27, wird zur besseren Entfernbarkeit des Infusionsaufbaus eingebracht und fungiert als durchlässige Trennebene. Durch die Nutzung einer vorgefertigten Kombination aus Fließhilfe und Lochfolie, siehe Abbildung 22 und Abbildung 23, vereinfachte sich die Drapierung des Fließmediums, wodurch sich die Fertigungsdauer reduzierte. Um eine gezielte lokale Beschleunigung der Fließfront zu erreichen, wurde die Kombination aus Fließhilfe und Lochfolie, in den erforderlichen Bereichen, mit einer zusätzlichen Fließhilfe ergänzt.

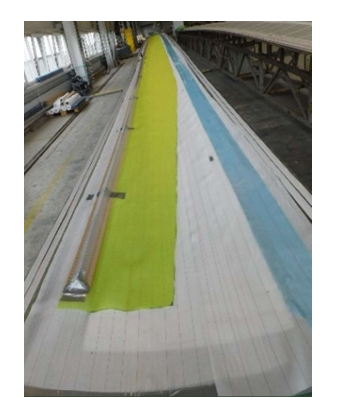

Abbildung 22: Infusionsaufbau

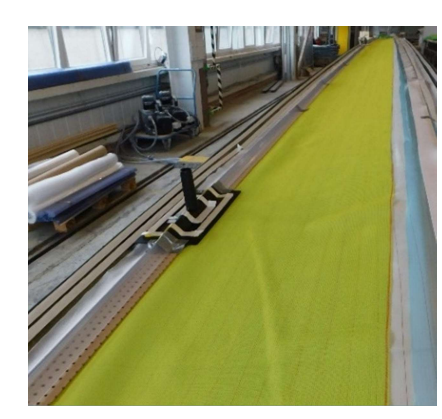

Abbildung 23: Anguss-Stutzen Abbildung 24:

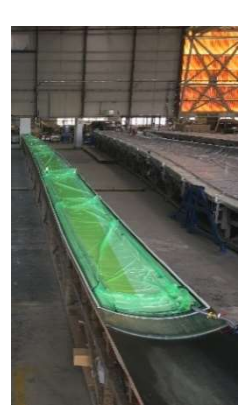

Vakuumaufbau

## Anguss und Angusskanal

Der Anguss und Angusskanal (Abbildung 23) werden auf der Fließhilfe des Infusionsaufbaus positioniert Mit Hilfe des Angusses wird das Infusionsmedium in den Infusionsaufbau eingeleitet und der Angusskanal sorgt für die Verteilung über die gesamte Länge des Lagenaufbaus. Als Angusskanal kam ein gleichschenkliges L-Profil zum Einsatz, dass zur Vermeidung anschließend sichtbarer Abdrücke auf der Bauteiloberfläche, zusätzlich mit Lochplatten unterfüttert und damit die lokale Flächenpressung reduziert wurde.

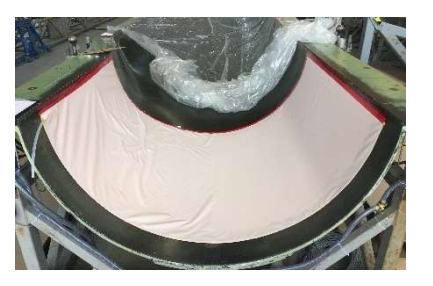

Abbildung 25: VAP-Membrane Abbildung 26: VAP-Tube Abbildung 27: Lochfolie bei

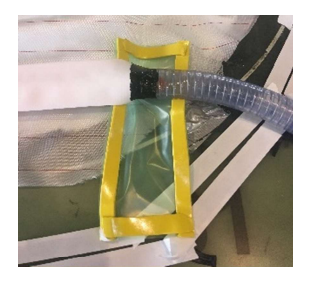

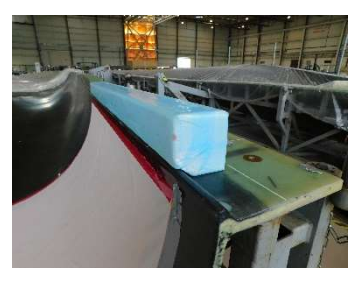

Formüberhöhung

## VAP-Membrane

Die VAP-Membrane verhindert das Eindringen von Infusionsmaterial in das Absaugsystem und gewährleistet somit die Absaugung während des gesamten Infusionsprozesses. Verwendet wurden VAP-Membrane als Tuch- und Schlauchhalbzeug, siehe Abbildung 25 und Abbildung 26.

### Vakuumfolie und Dichtband

Das Dichtband umschließt den kompletten Lagenaufbau und besitzt eine umlaufende Klebefläche. Die Vakuumfolie wird auf dem Dichtband fixiert und bildet anschließend einen abgeschlossenen Raum, aus dem die Luft evakuiert und dadurch der Lagen- und Infusionsaufbau kompaktiert wird. Angussstutzen und Absaugschläuche bilden Brücken zur Umgebung und werden in den Vakuumaufbau integriert, sodass ein Materialzufluss und eine Luftevakuierung gewährleistet ist.

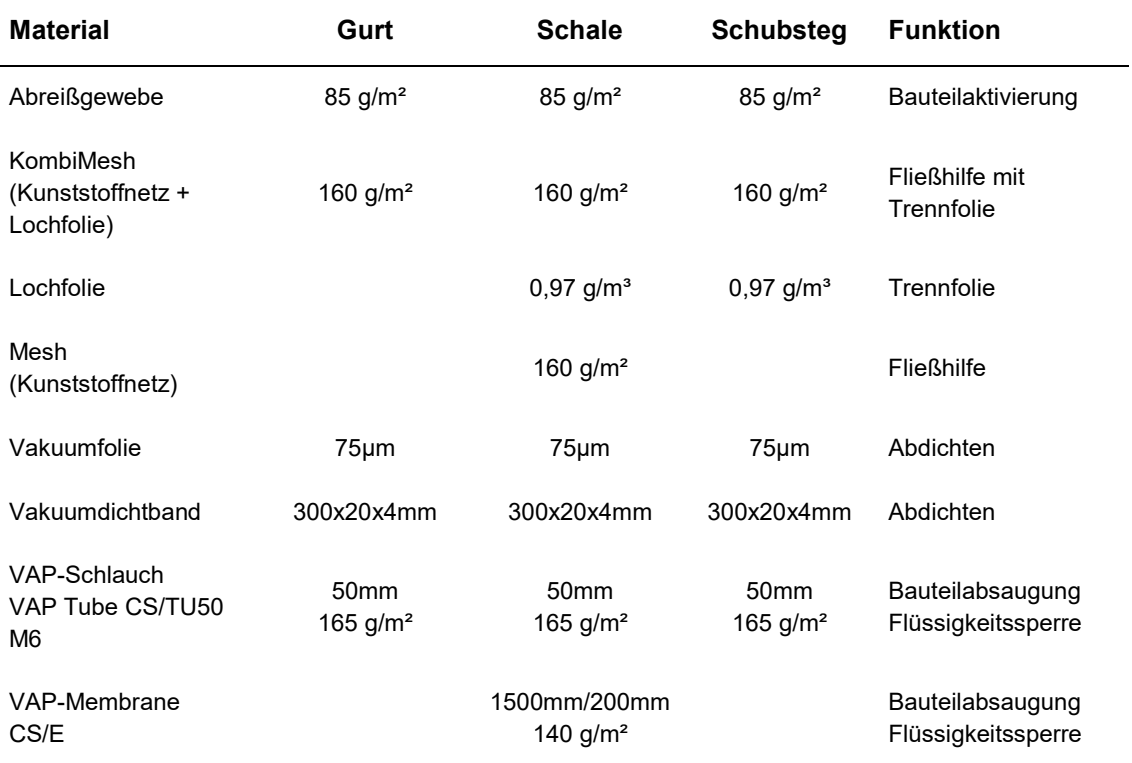

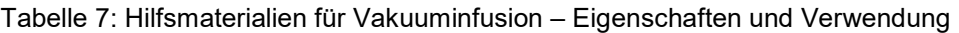

## 4.3.1.4 Fertigungsanlagen

Die verwendeten Anlagen wurden vom Fraunhofer-Institut für die Fertigung bereitgestellt und wurden nicht im Rahmen des Projektes beschafft. Im Folgenden erfolgt eine Beschreibung der Gerätetypen.

## 4.3.1.4.1 Infusionsanlage

Verwendet wurde eine Direktinfusionsanlage der Firma 2KM des Typs "ResinMix 2c", dargestellt in Abbildung 28. Das Infusionsmedium, bestehend aus einer jeweils maschinenseitig evakuierten Harz- und Härter-Komponente, wird in einem Mischkopf zusammengeführt und in das geschlossene System infundiert. Das Mischungsverhältnis wird maschinenseitig überwacht und die Infusion mittels Drucksensoren gesteuert. Die Infusionen erfolgten mittels rampengesteuerten Materialfluss von 0,5 – 20 kg/min.

## 4.3.1.4.2 Klebharzmischmaschine

Der Klebstoffauftrag wurde mit einer Klebharzmischmaschine der Firma Dekumed des Typs "Unidos 300TXMP200CV", dargestellt in Abbildung 29, durchgeführt. Mit dieser Anlage können 14 kg/min Klebstoff ausgetragen und das Mischungsverhältnis maschinenseitig gesteuert werden. Die Zusammenführung der Harz- und Härter-Komponente erfolgte über einen Mischkopf mit einem nachgeschalteten statischen Mischer und wurde über einen 1"-PVC-Schlauch zum Bauteil geführt und aufgetragen.

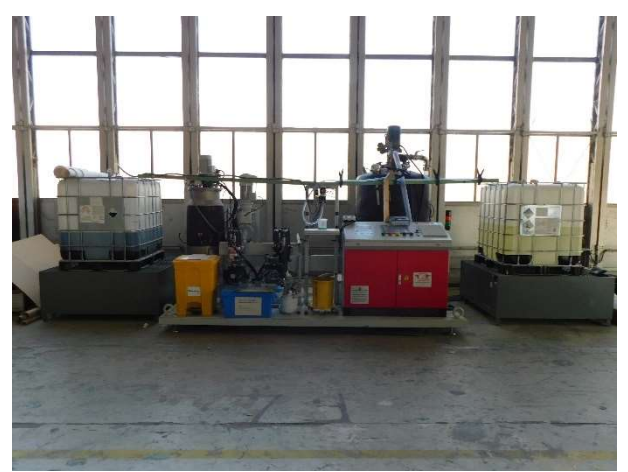

Abbildung 28: Harzinfusionsanlage "2KM ResinMix 2c" mit Harz- und Härter-Vorratsbehälter

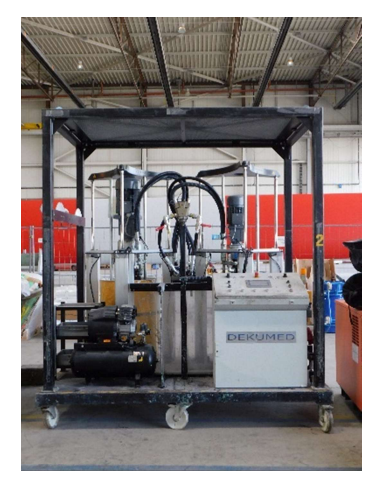

Abbildung 29: Klebeharzmischmaschine "Dekumed Unidos 300 TXMP"

# 4.3.1.5 PlvBook

Der Lagenaufbau des Rotorblatts wurde an die vorausgewählten Materialien angepasst. Im Übergang, von Wurzelbereich zu Hinterkante, wurde sich aufgrund der besseren

Drapierbarkeit für ein Biax-UD-Lagenaufbau entschieden. Im geometrisch konstanten Bereich der Rotorblattwurzel wurden Triax-Lagen verwendet, um die notwendige Wandstärke für den Blattanschluss zu erhalten. Unterstützt wurde die Erstellung des PlyBooks durch die Firma ACT. Diese führte die notwendigen Berechnungen zum Beulen der Schalenstruktur sowie der Festigkeit der T-Bolzenverbindung in Abhängigkeit des Lagenaufbaus durch.

### 4.3.1.6 Bauabschnitt

### 4.3.1.6.1 Gurte

Der erste Schritt der Fertigung des Rotorblattes beinhaltete den Bau der beiden Hauptgurte für die Saug- und Druckseite. Hierfür erfolgte die Belegung der Formen mit UD-Gelegen gemäß PlyBook. Diese wurden mit Hilfe einer Rollenvorrichtung in der Form positioniert und tip- sowie wurzelseitig direkt zugeschnitten. Für die Vermeidung von Abfällen wurden die UD-Halbzeuge in Gurtbreite geordert.

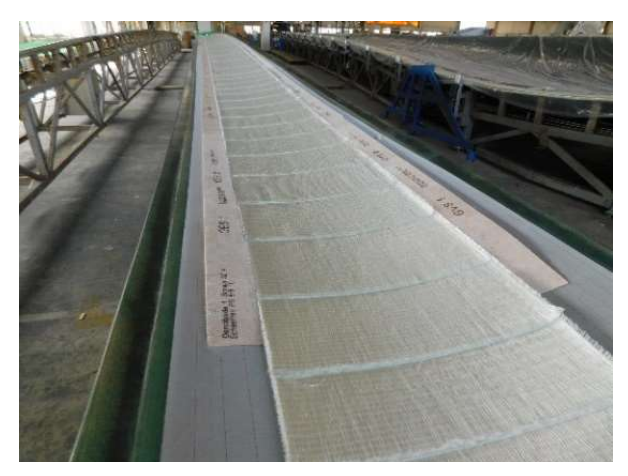

Abbildung 30: Faserablage Gurt-Saugseite. <br>
Abbildung 31: Faserablage Gurt-Saugseite.<br>

Abbildung 31: Faserablage Gurt-

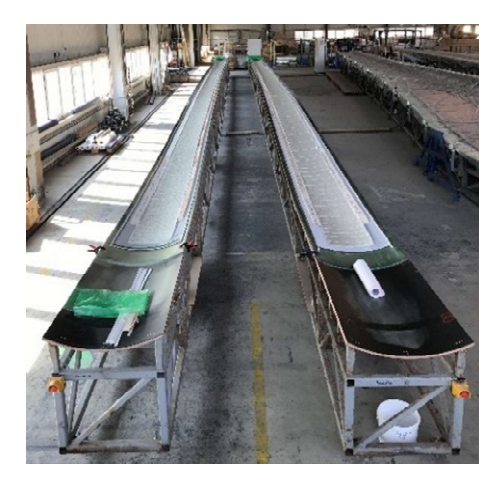

Druck-/ Saugseite.

Als Anlagekante diente das vorab auf der Gurt-Form drapierte KernKit, welches zudem einen guten Übergang zwischen Gurt und Blattschalen-KernKit sicherstellte. Die Abbildung 30 zeigt das Ergebnis des Ablage-Prozesses. Die Fertigung von Saug- und Druckseiten-Gurt konnte aufgrund der vorab gewählten Formenanordnung simultan erfolgen, siehe Abbildung 31.

In Abbildung 32 ist der nachfolgende Infusionsaufbau des druckseitigen Gurtes dargestellt. Hierfür wurde die Fließhilfe gemäß PlyBook platziert und tip- sowie wurzelseitig abgeschrägt, um eine gleichmäßige Fließfront über den gesamten Bauteilverlauf zu gewährleisten. Zudem ist ersichtlich, dass die Infusion quer zu den Fasern durchgeführt wurde. Der Harzeinlass erfolgte einseitig mittels Dreieckkanäle über einen zentralen Einlasspunkt (jeweils auf der linken Form-Seite) und die Vakuumabsaugung durch einen VAP-Membranschlauch auf der gegenüberliegenden (rechten) Seite erfolgte, zu sehen in der Abbildung 33.

Nach erfolgreicher Durchführung des Vakuumtests erfolgte schließlich die Vakuuminfusion sowie das Aushärten der Bauteile mittels Heizlüfter und integrierter Formheizung. Im Anschluss daran wurde der jeweilige Vakuumaufbau entfernt und die getemperten Gurte, wie in Abbildung 34 gezeigt, unter Verwendung von Vakuum-Gurttraversen entformt.

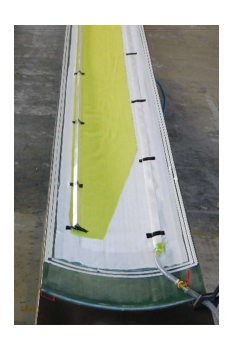

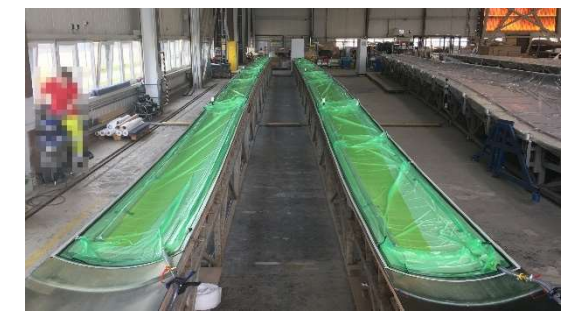

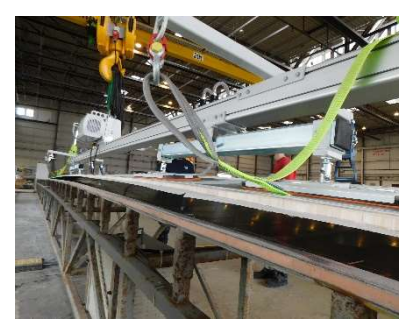

Abbildung 32: Vakuuminfusionsaufbau Gurt-Druckseite

Abbildung 33: Vakuumaufbau auf Saug- und Druckseiten-Gurt

Abbildung 34: Entformter Gurt

### 4.3.1.6.2 Blattschalen

Der nächste Schritt der Blattfertigung beinhaltete den Bau der beiden Blatthalbschalen (Saugsowie Druckseite), welcher ebenfalls parallel erfolgte. In den Lagenaufbauten der Saug- und Druckseite wurden die bereits gefertigten Gute eingesetzt. Die ersten Faserhalbzeuge wurden entsprechend dem Laminatplan positioniert und zugeschnitten, siehe hierzu Abbildung 36, wobei sich die Faserorientierung an der Nulllinie, Abbildung 35, der Form ausrichtete.

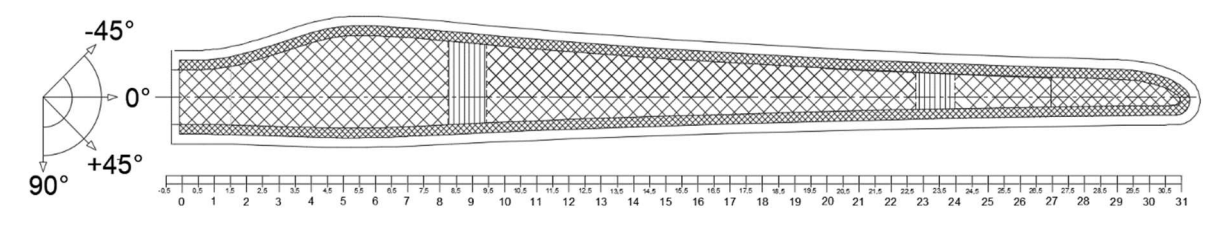

Abbildung 35: Orientierung der Faserablage in den Blatthalbschalen der Saug- und Druckseite.

Um eine gleichmäßige Infusion unterhalb der Gurte zu gewährleisten, wurde vor der Gurtablage eine Lage Lantor-Soric eingelegt. Anschließend erfolgte die Ablage der Gurte mittels Vakuum-Gurttraversen und mit am Formgestell befestigten Gurt-Positioniervorrichtungen. Die Gurtablage erfolgt auf die bisher abgelegten Faserhalbzeuge in der jeweiligen Blattschalen-Form. Die Gurtpositionierungshilfen, welche vorab am Formenrand befestigt wurden, gewährleisteten eine präzise Ausrichtung der Gurte. Im Anschluss der Gurtpositionierung folgte jeweils der Schritt des Einpassens der Sandwichkerne, dargestellt in Abbildung 38 sowie die Ablage weiterer Fasergelege gemäß PlyBook.

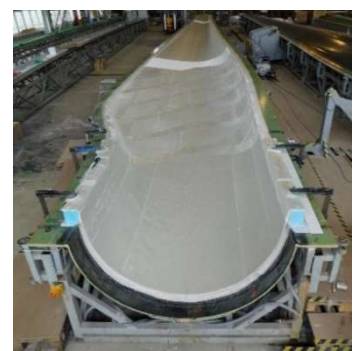

Abbildung 36: Belegung der **Saugseitenform** 

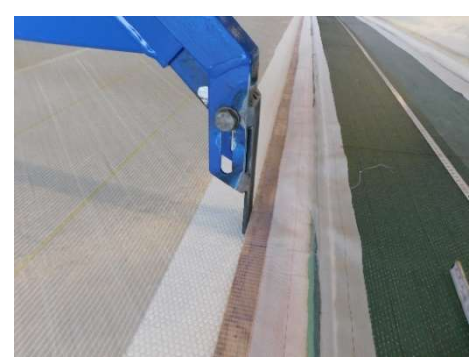

Abbildung 37: Positioniervorrictung für Gurtablage.

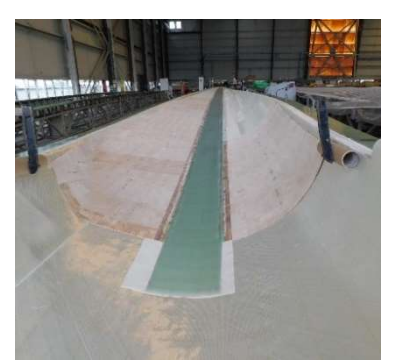

Abbildung 38: Saugseitenform mit Gurt und Sandwichkern.

Der Infusionsaufbau der Rotorblattschalen ist exemplarisch für die Saugseite in Abbildung 39 ohne Vakuumfolie dargestellt. Der Harzeinlass erfolgte im Bereich des Flansches sowie der Hinterkante über zwei unabhängige Angusspunkte und die Harzverteilung in Blattlängsrichtung mittels Dreieckkanäle. Die VAP-Membran wurde entlang des gesamten Formenrandes (an Vorder- und Hinterkante) positioniert und stirnseitig abgesogen.

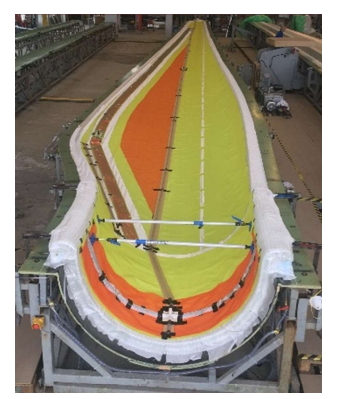

Abbildung 39: Infusionsaufbau Saugseite ohne Vakuumfolie

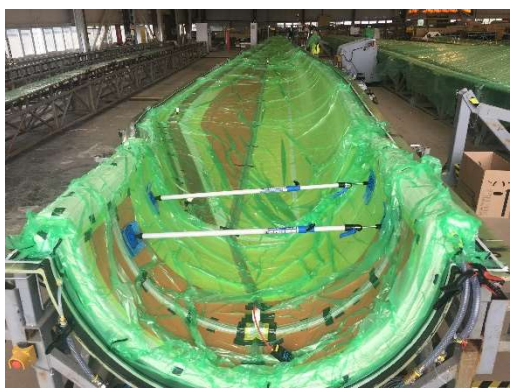

Abbildung 40: Infusionsaufbau Saugseite unter Vakuum

Bezüglich des Infusionsverhaltens ist die Hinterkante des Rotorblattes aufgrund der erhöhten Lagenanzahl ein kritischer Bereich. Infolgedessen wurde vorab ein sogenannter VAP-Sack gefertigt, der als zusätzliche Absaugung fungierte und somit eine vollständige Tränkung des dortigen Geleges sicherstellte.

Im nächsten Prozessschritt wurden die Vakuumfolien aufgebracht (Abbildung 40), der Aufbau evakuiert und nach einem erfolgreichen Vakuumtest die Infusion durchgeführt. Die Abbildung 41 zeigt den Verlauf der Harzfront während der Vakuuminfusion der Saugseiten-Halbschale im Bereich der Vorderkante.

Im Anschluss erfolgte die Temperung der Bauteile mittels Formheizung. Die Abbildung 42 zeigt exemplarisch das Ergebnis der Blattschalen-Fertigung für die Saugseite, nach entferntem Vakuumaufbau und besäumten Flanschbereich.

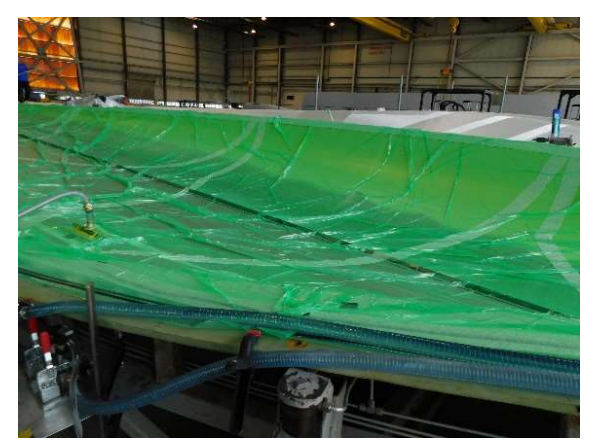

Abbildung 41: Vakuuminfusion Saugseite Abbildung 42: Blattschale Saugseite

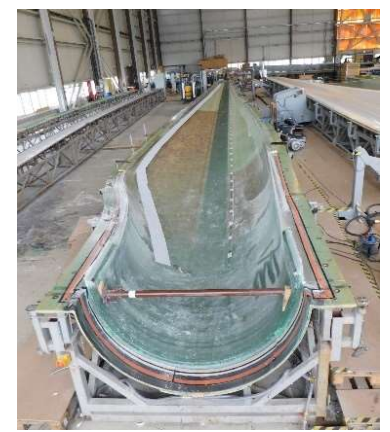

nach Infusion

## 4.3.1.6.3 Stegfertigung

### Steg-Dummy

Da für die die Fertigung des Steges keine Daten bezüglich der Abmessungen vorlagen, war vorab sicher zu stellen, dass die L-Profile richtig auf dem Stegtisch positioniert werden können. Dazu galt es herauszufinden, ob die theoretisch ermittelte Stegbreite mit der realen Stegbreite korreliert. Aus diesem Grundwurde ein Steg-Dummy mit einem negativen Offset auf Basis der theoretisch ermittelten Abmessungen angefertigt. Hierfür kamen Hartschaumplatten, welche mit Klebeharz verklebt und vorgeschnitten wurden, siehe Abbildung 43, zum Einsatz.

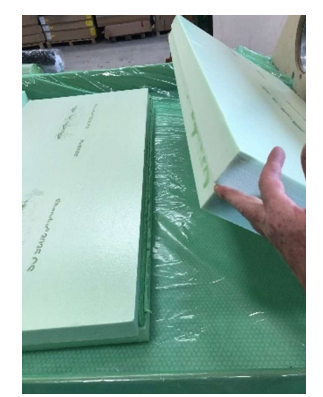

Abbildung 43: Verkleben der Schaumplatten zum Steg-Dummy

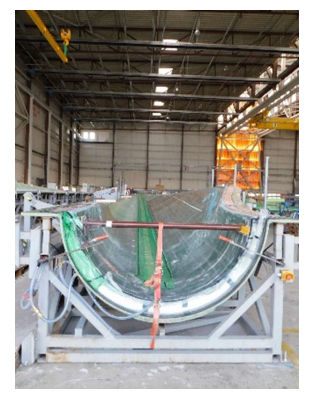

Abbildung 44: Platzhalter für den Klebespalt

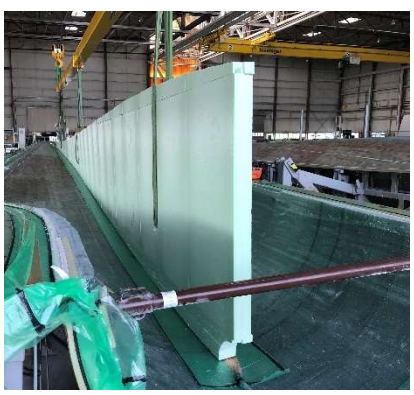

Abbildung 45: Positionieren des Steg-Dummys

Der Steg-Dummy wurde entsprechend des Stegtisches in zwei Teilen, mit einer Trennebene bei 17,2m Steglänge gefertigt. Die bereits gefertigten Rotorblattschalen wurden innenseitig mit einem Platzhalter in Klebspaltdicke versehen (Abbildung 44). Die Fixierung der Platzhalter in den Rotorblattschalen erfolgte mittels eines Haltevakuums, wodurch die Höhe und die Position während des Schließvorgangs, sichergestellt werden konnte. Vor dem Schließen der Form wurde der Steg in der Saugseiten-Schale positioniert (Abbildung 45), in der Höhe ausgerichtet und anschließend, wie in Abbildung 46 gezeigt, fixiert. Abbildung 47 zeigt den Auftrag von

Epoxidharzkleber vor dem Schließvorgang. Dieser erfolgte in definierten Abständen auf der Steg-Dummy-Oberseite.

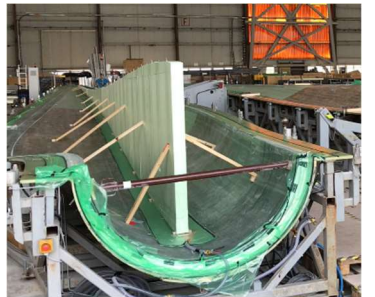

Abbildung 46: Ausgerichteter Steg-Dummy vor dem Probeklappen

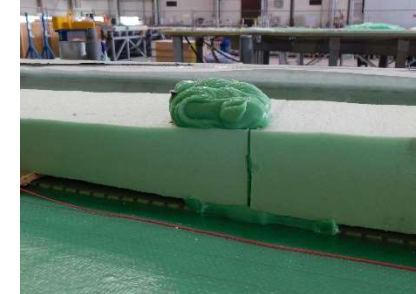

Abbildung 47: Auftrag von Klebharz zur Abstandsbestimmung

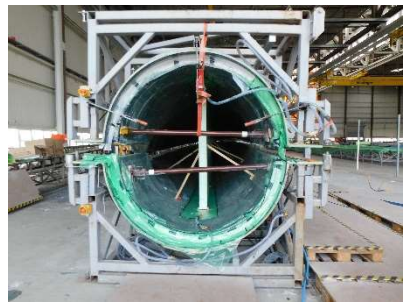

Abbildung 48: Form beim Schließvorgang-

Im nächsten Schritt wurde die Form geschlossen, bis der aufgetragene Klebstoff vollständig ausgehärtet war. Die Abbildung 49 zeigt das Ergebnis nach dem Öffnen der Form. In der Form erfolgte anschließend eine Nacharbeit der über den Rand hinausragenden Klebharzwulste, gezeigt in Abbildung 50, um ein planes Aufliegen auf dem Stegtisch sowie die Verholung der zwei Stegabschnitte auf den Stegtisch zu erreichen.

Im Anschluss der Nacharbeit wurden die zwei Stegabschnitte und zur Anpassung der L-Profile auf den Stegtisch verholt. Die L-Profile wurden mittels Schraubverbindung auf dem Stegtisch befestigt Bei den Bolzen handelte es sich um sogenannte BigHeads, die in die aus einer Sandwichplatte bestehenden Oberfläche des Stegtischs eingearbeitet wurden. Saugseitig wurden die L-Profile fest auf dem Steg-Tisch fixiert. Druckseitig wurden die L-Profile mittels Langlöcher konturfolgend am Steg-Dummy angelegt und befestigt. Nach Verschraubung aller L-Profile wurden Stegtisch und L-Profile mit Markierungen (Abbildung 51) versehen, um sie reproduzierbar ausrichten zu können.

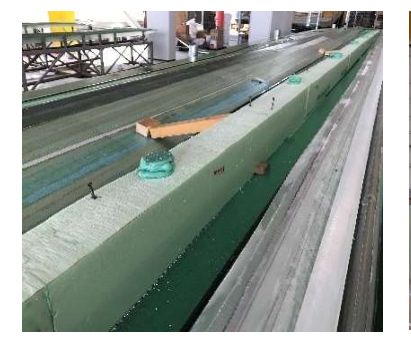

Abbildung 49: Verformung des Klebeharzes nach dem Aushärten

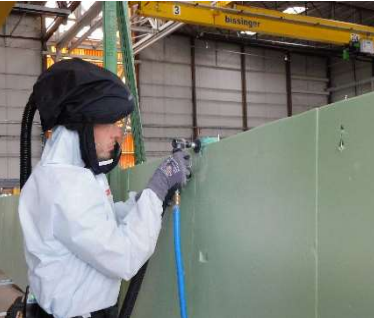

Abbildung 50: Nachbearbeitung Abbildung 51: Positionsmarken

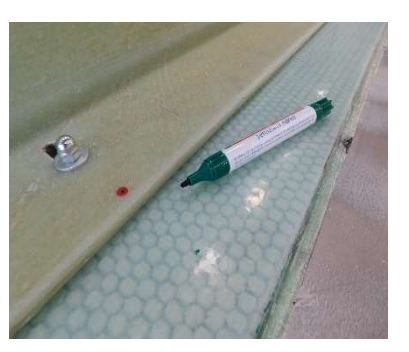

für L-Profil

## Steg

Nach erfolgreicher Ausrichtung der L-Profile begann die Fertigung des Schubstegs. Hierfür wurden die Biax-Gelege gemäß PlyBook in die Form gelegt und das PET-Schaumkit eingepasst. Die Ablage der Gelege erfolgte, wie bei der Fertigung der Rotorblattschalen, in Richtung der längsten Ausdehnung der Komponente. Im vorderen Schubsteg erfolgte die Orientierung entlang des Bauteils, um den Verschnitt möglichst zu reduzieren. Eine Illustration zur Ablagestrategie des Geleges zeigt die Abbildung 52. Die Abbildung 53 und Abbildung 54 zeigen die Ablage der Gelege und des Schaumkits während der Fertigung. Die Ablage der Verstärkungslagen erfolgte senkrecht zur Nulllinie des jeweiligen Bauteils.

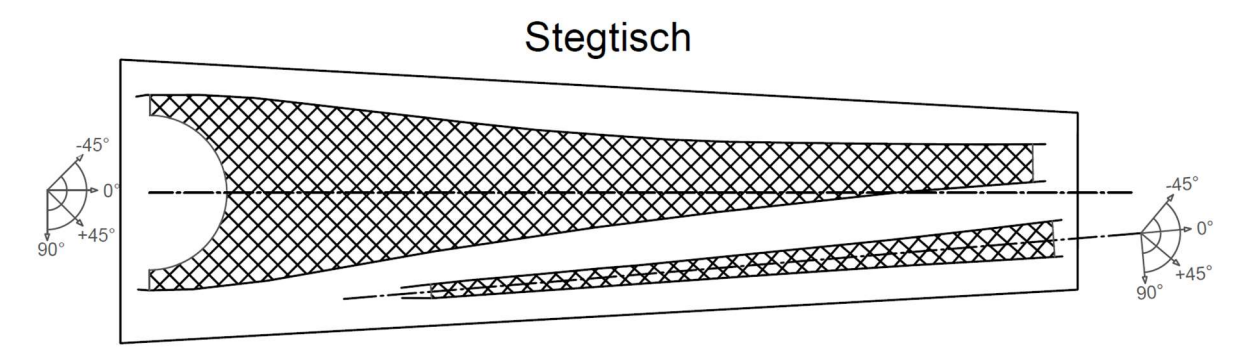

Abbildung 52: Orientierung der Gelege bei Ablage in den Schubsteg-Formen

Zur Vermeidung von Spannungsspitzen am Übergang von Schubsteg zu den Stegfüßen zu reduzieren, wurden Keile innenseitig auf dem Schaumkern positioniert, siehe Abbildung 55. Die folgenden Schritte beinhalteten den Vakuuminfusionsaufbau, die Vakuuminfusion, das Tempern, das Entformen sowie das Besäumen beider Steg-Bauteile.

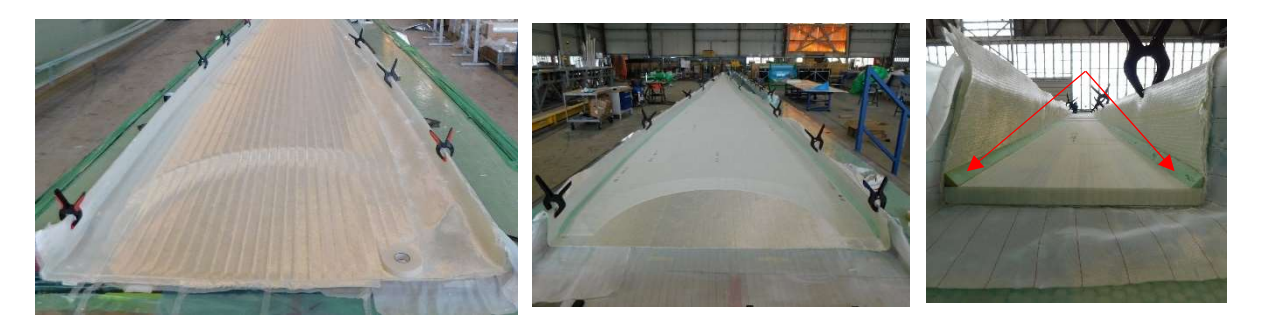

Abbildung 53: Einpassung PET-**Schaumkit** 

Abbildung 54: Ablage Biax-Gelege

Abbildung 55: Schaumkeile für den besseren Kraftfluss

Für die Vakuuminfusion wurde zunächst die Fließhilfe eingelegt, die Harzkanäle sowie der Angussstopfen mittig platziert und an den L-Profilen die VAP-Membran angebracht. Nach dem Aufbringen der Vakuumfolien erfolgte die Vakuuminfusion, siehe Abbildung 56, und das beidseitige Tempern der Bauteile mit Hilfe von Heizlüftern. Die abschließenden Schritte der Steg-Fertigung, das Entformen sowie Besäumen, sind beispielhaft in den Abbildungen Abbildung 57 und Abbildung 58 dargestellt.

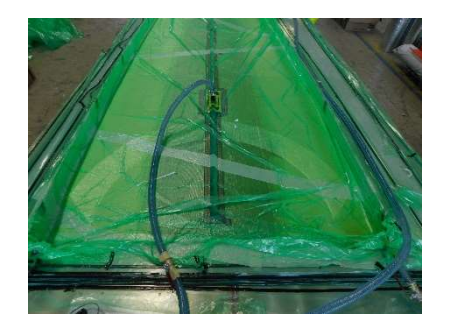

Abbildung 56: Vakuuminfusion des Stegs

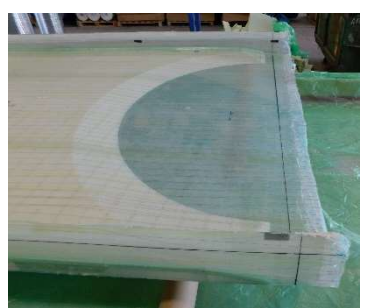

Abbildung 57: Entformter Steg (wurzelseitig)

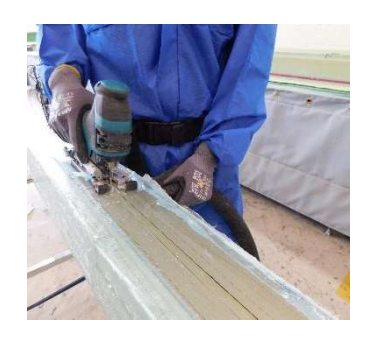

Abbildung 58: Besäumen des Stegs

### 4.3.1.6.4 Verklebung

Die Verklebung erfolgte in drei Schritten – Schritt 1: Fertigungen der Klebelippen – Schritt 2: Schubsteg Positionieren und fixieren – Schritt 3: Blattschalenverklebung, Kleberauftrag auf Schubsteg sowie Vorder- und Hinterkante der Saugseiten-Formschale.

### Schritt 1: Fertigen der Klebelippen

Für die Blattschalen-Verklebung waren Klebelippen an der Hinterkante von z=5m bis z=8m sowie an der Vorderkante von z=4m bis z=31m anzufertigen. Dazu wurde ein Satz Klebelippen-Formen auf dem Rand der Blattschalenform angebracht, der die Kontur der Klebelippen vorgab. Die Klebelippen sind notwendig, um eine ausreichende Klebefläche zwischen den Blattschalenhälften zu erzeugen. Abbildung 59, Abbildung 60 und Abbildung 61 zeigen einige Eindrücke zur Fertigung der Klebelippen.

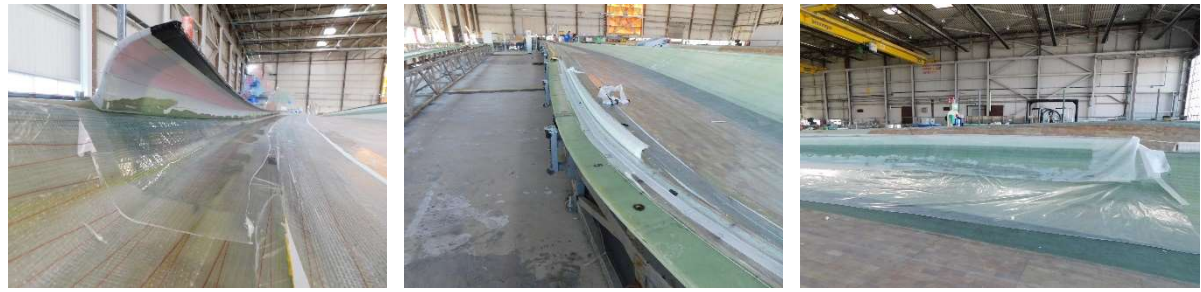

Abbildung 59: Klebelippenform an der Blattschalen-Hinterkante

Abbildung 60: Laminierte Klebelippe an der Blattschalen-Hinterkante

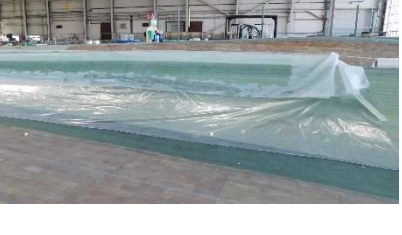

Abbildung 61: Laminierte Klebelippen an der Blattschalen-Vorderkante

### Schritt 2: Einsetzen und Positionieren des Schubsteges

Zu Beginn der Verklebung muss der Steg in der gefertigten Blattschale positioniert und ausgerichtet werden. Dazu wurden Abstandshalter zur Einstellung der Klebspaltdicke ausgelegt sowie Anschläge entlang der Klebestelle angebracht, siehe Abbildung 62.

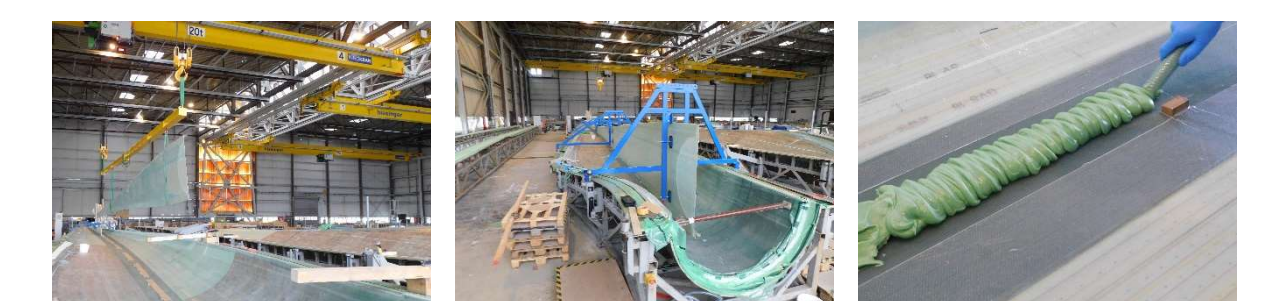

Abbildung 62: Einsetzen des Schubsteges zur Positionierung

Abbildung 63: Fixieren des Schubstegs in den Positioniervorrichtungen

Abbildung 64: Kleberauftrag auf der Saugseitenschale mit Schubsteg-Anschlag

Anschließend erfolgten die Positionierung sowie Ausrichtung des Schubsteges. Mittels Schubsteg-Positionierer wurde der Schubsteg reproduzier- und verholbar mobilisiert und aus der Blattschale gehoben, gezeigt in Abbildung 63. Der nächste Prozessschritt beinhaltete das Entfernen des noch vorhandenen Abreißgewebes entlang der Klebestelle sowie der Auftrag des Klebstoffes, siehe Abbildung 64.

Mit Hilfe einer Schablone wurde der Kleber vor dem Setzen des Schubsteges modelliert, Abbildung 65, und kleine Distanzstücke zum Einstellen der Klebspaltdicke, bestehend aus Glasfaser-Laminat, in die Klebestelle eingefügt, siehe Abbildung 66

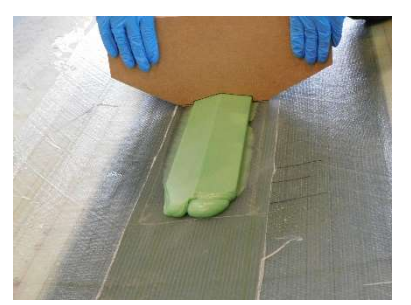

Abbildung 65: Modellieren des Klebers vor der Verklebung

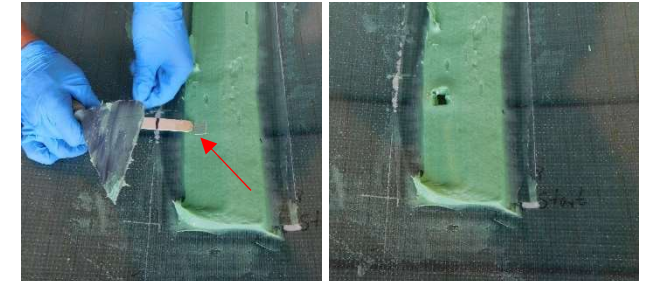

Abbildung 66: Einbringen eines Distanzstücks zum Einstellen des Klebespalts

Nach dem Kleberauftrag wird der Schubsteg wieder in die Form verholt und durch feste Positionen der Schubsteg-Positionierer an der richtigen Position mit der Saugseiten-Blattschale verklebt. Die Rechtwinkligkeit zur Blattebene wurde während des gesamten Positionierprozesses überwacht.

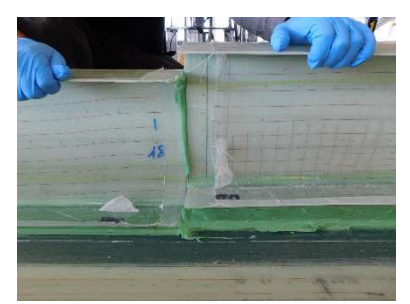

Abbildung 67: Positionierung vorderes Stegsegment

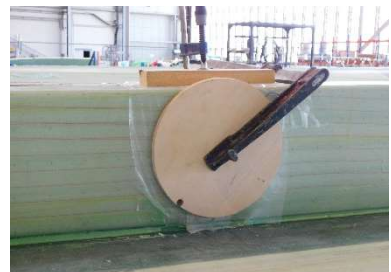

Abbildung 68: Fixierung der Verbindungsstelle der Stegsegmente

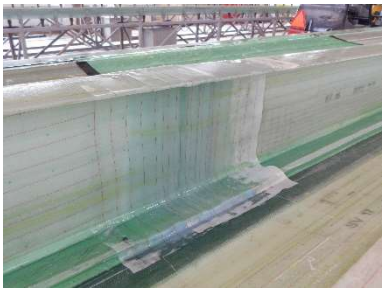

Abbildung 69: Handlaminat der Verbindungsstelle des **Schubstegs** 

Die Verklebung des vorderen Teils des Schubstegs in der Blattschale erfolgte auf die zuvor beschriebene Weise. Hierbei war auf eine exakte Ausrichtung zueinander geachtet. Zwischen den Schubstegteilen wurde ebenfalls Kleber aufgetragen und anschließend, während des Aushärtens des Klebstoffs, beide Bauteile des Schubstegs mit Zwingen fixiert, siehe Abbildung 67 und Abbildung 68. Die Modellierung der Klebeverbindung sowie das Entfernen überschüssigen Klebstoffes folgten im gleichen Prozessschritt.

Im ausgehärteten Zustand erfolgte die Verbindung beider Stegbauteile mit einem Handlaminat, Abbildung 69. In den Bereichen, auf denen im Anschluss der Blattverklebung Überlaminate aufgebracht werden, wurde im nicht ausgehärteten Zustand des Klebers ein Abreißgewebe aufgetragen, um eine bestmögliche Fügung zu erreichen.

### Schritt 3: Blattschalenverklebung

Um eine Verschiebung des Schubsteges während der Blattschalenverklebung zu vermeiden, erfolgt diese erst nach vollständig ausgehärteter Klebstoffverbindung des Schubstegs mit der Saugseiten-Blattschale. Parallel zur Stegverklebung wurde die feste Sensorik am Schubsteg montiert (Abbildung 77).

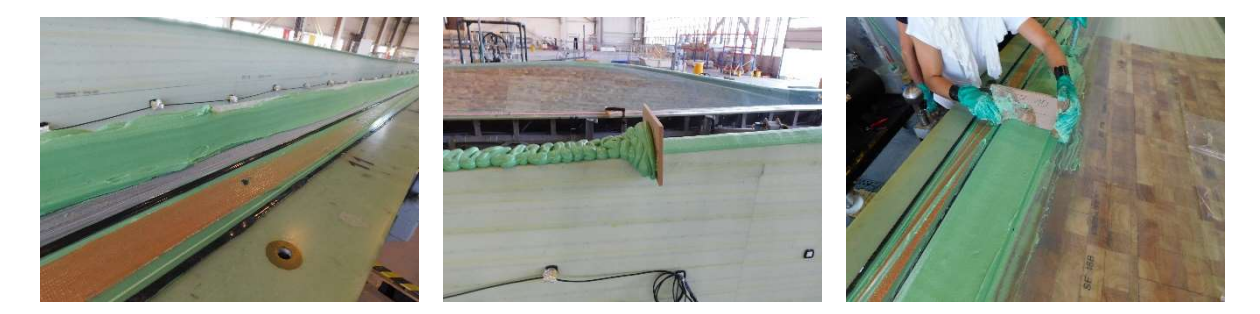

Abbildung 70: Auftrag des Klebestoffs auf der Klebelippe an der Vorderkante

Abbildung 71: Modellierung der Klebstoffraupe auf dem Druckseiten-Stegfuß

Abbildung 72: Modellierung der Klebstoffraupe auf der Hinterkante

Vor dem Klebstoffauftrag wurden auf allen Klebeflächen das Abreißgewebe entfernt und anschließend von der Vorderkante zur Hinterkante der Klebstoff aufgetragen. Auch hier wurden die Klebstoffraupen modelliert, um dadurch beim Zusammenführen der Blattschalen Lufteinschlüsse im Bereich der Klebestellen zu minimieren. In Abbildung 70, Abbildung 71 und Abbildung 72 ist der Klebstoffauftrag und die anschließende Modellierung der Klebestellen für die Blattschalenverklebung gezeigt.

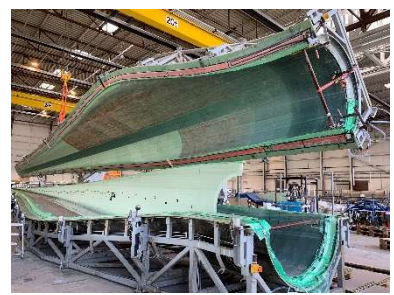

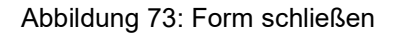

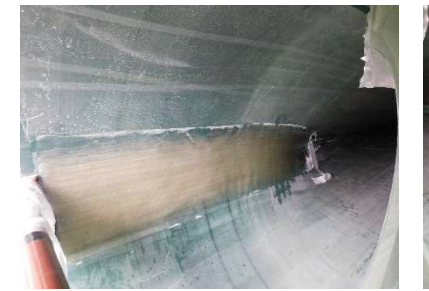

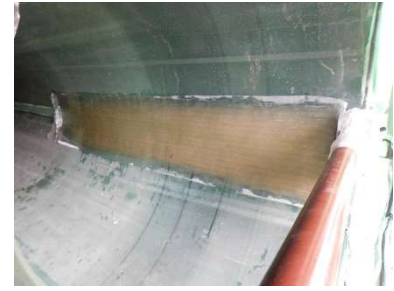

Abbildung 73: Form schließen Abbildung 74: Innenlaminate nach Klebstoffauftrag (Hinterkante links, Vorderkante rechts)

Nach erfolgtem Klebstoffauftrag wurde die Form mit der Druckseiten-Blattschale geschlossen und überschüssiger Klebstoff in der Form entfernt. In diesem Zuge erfolgte die Aufbringung der druckseitigen Überlaminate nass in nass am Schubsteg sowie innenseitig an der Vorderund Hinterkante mittels Handlaminat, wie in Abbildung 73 und Abbildung 74 gezeigt.

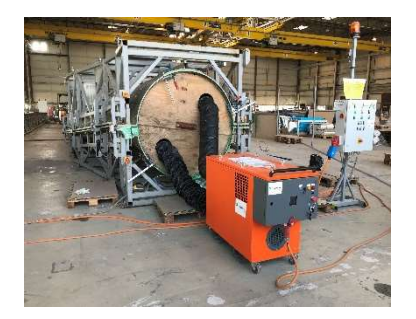

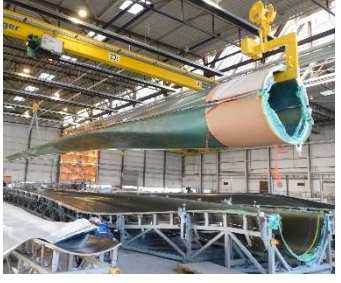

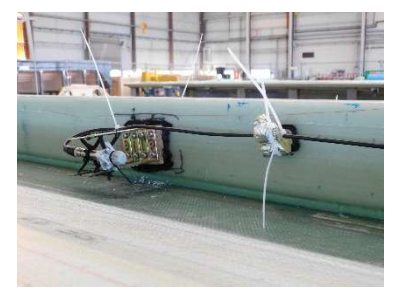

Abbildung 75: Tempern der Rotorblattrohlings nach dem Klebeprozess

Abbildung 76: Entformter Blattrohling

Abbildung 77: Einbau von Sensorik vor dem Verkleben der Rotorblattschalen

Im weiteren Fertigungsverlauf wurde das komplette Rotorblatt getempert, indem die Formheizung von außen und unterstützend ein Heißlüfter von innen wärme einbrachte, um das Rotorblatt anschließend ohne Beschädigungen entformen zu können. Die Abbildung 75 zeigt den Temperaufbau bei verklebten Rotorblattschalen. In Abbildung 76 ist der entformte Blattrohling zu sehen. Die Entformung wurde wurzelseitig mit einem C-Haken und zur Blattspitze mit einem breiten Polyesterband realisiert. Das Finish, Besäumen der Vorder- und Hinterkante und äußere Überlaminate sowie das Setzen der Rotorblattanschlussbolzen wurde von einem externen Dienstleister durchgeführt.

## 4.3.2 Versuchsaufbau

Nach der Anlieferung des Rotorblattes in der 70m Prüfhalle des Fraunhofer IWES in Bremerhaven wurde eine Eingangsinspektion durchgeführt, in der initiale Schädigungen und Fehlstellen aus der Fertigung und dem Transport aufgenommen wurden. Anschließend wurde das Rotorblatt für den Ermüdungstest in Schwenkrichtung mit der Saugseite nach unten ohne Verwendung eines Blattlagers an eine Adapterplatte geschraubt, die unter Zuhilfenahme von Abstandsringen und einer Keilplatte unter einem Winkel von 5° aus der Horizontalen am Testblock befestigt wurde. Zur Lasteinleitung und zur Beeinflussung des eingeleiteten Biegemoments wurden vier Lastscheren am Blatt montiert. In Tabelle 3 sind die radialen Positionen der Lastscheren am Rotorblatt und die Gesamtmasse der Lastscheren angegeben.

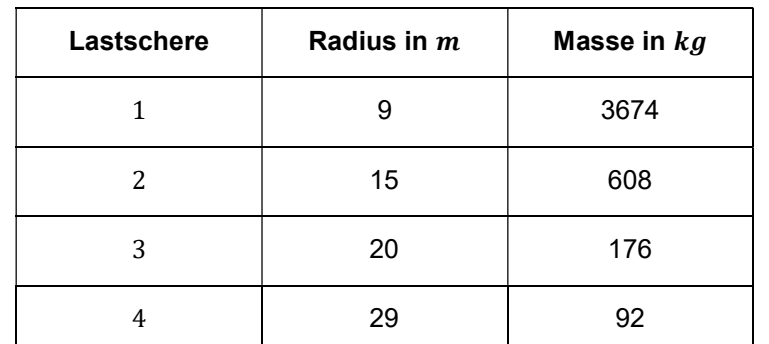

Tabelle 8: Auflistung der radialen Positionen und Massen der Lastscheren

Die dynamische Anregung erfolgte über einen hydraulischen Zylinder, der über einen Umlenkhebel mit einem Verhältnis von 1:2,06 und einen Schubstab mit Lastschere 2 des Rotorblattes verbunden wurde. Eine Übersicht des Testaufbaus sowie der Lasteinleitung ist in Abbildung 78 dargestellt.

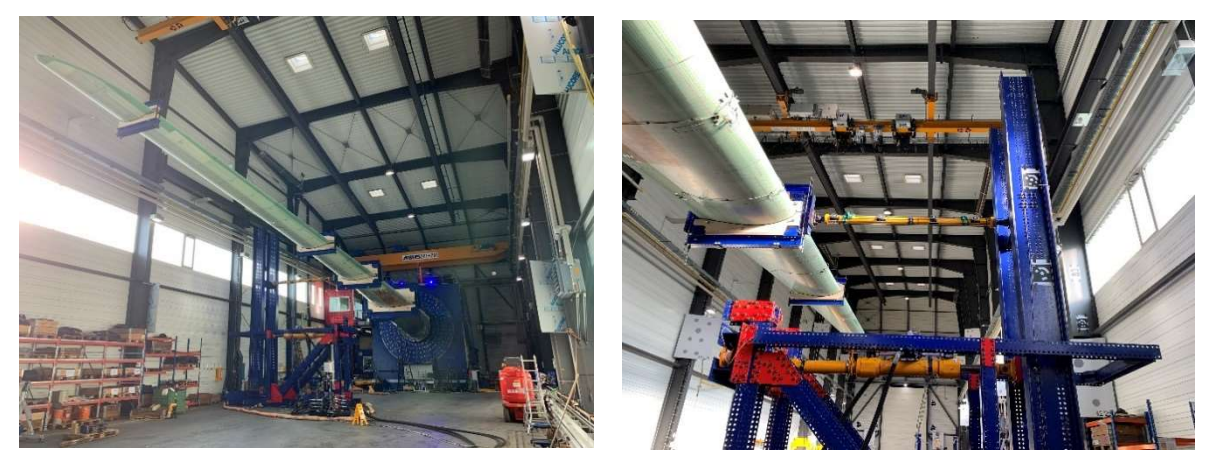

Abbildung 78: Übersicht des Testaufbaus und Detailansicht der Lasteinleitung an Lastschere 2

## 4.3.3 Instrumentierung

Die Instrumentierung der Sensoren der jeweiligen Projektpartner am 30  $m$ -Labor-Rotorblatt sowie der Aufbau der verschiedenen Messsysteme erfolgte unabhängig voneinander. Bei der Kabelführung am Rotorblatt wurden allerdings teilweise gemeinsame Kabelstützpunkte verwendet. Für eine erste Übersicht der Instrumentierung aller beteiligten Projektpartner sind in Abbildung 79 und Abbildung 80 die verschiedenen Sensoren und Sensorpositionen außerhalb und innerhalb des Rotorblattes schematisch dargestellt. Zusätzlich gibt Abbildung 81 einen Eindruck der instrumentierten Sensorik und Kabelführung am Rotorblatt.

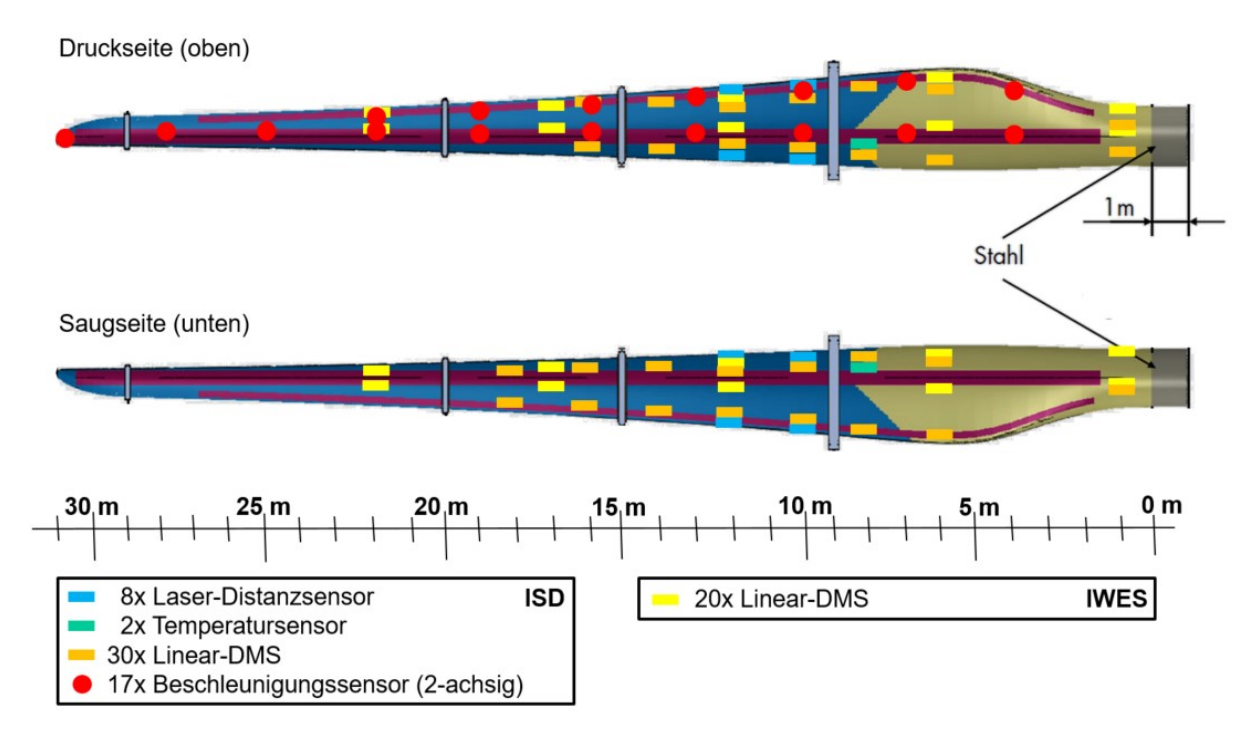

Abbildung 79: Übersicht der Instrumentierung des  $30$   $m$ -Labor-Rotorblattes von außen

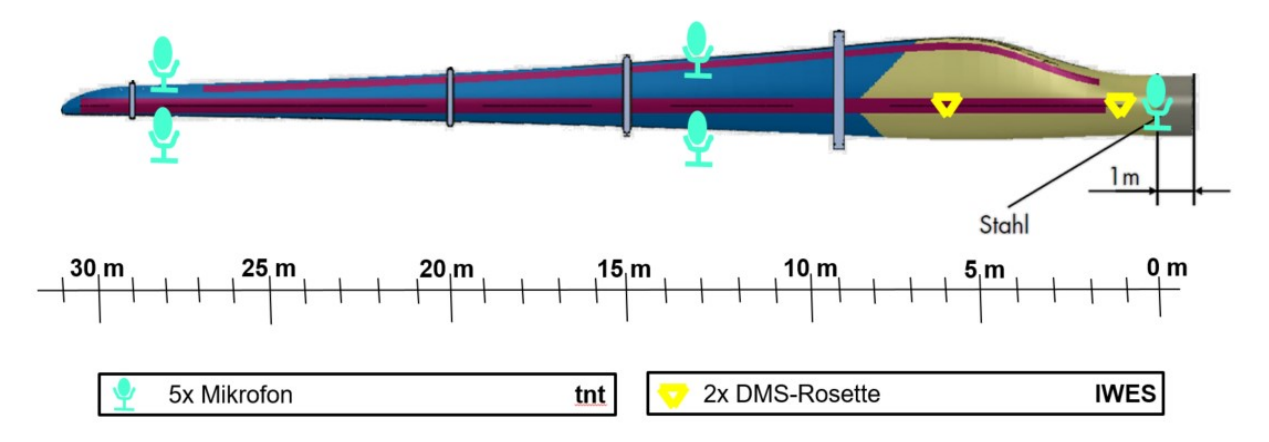

Abbildung 80: Übersicht der Instrumentierung des 30  $m$ -Labor-Rotorblattes von innen

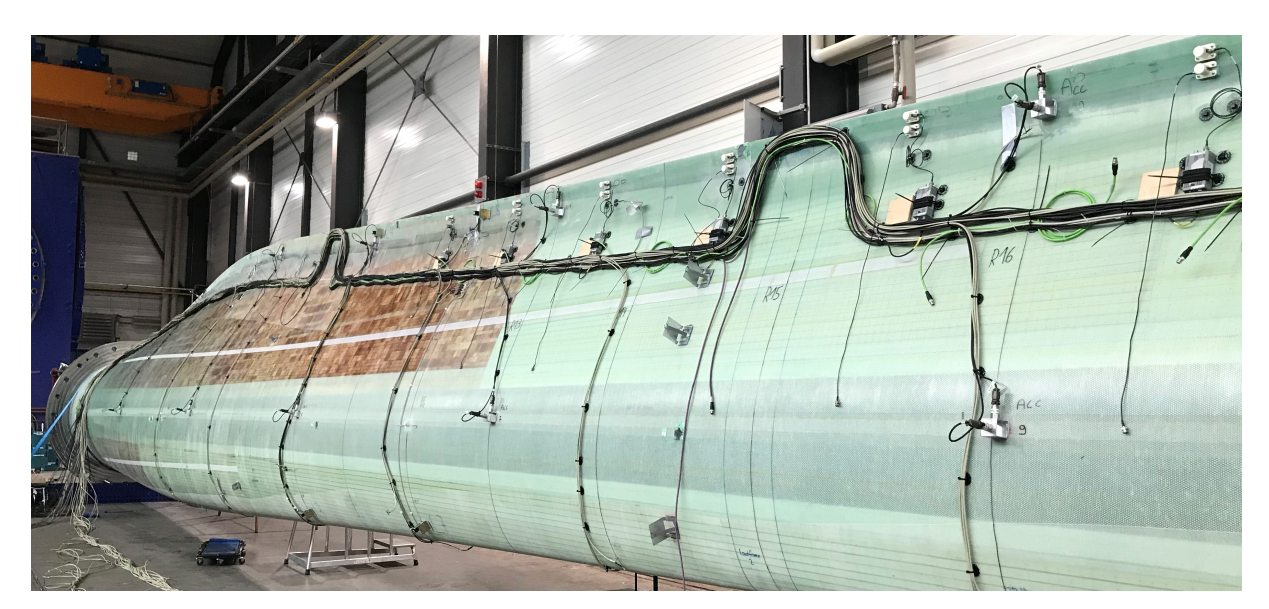

Abbildung 81: Fotografie der instrumentierten Sensorik und Kabelführung am 30  $m$ -Labor-Rotorblatt

In den folgenden Unterkapiteln finden sich die detaillierten Beschreibungen der Instrumentierung der einzelnen Projektpartner.

### 4.3.3.1 IWES und IIS/EAS

Durch das IWES wurden zur Testüberwachung und zur Berechnung des eingeleiteten Biegemoments an sechs Rotorblattquerschnitten 24 uniaxiale sowie zwei triaxiale Dehnungsmessstreifen installiert. Jeder der sechs Rotorblattquerschnitte wurde mittig auf dem drucksowie saugseitigem Hauptgurt sowie an der End- und an der Nasenkante ausgerüstet. Hierbei wurden die uniaxialen Dehnungsmessstreifen entlang der Rotorblattlängsachse ausgerichtet. An Lastschere 2 und Lastschere 4 wurde zusätzlich jeweils ein triaxialer Beschleunigungssensor montiert. Für die Überwachung der Endkante mit der Schallemissionsprüfung wurden zwischen dem Radius 11,5m und 17,5m sieben Sensorknoten mit den zugehörigen Piezosensoren des neu entwickelten Systems installiert. Zur Systemvalidierung wurden direkt neben den Sensoren weitere Sensoren des am IWES bereits vorhandenen Schallemissionssystem mit den dazugehörigen Vorverstärkern installiert. Abbildung 88 zeigt die Installation der Schallemissionssensoren kurz vor Fertigstellung.

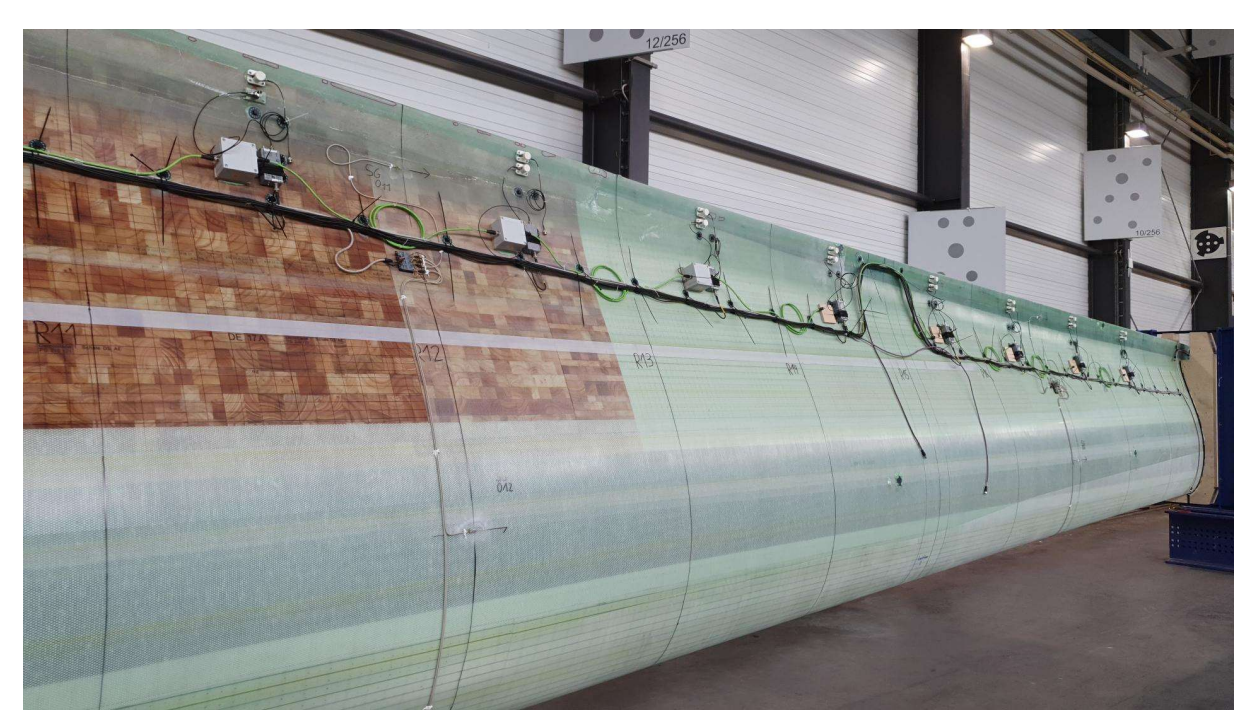

Abbildung 82: Installation des Schallemissionssystems (FHG)

## 4.3.3.2 ISD

Seitens des ISD wurden zwei unterschiedliche Messsysteme für die Überwachung des zerstörenden Rotorblatttests genutzt. Zum einen wurden außen am Rotorblatt elektrische Beschleunigungs-, Dehnungs- und Temperatursensoren sowie Laser-Distanzsensoren positioniert (vgl. Abbildung 79). Zum anderen wurde ein Kamerasystem auf dem Spannblock installiert, mit dem Dehnungen des Rotorblattes sowie die Lasteinleitung überwacht wurden. Die Datenblätter der verschiedenen Sensoren sowie der Kamera sind in Anhang A1 zu finden.

## Elektrisches Messsystem

Die Aufnahme der Beschleunigung des Rotorblattes erfolgte an insgesamt 17 Messpositionen auf der Druckseite des Blattes, die nach der Aufhängung der Oberseite entsprach. An jeder Messposition wurden an einer entsprechend vorbereiteten Halterung zwei Beschleunigungssensoren 90° zueinander befestigt, damit die Beschleunigung in Schlag- und Schwenkrichtung des Blattes aufgenommen werden konnte. Die Positionierung erfolgte in zwei Reihen entlang der Mittelachse sowie entlang der Hinterkante (vgl. Abbildung 79). Abbildung 83 zeigt eine beispielhafte Nahaufnahme eines solchen Beschleunigungssensorpaars sowie eine Fotografie der Positionierung der Beschleunigungssensoren auf der Druckseite des Rotorblattes.

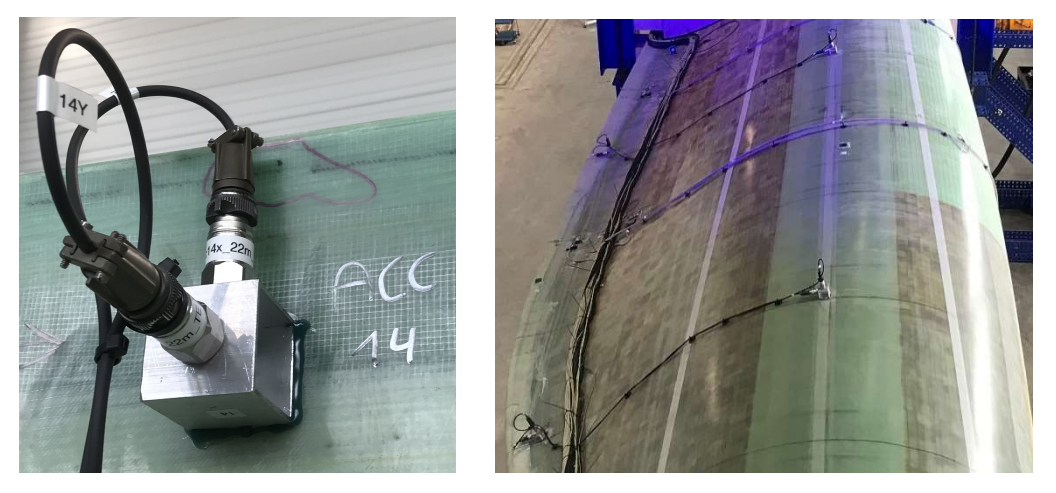

Abbildung 83: Nahaufnahmen der Befestigung eines Beschleunigungssensorpaars des ISD (links) sowie der Druckseite des  $30$   $m$ -Labor-Rotorblattes (rechts)

Insgesamt 30 Linear-DMS wurden in Längsrichtung des Blattes entlang der Vorder- und Hinterkante sowohl an der Saug- als auch Druckseite installiert (vgl. Abbildung 79). Voruntersuchungen am numerischen Modell (vgl. Kapitel 5.2 und 5.3) ergaben eine erwartete Anzahl von ca. 10<sup>6</sup> Lastzyklen sowie erwartete Dehnungen von bis zu  $\pm$ 1,5 % in den kritischen Bereichen. Diese kritischen Bereiche in Bezug auf hohe erwartete Dehnungen waren Bereiche entlang der Vorder- und Hinterkante bei ca. ein Drittel der Blattlänge. Da dies sehr hohe Anforderungen an aufgeklebte – und damit fest mit der gedehnten Oberfläche verbundene – DMS sind und Ausfälle möglichst vermieden werden sollten, wurden die Linear-DMS in diesen Bereichen entsprechend weiter in Richtung Blattmittelachse gesetzt (vgl. Abbildung 79). Um dennoch Informationen über die Dehnungen gerade in den kritischen Bereichen zu gewinnen, wurden bei 10  $m$  und 12  $m$  Abstand von der Einspannung zusätzlich Laser-Distanzsensoren in die äußeren Bereiche der Vorder- und Hinterkante positioniert (vgl. Abbildung 79). Diese besitzen einen größeren Messbereich und ermüden nicht unter zyklischer Belastung. Aufgeklebte Winkel dienten als Gegenstück, gegen das die Laser-Distanzsensoren messen. Abbildung 84 zeigt beispielhafte Nahaufnahmen eines DMS und eines Laser-Distanzsensors. Zusätzlich wurde auf der Saug- und auf der Druckseite jeweils ein elektrischer Temperatursensor installiert (vgl. Abbildung 79).

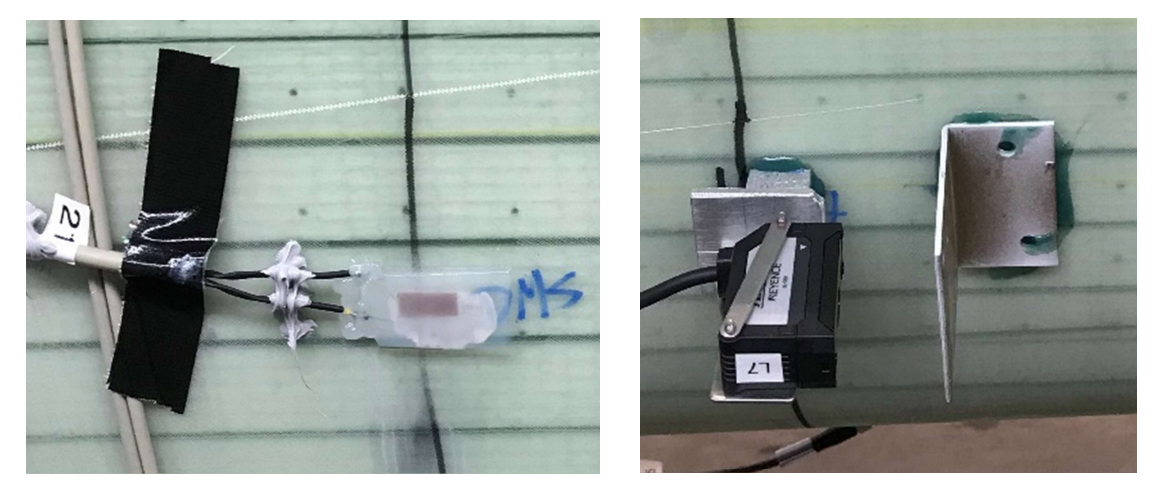

Abbildung 84: Nahaufnahmen eines DMS (links) sowie eines Laser-Distanzsensors (rechts) des ISD am  $30$   $m$ -Labor-Rotorblatt

Die Kabelführung an der Rotorblattaußenseite wurde mit dem IWES abgestimmt, wobei teilweise gleiche Kabelstützpunkte verwendet werden konnten. Alle Sensorkabel wurden dabei in einen Kabelstrang auf der Druckseite entlang der Hinterkante des Rotorblattes gelegt und bis zur Blattwurzel geführt (vgl. Abbildung 81). Von dort konnten die Kabel am Spannblock herunter zu den verschiedenen Messsystemen am Boden geführt werden.

Die Versorgung aller am Rotorblatt befestigten elektrischen Sensoren des ISD erfolgte über einen zentralen Schaltschrank, in dem verschiedene 24-Bit-Messsysteme installiert wurden. Dabei wurden zusätzlich zu den insgesamt 74 Kanälen der eigens installierten Sensoren auch zwei Eingänge vom Kraft- und Wegsignal der Lasteinleitung belegt. So konnten die Signale der Lasteinleitung zeitsynchron mit allen anderen Messdaten aufgenommen und verglichen werden.

#### Kamerasystem

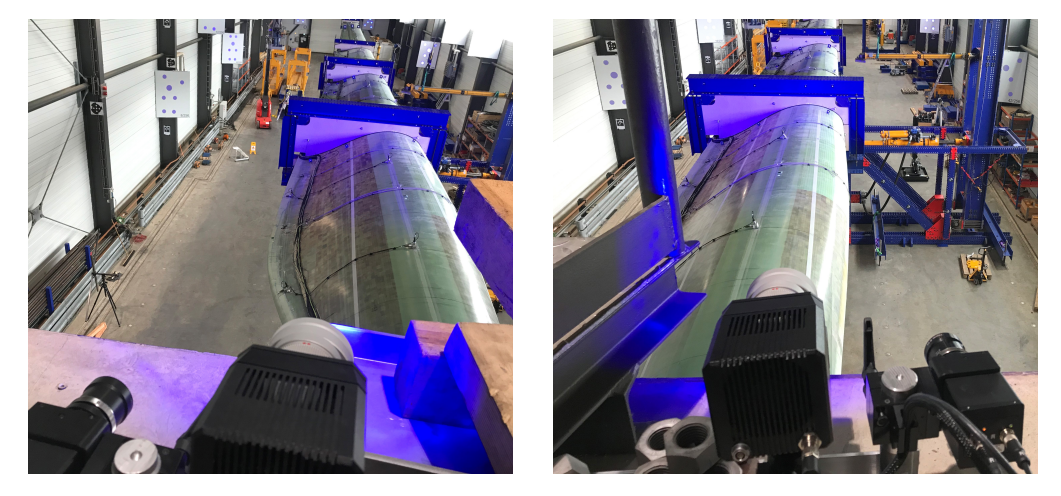

Abbildung 85: Fotografie der Blickwinkel des Kamerasystems des ISD auf das  $30 m$ -Labor-Rotorblatt

### $4.3.3.3$  tnt

Für die luftschallbasierte Schallemissionsanalyse wurden innerhalb des Rotorblatts insgesamt 5 Messmikrofone installiert. Zwei dieser Mikrofone wurden aufgrund der Zugänglichkeit bereits während des Fertigungsprozesses auf beiden Seiten des Stegs in der Blattspitze montiert und in Richtung Blattwurzel ausgerichtet. Für diese Messpositionen wurden spezielle Messmikrofone mit einer höheren Temperaturbeständigkeit ausgewählt, um eine Schädigung der Sensorik infolge der hohen Temperaturen während des Fertigungsprozesses zu vermeiden. Weitere zwei Elektret-Mikrofone wurden nach Fertigstellung des Rotorblatts etwa auf halber Länge des Rotorblatts jeweils auf beiden Seiten an den Steg montiert und ebenfalls in Richtung Blattwurzel ausgerichtet. Ein weiteres Mikrofon wurde unmittelbar an der Blattwurzel an der Vorderkante montiert und in Richtung Blattspitze ausgerichtet. Die Montage der Mikrofone in beiden Kammern des Rotorblatts ist durch die Ausbreitung des Luftschalls motiviert. Es sollte gewährleistet sein, dass unabhängig vom Schadensort idealerweise zwei entlang einer Linie positionierte Mikrofone den direkten Luftschall des Quellereignisses erfassen können. Dies ist insbesondere für die Quellenlokalisation, aber auch für die akustische Detektion von Bedeutung, da die ausschließliche Messung von indirektem Luftschall mit deutlich geringeren Schallpegeln verbunden ist und somit die zuverlässige Detektion aufgrund eines geringeren Signal-Rausch-Verhältnis erschwert. Die Abbildungen auf der nächsten Seite zeigen beispielhaft die Sensorpositionen an der Blattwurzel und der

Blattspitze. Die Kabelführung im Blattinneren entlang des Stegs erfolgte mit Klebesockeln und entsprechenden Abstandshaltern, um ein infolge der dynamischen Rotorblattbewegungen mögliches Anschlagen von Kabeln am Rotorblatt bestmöglich zu unterbinden und damit verbundene Nebengeräusche zu vermeiden. Alle Sensoren wurden mit einem Audiointerface verbunden und mithilfe eines Schallkalibrators bei einem Schalldruckpegel von 114 dB und einer Frequenz von 1 kHz kalibriert. Die Abtastfrequenz wurde zu 96 kHz gewählt, wobei Audiodaten durchgängig über den gesamten Zeitraum der Ermüdungsbelastung aufgezeichnet und gespeichert wurden.

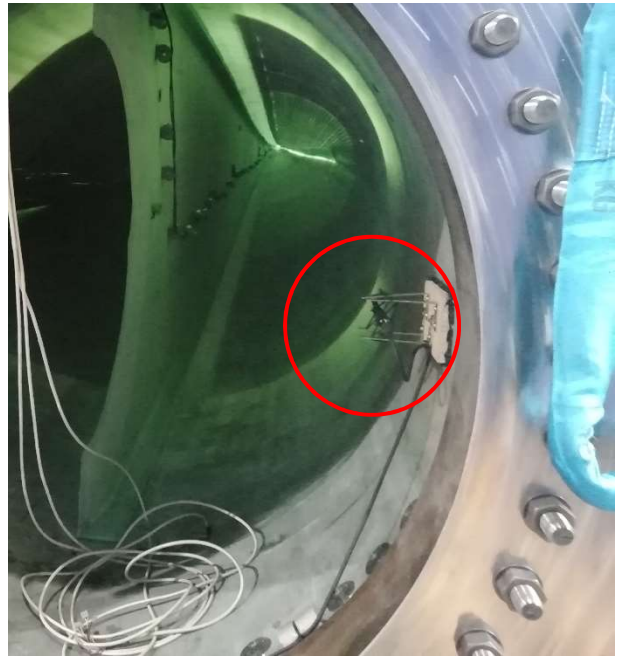

Abbildung 86: Mikrofonposition Blattwurzel Abbildung 87: Mikrofonposition Blattspitze

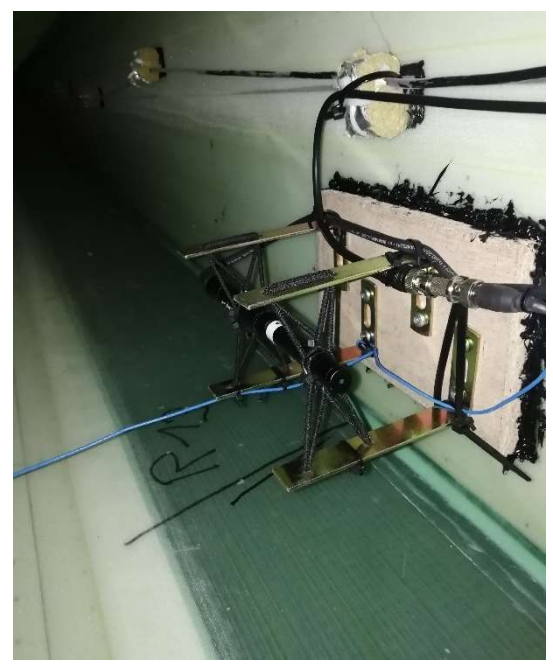

### 4.3.4 Versuchsdurchführung

Nach der Montage des ausgerüsteten Rotorblattes am Prüfblock wurde eine Eigenfrequenzmessung durchgeführt. Hierfür wurden die ersten beiden Schlag- und die erste Schwenkeigenfrequenz per Hand aus einer Arbeitsbühne an der Blattspitze angeregt. Zusätzlich wurde mit einem Gummihammer eine Impulsanregung an der Blattspitze in Schlagund Schwenkrichtung und an der Hinterkante im Bereich der maximalen Sehnenlänge zur Anregung der Torsionseigenfrequenzen durchgeführt. Nach der anschließenden Lastscherenmontage wurden die am Rotorblatt installierten Dehnungsmessstreifen für den Ermüdungstest bei abgekoppelter Hydraulikanregung initial kalibriert, um das Verhältnis zwischen gemessener Dehnung und aufgebrachtem Biegemoment zu ermitteln. Die Kalibrierung wurde sowohl in Schwenk- als auch in Schlagrichtung durchgeführt, da die Anregung des hydraulischen Zylinders nicht vollständig in Schwenkrichtung erfolgt und der Einfluss der Anregung in Schlagrichtung berücksichtigt werden muss. Für die Kalibrierung in Schlagrichtung wurde eine Kraft von 7,7 kN an Lastschere 4 eingeleitet, indem eine entsprechende Masse montiert wurde. Für die Kalibrierung in Schwenkrichtung wurde das Blatt an Lastschere 4 mit einem Kettenzug seitlich mit einer Kraft von 9 kN belastet. Die Kalibrierungen wurden vor Testbeginn bei 0 Testzyklen, nach 239.977 Testzyklen und nach Abschluss des Tests bei 676.720 Ermüdungszyklen durchgeführt. Die Durchführung der Kalibrierungen ist in Abbildung 88 dargestellt.

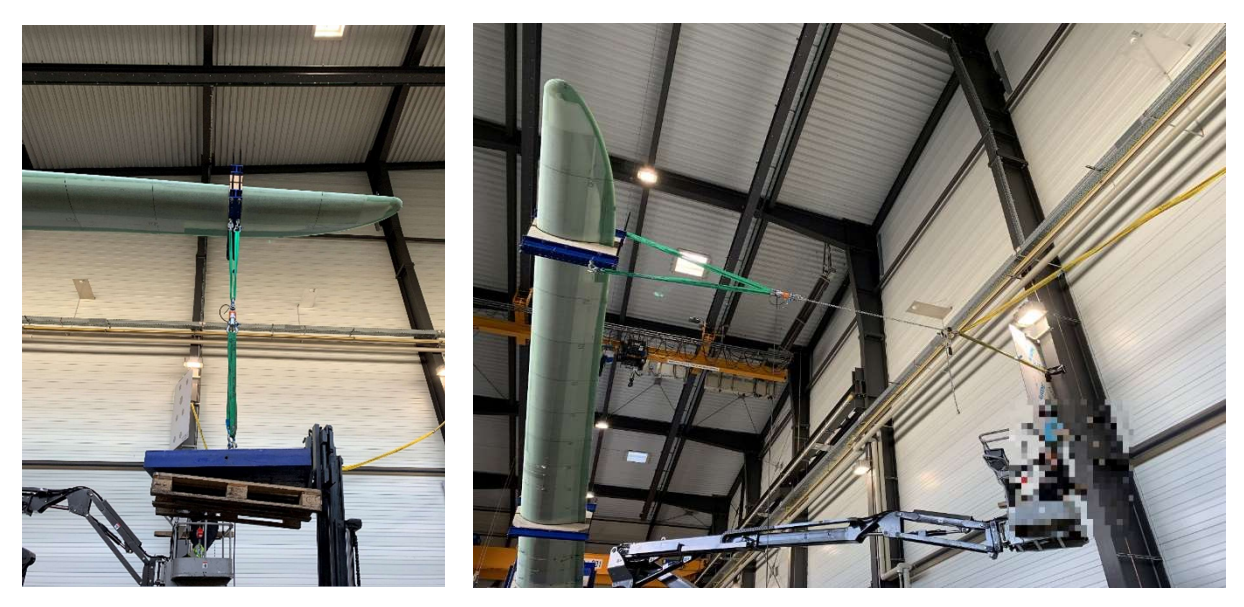

Abbildung 88: Kalibrierung in Schlagrichtung (links) und Schwenkrichtung (rechts)

Im Rahmen der Kalibrierungen wurde das Rotorblatt mit einem Shaker in Schlag- und Schwenkrichtung angeregt. Es wurden sowohl für die Schlag- als auch für die Schwenkrichtung ein 20-minütiges Rauschsignal im Frequenzbereich 1 bis 100 Hz mit einer Amplitude von 350N sowie zwei lineare Frequenzrampen von 0,5-30 Hz mit einer Amplitude von 500N aufgebracht. Zusätzlich wurde wie bei der initialen Eigenfrequenzmessung eine Handanregung der ersten Schlag- und der ersten Schwenkeigenfrequenz durchgeführt. Der an Lastschere 2 montierte Shaker ist in Abbildung 90 dargestellt.

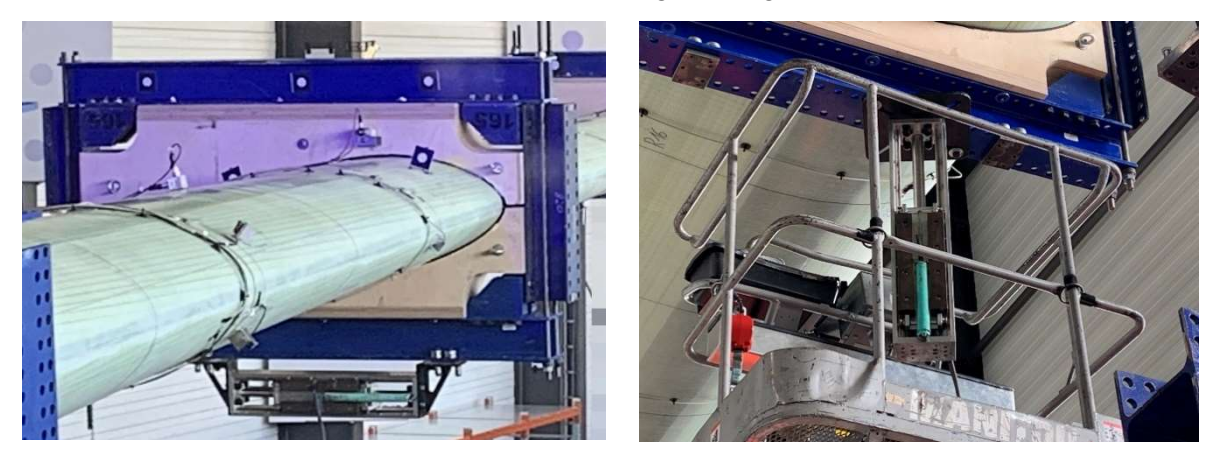

Abbildung 89: Shaker-Anregung unterhalb Lastschere 2 zur Anregung in Schwenkrichtung (links) und in Schlagrichtung (rechts)

Der hydraulische Zylinder wurde vor Teststart manuell auf einem niedrigen Lastniveau betrieben, um die Testfrequenz zu ermitteln. Die dynamische Anregung erfolgte nahe der Systemeigenfrequenz mit einer Testfrequenz von 1,59 Hz. Die Amplitude des Zylinders wurde vor dem Test sowie vor den beiden durchgeführten Lasterhöhungen sukzessive gesteigert, um das angestrebte Lastniveau zu erreichen. Als Ausgangswert wurde die Zylinderamplitude so gewählt, dass eine Materialdehnung von 3400 με an der Hinterkante bei einer Blattlänge von 12 Metern gemessen wurde. Dieses Lastniveau wurde nach 239.977 Zyklen um 10% und nach weiteren 425.579 Zyklen zusätzlich um 25% erhöht. Nach 11.164 Zyklen auf dem finalen Lastniveau wurde der Test durch das Wachstum eines strukturell kritischen Schadens beendet. Abschließend wurden eine finale Kalibrierung, Shakeranregung und Eigenfrequenzmessung durchgeführt. Eine chronologische Übersicht des Versuchsablaufs ist in Tabelle 4 gegeben.

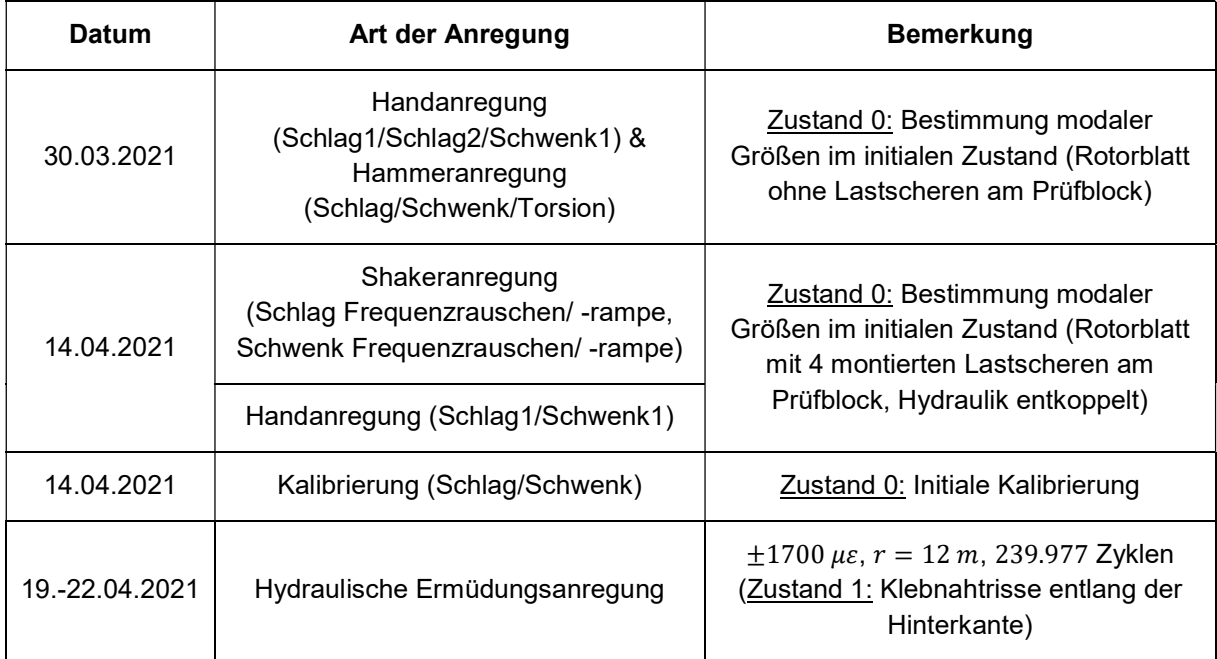

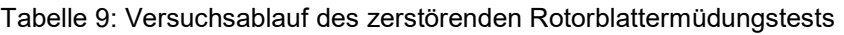

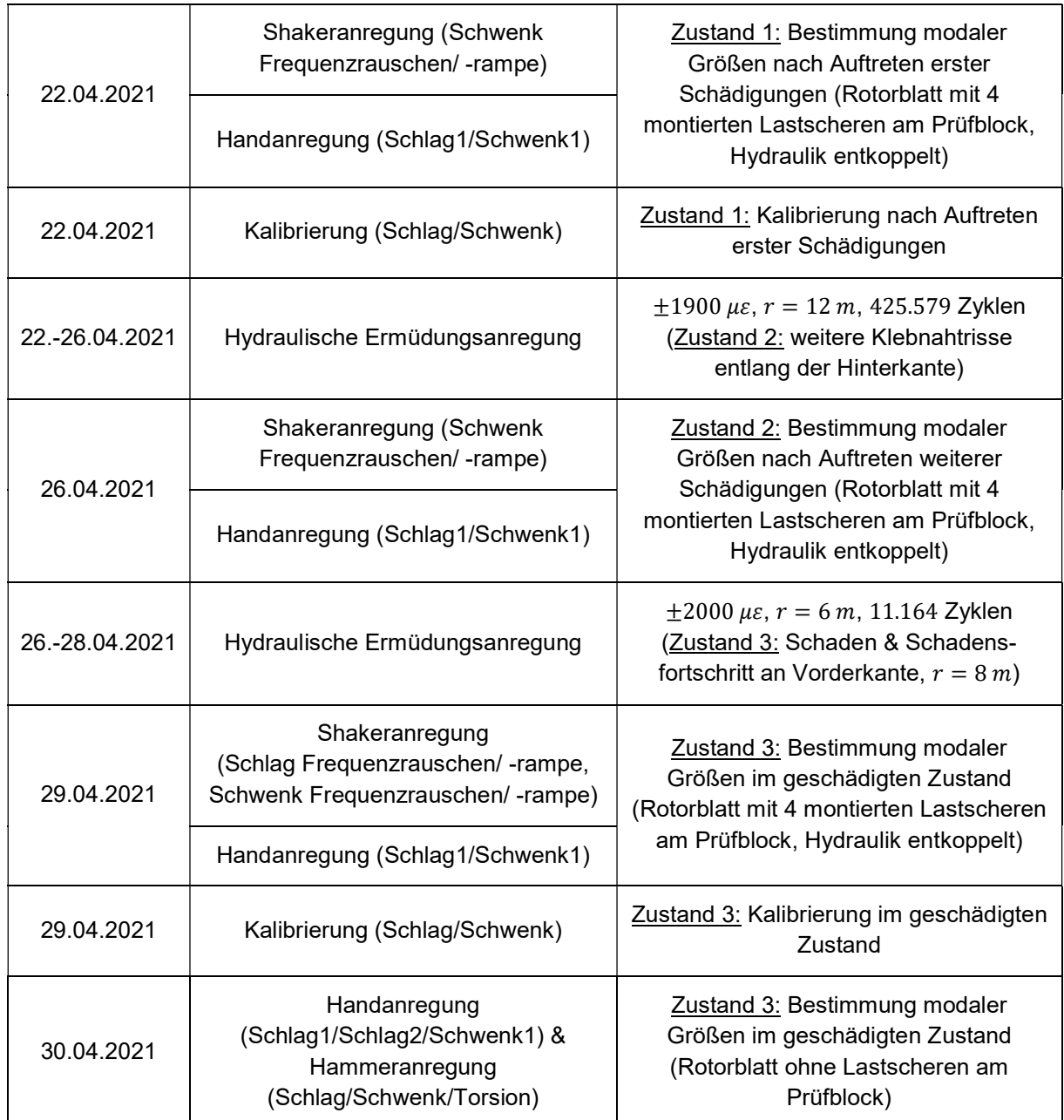
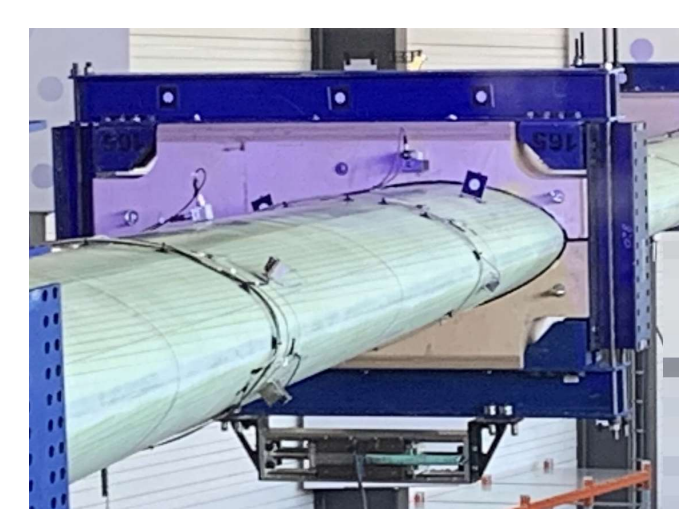

Abbildung 90: Fotografie der Shaker-Ankopplung unterhalb der Lastschere 2 zur Anregung in Schwenkrichtung (edge)

Während des Ermüdungstests wurden nach Abschluss der ersten beiden Laststufen bei 140.993 und 665.556 Testzyklen zwei Inspektionen am gesamten Rotorblatt durchgeführt. Hierbei wurden kleinere, als nicht kritisch bewertete Schäden an der Hinterkante gefunden. Im Blattinneren im Bereich von 7 m bis 13,3 m sind Klebnahtrisse in der Hinterkantenverklebung aufgetreten, außen kam es im Bereich von 11,2 m bis 14,7 m zu Zwischenfaserbrüchen in der Blattendkante. In Abbildung 91 sind exemplarisch Ausschnitte dieser Schäden dargestellt.

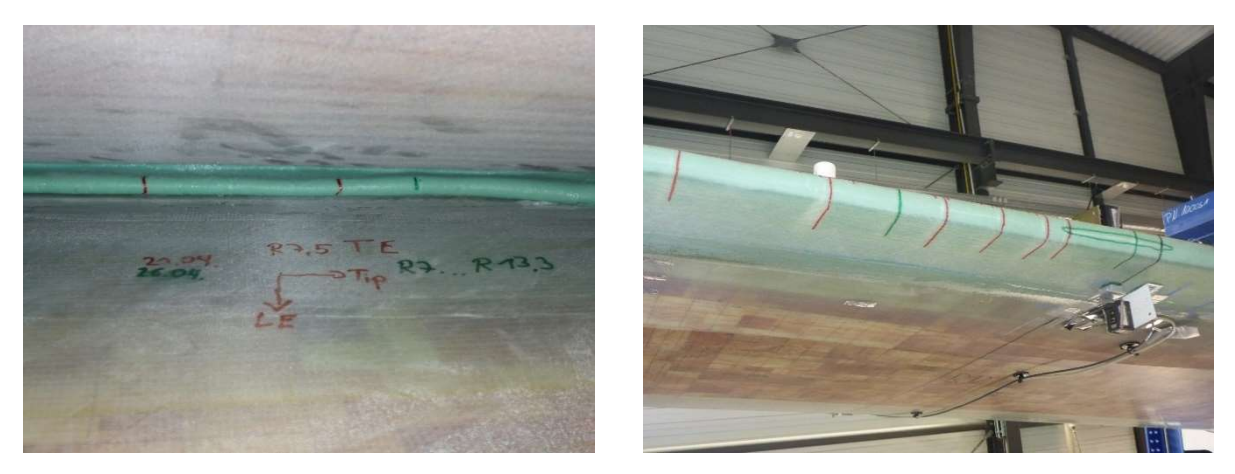

Abbildung 91: Ausschnitt der Klebnahtrisse und Zwischenfaserbrüche in der Blatthinterkante

Nach 675.692 Zyklen ist im Bereich der Nasenkante bei einer Blattlänge von 8 m ein strukturell kritischer Riss aufgetreten. Während der nachfolgenden 1.028 Testzyklen ist der Riss deutlich gewachsen, weshalb der Rotorblatttest beendet wurde. Dieser Schaden ist in Abbildung 92 von außen und innen gezeigt.

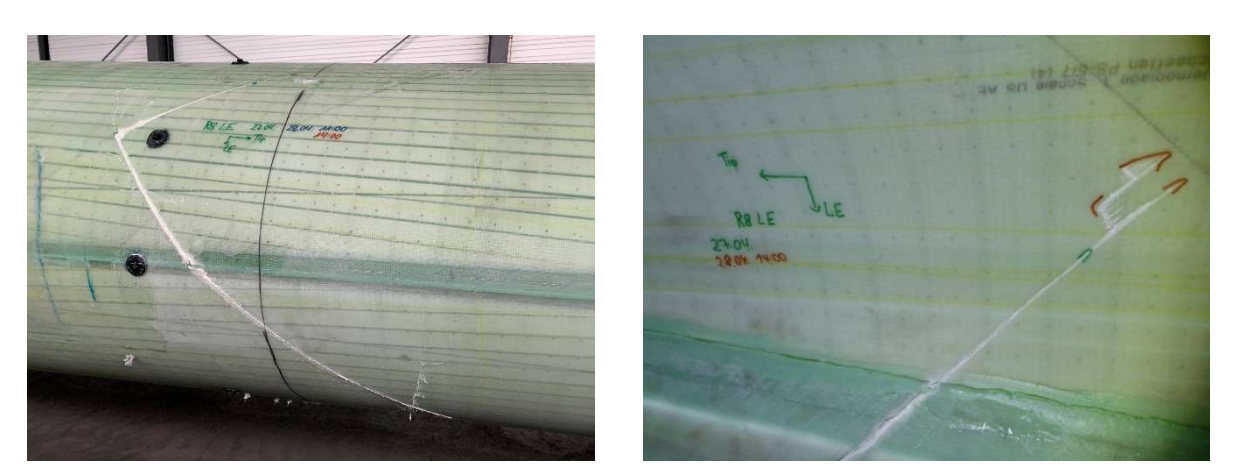

Abbildung 92: Strukturell kritischer Riss an der Nasenkante

# 4.4 Messung im Offshore-Betrieb

Verfassende: Holger Huhn (WindMW), Helge Jauken (ISD), Stefan Krause (IWES), Jannes Vervoort (IWES), Marlene Wolniak (ISD)

Die zweite große Messkampagne des Verbundvorhabens war die Messung in einem Rotorblatt einer Offshore-Windenergieanlage (WEA) im Betrieb. Die Durchführung dieser aufwandreichen Messung wurde vom Projektpartner WindMW ermöglicht, dem Betreiber des Offshore-Windparks Meerwind Süd | Ost. Dieser Windpark wurde im Jahr 2014 in Betrieb genommen und liegt in der Nordsee ca. 23  $km$  nördlich der Insel Helgoland und umfasst insgesamt 80 Offshore-WEA. Sämtliche Anlagen sind vom Typ SWT-3.6-120 von Siemens, d.h. die Anlagen besitzen eine Leistung von  $3.6$  MW und einen Rotordurchmesser von  $120$   $m$ . Zudem sind alle Anlagen auf Monopiles gegründet. Abbildung 93 zeigt Aufnahmen der Offshore-WEA im Windpark Meerwind Süd | Ost.

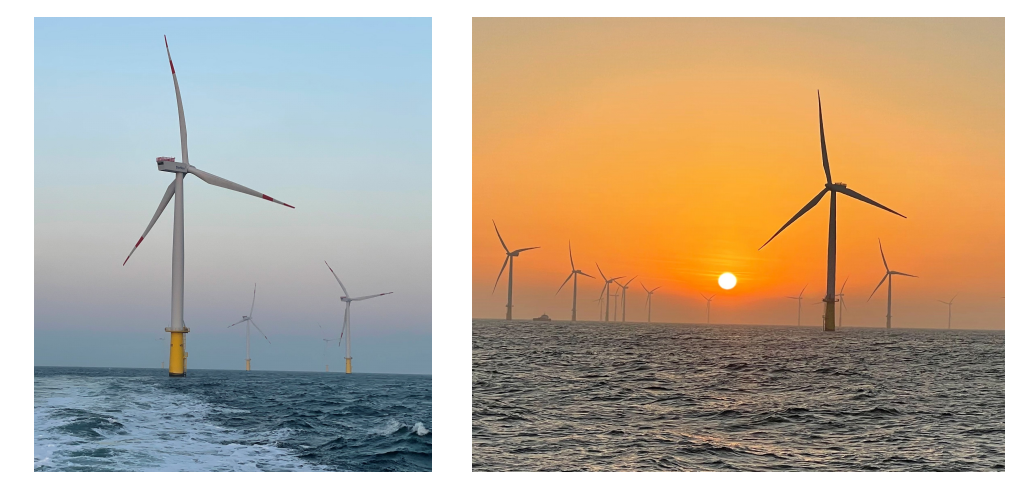

Abbildung 93: Fotografien der WEA im Offshore-Windpark Meerwind Süd | Ost

Ziel der Messkampagne war der Test aller SHM-Systeme auf Praxistauglichkeit in einem realen Umfeld unter variablen Betriebs- und Umgebungsbedingungen. Grundlage dafür sollten vor allem die Erfahrungen und Auswertungen des großskaligen Rotorblattermüdungstests bilden (vgl. Kapitel 4.3). Da die Durchführung dieses Tests durch enorme zeitliche Verzögerungen allerdings erst in Q2 2021 stattfinden konnte, wurde die Durchführung der

Offshore-Messkampagne vorgezogen. So wurden die Messsysteme Anfang November 2020 in Betrieb genommen und im Juli 2021 ausgebaut, wodurch Messdaten über einen Zeitraum von ca. 7 Monaten zur Verfügung stehen. Anfangs war die Instrumentierung des Offshore-Rotorblattes mit insgesamt 4 verschiedenen Messsystemen der Projektpartner FHG (IWES und IIS/EAS), tnt, Wölfel und ISD geplant. Aufgrund einiger Veränderungen im Projekt vor allem hinsichtlich der zeitlichen Verschiebungen der Messkampagnen sowie Schwierigkeiten bei der Installation wurden nur die Messsysteme der FHG sowie des ISD installiert.

Ziel der Messungen im Offshore-Betrieb war es, die im Projekt entwickelten und optimierten Systeme neben den Untersuchungen im Labor, in einem realen Offshore-Einsatz zu erproben. Zu diesem Zweck wurden die Systeme nach Installation in einem Rotorblatt auf einer WEA im Offshore-Windpark Meerwind Süd|Ost in Betrieb genommen und anschließend die Mess- und Detektionsergebnisse ausgewertet.

Die gewonnenen Ergebnisse dienen dann einer Beurteilung der Praxistauglichkeit der Systeme und geben Hinweise auf Systemoptimierungen und –weiterentwicklungen.

## 4.4.1 Instrumentierung

Für die Instrumentierung innerhalb des Offshore-Rotorblattes gab es einerseits durch die Gegebenheiten vor Ort und andererseits durch WindMW und Siemens viele Randbedingungen, die bei der Vorbereitung und Installation zu beachten waren. U.a. sollten die Messsysteme am Blattschott des ausgesuchten Rotorblattes befestigt werden. Da jedoch aufgrund von Platzmangel nicht alle der anfangs eingeplanten Messsysteme an das nabenseitige Blattschott passten, wurde beschlossen die Messsysteme des tnt und des ISD auf das blattseitige Blattschott zu befestigen. Abbildung 94 gibt einen Überblick über die geplante Positionierung der 4 Offshore-Messsysteme an beiden Seiten des Blattschotts.

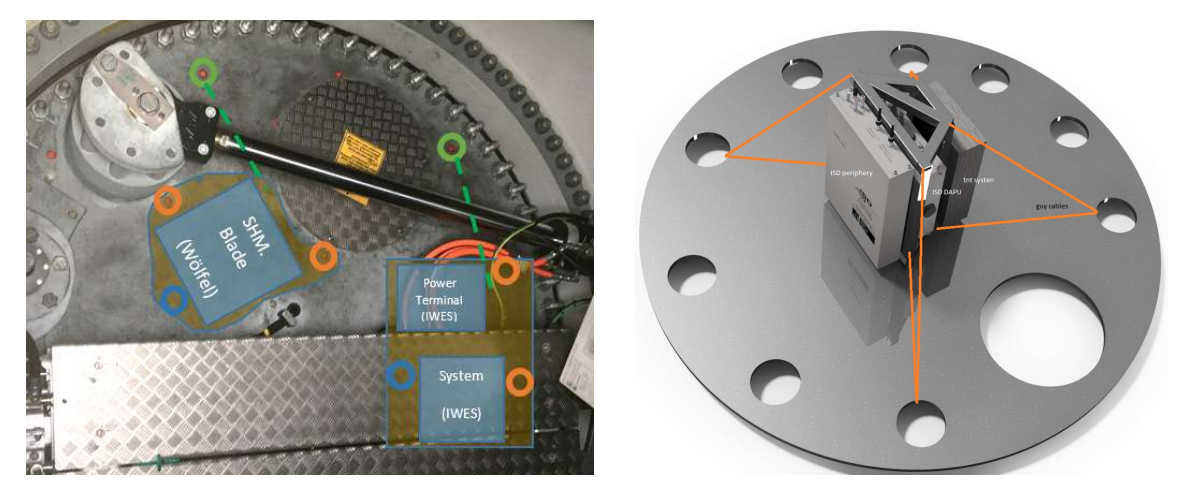

Abbildung 94: Geplante Positionierung der Offshore-Messsysteme am Blattschott: Nabenseitig (links) und blattseitig (rechts)

Zusätzlich wurde vorab definiert, dass das IWES die Stromversorgung für alle Messsysteme übernimmt. So wurde nur eine Versorgungsleitung vom anlageneigenen Schaltschrank in der Nabe zum Messsystem des IWES geführt und alle anderen Messsysteme konnten vom IWES-Messsystem aus versorgt werden. Abbildung 95 zeigt die schematische Abbildung der Verteilung der Stromversorgung.

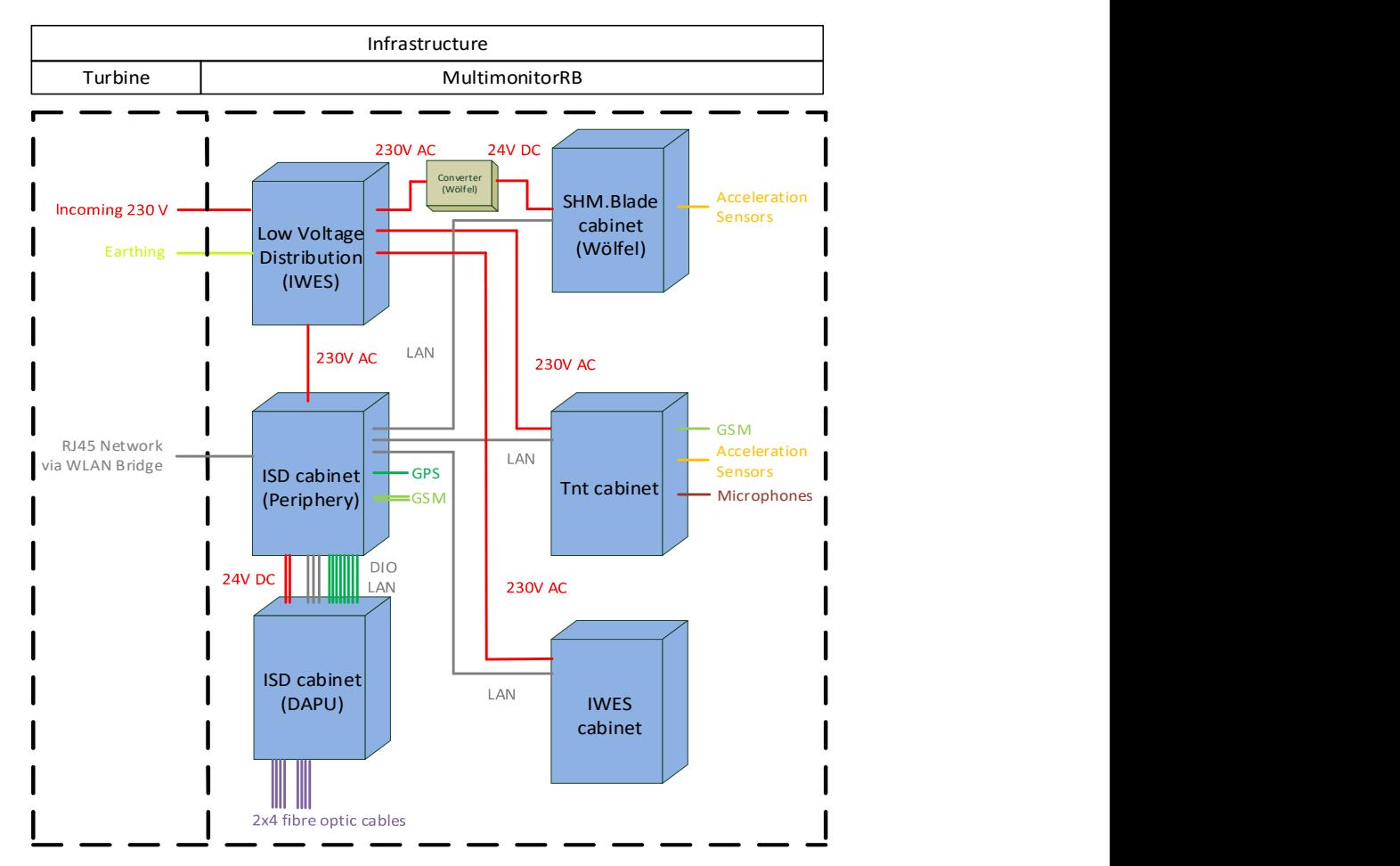

Abbildung 95: Übersicht der Verteilung der Stromversorgung für alle geplanten Messsysteme innerhalb des Offshore-Rotorblattes

## 4.4.1.1 IWES und IIS/EAS

Für die Installationsfreigabe in der Anlage wurde im Vorfeld der Offshore-Messung ein "Risk Assessment & Method Statement" mit einer detaillierten Beschreibung der geplanten Arbeiten erstellt. Zur Erfüllung der HSE (Health Safety Environment) Anforderungen wurde vom Fraunhofer ein Blitzschutzkonzept erstellt und in das Messsystem integriert. Über die zur Verfügung gestellte Spannungsverteilung konnte der Blitzschutz von allen Projektpartnern mitgenutzt werden.

Das Messsystem bestand im Wesentlichen aus drei Komponenten. Zur Signalaufnahme wurden piezoelektrische Sensoren (4 Sensoren) im Inneren eines Rotorblattes in Endkantennähe zwischen Radius 9m und 13,5m im Abstand von 1,5m befestigt. In unmittelbarer Nähe der Sensoren wurde außerdem jeweils ein Sensorknoten installiert. Zur Verbindung der Schallemissionssensoren mit dem Sensorknoten wurde ein SMA auf BNC-Kabel verwendet. Die Aufgabe der Sensorknoten war es, dass analoge Signal der Piezosensoren zu digitalisieren und gleichzeitig eine Merkmalsextraktion zur Datenreduzierung durchzuführen. Die Sensorknoten wurden in Reihe geschaltet. Abbildung 96 zeigt die fertige Installation im Rotorblatt.

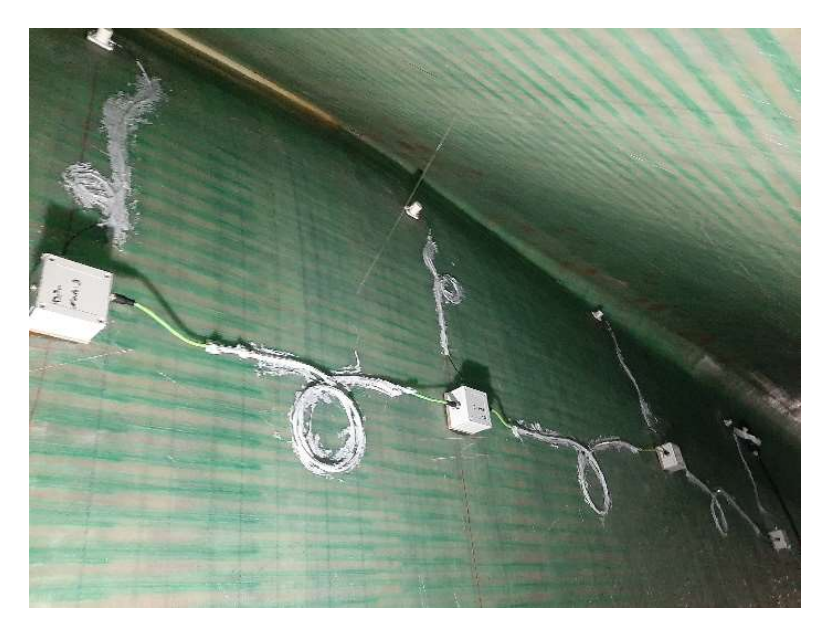

Abbildung 96: Installierte Sensorknoten im Rotorblatt der Offshore Windenergieanlage

Die Sensoren wurden über eine Halterung auf die Oberfläche des zu untersuchenden Objektes gedrückt. Die Halterung wurde mit einer Trägerplatte (PVC) auf die Oberfläche geklebt (siehe Abbildung Abbildung 97). Als akustisches Koppelmittel wurde ein Hochvakuumfett eingesetzt. Das folgende Bild zeigt den Aufbau von Sensor und Sensorhalterung:

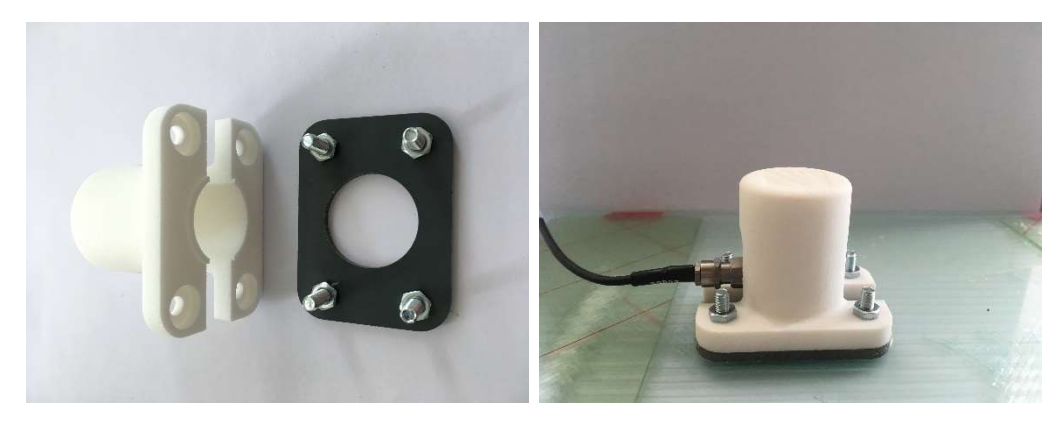

Abbildung 97: Neue Sensorhalterung mit Trägerplatte, rechts: in der Applikation

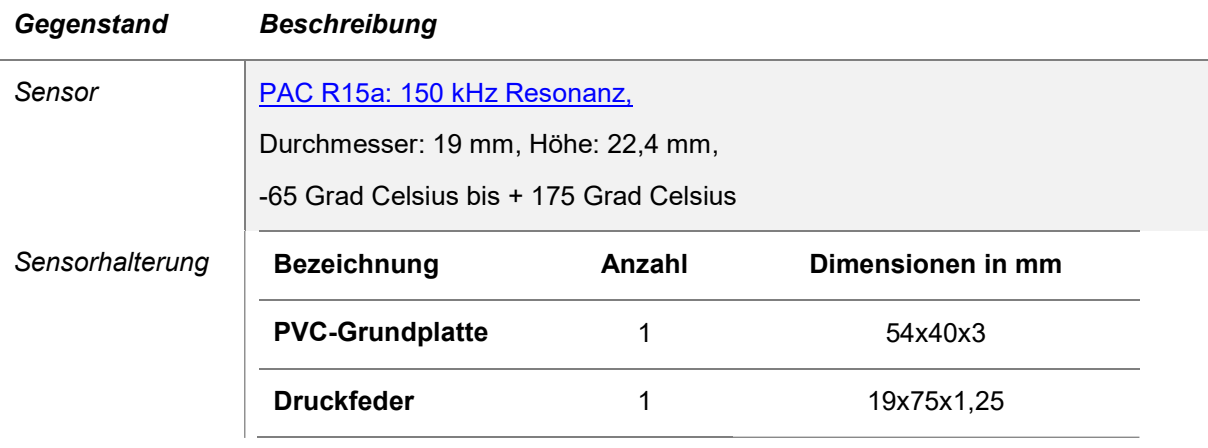

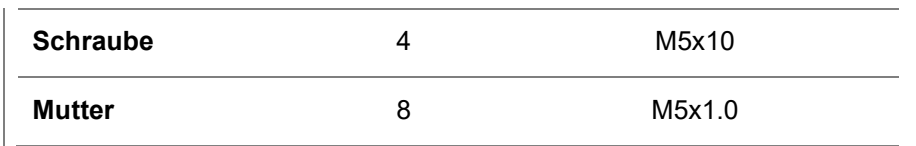

Befestigung im Blatt mit Klebstoff Plexus MA310 (Datenblatt siehe Anhang)

Ausgehend von den Sensoren wurden die Signale über eine, im Blatt fixierte, 8-polige CAT 6 Leitung an den Messrechner übertragen. Die Kabel wurden durch vorhandene Löcher am Blattschott zum Messrechner geführt. Bei der Kabelführung wurden scharfe Kanten und mögliche Reibungsstellen umgangen oder abgedeckt, um eine Beschädigung der Kabelisolation zu vermeiden.

Ein Kabel übernahm die Spannungsversorgung (24V) und den Datenaustausch. Zur Datensammlung wurde ein Messrechner (12V) eingesetzt, der auf dem Blattschott installiert wurde. Zur Peripherie des Messrechners gehörten Spannungswandler (230VAC-> 24VDC/12VDC) Überspannungsableiter, Netzfilter, eine Unterbrechungsfreie Stromversorgung sowie die Verteilung der Versorgungsspannung. Abbildung 98 zeigt das fertige Messsystem. De Verschaltung des eingesetzten Gesamtsystems ist in Abbildung 99 zu sehen.

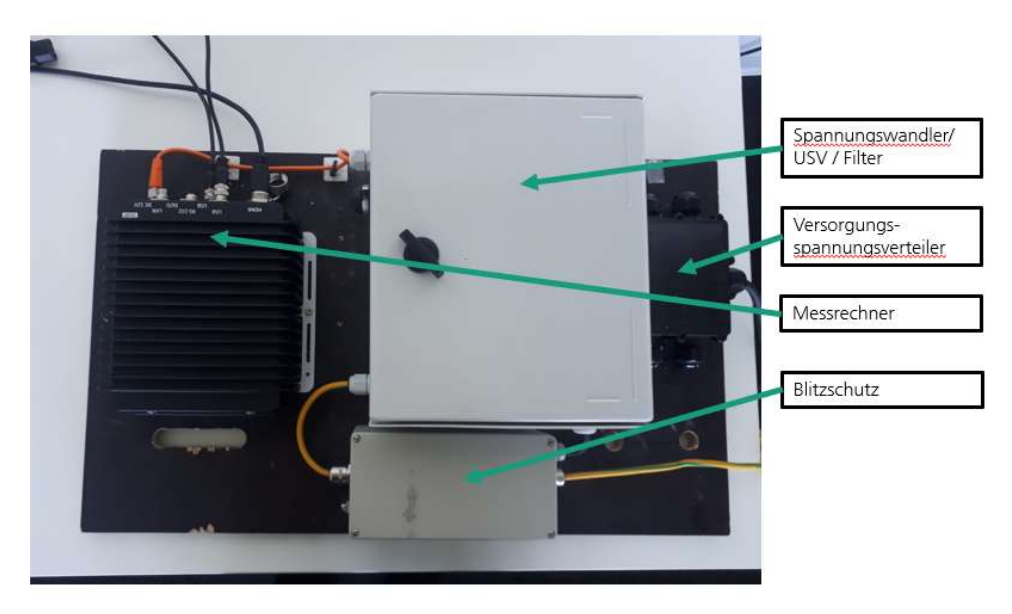

Abbildung 98: FHG Messsystem ohne Sensorknoten

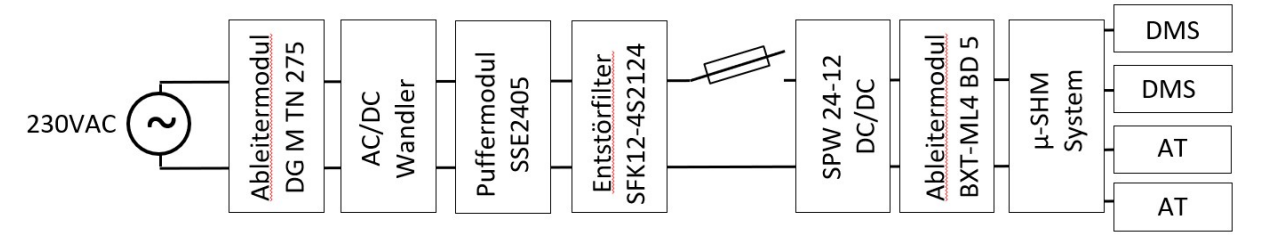

Abbildung 99: Verschaltung des Offshore-Schallemissionssystems der FHG

Das entwickelte Messsystem wurde offshore am 07.11.2020 in einem Rotorblatt einer Anlage des Windparks Meerwind Süd|Ost installiert. Abbildung 99 zeigt die installierten Sensorknoten im Rotorblatt der Offshore Windenergieanlage.

Die Installation des IWES-IIS/EAS Systems erfolgte durch eingewiesene Mitarbeiter des Fraunhofer IWES mit Unterstützung von WindMW und dem ISD.

## 4.4.1.2 ISD

Aufgrund des Verbotes von elektrischen Sensoren innerhalb des Rotorblattes, wurde seitens des ISD ein faseroptisches Messsystem aufgebaut und installiert. Um alle Anforderungen und Vorgaben bezüglich Geometrie, Offshore-Tauglichkeit, Transport, Installierbarkeit, Redundanz, usw. erfüllen zu können, wurde am ISD entschieden zwei Schaltschränke zu nutzen. Ein Schaltschrank enthielt dabei das faseroptische Messsystem (Interrogator) sowie den Industrie-PC inklusive Festplatten zur Datenspeicherung. Da es keine ausreichend stabile Datenverbindung für eine Live-Datenübertragung gab, wurden alle Messdaten während der gesamten Laufzeit der Messung auf diese Festplatten geschrieben. Im zweiten Schaltschrank wurden alle weiteren Geräte positioniert, die für die Versorgung des Interrogators sowie des Industrie-PCs notwendig waren (Batterie, USV, usw.). Zusätzlich war ein Switch für den Zusammenschluss und der zeitlichen Synchronisation aller Messsysteme eingeplant. Außerdem umfasste der zweite Schaltschrank ein GSM-Modul um bei richtigen (Wetter-) Bedingungen die Möglichkeit für eine Remoteverbindung auf den Industrie-PC zu schaffen. Dies konnte an einigen Tagen über die 7 Monate lange Messlaufzeit genutzt werden und bot die Möglichkeit kleinere Einstellungsänderung während der Messung vorzunehmen sowie sicherzugehen, ob alle Sensoren funktionieren und das Messsystem permanent Daten aufnimmt. Das Blockschaltbild sowie eine CAD-Zeichnung der zwei Schaltschränke des ISD sind in Abbildung 100 und Abbildung 101 zu sehen. Zusätzlich sind in Abbildung 102 Fotografien der am nabenseitigen Blattschott installierten und in Betrieb genommenen Schaltschränke zu sehen.

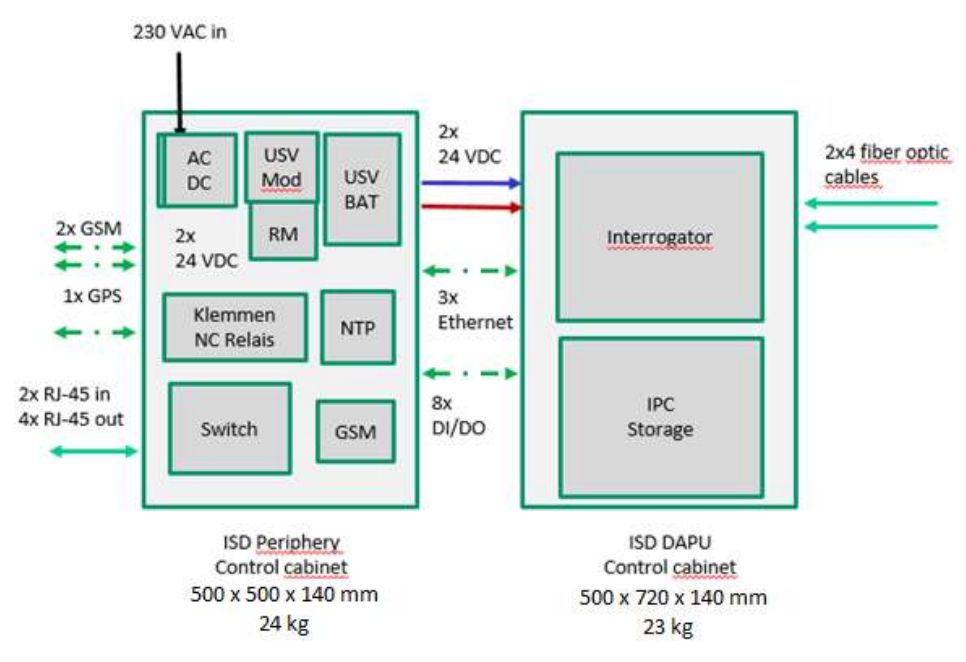

Abbildung 100: Blockschaltbild der zwei Schaltschränke des faseroptischen Messsystems des ISD

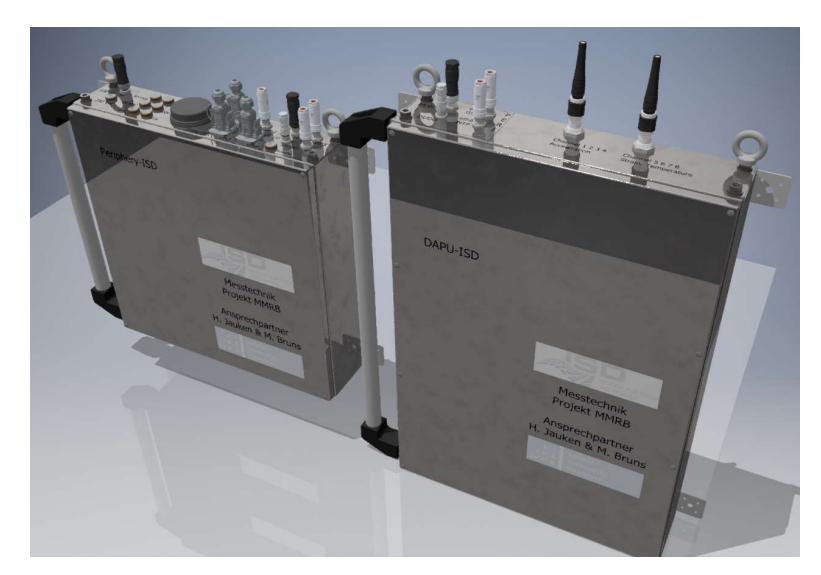

Abbildung 101: CAD-Zeichnung der zwei Schaltschränke des faseroptischen Messsystems des ISD

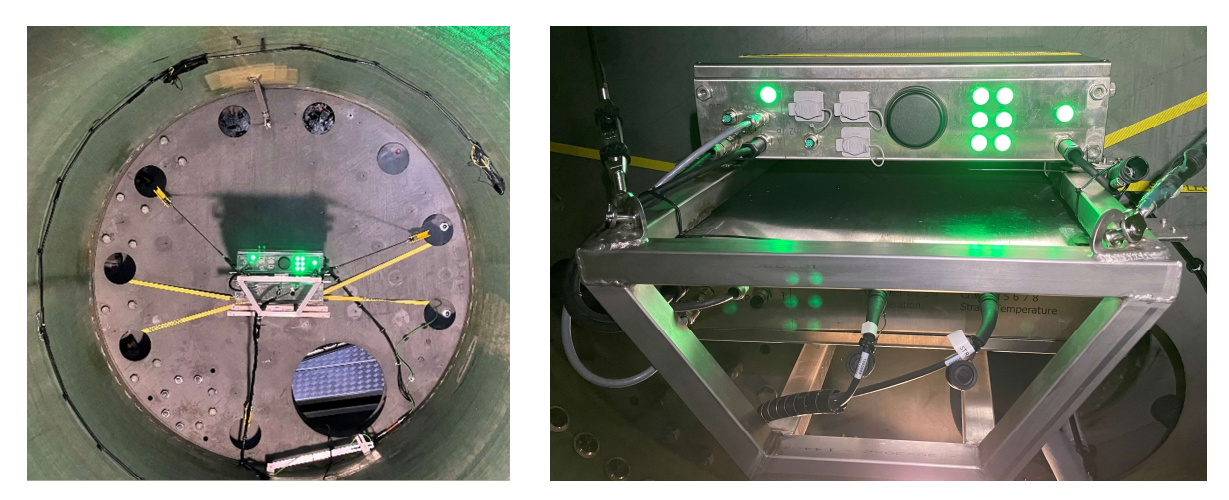

Abbildung 102: Fotografien der befestigten Schaltschränke des ISD am blattseitigen Blattschott

Vom ISD wurden insgesamt 30 faseroptische Beschleunigungssensoren (Interferometer), 10 faseroptische Dehnungsrosetten und 10 faseroptische Temperatursensoren an 5 Querschnitten innerhalb des Offshore-Rotorblattes installiert. Die Datenblätter sind im Anhang A1 zu finden. Abbildung 103 gibt einen Überblick über die geometrische Position der 5 Querschnitte entlang der Blattlänge sowie die Positionierung der Sensoren innerhalb der jeweiligen Querschnitte. Dabei wurden jeweils drei Interferometer auf einem Montagewürfel so positioniert, dass in alle drei Raumachsen die Beschleunigung aufgenommen wurde. Ebenso wurde je ein Temperatursensor im Bereich der Montagewürfel positioniert.

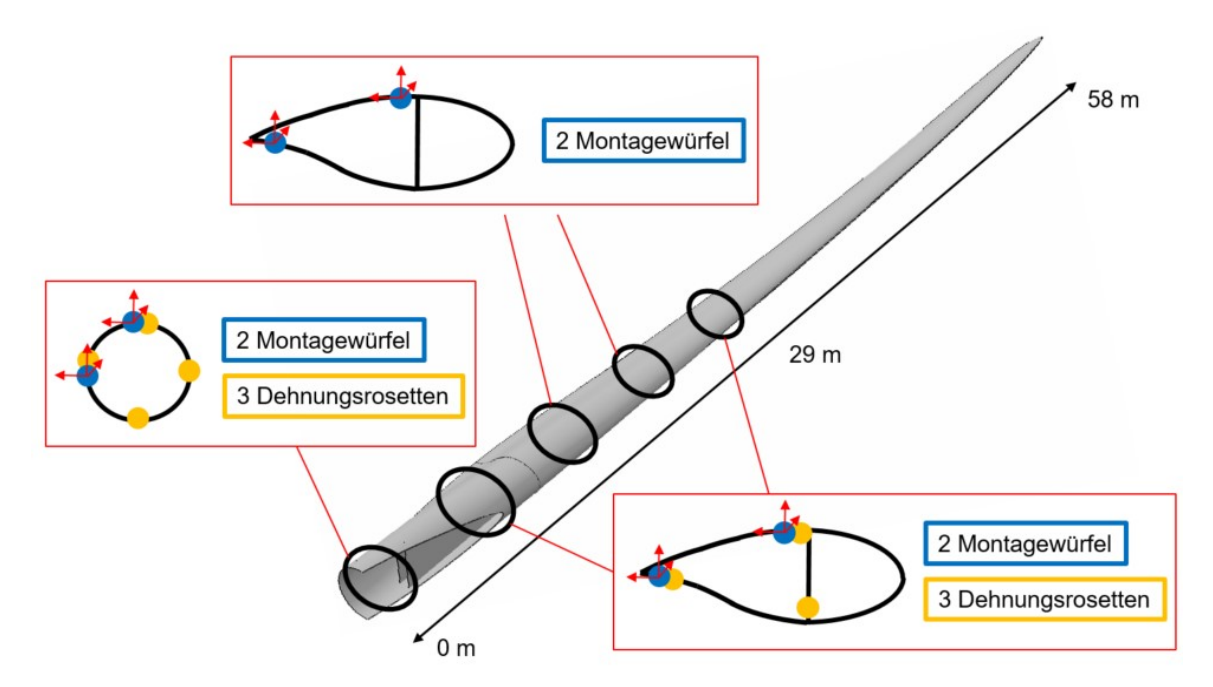

Abbildung 103: Schematische Darstellung der Sensorpositionen der faseroptischen Sensoren des ISD

Dass Sensoren nur bis ca. 29m innerhalb des Rotorblattes installiert werden konnten, lag an der Enge innerhalb des Blattes. Dies ist ebenfalls der Grund dafür, dass ausschließlich im Bereich der Hinterkante Sensoren positioniert wurden. Ebenso war die Kabelführung so einfacher zu handhaben ohne dass der Steg die Kabelführung trennte. In Abbildung 104 sind Nahaufnahmen beispielhafter Sensorpositionen zu sehen. Dabei ist auch die Umhüllung der Kabel mit einem robusten Spiralschlauch sichtbar, die notwendig war um die filigranen faseroptischen Kabel zu schützen.

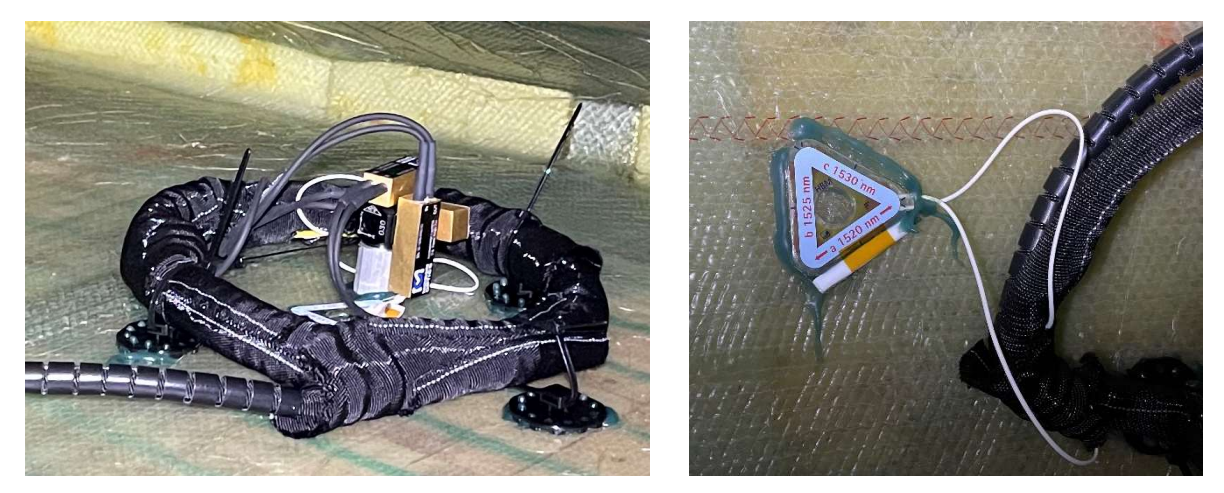

Abbildung 104: Nahaufnahmen eines Montagewürfels mit drei Interferometern (links) sowie einer faseroptischen Dehnungsrosette (rechts), montiert innerhalb des Offshore-Rotorblattes

Das ISD konnte die vorbereitete Messtechnik Ende Oktober 2020 erfolgreich im von WindMW ausgewählten Rotorblatt einer Offshore Windenergieanlage installieren und in Betrieb nehmen. Zwei Mitarbeiter\*innen des ISD waren an der Installation beteiligt und konnten das System an insgesamt drei Offshore-Einsatztagen erfolgreich anbringen, testen und dokumentieren. Dabei wurde festgestellt, dass 3 Dehnungssensoren und 2 Beschleunigungssensoren bei der Installation beschädigt wurden. Alle anderen der insgesamt 70 installierten Sensoren waren funktionstüchtig.

Aufgrund des eingebauten GSM-Moduls und der Antenne kann das System überwacht und bestimmte Einstellungen per Remoteverbindung nach Bedarf verändert werden. So wurde beispielsweise bei Wintereinbruch der Messbereich der Temperatursensoren angepasst. Zusätzlich können geringe Datenmengen abgerufen werden, sodass die Funktion der Sensoren überprüft werden kann. Bis zum jetzigen Zeitpunkt ist also bekannt, dass kein weiterer Sensor ausgefallen ist.

Im Messzeitraum von November 2020 bis Juli 2021 konnten mit dem faseroptischen Messsystem des ISD hochwertige Temperatur-, Dehnungs- und Bescheunigungszeitreihen maufgezeichnet werden, die sowohl für das datenbasierte als auch für das modellbasierte SHM in zukünftigen Arbeiten die Grundlage bilden. Von den insgesamt 70 Sensoren sind 65 über die gesamte Messkampagne funktionstüchtig gewesen. Der Messbereich der Dehnmesstechnik wurde zweimal an die jahreszeitlichen Temperaturbereiche angepasst.

 $4.4.1.3$  tnt

Für die Messungen in der Offshore-WEA wurde seitens des Instituts für Informationsverarbeitung ein Messsystem mit insgesamt drei faseroptischen Mikrofonen entworfen. Innerhalb eines Schaltschranks, dessen Abmessungen sich an den Vorgaben von WindMW orientierten, wurden Audiointerface, Industrie-PC, externe Speichermedien, unterbrechungsfreie Stromversorgung sowie die Zentraleinheiten der optischen Mikrofone installiert und montiert. Geplant war, die drei faseroptischen Mikrofone in Analogie zu den Messungen im Rotorblatt Ermüdungsversuch IWES zu positionieren und somit einen ähnlichen Messaufbau zu haben. Infolge von witterungs- und pandemiebedingten Einschränkungen bei der Installation und der Feststellung einer gelösten Kabelverbindung am Schaltschrank nach den ersten Tagen im Betrieb konnte das Messsystem allerdings nicht langfristig über den Winter in der Anlage bleiben. Die Befürchtung bestand, dass es zu Fehlalarmen bei der akustischen Überwachung der Nabe und damit verbundenen Betriebsstörungen kommt.

# 4.4.2 Durchführung der Messung

Bevor Arbeiten oder eine Messkampagne Offshore durchgeführt werden kann, bedarf es einer detaillierten Arbeitsvorbereitung mit entsprechender technischer Dokumentation, dem Nachweis von einschlägigen Qualifikationen und Zertifikaten sowie einer geprüften Arbeitsfreigabe.

Zur Vorbereitung der Offshore-Messkampagne wurden gemeinsam mit allen an der Offshore-Installation beteiligten Projektpartnern zunächst die Anforderungen und Randbedingungen für den Offshore-Einsatz der jeweiligen SHM-Systeme abgestimmt. Neben den Sensordaten aus dem Rotorblatt ist für die Auswertung von SHM-Signalen die Kenntnis über Daten der Betriebsführung eine wichtige Voraussetzung. Erst die Kenntnis über Daten wie Windrichtung, Windgeschwindigkeit, Pitchwinkel, etc. ermöglicht eine ganzheitliche Bewertung der Messdaten. Aus diesem Grund wurde eine Schnittstelle für die Verknüpfung zwischen der Betriebsführung der WEA und den SHM-Systemen geschaffen, damit die Systeme miteinander kommunizieren können.

Alle technischen und für die Arbeitssicherheit relevanten Informationen zur Durchführung der Offshore-Messkampagne wurden im Vorfeld in einer Dokumentation zur Risikoanalyse (Risk Assessment - RA) und zur Methodenbeschreibung (Method Statement - MS) zusammengetragen. Die sogenannten "RAMS" sind wesentlicher Bestandteil der Arbeitsfreigabe. Auf deren geforderte Inhalte wird nachfolgend eingegangen.

Die Methodenbeschreibung enthält eine technische Beschreibung des zu installierenden SHM-Systems mit seinen elektrischen und mechanischen Komponenten sowie zugehörige Datenblätter, Schaltpläne, etc. als technische Dokumentation. Außerdem enthält die Methodenbeschreibung eine ausführliche Arbeitsbeschreibung der verschiedenen Installationsschritte mit Material- und Werkzeugliste. Hierzu gehörten Aspekte wie Befestigungen, Kabelführung, Blitzschutz, Stromversorgung, Datenübertragung, etc. Darüber hinaus legt die Methodenbeschreibung Schnittstellen und Verantwortlichkeiten fest.

Zusätzlich zu den Methodenbeschreibungen wurden Risikoanalysen für potenziell vorhandene Gefahren und für die, durch die Installation der Messsysteme ausgehenden Gefahren, durchgeführt. Die Risikobewertung wurde analog der Matrix in Abbildung 105 erstellt. Je nach Art der Gefährdung werden die jeweiligen Folgen abgeschätzt. Mittels Auftretenswahrscheinlichkeit und Schadensmaß wird durch Multiplikation eine Risikobewertung durchgeführt, um anschließend mit Maßnahmen zur Risikoreduzierung das Ausmaß des Risikos zu senken.

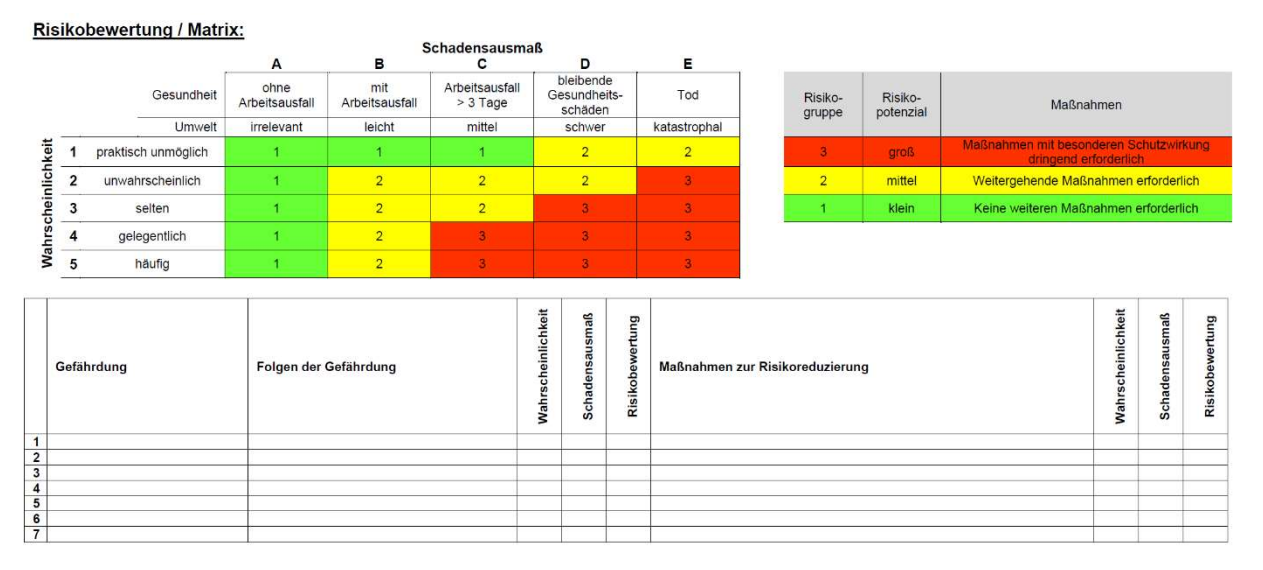

Abbildung 105: Risikobewertung / Matrix

Die Risikobewertung hat das Ziel die Gefahren zu erfassen und die Mitarbeiter zur Arbeitsvorbereitung dementsprechend zu sensibilisieren.

Innerhalb des Projektes wurden die RAMS von den an der Offshore-Messkampagne beteiligten Partner in einem Dokument zusammengeführt. Dieses Vorgehen diente auch dazu, die Schnittstellen der Systeme sowie Verantwortlichkeiten der Partner zu definieren und schriftlich festzuhalten. Diese RAMS wurden durch Experten von WindMW hinsichtlich ihrer technischen Umsetzung, elektrotechnischen Gefährdung und unter Arbeitsschutzgesichtspunkten geprüft und nach mehreren Überarbeitungsdurchläufen freigegeben.

In den Methodenbeschreibungen wurden ebenfalls die Gewichte und Montagepositionen der SHM-Systeme zusammengeführt. Da nur ein Rotorblatt instrumentiert wurde, dienten die Angaben zur Massenverteilung dazu, um das Ausmaß möglicher Unwuchten aus den Messsystemen auf die Rotorumdrehung der Windenergieanlage abzuschätzen. Außerdem wurden die Stromverbräuche der Messsysteme zusammengestellt. Da die vorhandenen Windenergieanlagen im Windpark Meerwind Süd|Ost über ein hydraulisches Pitch-System verfügen und somit in der Nabe keine Standardstromversorgung zur Verfügung stand, musste untersucht werden, wie eine Spannungsversorgung der Messsysteme unter den gegebenen Umständen von WindMW zur Verfügung gestellt werden konnte.

Des Weiteren muss für Installationen im Rotorblatt der Blitzschutz beachtet und durch ein angepasstes Blitzschutzsystem umgesetzt werden. Wie nachfolgend in Kapitel 6.3.3 erläutert, sind Blitzeinschläge eines der maßgeblichen Schädigungsereignisse für Rotorblätter. Dem Blitzschutzkonzept für das zu installierende Messsystem wurde unter folgenden Annahmen erstellt:

Für die Einhaltung des Anlagenschutzkonzeptes gilt die in Abbildung 106 definierte Einteilung der Blitzschutzzonen (LPZ- Lightning Protection Zone).

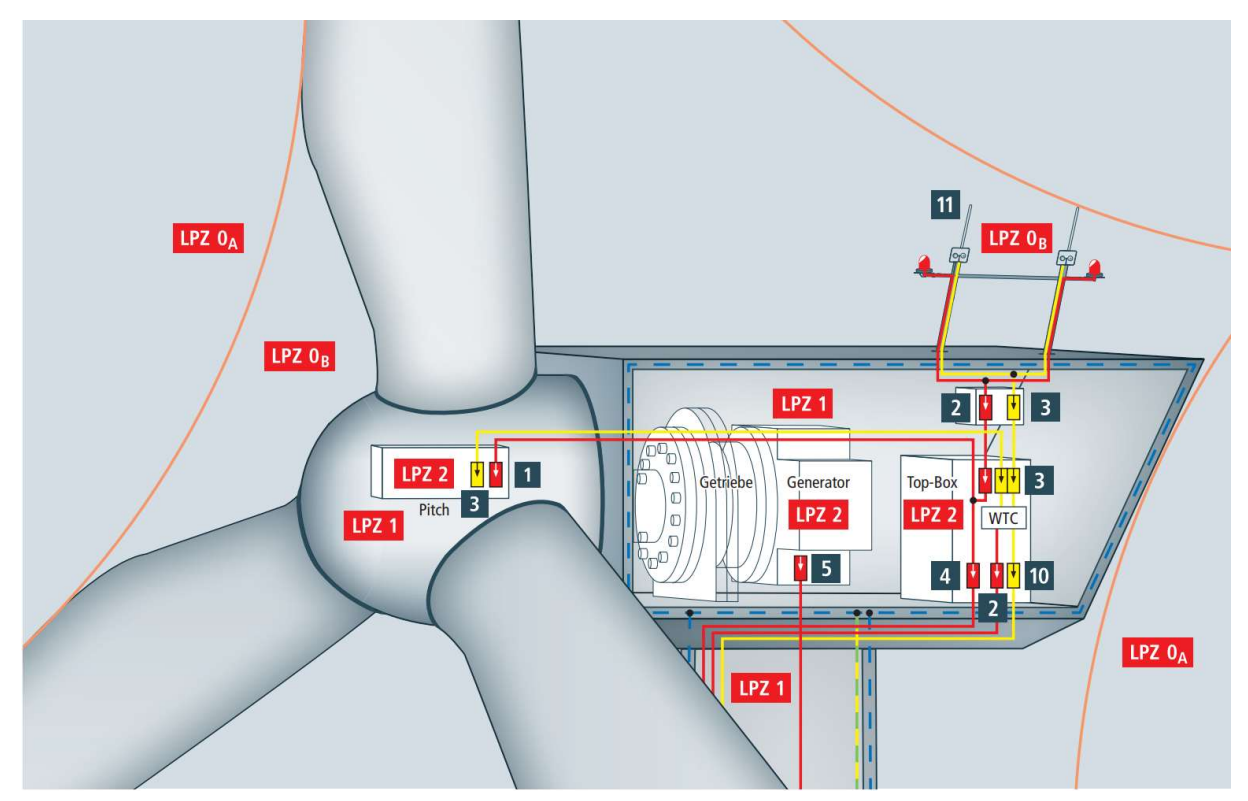

Für den Blitzschutz gilt der Zonenübergang zwischen den Messsystemen im Rotorblatt (LPZ 0<sub>B</sub>) in die Spannungsversorgung der Nabe (LPZ 1).

Abbildung 106: Blitz- und Überspannungsschutz bei einer WEA (Quelle: DEH18)

Die Einheiten für die Spannungsversorgung der Messsysteme, des Blitzschutzes und der Datenerfassung bzw. -speicherung wurden nabenseitig und innerhalb des Rotorblattes am Blattschott befestigt. Hierfür wurden im Blattschott bauseitig vorhandene Bohrungen oder Öffnungen verwendet. Da keine Konstruktionszeichnungen für das Blattschott vorlagen, wurden Offshore mehrere Blattschotts mit den potenziellen Befestigungs- und

Durchgangsöffnungen für die Kabelführung vermessen und den Projektpartnern zur Verfügung gestellt. Anhand der Messdaten konnte eine Schablone zur Simulation der Einbausituation im Vorwege im Labor erstellt werden. Die Offshore-Begehung vor der eigentlichen Installation hatte auch das Ziel, Routen für die Kabelführung der Spannungsversorgung festzulegen sowie kritische Maße von Öffnungen und Einstiegen zu kontrollieren, um den Freigang der Transportwege für die SHM-Systeme sicher zu stellen.

Vor der Installation der SHM-Systeme im Windpark Meerwind Süd|Ost mit seinen 80 Windenergieanlagen musste ein geeignetes Rotorblatt festgelegt werden. Die Auswahl des Rotorblattes bzw. der WEA für das im Forschungsprojekt vorgesehene SHM-System unterlag verschiedenen Kriterien und Randbedingungen. Da nicht davon auszugehen war, dass ein Rotorblatt innerhalb des Messzeitraums einen großen Schaden aufweist oder versagt, wurde wie folgt vorgegangen. Im ersten Schritt wurden die historischen Ergebnisse der wiederkehrenden Prüfungen in Bezug auf Auffälligkeiten und Schäden untersucht. Ziel dabei war es das Blatt herauszusuchen, was unter Berücksichtigung der Schallemissionsmessung, der akustischen Messsysteme und der strukturellen Integrität (Delamination, Risse) den schlechtesten Zustand aufwies, um innerhalb des Messzeitraumes mit den installierten SHM-Systemen mögliche Veränderungen oder zumindest ein Signal zu identifizieren. Nachdem die Prioritätenliste der Blätter feststand, musste die Installation der Messsysteme in den Betriebsablauf des Windparks integriert werden, ohne die Servicearbeiten oder die gesetzlichen bzw. behördlichen Wartungen und Inspektionen zu beeinflussen. Aufgrund von laufenden bzw. geplanten Jahreswartungen auf den WEA im Windpark, der Entscheidung zur Durchführung einer Blattreparaturkampagne, von der alle Rotorblätter betroffen sind und der Zurverfügungstellung einer WEA für das Forschungsprojekt mit einem möglichst langen und ungestörten Messzeitraum wurde eine Anlage (M50) und das Rotorblatt (C) festgelegt.

Die Installation der Messsysteme wurde Ende Oktober 2020 durchgeführt. Aufgrund der in dieser Zeit vorhandenen, instabilen und schnell wechselnden Wetterfenster der Anlagenzugänglichkeit sowie der zur Verfügung stehenden Personal- und Schiffskapazitäten mussten die Durchführungsplanungen immer wieder kurzfristig abgebrochen und verschoben werden, bis nach mehreren Anläufen die Installation von Teilsystemen schließlich gelang. Erschwerend kam ebenfalls die Beachtung wechselnder Corona-Test- und Einreisebedingungen nach Helgoland hinzu. Die Installation erfolgte ausgehend von der WindMW Servicestation auf Helgoland mit Crew Transfer Schiffen, so dass eine Anreise nach Helgoland erfolgen musste. Vor diesem Hintergrund der Kurzfristigkeit, Flexibilität und stark begrenzten Wetterfenstern war es logistisch nicht möglich alle Systeme, so wie ursprünglich geplant zu installieren. Hierfür hätten alle Partner mehr oder weniger gleichzeitig vor Ort sein müssen, um die verschiedenen SHM-Systeme gemeinsam aufzulegen. Die zum Zeitpunkt der Installation vorhandenen SHM-Teilsysteme der Partner wurden mit Unterstützung der WindMW Offshore installiert, in Betrieb genommen und nach dem Messzeitraum auch wieder deinstalliert. Während des Messzeitraums lief die Datenaufnahme stabil ohne große Ausfälle von Sensoren oder der Datenerfassungseinheit, so dass die vor Ort auf der WEA gespeicherten Daten im Anschluss ausgewertet werden konnten.

# 5 Modellierung

## 5.1 Numerische Modellierung der Subkomponente

Verfassende: Patrick Erdmann (Wölfel), Helge Jauken (ISD), Simon Martinez (Wölfel), Marlene Wolniak (ISD)

## 5.1.1 Ermüdungsversuche

Um das mechanische Verhalten der biaxialen und triaxialen Verbundwerkstoffe des Rotorblatts zu untersuchen, führte das ISD einen Ermüdungsversuch mit einer Struktur aus BIAX- und TRIAX-Materialien durch. Zusätzlich wurde vom ISD ein Finite-Elemente-Modell erstellt, um die Beanspruchungen aus der zyklischen Belastung zu berechnen.

Bei der Prüfung wurde die Struktur an beiden Enden eingespannt und in der Mitte mit einem Stempel eine zyklische Belastung aufgebracht. Das zur Simulation der Prüfung verwendete Finite-Elemente-Modell wurde vom ISD erstellt und ist in Abbildung 107 dargestellt.

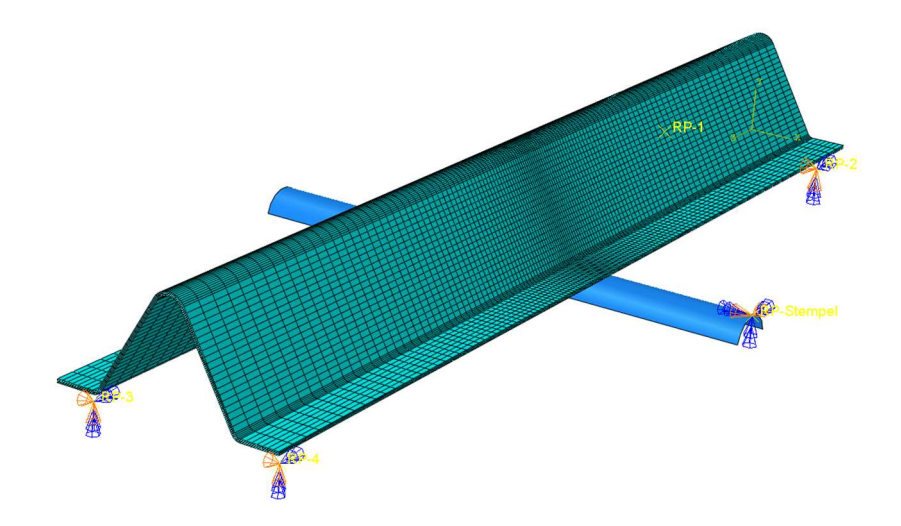

Abbildung 107: Finite-Elemente-Modell des Subkomponententests

Insgesamt wurden sechs Probekörper getestet. Drei Proben bestanden aus BIAX-Materialien, während die übrigen Proben aus TRIAX-Materialien bestanden.

Die mechanischen Eigenschaften der in den BIAX- und TRIAX-Laminaten enthaltenen UD-Lagen wurden ebenfalls bereitgestellt. Diese Materialparameter umfassen den Elastizitätsmodul und die Festigkeiten in Längs- und Querrichtung. Darüber hinaus wurden Ermüdungsdaten für die UD-Lagen für Spannungsverhältnisse R = 0,1 und 10 bei Winkeln von 0, 45 und 90 Grad bereitgestellt.

## 5.1.2 Dynamische Versuche

Da die Subkomponente im dynamischen Versuchsaufbau aus derselben Fertigungsreihe entstand, wurde für die Modellierung der dynamischen Versuche der bereits für die Ermüdungsversuche erstellte Modellaufbau verwendet und nur die Lagerung entsprechend angepasst. Wie in Abbildung 13 dargestellt, wird die Einspannung zwischen den Stahlplatten (vgl. Kapitel 4.2.3.1) nachgebildet und an diesen Stellen in allen 6 Freiheitsgraden festgehalten. Zusätzlich wurden die Massen der Sensoren samt Befestigung als Massepunkte von je 5,5  $q$  hinzugefügt.

# 5.2 Numerische Modellierung des 30 m-Labor-Rotorblattes

Verfassende: Patrick Erdmann (Wölfel), Helge Jauken (ISD), Simon Martinez (Wölfel)

Die Geometrie des Rotorblatts wurde von Fraunhofer IWES aus dem Programm FOCUS übernommen und in Abstimmung mit ISD in Abaqus übertragen. Die Materialdaten wurden in einer \*.mac-Datei abgelegt. Die Verbundwerkstoffe (Steifigkeit, Dichte) sind in Abaqus als TYPE = LAMINA eingebunden. Der Lagenaufbaut bestand nicht aus allen Einzelschichten, sondern aus repräsentativen Schichten der Gelege, welche die jeweilige Gesamtdicke des verwendeten Geleges und den generellen Lagenaufbau abbilden. Diese Modellierung mit verschmierten Daten erleichtert die Arbeit und reduziert vor allem die Modellgröße. Die Aufteilung der Multiaxial-Gelege in repräsentative unidirektionale Schichten war notwendig, um das ESM des Partners ISD zur Untersuchung geschädigter Bereiche verwenden zu können, da dieses nur für UD-Schichten anwendbar ist.

Die Lagenaufbauten sind größtenteils symmetrisch (bspw. [Biax/UD/Biax] oder [Triax/Kern/Triax]). Der Lagenaufbau im Schalenreferenzmodell erfordert, dass für jeden Wandaufbau in ABAQUS jeweils eine separate Section angelegt wird. Um das Modell übersichtlich zu halten, ware an dieser Stelle wegen der mehr als 10.000 Sections Vereinfachungen notwendig.

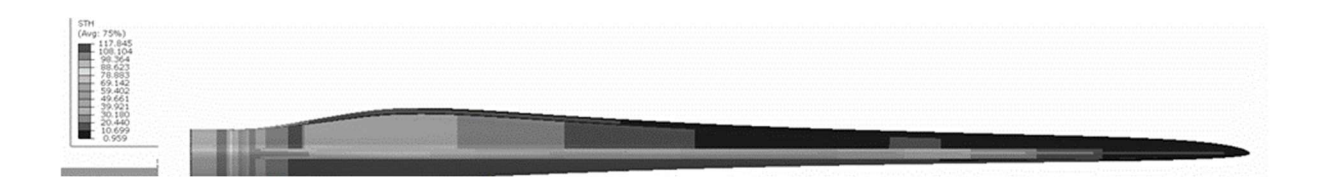

Abbildung 108: Schalenreferenzmodell in Abaqus

Durch die Übernahme einer fremden Geometrie entstehen bei der Elementierung mit quadratischen Elementen degenerierte 4-Knoten Schalen S4R anstatt der besser geeigneten 3-Knoten Schalen S3. Der Abaqus-Solver bewältigt derartige Netzfehler, allerdings sind Berechnungsergebnisse in Bereichen, in denen gehäuft degenerierte 4-Knoten Schalenelemente verwendet werden, weniger vertrauenswürdig. Aus diesem Grund war erhebliche Nacharbeit am Modell notwendig.

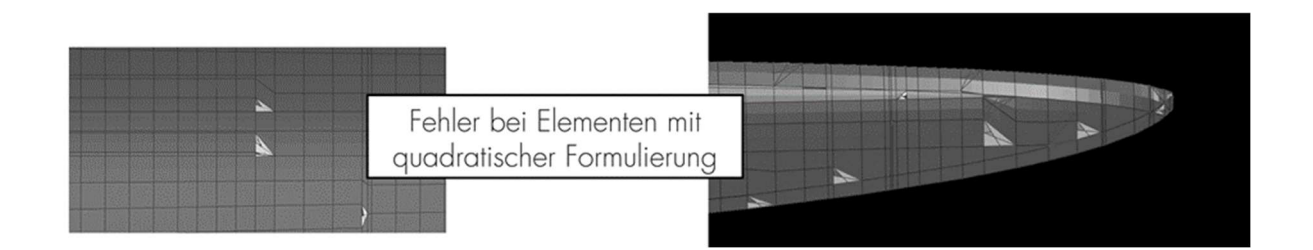

Abbildung 109: Degenerierte 4-Knoten Schalenelemente

Die Eigenwertberechnung des übernommenen Modells wies Unstimmigkeiten im Vergleich mit den FOCUS-Ergebnissen auf, erforderte eine umfangreiche Fehlersuche. Die Differenzen konnten schließlich auf ein akzeptables Maß reduziert werden, vgl. Abbildung 110.

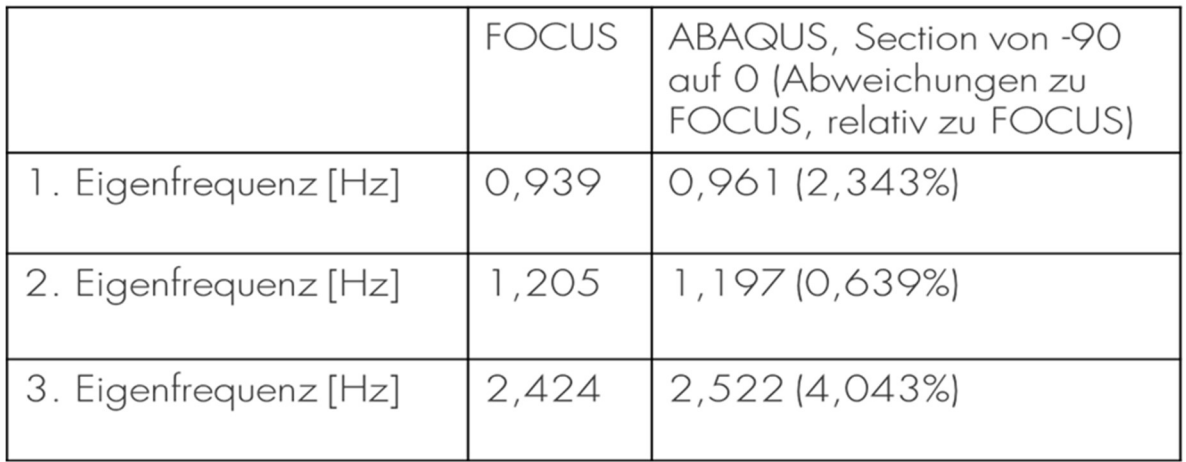

Abbildung 110: Die Abweichungen zwischen Abaqus- und Focus-Modell konnten nach Beseitigung verschiedener Abweichungen auf ein akzeptables Maß reduziert werden.

Eine der beiden Hauptaufgaben in MultiMonitorRB war die Nachrechnung des zerstörenden Rotorblattversuchs. Allerdings gab es an dieser Stelle durch die teilweise der Corona-Pandemie geschuldeten Verzögerungen bei Herstellung und Test des Blattes und durch die technisch bedingten Veränderungen der Geometrie des Blattes viele – im Einzelnen in den Zwischenberichten nachzulesende – Änderungen im Projektablauf. Deshalb konnte die Modellierung des Rotorblattes erst im 2. Halbjahr 2020 abgeschlossen werden.

- · Netz: abaquss4r\_2020\_12\_07MN\_007\_er.inp
- · Überprüfen der Sectiondefinitionen auf Basis des PlyBooks
	- ISD: Neudefinition Sections (Skript der Sections basierend auf PlyBook)
	- Wölfel: Überprüfung/Abgleich mit PlyBook anschließnd Iteration mit ISD für finales Modell
- Wölfel: FE-Modellierung der Lastscheren (mit zusätzlicher Gummischicht)
- Wölfel: Vereinfachung und Konkretisierung der Materialdaten

Abbildung 111: Endgültiges Rotorblatt mit Lastscheren

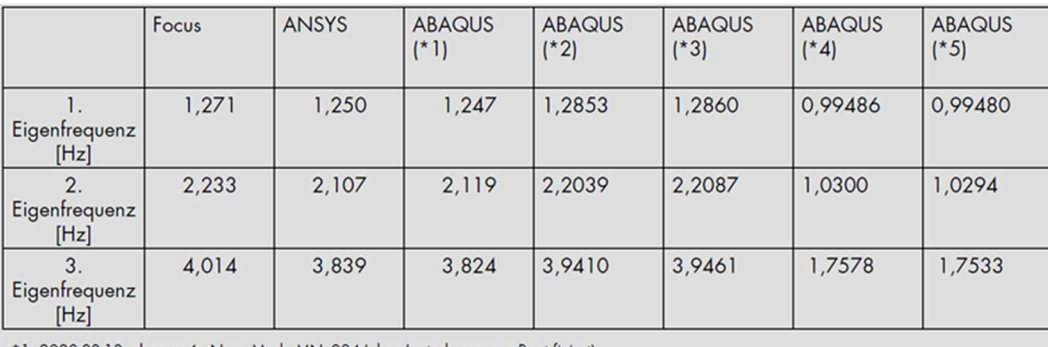

2020-08-13\_abaquss4r\_New\_Mesh\_MN\_004 (ohne Lastscheren; nur Root fixiert)

> Lastscheren führen zu deutlich geändertem Modellverhalten und enthalten ebenfalls Eigenmoden des BD-5

\*5: Nur Root fixiert - Lastscheren + BD-5 enthalten

Abbildung 112: Vergleich der Eigenfrequenzen unterschiedlicher Modelle

Mithilfe des am ISD entwickelten Ermüdungsschädigungsmodells für faserverstärkte Kunststoffe, wurde der Rotorblattversuch vor Durchführungsbeginn mit den anvisierten Lasten berechnet. Die Modellberechnung ließ zunächst einen Schädigungsbereich entlang der Hinterkante (primär zwischen Lastscheren 1 bis 3) erwarten (vgl. Abbildung 113). Die Schädigung stellt sich als Zwischenfaserbruch (d.h. als reine Matrixschädigung) dar, sodass Risse ohne Faserbeteiligung von der Hinterkante in edge-Richtung zu erwarten sind. Diese Rissausbreitung wird stark degressiv prognostiziert. Im weiteren Modellierungsverlauf bildete sich ein Bereich an der Vorderkante bei Radius 8 m aus (vgl. Abbildung 114), der sich dann progressiv bis zum Steg ausbreitet. In der Beurteilung sind zunächst Zwischenfaserbrüche zu erwarten, die bis zum Faserversagen anwachsen können, sich zum Steg ausbreiten und zum Totalversagen des Rotorblattes führen können. Andere lokalisierte Bereiche, bei denen es zu nennenswerter Faserschädigung kommen könnte, ließen sich unter den angenommenen Lasten bis zu diesem Punkt nicht erkennen.

<sup>\*2:</sup> Nur Root fixiert – chne lastscheren + chne BD-5<br>\*2: Nur Root fixiert – chne lastscheren + chne BD-5<br>\*3: Root + Stahl fixiert – chne Lastscheren + BD-5 enthalten

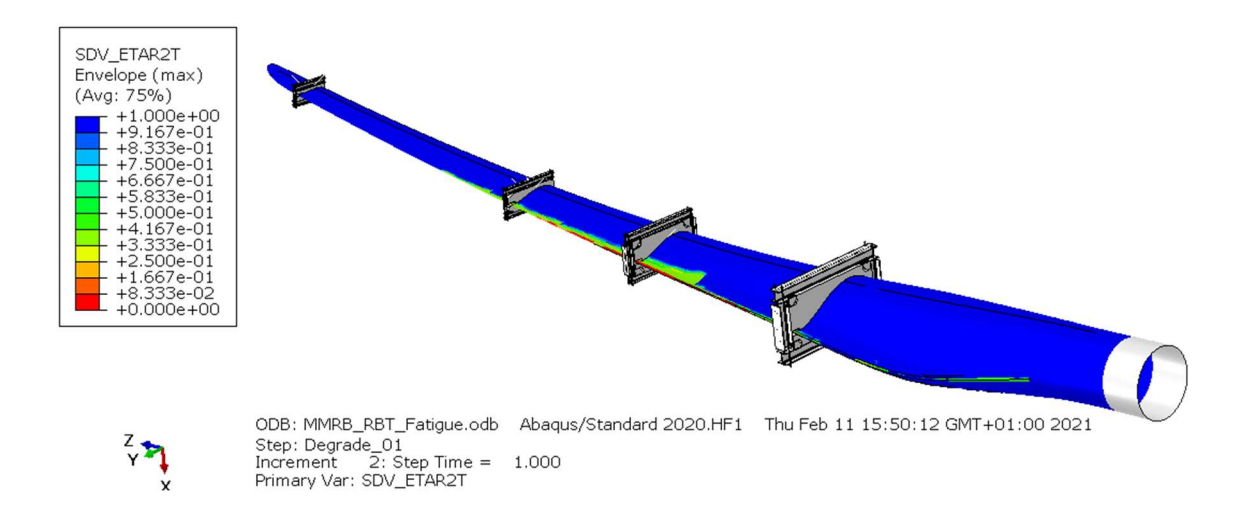

Abbildung 113: Schädigungsbereiche an der Hinterkante nach mehreren 10.000 Zyklen

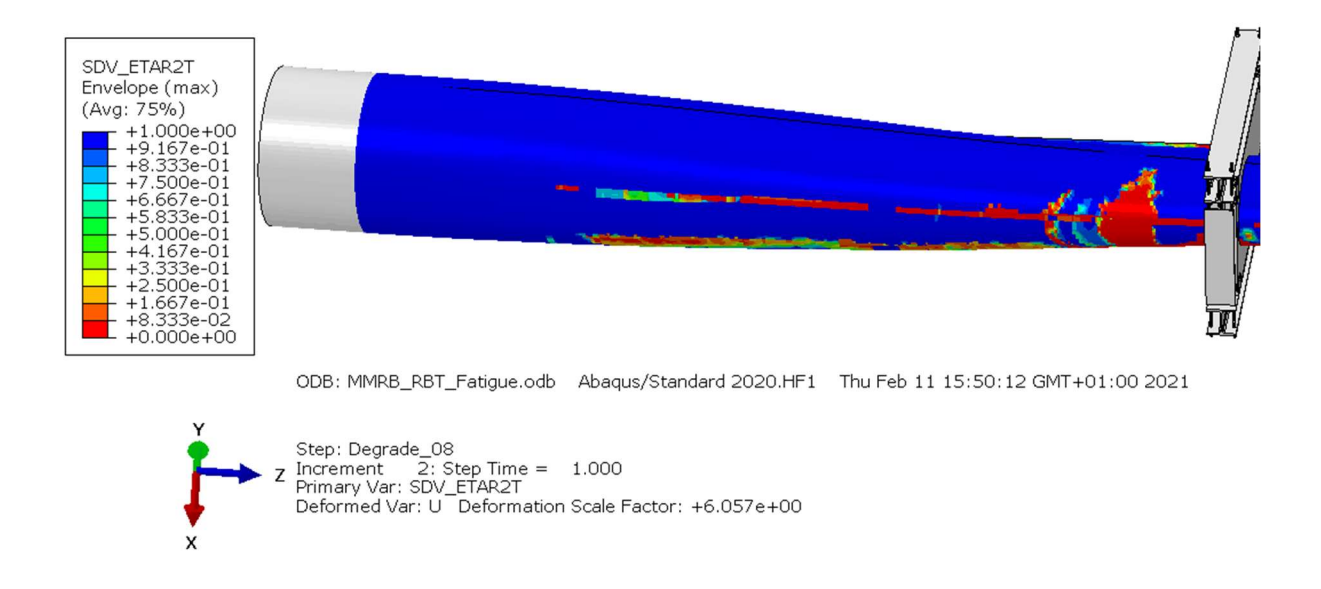

Abbildung 114: Schädigungsbereiche an der Vorderkante bei 8m nach mehreren 100.000 Zyklen

# Ermüdungsschädigungsmodell für Faser-Kunststoff-Verbund (ESM-FKV)

Verfassende: Christian Gerendt (ISD), Helge Jauken (ISD), Sven Scheffler (ISD)

#### 5.3.1 Ermittlung der ESM-Parameter und Erweiterung des ESM-FKV

Das Ermüdungsschädigungsmodell für Faser-Kunststoff-Verbunde (ESM-FKV) wurde erfolgreich um eine Unterroutine zur automatisierten Generierung von Wöhlerlinien basierend auf charakteristischen Spannungen auf Materialpunktebene erweitert. Auf Grundlage der vom Fraunhofer IWES im Rahmen von MMRB\_Plus erhobenen Materialdaten wurde das ESM-FKV anschließend charakterisiert und anhand von zerstörenden Ermüdungsversuchen von Couponproben aus Triax-Multiaxialgelegen verifiziert.

Abbildung 115 zeigt einen Vergleich der experimentell ermittelten Wöhlerlinie des Triax-Coupons und den Ergebnissen der numerischen Prognose mittels erweitertem ESM-FKV. Abbildung 116 zeigt außerdem, dass nicht nur die absolute Anzahl der Schwingspiele bis zum Bruch vom ESM-FKV mit hoher Genauigkeit vorhergesagt werden kann, sondern auch die progressive Schädigungsevolution zwischen Erstbelastung und finalem Ermüdungsversagen mit hoher Genauigkeit vom Modell prognostiziert wird.

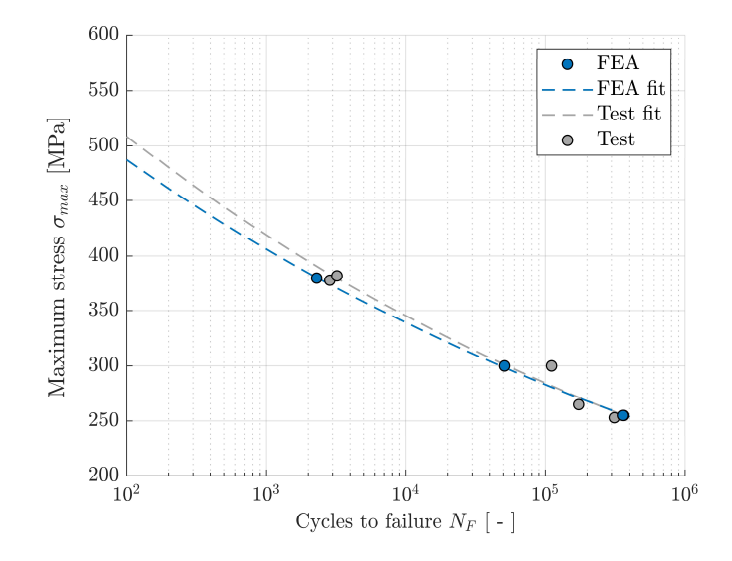

Abbildung 115: Vergleich zwischen experimentell ermittelter und numerisch prognostizierter Wöhlerlinie für ein Triax-Coupon aus der Aufstockung MMRB\_Plus

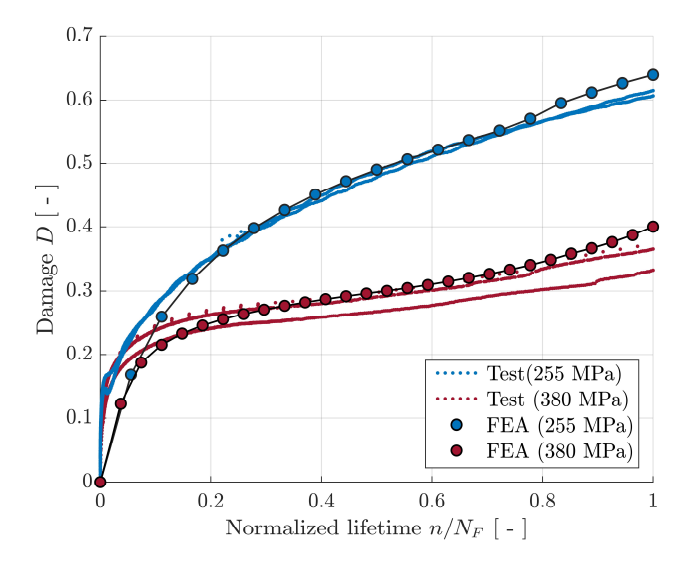

Abbildung 116: Verläufe der Gesamtschädigung des Triax-Coupons aus MMRB\_Plus zwischen Erstbelastung und finalem Ermüdungsbruch für das maximale bzw. minimale Belastungsniveau, vgl. Abbildung 13. Der Vergleich zwischen numerischer Prognose (FEA) und experimenteller Messung zeigt für beide Lastniveaus eine zufriedenstellende Übereinstimmung und belegt somit die Validität des in Abbildung 15 illustrierten Modellierungsansatz

Die Ergebnisse der MMRB-Aufstockung MMRB\_Plus zeigen ferner, dass der Modellierungsansatz basierend auf sogenannten Solid Composite Elementen (vgl. Abbildung 117) für die Ermüdungsschädigungsberechnung mittels ESM-FKV zulässig ist und verlässliche Prognosen der zu erwartenden Ermüdungsschädigung liefert. Es ist somit abschließend festzuhalten, dass die Erkenntnisse und Ergebnisse der MMRB-Aufstockung MMRB\_Plus einen signifikanten Mehrwert für die Arbeiten des AP 4 (Simulation) sowie das Projekt insgesamt darstellen.

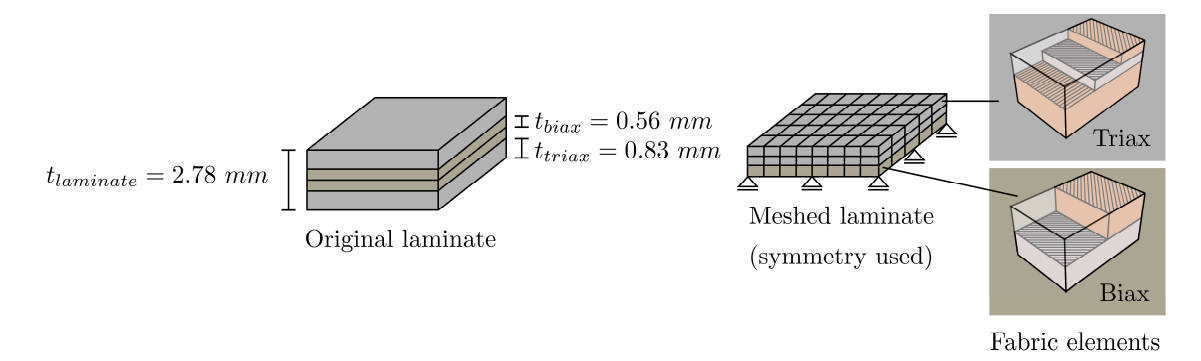

Abbildung 117: Modellierungsansatz basierend auf C3D8(R)C3-Elementen zur effizienten Abbildung von Multiaxialgelegen in FE-Ermüdungssimulationen mittels ESM-FKV

# 5.3.2 Verifizierung und Validierung

## 5.3.2.1 Subkomponententests – Ermüdungsversuche

Ziel der Analyse der Ermüdung von Teilkomponenten war es, mit Hilfe des Finite-Elemente-Modells die Ermüdungslebensdauer der Subkomponente abzuschätzen und die Ergebnisse mit den experimentellen Daten zu vergleichen.

Die Subkomponente wird mit 4 Volumenelementen über die Dicke modelliert. Jedem Volumenelement werden drei Lagen zugewiesen, um sowohl die BIAX- als auch die TRIAX-Konfiguration zu modellieren (die Gesamtzahl der Lagen für beide Fälle beträgt 12). Für das BIAX-Material wird im Belastungsschritt eine Kraft von 2,2 kN durch den Stempel auf das Bauteil aufgebracht. Die Kraft wird im Entlastungsschritt auf 1,1 kN reduziert. Um die Genauigkeit des Modells zu verbessern, wurden Volumenelemente durch Kontinuumsschalenelemente (SC8R) ersetzt.

Die Ermüdungsdaten wurden zur Berechnung der geeigneten Parameter für das "Dehnungsenergie-Äquivalenzprinzip" verwendet. Abbildung 118 zeigt die vorhergesagte S-N-Kurve für ein Spannungsverhältnis von  $R = 0.5$  im Vergleich zur Stammkurve, die ein Spannungsverhältnis von R = 0,1 aufweist.

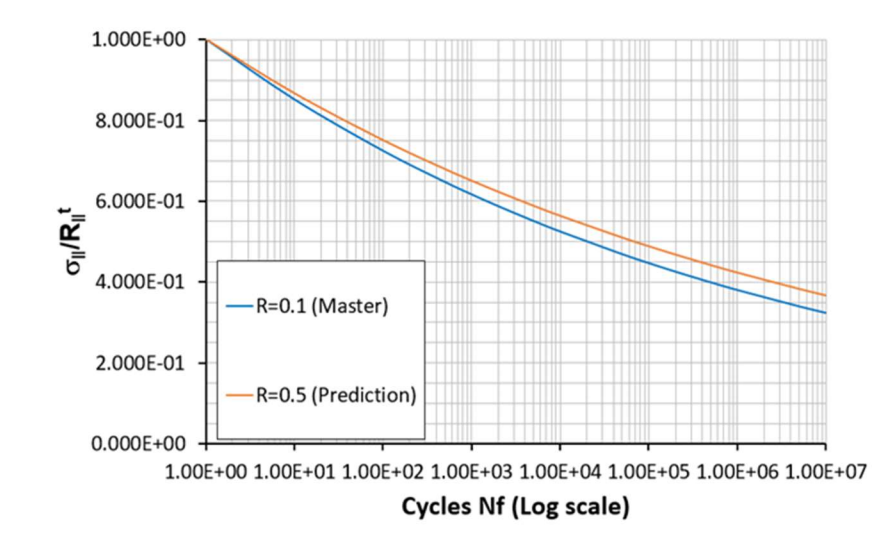

Abbildung 118: Vorhergesagte S-N-Kurve für das Spannungsverhältnis R = 0,5 und Stammkurve mit  $R = 0.1$ 

Es wurde eine Analyse unter Verwendung des Subkomponentenmodells mit der BIAX-Konfiguration durchgeführt. Abbildung 119 zeigt die vorhergesagte Schädigung in der unteren Lage der Subkomponente für S11-Spannungen (Faserrichtung).

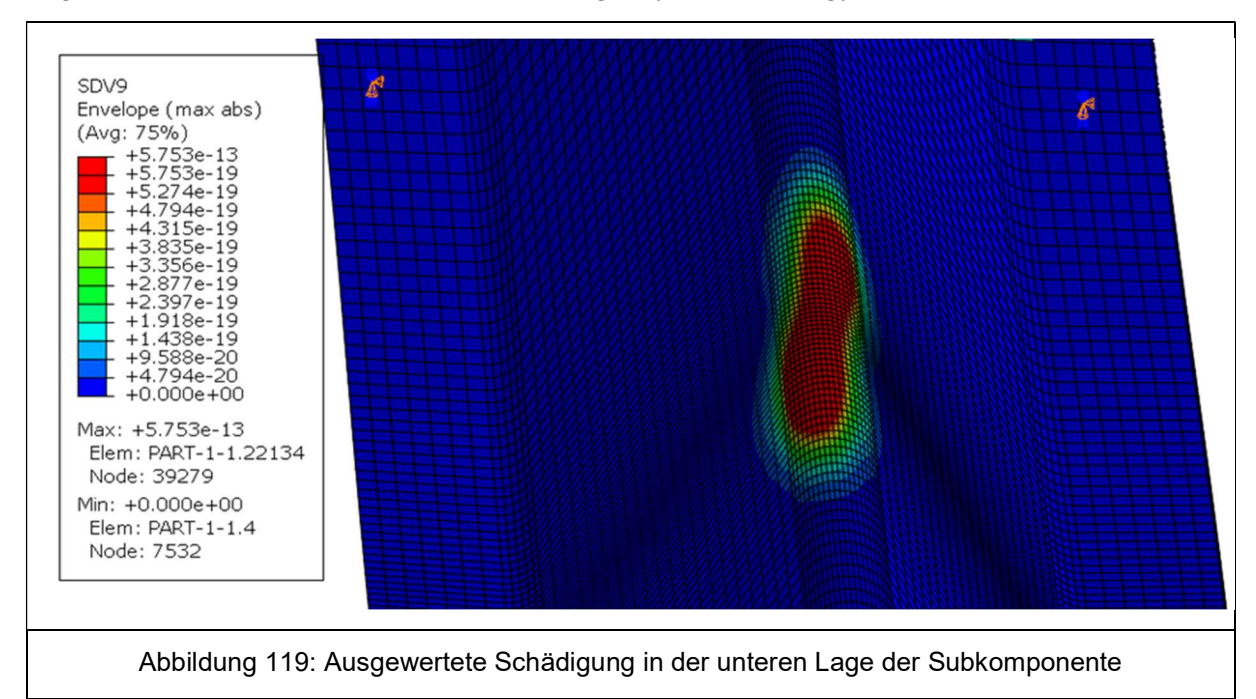

Die meisten Schäden bei S11-Spannungen treten in der obersten Lage auf. Der Bereich mit der größten Schädigung weist ein Spannungsverhältnis von R = 0,5 auf.

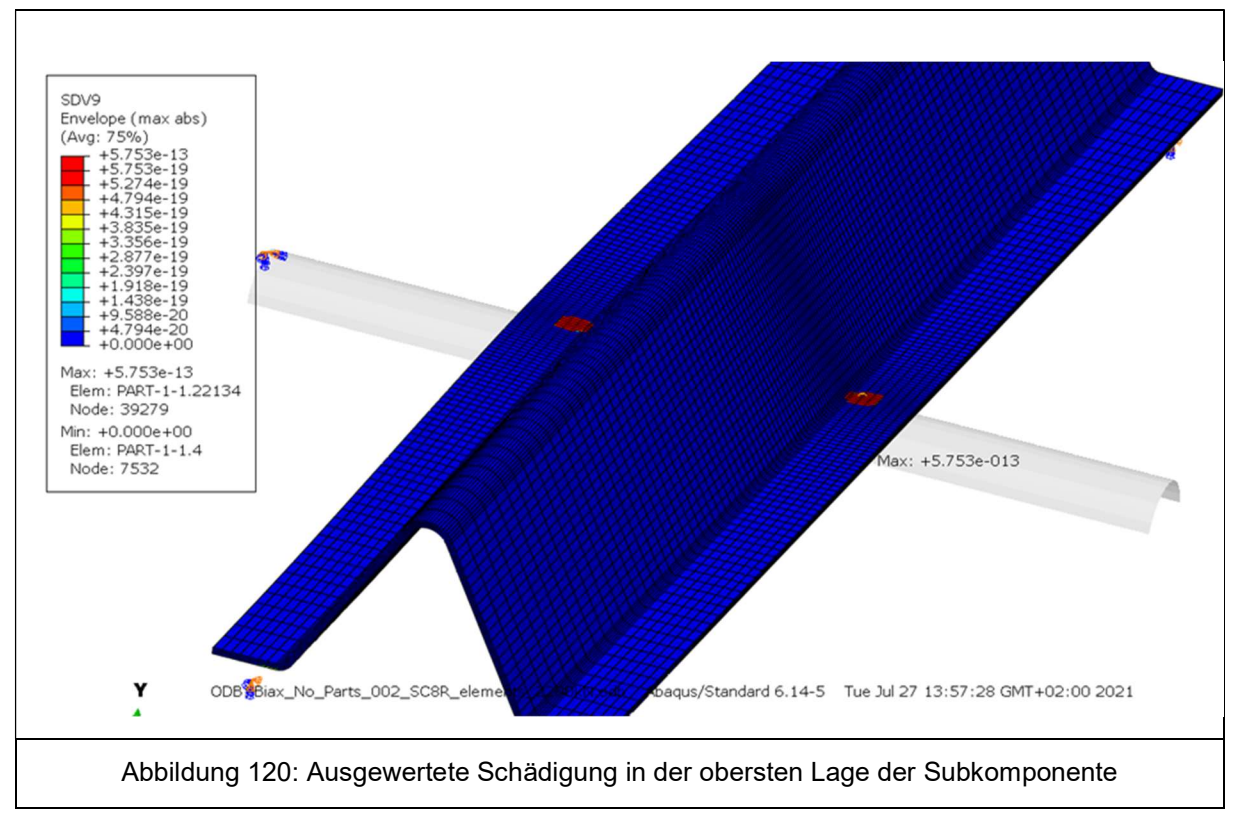

Bei der experimentellen Prüfung wurden keine Schäden festgestellt. Dies stimmt mit den Ergebnissen der Simulation überein, vgl. Abbildung 120.

## 5.3.3 Versagenskriterium nach Cuntze plus Abaqus-User-Subroutine

In Ergänzung zu den Untersuchungen des ISD zum ESM hat Wölfel das kommerzielle FEM-Programm Abaqus auf entsprechende Abbildung/Modellierung von Schäden untersucht. Das Programm hat zwar spannungsbasierte Versagenskriterien nach Tsai-Hill, Tsai-Wu, Azzi-Tsai und nach dem Maximalspannungskriterium sowie dehnungsbezogen nach dem Versagen bei maximaler Dehnung implementiert, es gibt jedoch für diese hinterlegten Versagenskriterien keine implementierte Möglichkeit eine Materialdegradation zu berücksichtigen.

Anders gestaltet sich dies für die Simulation eines interlaminaren Versagens mit dem Kriterium nach Hashin. Hier muss zunächst ein Kriterium für den Schadenseintritt erfüllt sein (damage initiation). Im Anschluss daran kann der Mechanismus der Degradierung (damage evolution) beschrieben werden. Wenn der Schaden durch das Hashinkriterium initiiert wird und eine progressive Degradierung beschrieben ist, steigt der Schädigungsparameter D nach der Initiierung von 0 bis 1. Wobei 1 den komplett geschädigten und somit degradierten Materialzustand beschreibt. Die voll geschädigten Elemente können anschließend aus dem Modell entfernt werden sobald diese Dmax überschreiten (killed elements). Delaminationen (Ablösen der einzelnen Schichten) kann diskret über kohäsive Elemente abgebildet werden. Eine Kalibrierung dieser Modellierungsmethoden (Hashin und kohäsive Elemente) erfordert eine große Anzahl an weiteren Versuchen um die freiwerdende Energien je Zyklus und Schädigungsmechanisch abzubilden.

Wölfel hat deshalb eine in einem anderen Projekt entwickelte User Subroutine UVARM, mit der das Versagenskriterium nach Cuntze für den Lastfall Zug programmiert wurde, auf die Wechselbelastung im Rotorblatt erweitert.

Der Ansatz von Cuntze bewertet die Schädigung in jedem der repräsentativen Bruchmodi des Werkstoffs. Dabei wird eine minimale Anzahl von S-N-Kurven als Masterkurven verwendet, um das Verhalten des Materials zu charakterisieren. S-N-Kurven bei auftretenden Spannungsverhältnissen werden dann aus den Masterkurven durch das "Dehnungsenergie-Äquivalenzprinzip" (oder alternativ das "modifizierte Dauerfestigkeitsverhältnis") abgeleitet. Die Dauerhaftigkeit des Bauteils wird mit Hilfe der Miner'schen Regel bewertet, bei der die Schädigung durch das Verhältnis der Belastungszyklen zu den von der S-N-Kurve vorhergesagten Zyklen bestimmt wird. Es wird davon ausgegangen, dass ein Ermüdungsversagen eintritt, wenn die Schädigung einen Wert von eins erreicht.

Die S-N-Kurve des Materials in Faserrichtung unter Zugbelastung wird mit der folgenden Gleichung angenähert:

$$
\sigma_1(N) = R_{\parallel}^t \cdot N^{c_{101}} \tag{1}
$$

Dabei ist  $R^t_{\parallel}$  die Zugfestigkeit des Materials in Faserrichtung,  $N$  ist die Anzahl der Zyklen und  $\sigma_1$  ist die Spannung in Faserrichtung. Das "Äquivalenzprinzip der Dehnungsenergie" sagt einen neuen Wert für  $c_{101}$  in Abhängigkeit vom Spannungsverhältnis R voraus.

Dieser Ansatz wurde in eine Subroutine programmiert und in diesem Projekt so erweitert, dass er mit R-Verhältnissen größer als 1 arbeitet und auch mit Analysen mit mehreren Inkrementen kompatibel ist. Die Funktionalität wurde an einem Modell mit einem einzigen Element getestet.

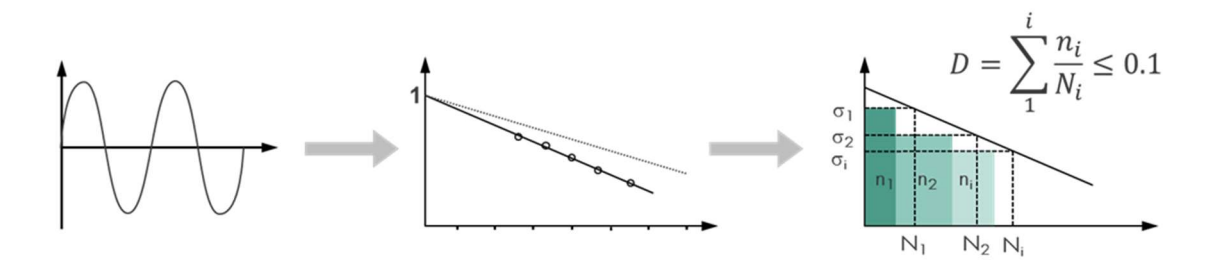

Abbildung 121: Schematische Beschreibung der Vorgehensweise

Im zerstörenden Blattversuch trat ein Schaden in der Klebeverbindung bei R 12 – 14 zwischen den Schwingzyklen 10.569 und 140.993 auf. Ein Schadenswachstum und neue Risse traten bis zum Schwingzyklus 665.556 auf. Im Anschluss daran trat bei R 8 ein weiterer Schaden auf. Bei einer vereinfachenden – nicht validen - statischen Nachrechnung des Versuchs blieben die Spannungen jedoch so klein, dass sie keine Schädigung auslösen konnten.

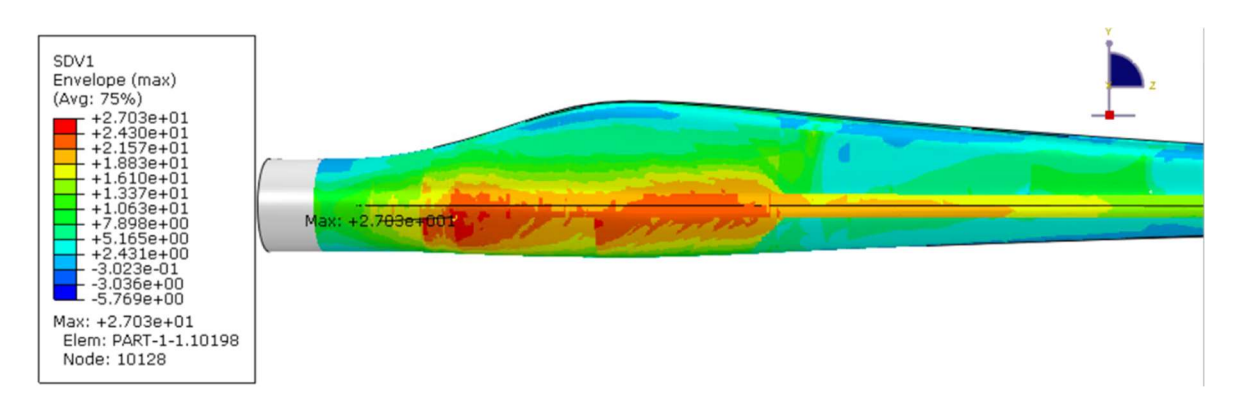

Abbildung 122: Max/Min Spannungen in S11 Richtung sind zu klein, um eine Schädigung herbeizuführen.

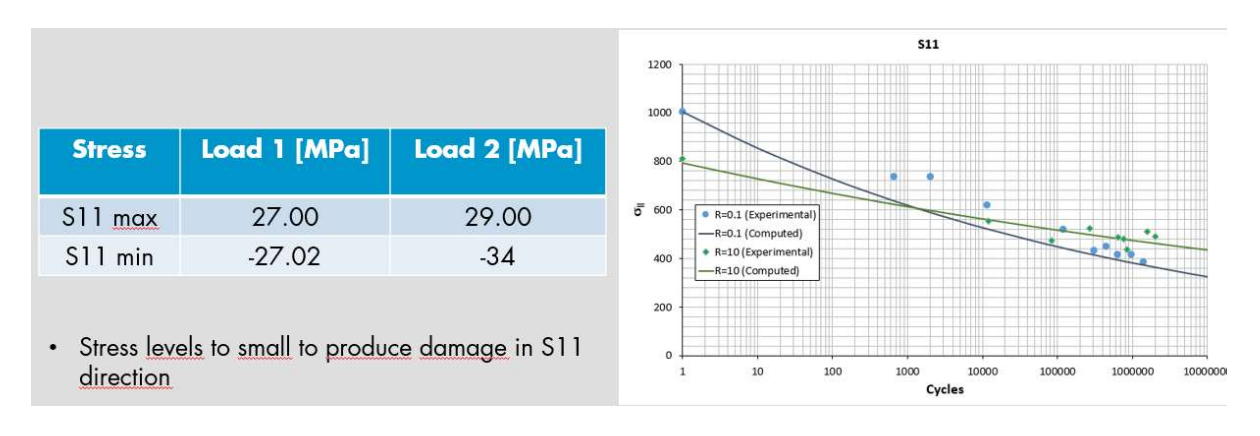

Abbildung 123: Das erreichte Spannungsniveau ist bei der statischen Berechnung zu niedrig, um Schäden zu setzen.

Mit einer validen, aber extrem zeitraubenden dynamischen Simulation im Zeitbereich können Spannungswerte, die zu einer Schädigung führen, erreicht werden. Allerdings war es wegen den aufgetretenen Verzögerungen nicht mehr möglich diese langwierigen Simulationen im Projekt zu Ende zu bringen. Eine Weiterentwicklung der Subroutine um die Kompatibilität mit dynamischen Simulationen herzustellen, konnte ebenfalls nicht umgesetzt werden.

# 6 Strukturüberwachung (SHM)

# 6.1 Schwingungsbasiertes SHM

Verfassende: Helge Jauken (ISD), Moritz Kranz (IWES), Stefan Krause (IWES), Alexander Lange (tnt), Marlene Wolniak (ISD)

## 6.1.1 Modalanalyse

In diesem Unterkapitel wird zunächst die Auswertung der Messdaten aus den Subkomponententests in Bezug auf modale Größen ausführlich vorgestellt. Anschließend erfolgt der Vergleich mit den modalen Größen des numerischen Modells.

#### Auswertung der Messdaten

Die Auswertung sowie Auswahl der interessanten Frequenzbereiche erfolgte zunächst anhand der Messdaten der verschiedenen Anregungsarten (vgl. Tabelle 4) im initialen Zustand der Subkomponente im dynamischen Versuchsaufbau. In Abbildung 124 ist beispielhaft das Leistungsdichtespektrum der durchgeführten Anregung Nr. 9 mittels Gummihammerimpulse auf den Boden dargestellt. Dabei wurden die Sensoren auf der mittleren Achse ("Sensoren oben") sowie die Sensoren auf den seitlichen Flanschen ("Sensoren seitlich") getrennt voneinander betrachtet. Grund dafür ist, dass einige Eigenfrequenzen nur in den Leistungsdichtespektren der seitlichen Sensoren zu sehen sind, da die zugehörigen Eigenformen nur Auslenkungen der seitlichen Flansche aufweisen und die mittlere Achse unbewegt bleibt.

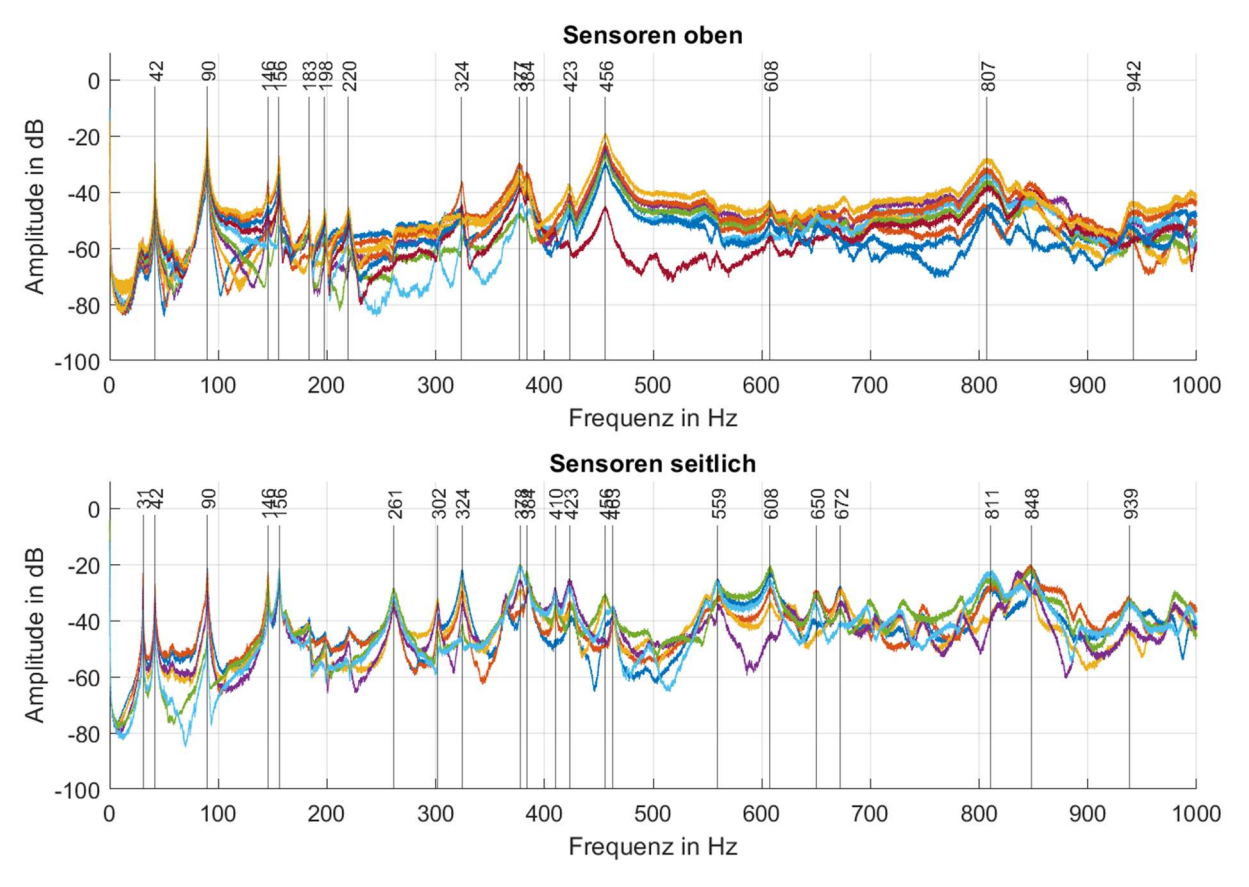

Abbildung 124: Leistungsdichtespektrum der Anregung der Subkomponente im dynamischen Versuchsaufbau mittels Gummihammerimpulse auf den Boden (vgl. Tabelle 4)

Im dargestellten Leistungsdichtespektren sind bereits deutlich erkennbare Peaks im Spektrum markiert. Diese erste Auswahl stellt den Input für die Durchführung der in Kapitel 3.2.1.1 beschriebenen FDD dar. Anhand der Auswertung der identifizierten modalen Größen der verschiedenen Anregungsarten im initialen Zustand wurden die in

Tabelle 10 aufgelisteten Eigenfrequenzen und zugehörigen Eigenformen zur weiteren, näheren Betrachtung ausgewählt. Die Werte der Eigenfrequenzen in der Tabelle sind dabei Mediane aller Messungen im initialen Zustand.

Tabelle 10: Auswahl der betrachteten Eigenfrequenzen der Subkomponente im dynamischen Versuchsaufbau; Werte der Eigenfrequenzen sind Mediane aller Messungen im initialen Zustand

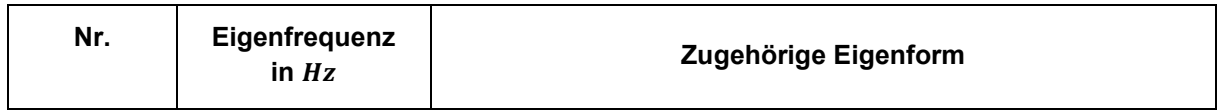

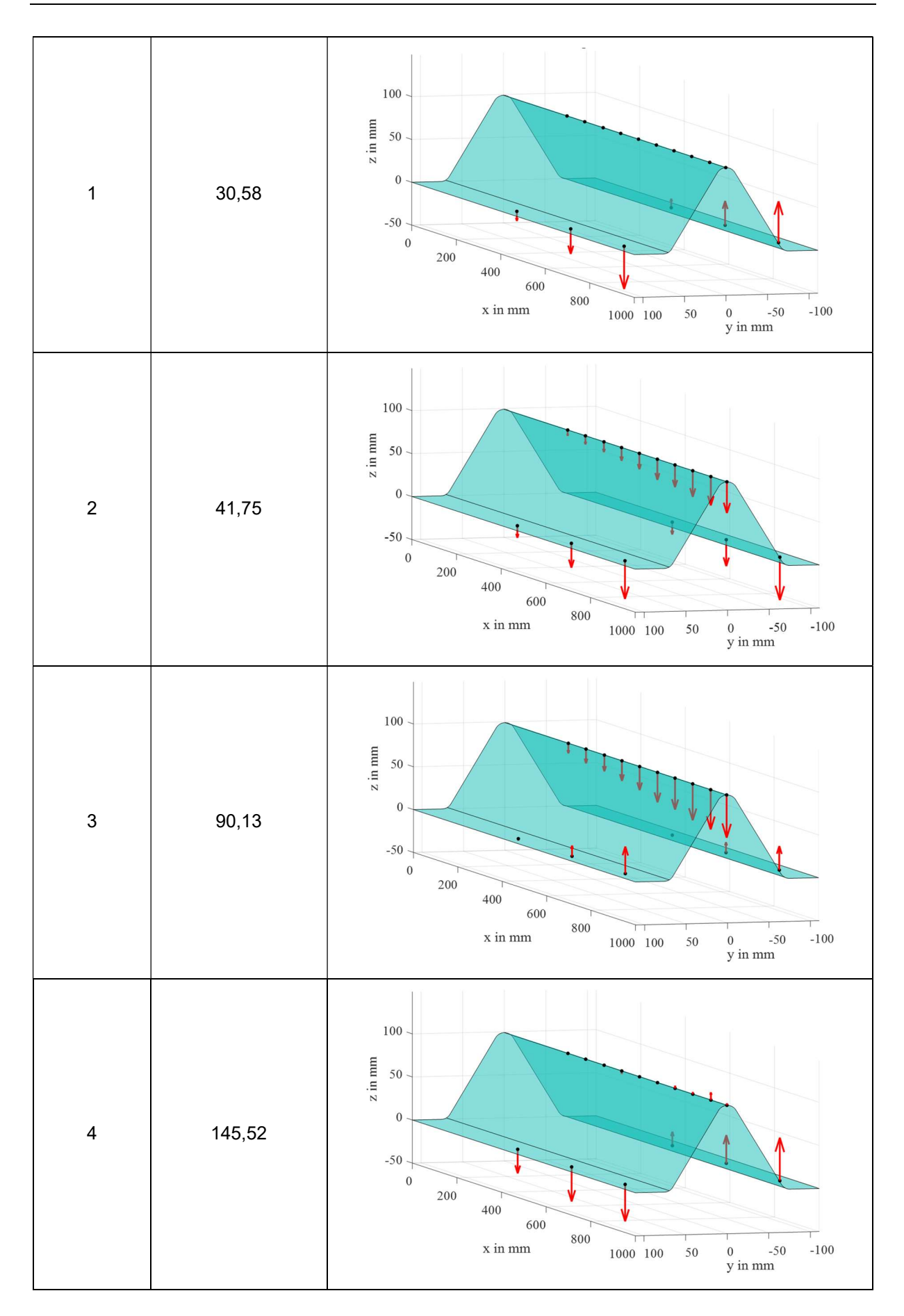

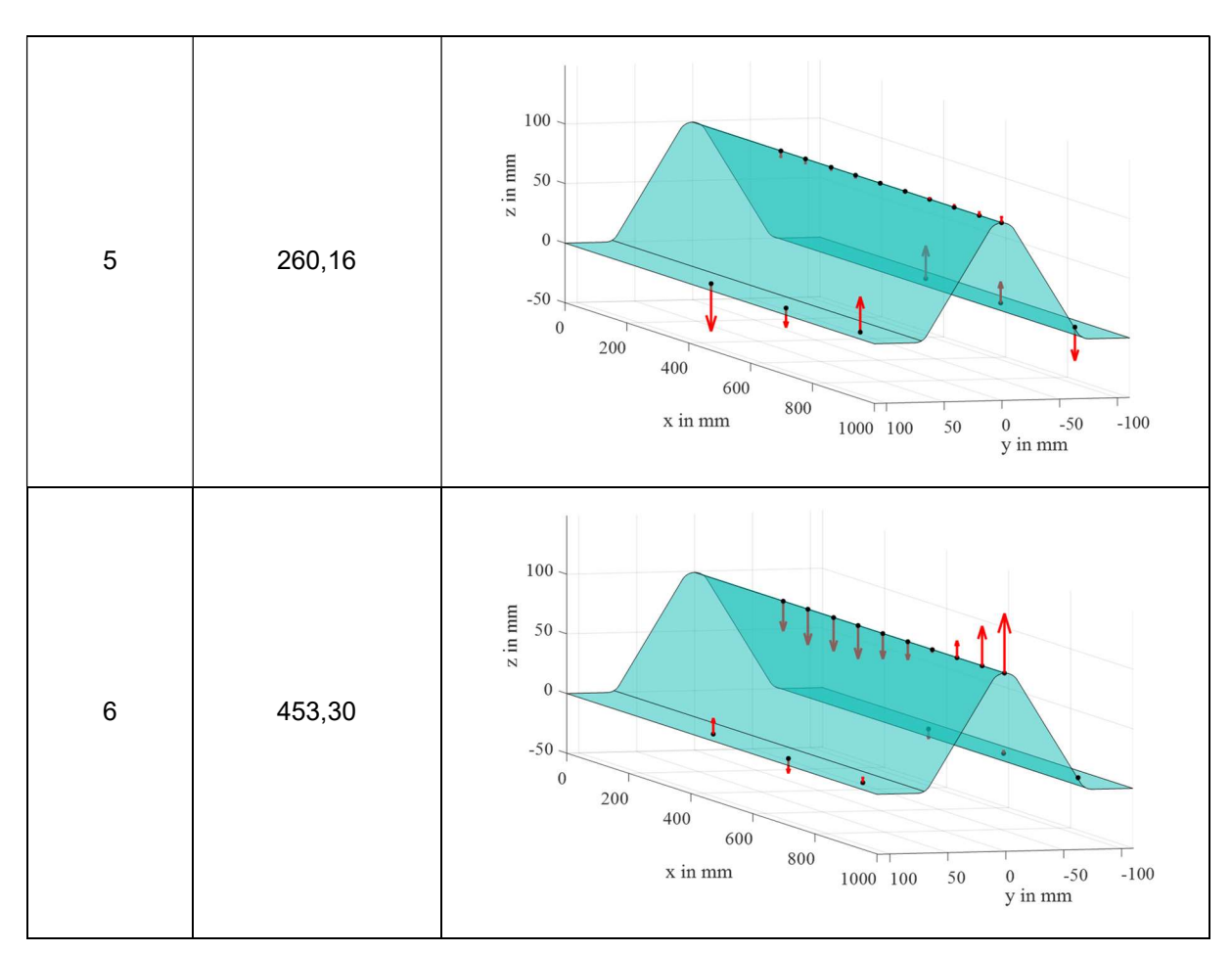

Ein Blick auf die Eigenform Nr. 1 zeigt deutlich, dass die mittlere Achse in Eigenform Nr. 1 keine Auslenkung erfährt, weshalb der zu dieser ersten Eigenfrequenz von ca. 31 Hz zugehörige Peak im zuvor dargestellten Leistungsdichtespektrum der oberen Sensoren kaum erkennbar ist. Wird das Leistungsdichtespektrum der seitlichen Sensoren betrachtet, ist der zugehörige Peak deutlich erkennbar. Andersherum ist dies für die Eigenform Nr. 6 bei ca. 453 Hz zu beobachten. Aus diesem Grund ist es sinnvoll die Sensoren auf der mittleren, oberen Achse und die Sensoren auf den seitlichen Flanschen getrennt voneinander zu betrachten.

In Abbildung 125 sind die Veränderungen der in Tabelle 10 aufgelisteten Eigenfrequenzen über die Zustände 0 bis 9 (vgl. Tabelle 5) der Subkomponente im dynamischen Versuchsaufbau dargestellt. Wie zuvor wird beispielhaft die Anregung Nr. 9 mittels Gummihammerimpulse auf den Boden betrachtet. Dabei wurden die Messdaten der je Zustand 10  $min$  andauernden Anregung in 1  $min$  -Datensätze eingeteilt und die Modalanalyse für jeden dieser 10 Datensätze unabhängig durchgeführt. So besteht jeder der dargestellten Boxplots pro Zustand aus 10 berechneten Eigenfrequenzen, wodurch die Streuung der Eigenfrequenzen innerhalb einer Messung sichtbar wird. Für die Identifikation der modalen Größen mittels der in Kapitel 3.2.1.1 beschriebenen FDD wurden gleiche Randbedingungen gewählt.

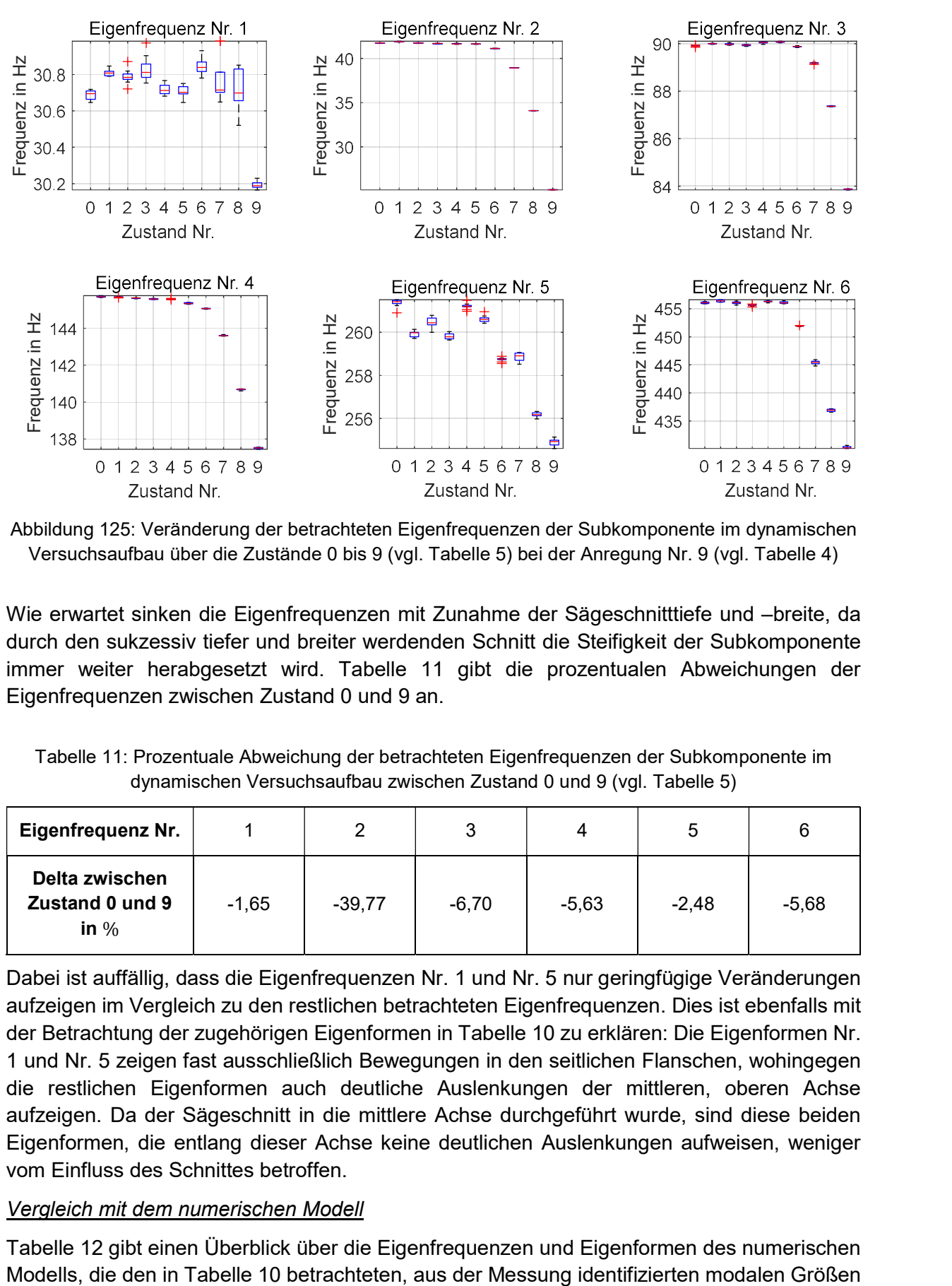

Abbildung 125: Veränderung der betrachteten Eigenfrequenzen der Subkomponente im dynamischen Versuchsaufbau über die Zustände 0 bis 9 (vgl. Tabelle 5) bei der Anregung Nr. 9 (vgl. Tabelle 4)

Wie erwartet sinken die Eigenfrequenzen mit Zunahme der Sägeschnitttiefe und –breite, da durch den sukzessiv tiefer und breiter werdenden Schnitt die Steifigkeit der Subkomponente immer weiter herabgesetzt wird. Tabelle 11 gibt die prozentualen Abweichungen der Eigenfrequenzen zwischen Zustand 0 und 9 an.

Tabelle 11: Prozentuale Abweichung der betrachteten Eigenfrequenzen der Subkomponente im dynamischen Versuchsaufbau zwischen Zustand 0 und 9 (vgl. Tabelle 5)

| <b>Eigenfrequenz Nr.</b>                    |         |          |         | 4       |         | 6       |
|---------------------------------------------|---------|----------|---------|---------|---------|---------|
| Delta zwischen<br>Zustand 0 und 9<br>in $%$ | $-1,65$ | $-39.77$ | $-6,70$ | $-5,63$ | $-2,48$ | $-5,68$ |

Dabei ist auffällig, dass die Eigenfrequenzen Nr. 1 und Nr. 5 nur geringfügige Veränderungen aufzeigen im Vergleich zu den restlichen betrachteten Eigenfrequenzen. Dies ist ebenfalls mit der Betrachtung der zugehörigen Eigenformen in Tabelle 10 zu erklären: Die Eigenformen Nr. 1 und Nr. 5 zeigen fast ausschließlich Bewegungen in den seitlichen Flanschen, wohingegen die restlichen Eigenformen auch deutliche Auslenkungen der mittleren, oberen Achse aufzeigen. Da der Sägeschnitt in die mittlere Achse durchgeführt wurde, sind diese beiden Eigenformen, die entlang dieser Achse keine deutlichen Auslenkungen aufweisen, weniger vom Einfluss des Schnittes betroffen.

## Vergleich mit dem numerischen Modell

Tabelle 12 gibt einen Überblick über die Eigenfrequenzen und Eigenformen des numerischen

zugeordnet wurden. Die Sensorpositionen wurden im numerischen Modell mit roten Punkten markiert um die Zuordnung der Auslenkungen an diesen Stellen zu erleichtern.

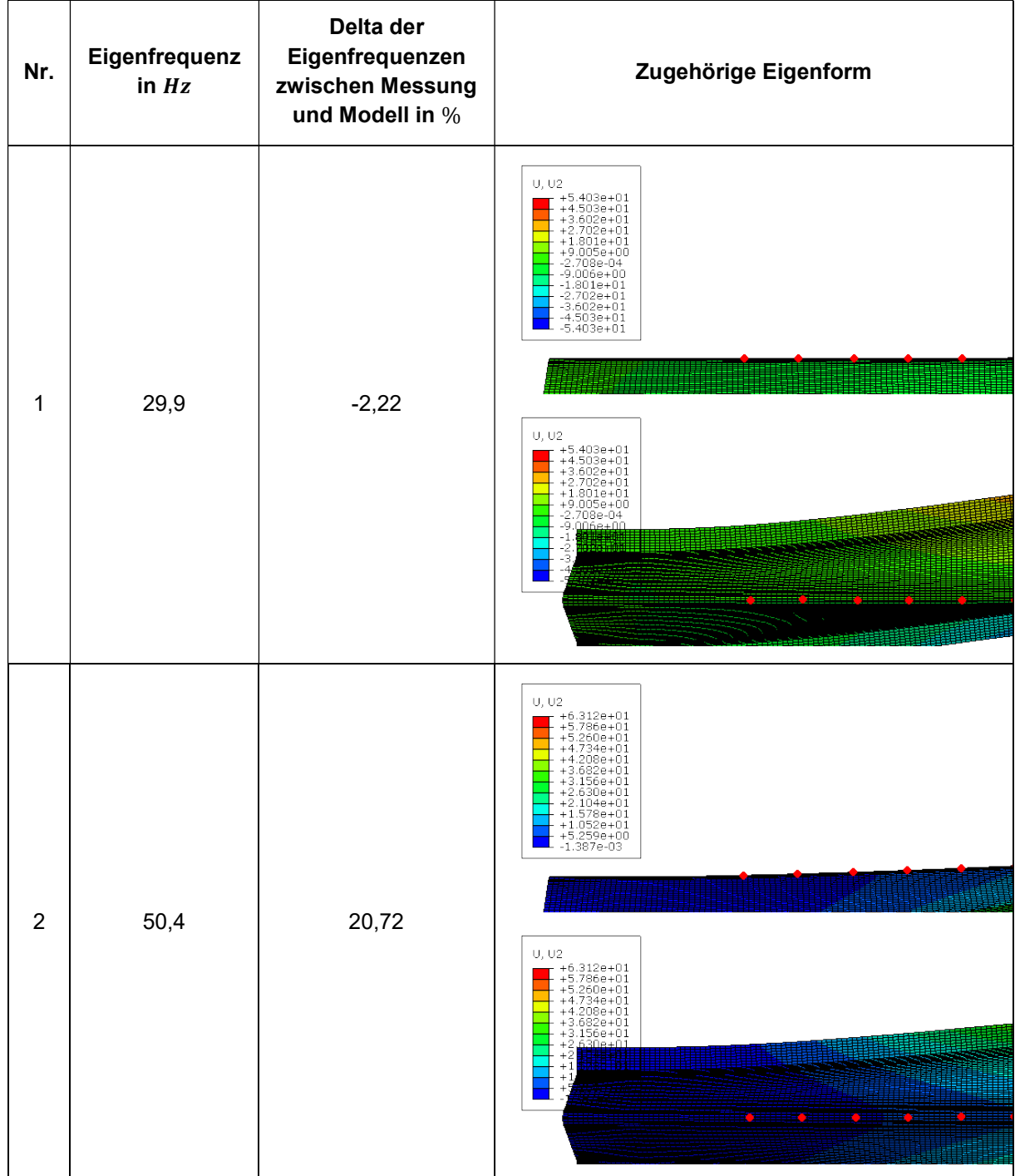

Tabelle 12: Eigenfrequenzen und Eigenformen des numerischen Modells der Subkomponente im dynamischen Versuchsaufbau zugeordnet zu den in Tabelle 10 betrachteten Eigenfrequenzen

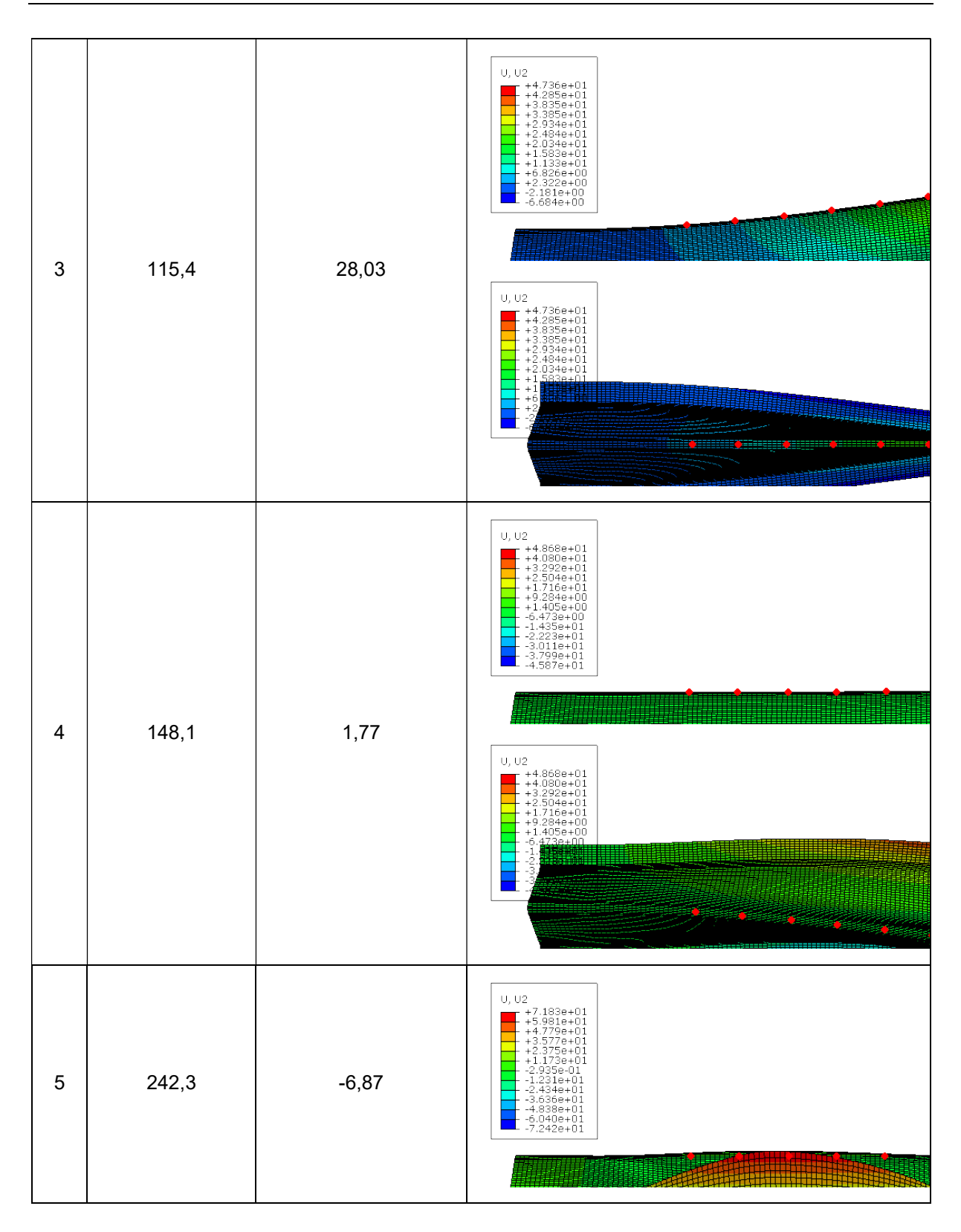

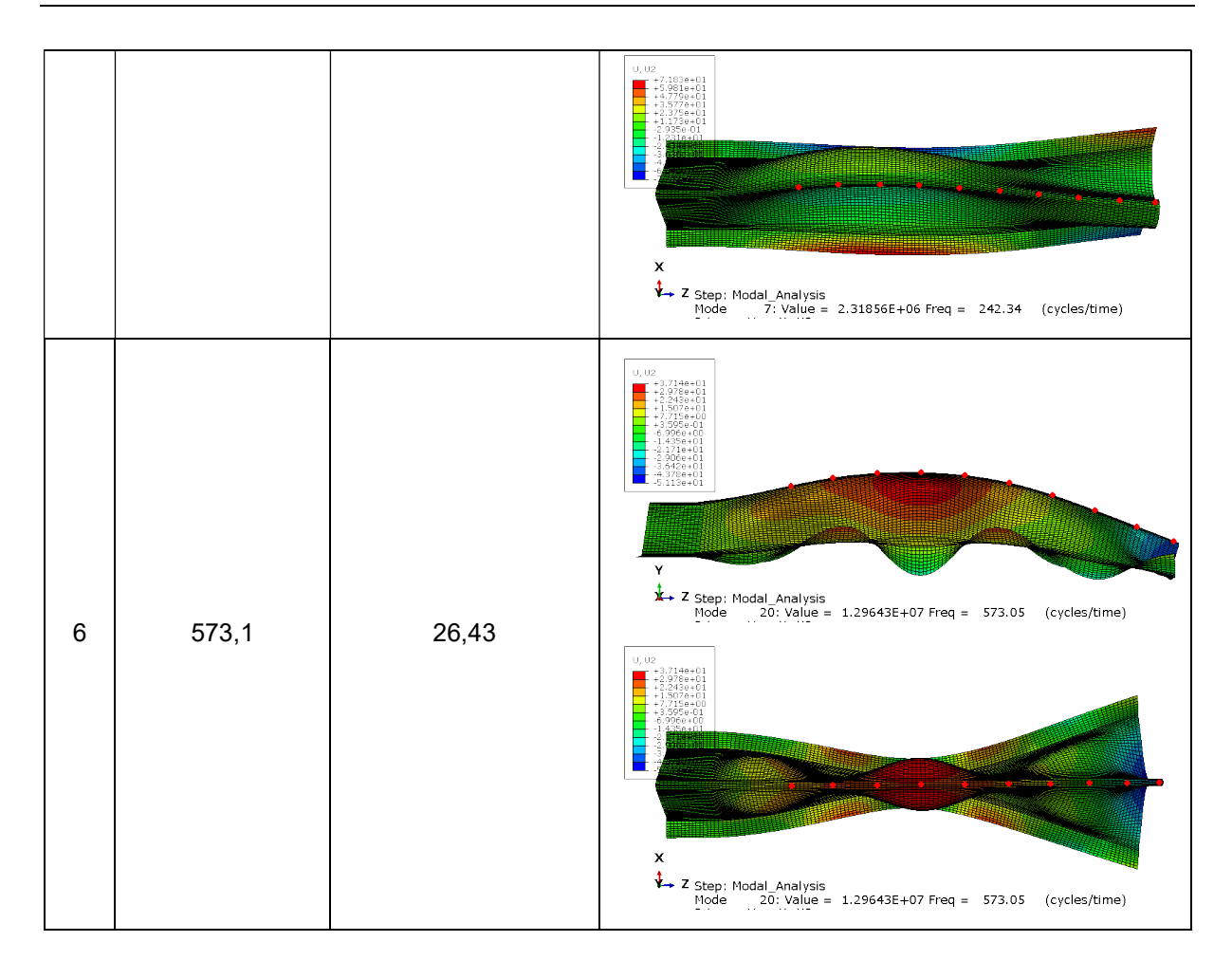

## 6.1.2 Modellbasiertes SHM

Während der gesamten Projektlaufzeit wurden Modellanpassungsverfahren einerseits mit dem Ziel der Modellvalidierung und andererseits mit dem Ziel der Schadenslokalisation und Schadensquantifikation betrachtet und erfolgreich (weiter-) entwickelt. Dabei basiert die entwickelte Vorgehensweise für beide Anwendungsgebiete der Modellanpassung auf derselben Methodik, die bereits in Kapitel 3.2.1.2 angesprochen wurde: Aufgrund der bestehenden, und ebenfalls in Kapitel 3.2.1.2 beschriebenen, Herausforderungen bei der FE Modellanpassung wurde in Zusammenhang mit den Untersuchungen im Projekt MultiMonitorRB die Anwendung einer parametrisierten Schadensverteilungsfunktion eingeführt, die im Folgenden methodisch vorgestellt wird.

Da das verwendete FE Modellanpassungsverfahren auf der Verwendung numerischer Optimierung beruht, sind die folgenden Unterkapitel entsprechend der Formulierung des Optimierungsproblems gegliedert.

## 6.1.2.1 Designvariablen

Die Formulierung der Designvariablen hängt stark von dem Problem ab, das durch die FE Modellanpassung gelöst werden soll. Wird das Ziel der Schadenslokalisation sowie -quantifikation behandelt, sollte die Parametrisierung in der Lage sein den geometrischen Ort des Schadens und dessen Intensität zu identifizieren. Für das Ziel der Modellvalidierung gilt es ebenfalls Abweichungen des initialen numerischen Modells von der initialen Messung zu bestimmen. So sollte die Parametrisierung gleichfalls in der Lage sein den geometrischen Ort sowie die Intensität der Abweichung festzustellen.

Da für das vorgeschlagene Modellanpassungsverfahren keine Vorkenntnisse über den Ort des Schadens – oder allgemeiner formuliert: den Ort der Abweichung – vorausgesetzt werden, wird eine Anpassung der Steifigkeitseigenschaft aller  $n$  Finiten Elemente des zugrundeliegenden numerischen Modells durch Anpassung des anfänglichen E-Moduls  $E^{\rm 0}$  mit einem entsprechenden Skalierungsfaktor  $\theta_i$  gewählt:

$$
E_i^0=\theta_i\cdot E^0,\quad i\in [1,n].
$$

Nachfolgend wird die Anwendung der Schadensverteilungsfunktion zunächst für eine Schadensbewertung entlang einer Achse – also beispielsweise entlang der Länge einer balkenähnlichen Struktur – vorgestellt. Anschließend wird dargelegt wie die Methodik für eine Schadensbewertung entlang einer zweiten Achse – also beispielsweise zusätzlich entlang des Umfangs – erweitert werden kann.

Die Art der Verteilungsfunktion kann dabei aufgrund der modularen Formulierung frei gewählt werden. Im Laufe der Untersuchungen wurden bisher zwei verschiedene Schadensverteilungsfunktionen betrachtet: Eine Gaußverteilungsfunktion sowie eine Rechteckverteilungsfunktion. Die nachfolgende ausführliche Beschreibung des methodischen Vorgehens wird anhand der Anwendung einer Gaußverteilungsfunktion dargelegt.

Eindimensionale Schadensverteilungsfunktion

Die Verteilungsfunktion wird entlang einer Kontrollvariable – bei einer balkenähnlichen Struktur also entlang der Länge  $L$  - definiert und durch die drei Designvariablen

$$
\mathbf{x} = (\mu \quad \sigma \quad D)^T
$$

beschrieben. Im Designvariablenvektor x steht  $\mu$  für die geometrische Lage des Mittelpunktes der Verteilungsfunktion entlang der Länge,  $\sigma$  für die Breite bzw. das Ausmaß der Verteilung und D für die Intensität der Schädigung. Die Zuordnung der Designvariablen bei Verwendung einer Gaußverteilungsfunktion ist in Abbildung 126 schematisch dargestellt.

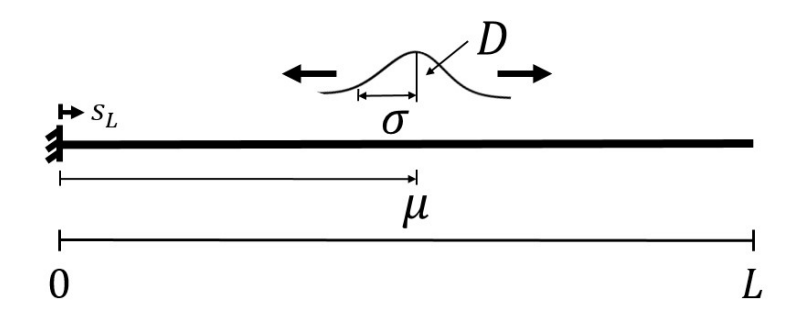

Abbildung 126: Zuordnung der Designvariablen der Schadensverteilungsfunktion bei Verwendung einer eindimensionalen Gaußverteilung

Bei der Gaußverteilungsfunktion entsprechen 68.27 % der Realisierungen + $\sigma$  und 95.45 %  $+2\sigma$ . Diese Zuordnung entspricht der Definition einer Standard-Gaußverteilungsfunktion. Die Schadensintensität kann wie folgt beschrieben werden

$$
D=\frac{1}{L}\int_L\ 1-\theta(s_L)ds_L,
$$

wobei  $L$  die Gesamtlänge des (beispielhaft gewählten) Balkens,  $s_{L}$  die Kontrollvariable entlang der Länge und  $\theta(s_L)$  der Steifigkeitsskalierungsfaktor an der Position  $s_L$  ist. Bezogen auf das FE Modell wird jedem Finiten Element ein Steifigkeitsskalierungsfaktor  $\theta_i$  zugeordnet. Somit kann die diskrete Schadensintensität als Summe über die Gesamtzahl der FEs entlang der Länge  $N_L$  ausgedrückt werden

$$
D = \sum_{i=1}^{N_L} (1 - \theta_i)(s_{L,i+1} - s_{L,i}).
$$

Zur Berechnung jedes Steifigkeitsskalierungsfaktors  $\theta_i$  wird die kumulative Verteilungsfunktion  $F(s_{L,i}|\mu,\sigma)$  der betrachteten Schadensverteilungsfunktion auf das Intervall  $0 \le s_{L,i} \le L$ bezogen

$$
\theta_i = 1 - \frac{DL\left(F(s_{L,i+1}|\mu, \sigma, 0, L) - F(s_{L,i}|\mu, \sigma, 0, L)\right)}{s_{L,i+1} - s_{L,i}}.
$$

#### Zweidimensionale Schadensverteilungsfunktion

Für die Erweiterung der beschriebenen Parametrisierung der Schadensverteilungsfunktion entlang einer weiteren Kontrollvariable wird das Ausmaß des Schadens als Matrix beschrieben, da die gewählte Verteilungsfunktion nun auf einer Fläche definiert wird

$$
\boldsymbol{\sigma} = \begin{pmatrix} \sigma_{11} & \sigma_{12} \\ \sigma_{21} & \sigma_{22} \end{pmatrix}.
$$

Dies ist beispielsweise bei der Betrachtung eines Schalenmodells der Fall, bei dem eine Kontrollvariable entlang der Länge und eine zweite Kontrollvariable entlang des Umfangs definiert werden kann. Auf diese Weise wird die Schadensverteilungsfunktion auf der Oberfläche der betrachteten Struktur definiert.

Für viele Anwendungen können die nicht auf der Diagonale liegenden Terme auf Null und die Terme auf der Diagonale auf denselben Wert  $\sigma$  gesetzt werden

$$
\sigma=\sigma I.
$$

Folglich ist eine gewählte Gaußverteilung kreisförmig und die Streuung der glockenförmigen Verteilung (beschrieben in zylindrischen Koordinaten) kann durch nur eine Designvariable spezifiziert werden.

Um die Schadensverteilungsfunktion auf der Oberfläche eines betrachteten FE Modells zu beschreiben, wird der Vektor der Designvariablen erweitert

$$
\mathbf{x} = (\mu_L \quad \mu_P \quad \sigma \quad D)^T.
$$

Die geometrische Position wird nun durch die beiden Werte  $\mu_L$ , der Position entlang der Länge der Struktur, und  $\mu_p$ , der Position entlang des Umfangs (engl.: perimeter), beschrieben. Da sich der Umfang entlang der Länge verändern kann, wird  $\mu_{P}$  als relative Koordinate entlang jedes (unterschiedlichen) Umfangs mit  $0 \leq \mu_P \leq 1$  definiert. Abbildung 127 veranschaulicht an

einer beispielhaften rohrähnlichen Struktur die Zuordnung der Designvariablen bei Verwendung einer zweidimensionalen Gaußverteilungsfunktion.

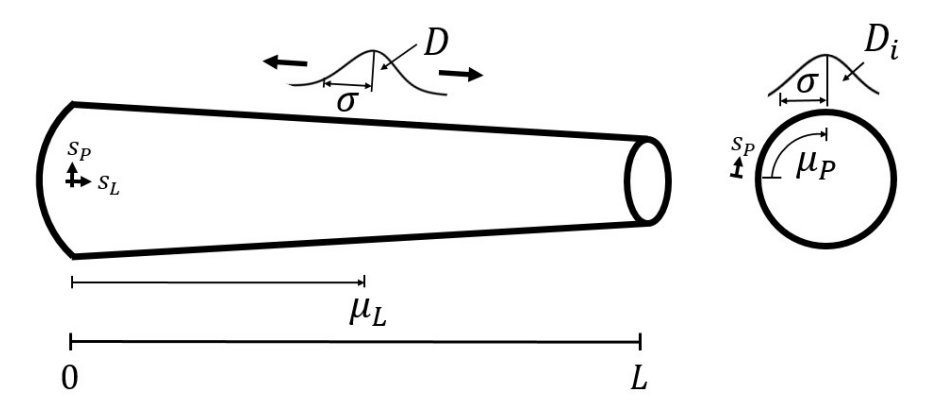

Abbildung 127: Zuordnung der Designvariablen der Schadensverteilungsfunktion bei Verwendung einer zweidimensionalen Gaußverteilung

Wie zuvor stellt  $D$  die Intensität der Beschädigung dar, die für einen zweidimensionalen Schaden wie folgt beschrieben werden kann

$$
D = \sum_{i=1}^{N_L} \sum_{j=1}^{N_P} (1 - \theta_{ij}) (s_{L,i+1} - s_{L,i}) (s_{P,j+1} - s_{P,j}).
$$

Dabei beschreibt  $N_L$  die Anzahl der Elemente entlang der Länge und  $N_P$  die Anzahl der Elemente entlang des Umfangs des FE Modells und die Anzahl der Elemente entlang des Umfangs kann mit der Länge variieren. Um die Steifigkeitsskalierungsfaktoren  $\theta_{ij}$  jedes Schalenelements zu berechnen, wird der Wert der Schadensintensität  $D_i$  für jeden Umfang entlang der Länge berechnet (vgl. Abbildung 127).

#### Iterative Anwendung der Schadensverteilungsfunktion

Die bisher beschriebene Vorgehensweise gilt für die Identifikation eines Schadens entlang einer oder zwei Kontrollvariablen an einer vorliegenden Struktur. Da allerdings – gerade bei dem Ziel der Modellvalidierung – ebenso mehrfache, teilweise überlagerte Abweichungen in der Steifigkeit des numerischen Modells im Vergleich zur realen Struktur auftreten können, wird dem vorgestellten Ansatz ein iteratives Verfahren hinzugefügt. Durch eine iterative Verwendung der Schadensverteilungsfunktion können auftretende mehrfache bzw. überlagerte Abweichungen durch eine Überlagerung der gewählten Verteilung festgestellt werden. Das Vorgehen ist in Abbildung 128 verdeutlicht. Die rot eingefärbten Formen stellen dabei beispielhafte Abweichungen des initialen E-Moduls dar, die nach und nach (grüne Einfärbung) von der iterativen Anwendung der gewählten Schadensverteilungsfunktion erkannt werden. In [Bruns, 2019 (ISMA)] wurde die erfolgreiche Verwendung dieser Vorgehensweise bereits an einem numerischen Beispiel gezeigt.

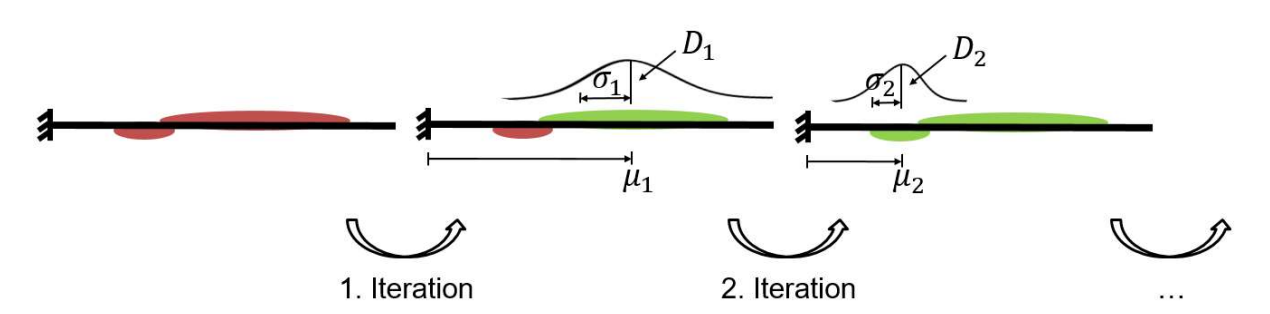

Abbildung 128: Iterative Anwendung der Schadensverteilungsfunktion (hier: Gaußverteilung)

#### 6.1.2.2 Zielfunktion

Die ersten Anwendungen der entwickelten Vorgehensweise bei der FE Modellanpassung basieren auf der Auswertung von Eigenfrequenzen, da diese sowohl experimentell als auch unter Betriebsbedingungen in hoher Qualität gewonnen werden können. Um die Differenz zwischen zuvor ausgewählten, relevanten gemessenen und simulierten Eigenfrequenzen zu bewerten, wird der mittlere quadratische Fehler (sogenannter "Root Mean Square Error") verwendet

$$
\epsilon(\mathbf{x}) = \sqrt{\frac{1}{N_{freqs}} \sum_{k=1}^{N_{freqs}} \left( \frac{f_{SD,k}(\mathbf{x}) - f_{SR,k}}{f_{SR,k}} - \frac{f_{MD,k} - f_{MR,k}}{f_{MR,k}} \right)}.
$$

In dieser Gleichung werden die Eigenfrequenzen  $f$  mit einem tiefgestellten  $(\cdot)_S$  für simulierte und  $(\cdot)$ <sub>M</sub> für gemessene Daten bezeichnet. Darüber hinaus bezieht sich der Index  $(\cdot)$ <sub>D</sub> auf den beschädigten Zustand, während  $(\cdot)_R$  den unbeschädigten Referenzzustand bezeichnet. Dadurch beeinflusst der Designvariablenvektor x nur die Simulationsergebnisse der beschädigten Zustände, während alle anderen Terme der Gleichung im Verlauf der Optimierung konstant bleiben.

Mit dieser relativen Formulierung der Zielfunktion kann ein anfänglicher Fehler zwischen den Simulations- und den Messergebnissen in ihren jeweiligen Referenzzuständen berücksichtigt werden. Ähnliche Formulierungen sind ebenso bei Einbeziehung der Eigenformen oder weiteren charakteristischen Größen möglich.

Da der Wertebereich der Steifigkeitsskalierungsfaktoren nicht auf positive Werte beschränkt ist, können für niedrige Werte von  $\sigma$  negative Werte für  $\theta_i$  auftreten, was zu sinnlosen FE Ergebnissen führt. Um dieses Problem zu vermeiden, werden alle FE Modelle mit negativen Steifigkeitswerten vor der FE Berechnung verworfen. Da dieser Ansatz zu einer Unstetigkeit in der Zielfunktion führt, wird eine Nebenbedingung hinzugefügt, um den Optimierungsprozess zu erleichtern. Daher wird der minimale Steifigkeitsskalierungsfaktor verwendet, um eine Ungleichheitsbedingung zu formulieren, die dazu dient, Werte unter 15 % der ursprünglichen Steifigkeit zu beschränken. Dies führt zur Formulierung des folgenden Einzieloptimierungsproblems

> minimise  $\epsilon(\mathbf{x})$ s.t.  $\mathbf{x}_{lb} \leq \mathbf{x} \leq \mathbf{x}_{ub}$ s.t.  $\min_i \theta_i > 0.15$ .
Zudem ist es möglich auch mehrdimensionale Optimierungsprobleme aufzustellen, indem beispielsweise Eigenfrequenzen und Eigenformen in unterschiedlichen Zielfunktionen betrachtet werden können. Dies wurde bereits an einigen Anwendungsbeispielen erfolgreich getestet.

## 6.1.2.3 Optimierungsschema

Für die numerische Optimierung wird das objektorientierte Optimierungsframework EngiO [Berger, 2021] verwendet. Für das Optimierungsverfahren wird der deterministische Global Pattern Search Algorithmus [Hofmeister, 2019] gewählt, da dieser Algorithmus zuvor bei verschiedenen FE Modellanpassungsverfahren getestet wurde und gut abschnitt.

Die Verbindung zwischen dem Optimierungsframework, das in Matlab-Programmiersyntax geschrieben ist, und den FE Berechnungen, die in Abaqus stattfinden, wurde ebenfalls in Matlab implementiert. Dabei wird die Eingabedatei des FE Modells mit dem neuen Designvariablenvektor jedes Optimierungsschrittes angepasst. Danach wird die FE Berechnung gestartet und anschließend die Ergebnisdatei mit den simulierten Eigenfrequenzen ausgewertet und die Zielfunktion berechnet. Auf Grundlage des Ergebnisses wird vom Optimierungsalgorithmus ein neuer Designvariablenvektor bereitgestellt und der Vorgang wiederholt.

## 6.1.3 Datenbasiertes SHM

#### 6.1.3.1 Subkomponententests – dynamische Versuche

Es wurde die Veränderung der Eigenfrequenzen über die verschiedenen Schädigungszustände untersucht, welche in Abbildung 129 dargestellt sind.

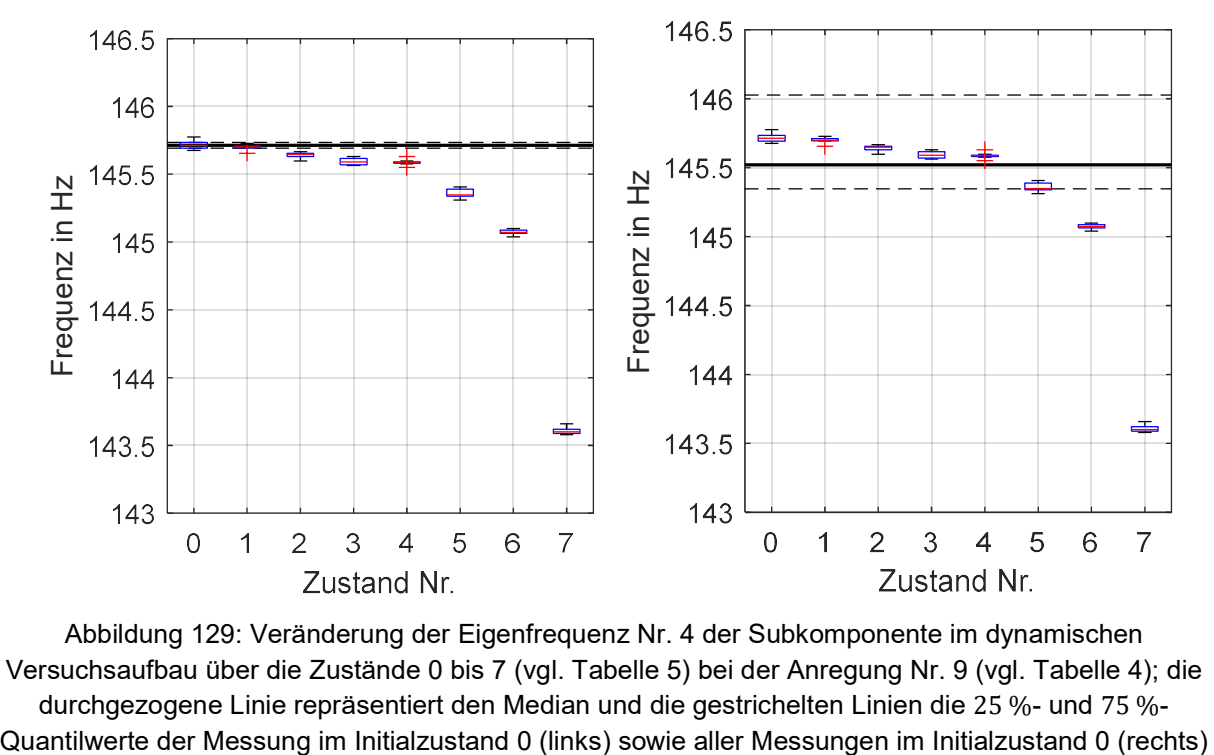

Abbildung 129: Veränderung der Eigenfrequenz Nr. 4 der Subkomponente im dynamischen Versuchsaufbau über die Zustände 0 bis 7 (vgl. Tabelle 5) bei der Anregung Nr. 9 (vgl. Tabelle 4); die durchgezogene Linie repräsentiert den Median und die gestrichelten Linien die 25 %- und 75 %-

## 6.1.3.2 Zerstörender Rotorblattermüdungstest

Da Wölfel bei der Versuchsplanung und vor allem bei der Positionierung der Sensoren mitarbeitete und das Blatt von den Projektpartnern sehr gut instrumentiert war, vgl. dazu Abbildung 130, wurde durch diesen Verzicht unsere nachfolgende Auswertung nicht eingeschränkt.

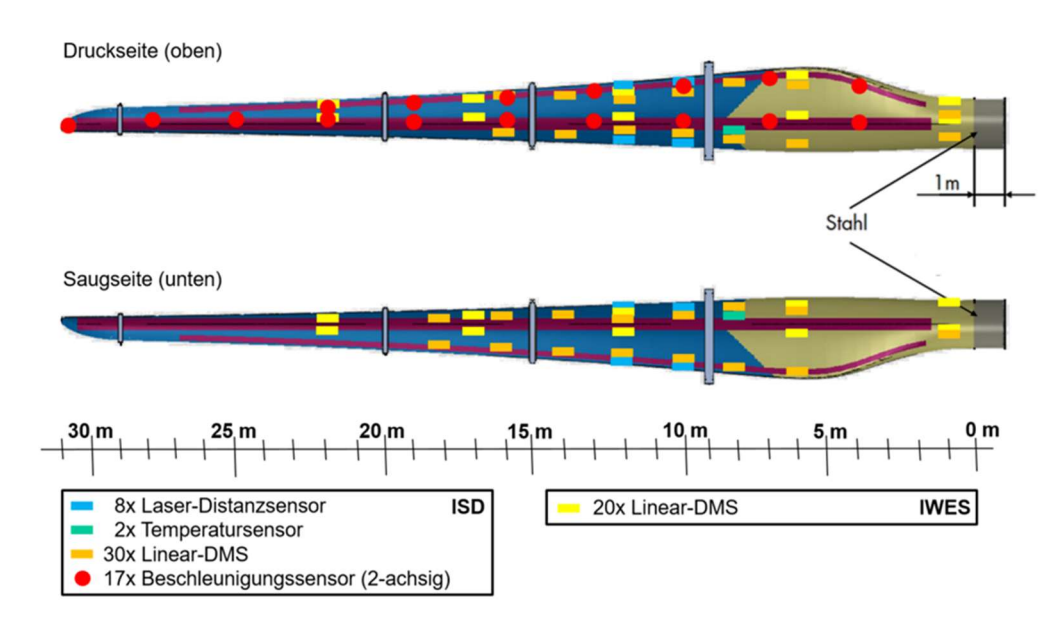

Abbildung 130: Übersicht über die Instrumentierung des Rotorblatts

Wölfel nutzte vorrangig die Messsignale der Dehnungs- und 2-D-Beschleunigungssensoren sowie die Temperatursensoren des sehr dicht instrumentierten Blattes, vgl. dazu Abbildung 131.

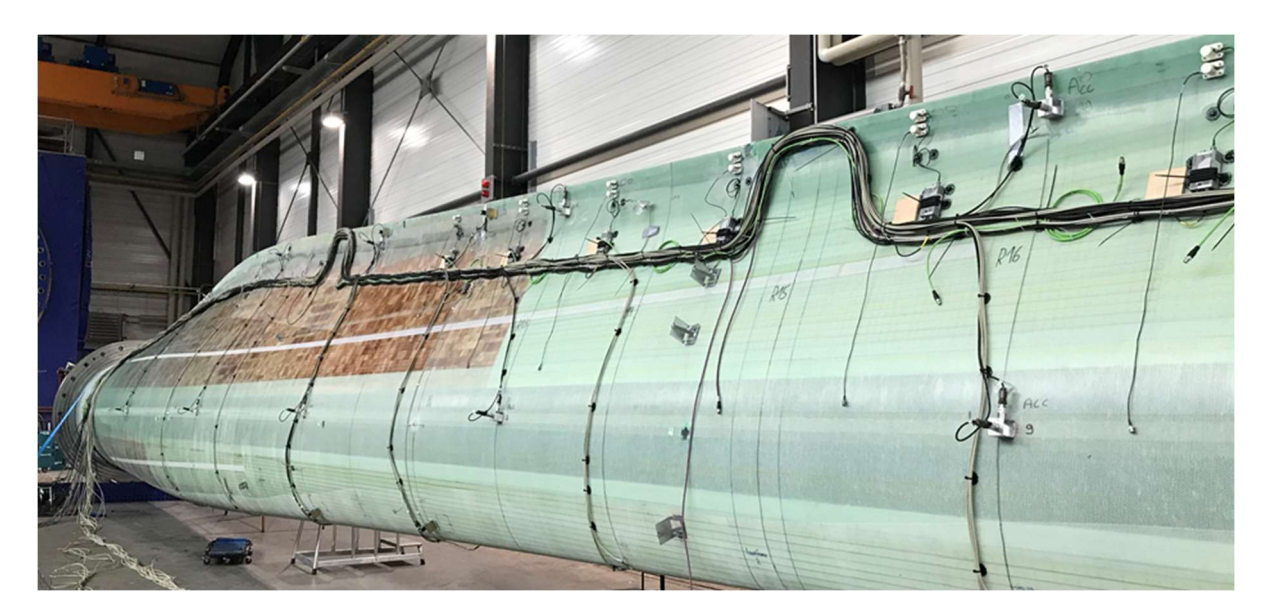

Abbildung 131: Instrumentiertes 30-m Blatt in der Versuchshalle bei FhG IWES

Bei den Beschleunigungssensoren misst der erste Kanal, bzw. der x Kanal, in edgewise Richtung, d. h. von Vorder- zur Hinterkante. Der zweite Kanal, bzw. der y Kanal, misst in flapwise Richtung, d. h. von Saug- zur Druckseite. Die Kanäle sind durchgehen mit mindestens 100 Hz abgetastet, sodass eine ausreichende Bandbreite für die Modalanalyse gewährleistet ist.

In Abbildung 132 ist das Protokoll des Versuchsablaufs gezeigt. Dieser kann in folgende Blöcke kategorisiert nach Anregung unterteilt werden:

- Shaker Anregung
- Hand Anregung
- Sweeps mit Hydraulik
- Lastzyklen mit Hydraulik
- Kalibrierung

Für die Modalanalyse wurde das Blatt von der lasteinleitenden Hydraulik abgekoppelt und mit einem elektrodynamischen Shaker in edge Richtung mit weißem Rauschen angeregt.

Abbildung 133 zeigt den zeitlichen Verlauf des Blatttests mit eingezeichneten Zeitpunkten aufgetretener Schäden. Im Zeitstrahl sind in gelb die Shakeranregungen und in rot die Lastzyklen markiert. Zu den Zeitpunkten der Schäden sind dazu auch Bilder der manuellen Inspektionen sowie die ungefähre Lokalisation der Bilder/Schäden auf dem Blatt eingezeichnet.

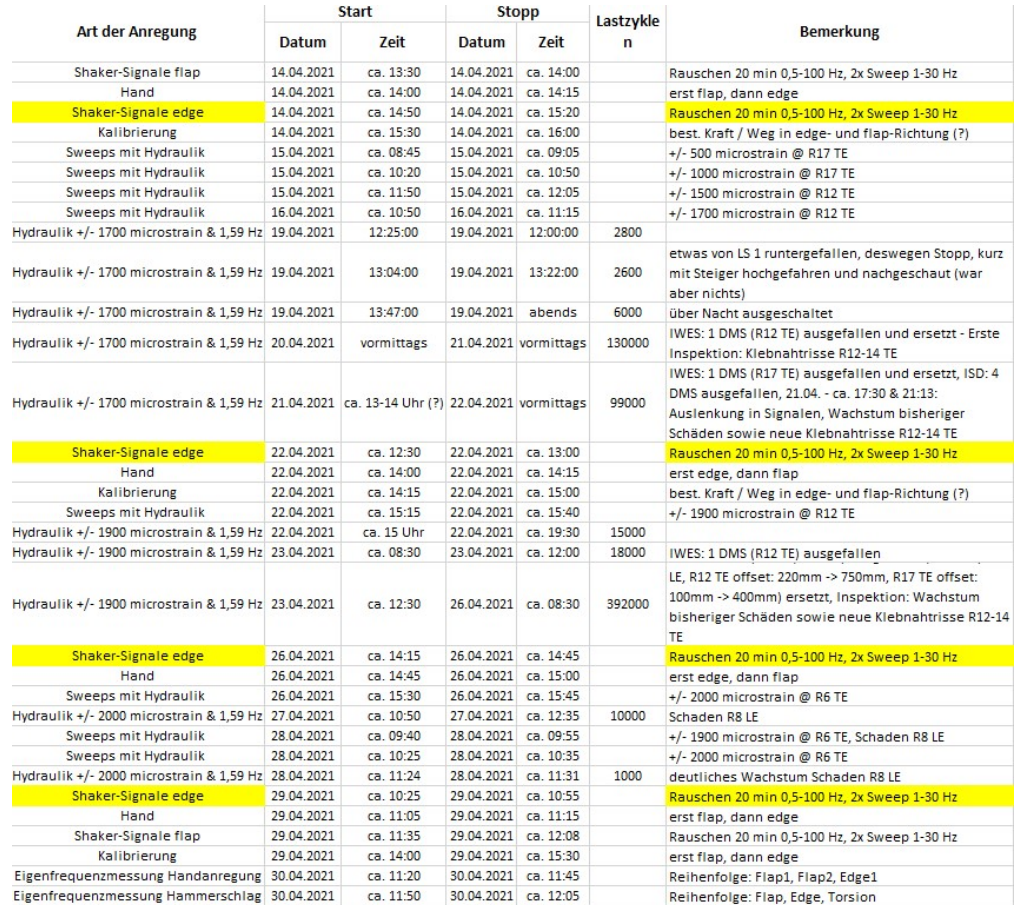

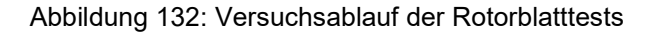

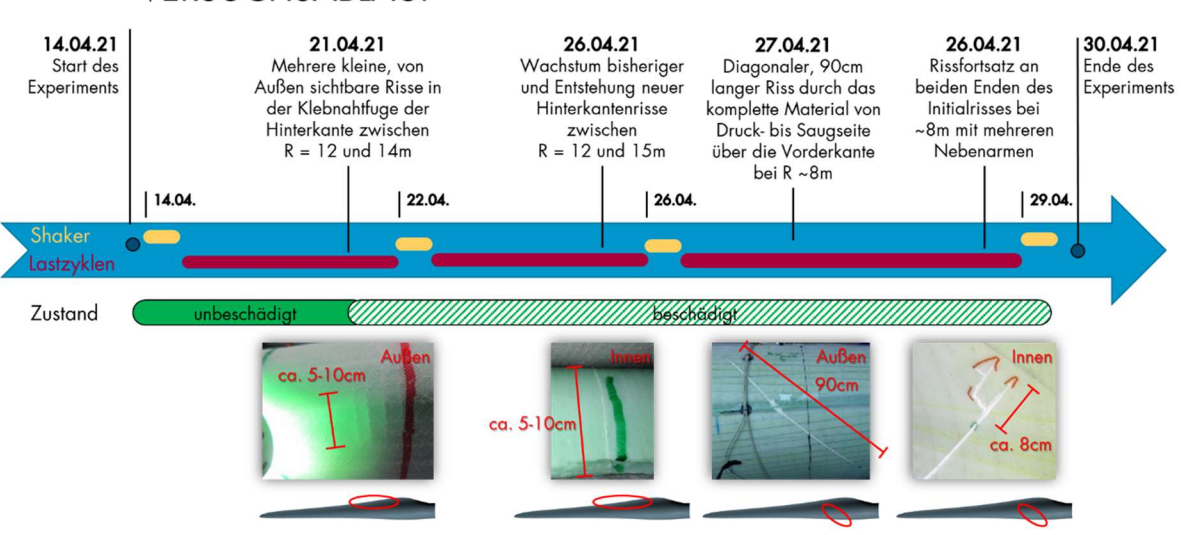

VERSUCHSABLAUF

Abbildung 133: Versuchsablauf mit eingezeichneten Schadereignissen.

Mit den gewählten Modalanalyseeinstellungen konnten zwischen 0 und 50 Hz mehrere Frequenzen sehr sauber berechnet werden, siehe Abbildung 134 oben. Bei den Frequenzen ~9,48 Hz und ~17,63 Hz konnte ein kontinuierliches Absinken der Frequenz mit Zunahme der Schädigung beobachtet werden. Im weiteren Verlauf der Analyse wird sich exemplarisch auf die Frequenz bei ~17,63 Hz konzentriert siehe Abbildung 134 unten.

Da die Lage der Frequenz für die Anregungen in edge und in flap leicht voneinander abweichen, wird sich im weiteren Verlauf nur auf die Messdaten mit Anregung in edge konzentriert.

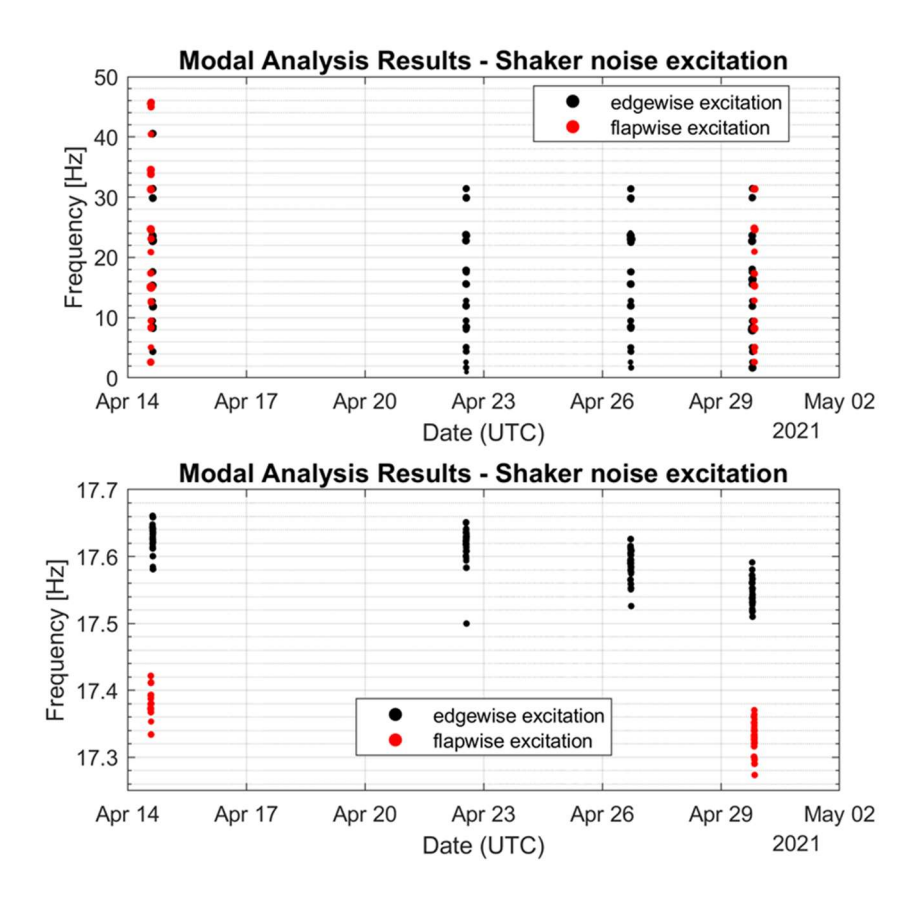

Abbildung 134: Ergebnis der Modalanalyse über den Versuchszeitraum.

In Abbildung 135 sind die vier einzelnen Perioden mit Shaker-Rauschanregung in edgewise Richtung zur detaillierteren Analyse direkt nebeneinander dargestellt. Zusätzlich wurde eine Linie mit dem geglätteten Verlauf der Frequenzen ergänzt, um hervorzuheben, wie die Frequenz über die Zeit abnimmt. Der geglättete Verlauf nimmt von ~17.63 Hz auf ~17.55 Hz ab. Also um ~0,45 %

Bei der Betrachtung der zeitlichen Änderung der Frequenz ist durchaus auch die Betrachtung der Streubreite der für die einzelnen Messungen detektierten Frequenzen von Interesse. Hierzu bietet sich eine Darstellung als Box-Whisker Diagramm der vier Perioden an, siehe dazu Abbildung 136. Zu sehen sind in Schwarz dargestellt die Streubreiten, in Rot der Median, die Unterkante der blauen Box entspricht dem 25%-Perzentil und die Oberkante dem 75%- Perzentil. Mit roten Kreuzen werden zudem Ausreißer markiert.

Es ist deutlich zu erkennen, dass die Boxen der 25/75 Perzentil Verteilung vom 14. April und 29. April in der Frequenzachse keine Überschneidung aufweisen. Das heißt: Auch, wenn die Streubreiten noch eine kleine Schnittmenge haben, hat der Großteil der detektieren Frequenzen eine andere Lage als zu Beginn der Versuchsreihe. Der Schädigungsfortschritt konnte damit mittels Modalanalyse nachvollzogen werden.

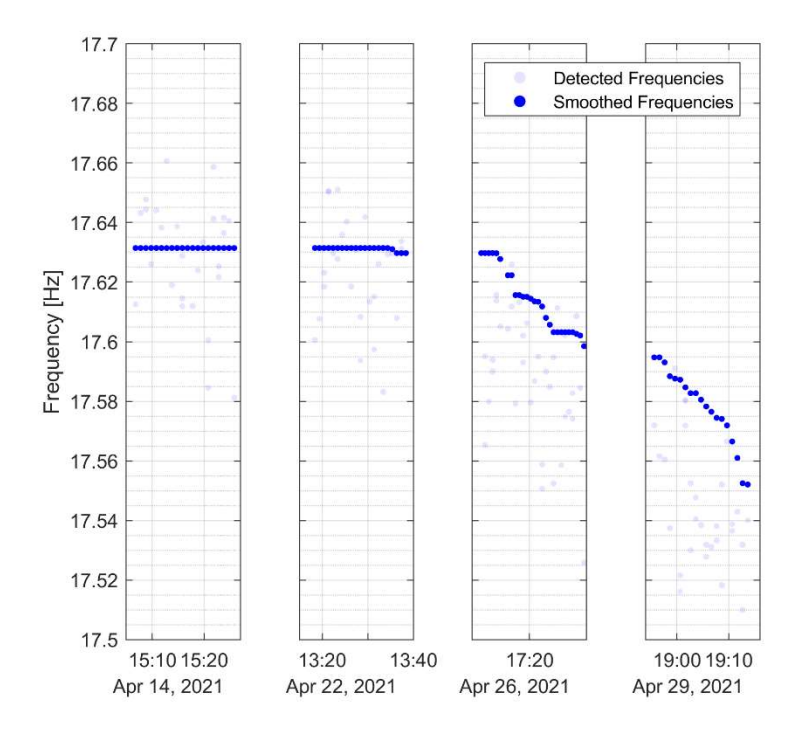

Abbildung 135: Zeitlicher Verlauf der mittels Modalanalyse ermittelten Eigenfrequenz bei ~17,6 Hz.

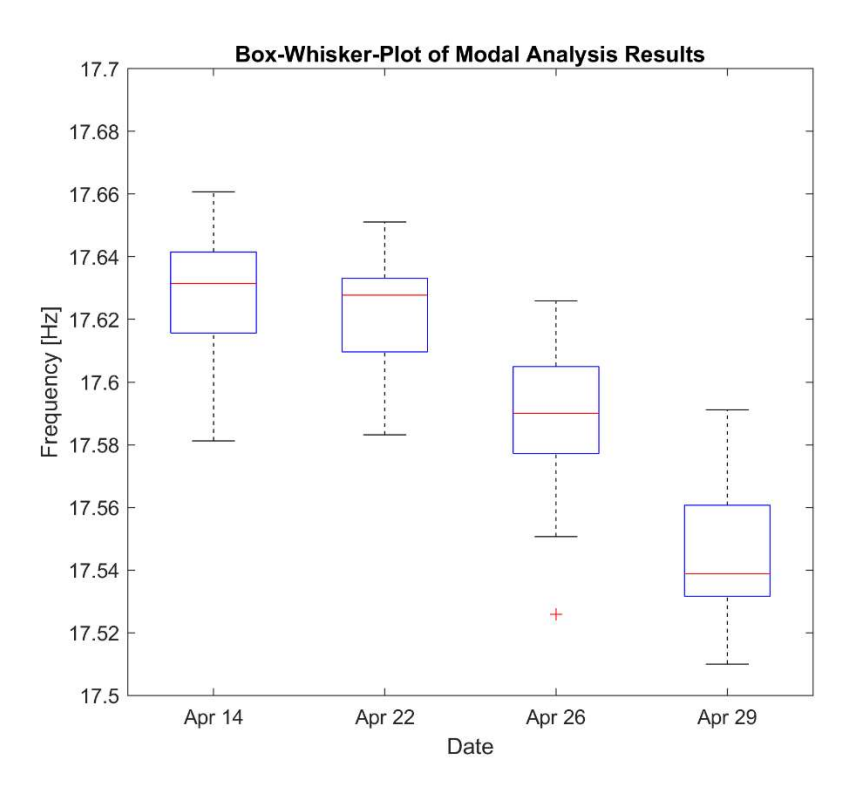

Abbildung 136: Box-Whisker-Plot der Ergebnisse der Modalanalyse.

Durch die an anderer Stelle berichteten verzögerungsbedingten Umorganisationen im Projekt konzentrierte sich die Arbeit von Wölfel auf den Anlagenbetrieb.

Bei der Methodenentwicklung für SHM stand somit der autonome Betrieb eines SHM-Systems unabhängig von Anlagendaten im Vordergrund. Dazu müssen zusätzliche Sensoren in das SHM-System eingefügt werden und die entsprechenden Auswertealgorithmen entwickelt werden. Die wichtigste zu ermittelnde Größe ist der Pitchwinkel, der bisher aus der Anlage bezogen wurde. Er hat erheblichen Einfluss auf die Blattsteifigkeit und muss bei einem schwingungsbasierten SHM-System kompensiert werden. Hierfür wurden 3 Sensorkonstellationen untersucht:

- Gyroskope an den Blattwurzeln
- Beschleunigungsaufnehmer bei einem Blattradius von 12 m
- Beschleunigungsaufnehmer in der Gondel

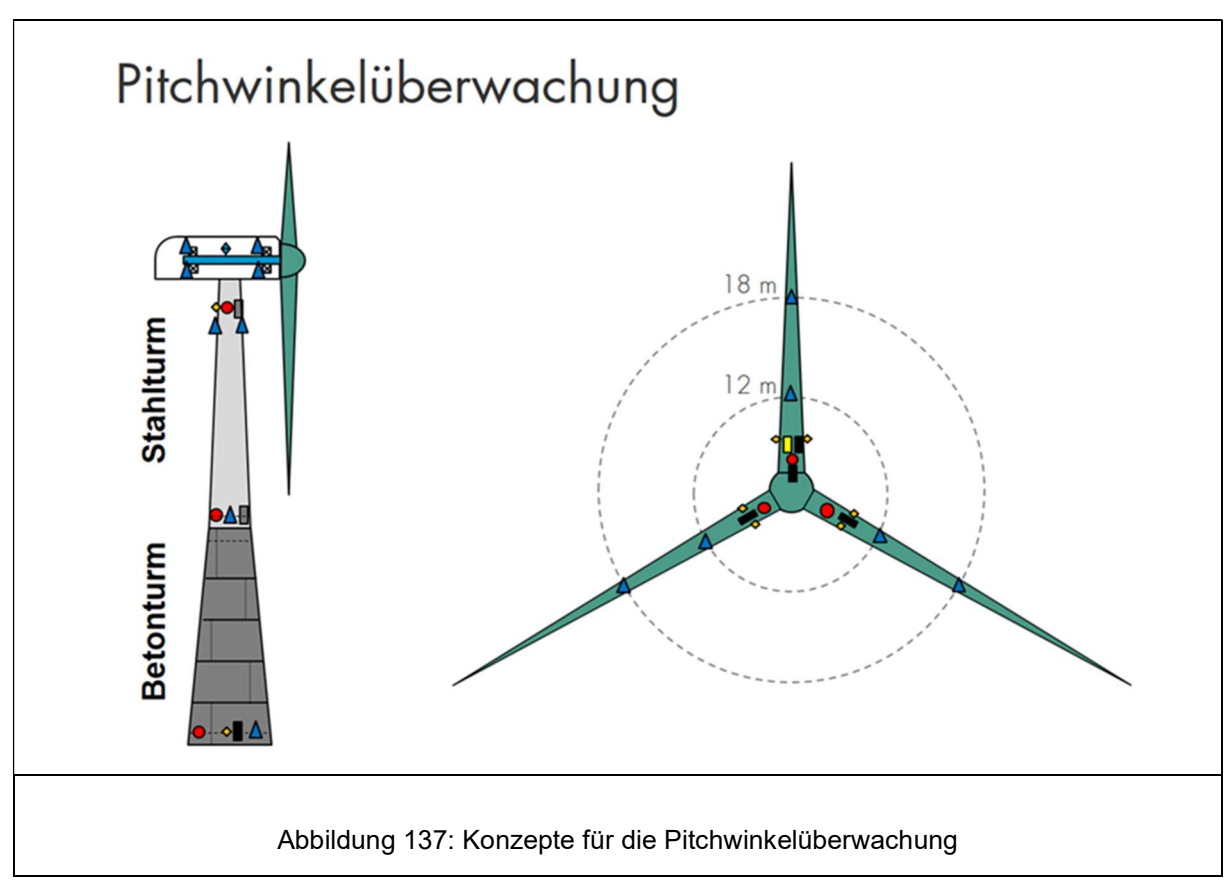

Für alle drei möglichen Sensorarten und -positionen wurden Methoden entwickelt. Dabei ergaben sich je nach Position und Methode unterschiedlich große Sensivitäten. Vermutlich ist für die Pitchwinkelüberwachung der Einsatz von Gyroskopen oder Beschleunigungssensoren im Blatt am besten geeignet. Für die Detektion von anfänglichen Fehlstellungen, die zu einem erhöhten Schwingungsniveau der Anlage und zu erhöhter aerodynamischer Belastung führen, können Beschleunigungssensoren sowohl in der Gondel als auch im Rotorblatt eingesetzt werden, hinzu kommt die Lastmessung über Dehnmessstreifen.

Ein Ansatz für eine EOC-Daten-unabhängigen Schadenssepparation beruht auf einer automatischen Referenzierung und dem Vergleich des Frequenzinhalts der verschiedenen Achsen zwischen den Rotorblättern.

Die klassische SHM-Methode nutzt die gemessenen Eigenfrequenzen für die Schadenserkennung an Rotorblättern. Da ein Schaden das Schwingverhalten beeinflusst (Absinken der Strukturfrequenzen), kann diese Frequenzverschiebung zur Detektion von Schäden eingesetzt werden.

Neben Schäden haben auch noch andere Größen Einfluss auf die Frequenzen: z. B. Blatttemperatur, Rotordrehzahl und Pitchwinkel. Damit ein Schaden erkannt werden kann, müssen diese Einflüsse bekannt sein und kompensiert werden, andernfalls wäre die Sensitivität nicht ausreichend. Ziel sind also Modelle für verschiedene Eigenfrequenzen, welche die äußeren Einflüsse kompensieren und die Frequenzen im ungeschädigten Zustand schätzen.

Da fertigungsbedingt die Rotorblätter bzgl. ihres Schwingverhaltens variieren (bis zu 10 % Frequenzabweichung zwischen zwei baugleichen Anlagen), wird nach Einbau der Sensorik eine Trainingsphase genutzt, um schadensfreie Daten zu sammeln. Auf Grundlage dieser Daten werden automatisiert folgende Schritte in der automatischen Referenzierung durchgeführt:

1. Prüfen der Daten auf Plausibilität und Vollständigkeit

2. Finden aller Eigenfrequenzen eines Rotorblattes mittels 1D-Clusteranalyse (siehe Abbildung 4 im Anhang)

3. Bestimmen des Modells für eine Eigenfrequenz mittels multivariater Regression (für jede Frequenz einzeln)

a. Bewertung dieses Modells nach statischen Qualitätsmerkmalen: u.a. Varianz und statistische Unbestimmtheit des Modells

b. Aussortierung ungeeigneter Modelle

4. Mathematisch optimale Kombination der geeigneten Modelle für eine Schadenserkennung mit möglichst niedriger Fehlalarmrate und hoher Verfügbarkeit

5. Entscheidung, ob die Menge an Modellen für alle Betriebsmodi verlässlich ist. Falls ja, wird die Schadenserkennung aktiviert.

Diese Schritte werden später wiederholt, um mit neuen Trainingsdaten die Modelle zu verbessern.

Eine Herausforderung stellt dabei der Umgang mit sehr kleinen Datenmengen dar. Modelle sind bei kleinen Trainingsdaten nicht verlässlich und der Einfluss der Größen kann dann auch nicht sicher bestimmt werden. Damit wäre die Schadenserkennung nicht zuverlässig.

Zur Lösung dieses Problem wird die Regression mit einem BAYESschen Ansatz modifiziert, welche das Wissen von baugleichen Anlagen auf die neue Anlage überträgt. Dieser Informationstransfer basiert darauf, dass die Einflüsse von z. B. Blatttemperatur, Rotordrehzahl und Pitchwinkel zu einem großen Teil materialabhängig sind. Da die Materialverteilung nur gering zwischen den Rotorblättern variiert, kann dieses Vorwissen weiter genutzt werden. Dabei erzielt die BAYESsche Regression das folgende gewünschte Verhalten:

a) Reichen die Trainingsdaten nicht aus, um ein verlässliches Modell für eine Eigenfrequenz aufzustellen, nutzt die BAYESsche Regression das Vorwissen über das entsprechende Modell von anderen baugleichen Anlagen.

b) Mit zusätzlichen Daten konvergiert das Modell der BAYESschen Regression gegen das Modell der normalen Regression, d. h. es ist kein Vorwissen notwendig und man verlässt sich auf die Trainingsdaten.

c) Der Übergang zwischen a) und b) erfolgt fließend.

d) Jeder Einfluss wird individuell behandelt: Kann z. B. der Einfluss der Temperatur nicht gut und der Einfluss des Pitchwinkel jedoch sehr gut bestimmt werden, so wird das Vorwissen nur für die Temperatur verwendet, nicht für den Pitchwinkel.

Grundlage der neuen Methodik ist der Vergleich des Frequenzinhalts der Beschleunigungssignale aus den drei Rotorblättern. Differenzen sind dabei ein Indiz für ein abweichendes Schwingungsverhalten eines Blattes, was auf einen Schaden in diesem Rotorblatt hindeutet. Im Vergleich zum bestehenden SHM-System ergibt sich hier der Vorteil, dass die neue Methodik keine aufwendige Referenzierung erfordert: Da die Frequenzinhalte zu den gleichen Umwelt- und Betriebsbedingungen (EOC) verglichen werden, ist eine Kompensation der EOC-Werte nicht erforderlich. Lediglich eine Bestimmung des natürlichen Rauschniveaus ist erforderlich.

Erste Analysen mit den Testdaten aus einem Schadenstest ergaben sehr gute Ergebnisse, vgl. dazu Abbildung 138.

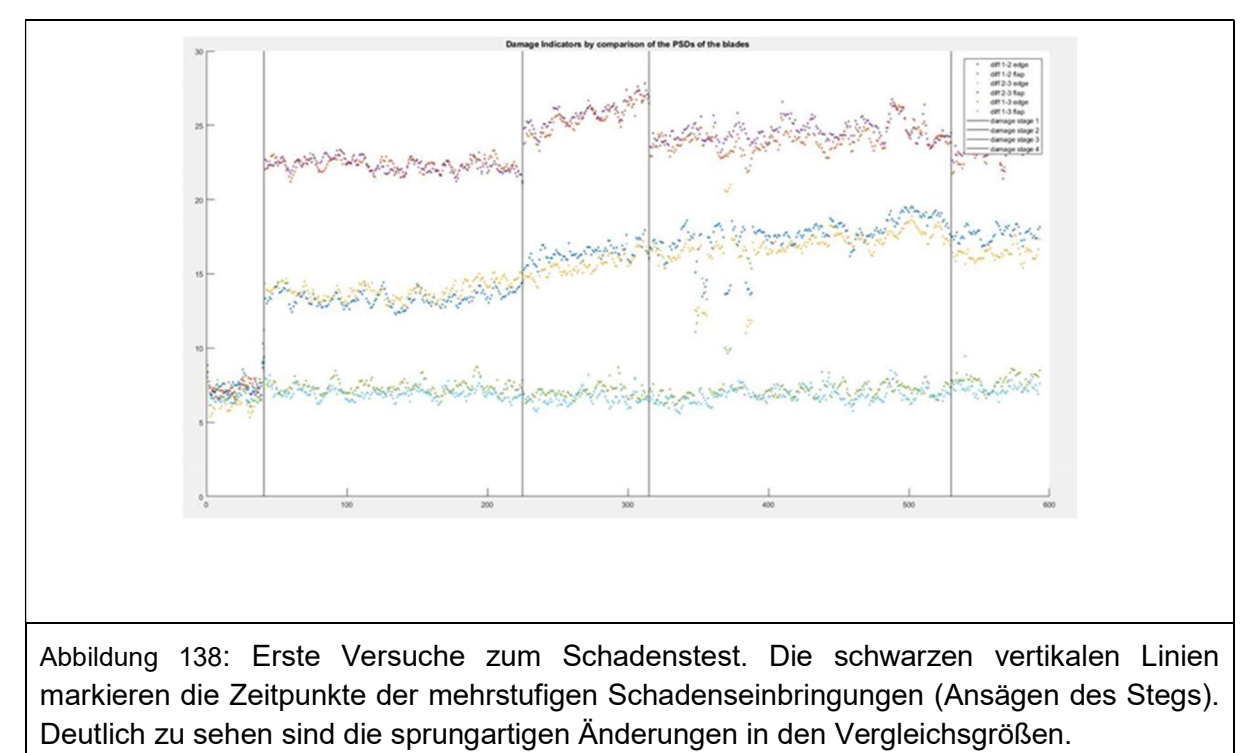

# 6.2 Schallemissionsbasiertes SHM

## Verfassende: Stefan Krause (IWES), Alexander Lange (tnt), Björn Zeugmann (IIS/EAS)

In Kooperation zwischen dem Fraunhofer IIS/EAS und dem Fraunhofer IWES wurde während der gesamten Projektlaufzeit die Weiterentwicklung der Technik der Schallemissionsprüfung (englisch: Acoustic Emission Testing) in Form eines Prototyps zur Schallemissionsmessung vorangetrieben. Hierbei werden transiente Materialauslenkungen, hervorgerufen durch plötzliche Materialveränderungen wie beispielsweise das Auftreten eines Risses, durch Sensoren detektiert. Diese beim IWES bereits erfolgreich bei Komponenten- und Rotorblattprüfungen eingesetzte Technik wurde im Projekt MultiMonitorRB weiterentwickelt. Durch Anpassung der Technik auf die speziellen Materialeigenschaften von Rotorblättern und der Einsatzbedingungen konnten die Datenmengen erheblich reduziert werden und auf eine Kommunikation über ein Bussystem zurückgegriffen werden. Die Umsetzung erfolgte mittels einer integrierten Schaltung am IIS/EAS als Herzstück der Technik. Mit dieser Technik konnte eine Sensornahe Datenvorverarbeitung bei gleichzeitig empfindlicher Signalerfassung erfolgen. Zur Validierung der Technik wurden verschiedene SHM Systeme parallel in einem zerstörenden Rotorblatttest am IWES eingesetzt. Untersuchungsgegenstand war dabei ein am IWES entwickeltes vollständig bekanntes 30m Rotorblatt, das im Rahmen des Projektes erstmals am IWES gebaut und getestet wurden soll.

## 6.2.1 Luftschallbasierte Schallemissionsanalyse

Über die gesamte Projektlaufzeit wurde an messdatengestützten, auf Luftschall basierenden Verfahren zur akustischen Schadensdetektion unter Berücksichtigung realer Betriebs- und Umgebungsgeräusche gearbeitet. Wie in Kapitel 3.2.2.2 bereits erwähnt, ist dies im Bereich der Strukturüberwachung von Infrastrukturbauwerken, wie Rotorblättern, ein gänzlich neuer, aber vielversprechender Ansatz für die Schadensdetektion. Wenngleich die Sensitivität gegenüber kleinen, weniger strukturrelevanten Schädigungen im Vergleich zu körperschallbasierten Verfahren im Ultraschallbereich (> 20 kHz) vermindert ist, besteht die Hoffnung, dass sich infolge der geringeren Dämpfung Überwachungssysteme zur Detektion signifikanter Strukturschädigungen mit einer deutlich geringeren Anzahl an Sensoren realisieren lassen. Vor dem Hintergrund der wenigen, wissenschaftlichen Vorarbeiten auf dem Gebiet der luftschallbasierten Schadenserkennung wurde im Rahmen des Projekts MultiMonitorRB ein Signalmodell entwickelt (Kap. 6.2.1.1), welches die charakteristischen Eigenschaften der infolge von Schadensereignissen auftretenden akustischen Signale im Zeit-Frequenz-Bereich beschreibt und als Grundlage für das entwickelte Verfahren zur Schadenserkennung in Rotorblättern dient (vgl. Kapitel 6.2.1.2). In Kapitel 6.2.1.3 werden abschließend noch die Projektarbeiten zur luftschallbasierten Quellenlokalisation vorgestellt, welche erfolgreich zur Positionsschätzung eines Schadens innerhalb eines Rotorblatts angewendet wurden.

## Signalmodell akustischer Schadensereignisse im Zeit-Frequenz-Bereich

Das entwickelte Signalmodell basiert auf einer Darstellung im Zeit-Frequenz-Bereich. Wie bereits erwähnt, kommen grundsätzlich verschiedene Zeit-Frequenz-Verteilungen für diese Transformation in Frage. Vor dem Hintergrund der Anwendung im Bereich der Dauerüberwachung von Rotorblättern wurde die Kurzzeit-Fourier-Transformation gewählt, da diese vergleichsweise geringe Rechenressourcen benötigt und dank des Algorithmus zur schnellen Fouriertransformation in Echtzeit ausgeführt werden kann. Die Gleichung zur diskreten Kurzzeit-Fourier-Transformation ist Kapitel 3.2.2 zu entnehmen. Die wesentlichen Parameter dieser Transformation sind die Fensterlänge N und die Sprungweite h zur Berechnung benachbarter Fenster, durch welche die Auflösung im Zeit- und Frequenzbereich spezifiziert wird. Die Auflösungen in den beiden vorgenannten Dimensionen unterliegt dabei der Unschärferelation der Signalverarbeitung [Opp04]. In Abbildung 139 ist ein solches Spektrogramm beispielhaft dargestellt. Für die Darstellung von Spektrogrammen wird üblicherweise eine lineare Skalierung ( $\mathtt{P_{k,t}}$ ) oder eine logarithmische Skalierung ( $\mathtt{P_{k,t}}^\text{dB}$ ) der Amplitude verwendet, welche sich wie folgt aus den komplexen Fourierkoeffizienten berechnen lässt.

$$
P_{k,t} = | X_{k,t} |^{2}
$$
  

$$
P_{k,t}^{dB} = 10 * log_{10} | X_{k,t} |^{2}
$$

Ausgehend von einer logarithmischen Spektrogrammdarstellung konnten einige Charakteristika festgestellt werden, welche allen vorliegenden Audiosignalen relevanter Schadensereignisse gemein und in dem Spektrogramm in Abbildung 139 entsprechend hervorgehoben sind. Nachfolgend sind diese Merkmale näher erläutert.

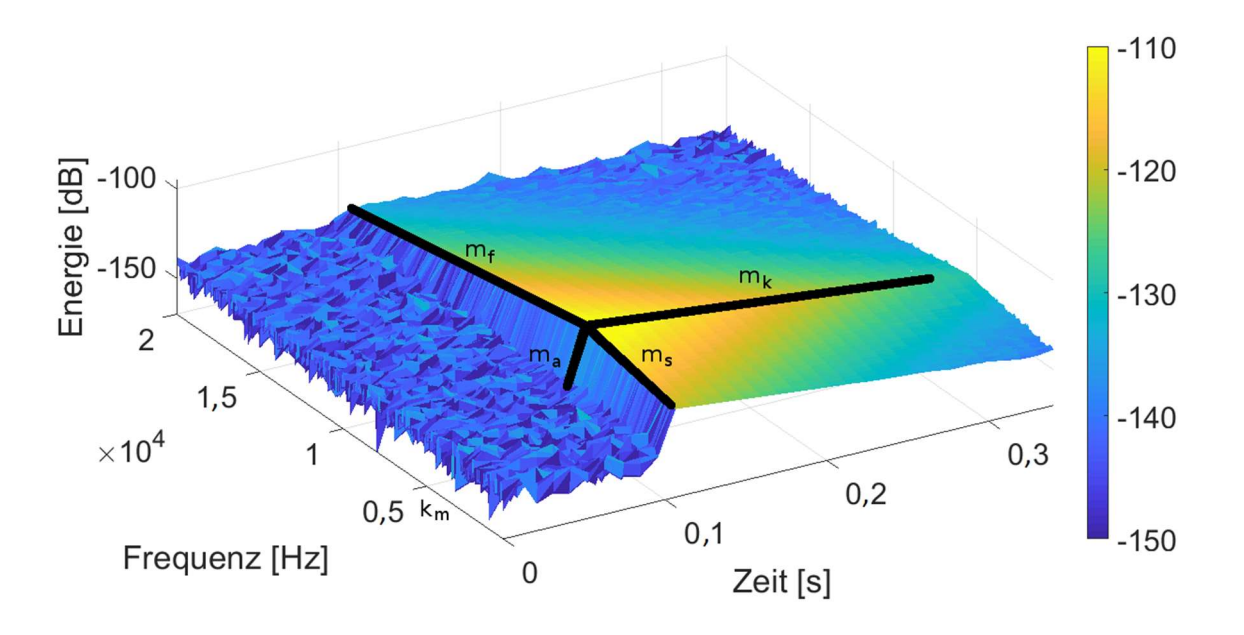

Abbildung 139: Spektrogramm eines Schadensereignisses. Die verwendeten Charakteristika zur künstlichen Modellierung von Spektrogrammen mittels Signalmodell sind entsprechend hervorgehoben (m<sub>a</sub>, m<sub>s</sub>, m<sub>k</sub>, m<sub>f</sub>) [Kra20]

## Anstieg & Abfall der Signalenergie entlang der Frequenzachse

Ausgehend vom Punkt der maximalen Leistung  $\rm P^{dB}_{k_{\rm m},t_{\rm m}}$  kann in der Spektrogrammdarstellung ein exponentieller Abfall der Signalenergie zu hohen Frequenzen beobachtet werden. Dieser exponentielle Abfall lässt sich in logarithmischer Darstellung als lineare Funktion modellieren, welche aus dem Spektrogramm mithilfe einer linearen Regressionsanalyse gewonnen werden kann. Eine ähnliche Beobachtung ergibt sich auch für den Abfall der Signalenergie entlang der Zeit- und Frequenzachse, wie in Abbildung 139 angedeutet ist. Hierbei gilt es zu beachten, dass für diese Darstellung nur der höherfrequente Bereich betrachtet wurde. Die Auswertungen zeigten, dass eine Hochpassfilterung der Signale aufgrund der hohen Energie der Nebengeräusche im niederfrequenten Bereich einen sinnvollen Vorverarbeitungsschritt im Kontext der akustischen Schadenserkennung darstellt. Das Spektrum zum Zeitindex  $t_m$  mit maximaler Leistung beim Frequenzindex  $k_m$  lässt sich daher wie folgt modellieren:

$$
P_{k,t_m}^{dB}=\begin{cases} m_sk+P_{k_m,t_m}^{dB}-m_sk_m \ \ \text{für } k < k_m \\ m_fk+P_{k_m,t_m}^{dB}-m_fk_m \ \ \text{für } k \geq k_m \end{cases}
$$

## Anstieg & Abfall der Signalenergie entlang der Zeitachse

Entlang der Zeitachse ist eine ähnliche Charakteristik für die akustischen Schadenssignale zu erkennen. Audiosignale infolge von Schadensereignissen sind mit einem starken Anstieg der Signalenergie innerhalb kurzer Zeit verbunden. Dieser Energieanstieg erstreckt sich dabei über einen weiten Frequenzbereich und trägt somit zum impulsartigen Charakter des Signals bei. Nach Erreichen der maximalen Leistung zum Zeitpunkt  $t_m$  ist zudem ein exponentieller Abstieg der Signalenergie über die Zeit zu erkennen. Diese beiden Charakteristika sind auch aus dem Vierphasen-Modell zur Modellierung der Hüllkurve eines Klangverlaufs bekannt (Caetano, 2010). Anstieg und Abfall der Signalenergie über die Zeit lassen sich somit ausgehend von dem zuvor ermittelten Amplitudenspektrums ( $\rm P^{dB}_{k,t_m}$ ) ebenfalls durch die Regression von linearen Funktionen für jeden diskreten Frequenzindex k folgendermaßen modellieren.

$$
P_{k,t}^{dB}=\begin{cases} m_at+P_{k,t_m}^{dB}-m_at_m\ \ \text{für}\ t< t_m\\ m_kt+P_{k,t_m}^{dB}-m_kt_m\ \ \text{für}\ t\geq t_m\\ \end{cases}
$$

Für die hier genannten Regressionsanalysen entlang der Zeit- und Frequenzachse werden jeweils alle Punkte des Spektrogramms einbezogen und der quadratische Fehler als Kostenfunktion für die Optimierung definiert.

#### Definition der Rauheit

Für eine realistische Modellierung eines künstlichen, akustischen Signals infolge eines Schadensereignisses wurde weiterhin ein Rauheitsterm eingeführt, welcher mit dem modellierten Spektrogramm (in linearer Skalierung) multipliziert und durch einen normalverteilten Zufallsprozess modelliert wird. Das resultierende, modellierte Spektrogramm  $\texttt{M}_{\text{k,t}}$  ergibt sich demnach wie folgt. N beschreibt dabei einen normalverteilten Zufallsprozess mit der Varianz  $\sigma^2$  und dem Mittelwert  $\mu = 0$ , welcher mittels der diskreten Fouriertransformation in den Frequenzbereich transformiert wird. Durch Änderung der Varianz  $\sigma^2$  kann die Leistung des Rauschens modifiziert werden.

$$
M_{k,t} = P_{k,t} * \left(\frac{1}{\sigma^2} F(N(0, \sigma^2))\right)
$$

In den nachfolgenden Abbildungen sind einmal beispielhaft das originale Spektrogramm, welches unmittelbar aus den Messdaten berechnet wurde (Abbildung 140) und das auf Basis dieser Daten modellierte Spektrogramm  $M_{k,t}$  in logarithmischer Darstellung (Abbildung 141) gezeigt. Der visuelle Eindruck ist sehr ähnlich, sodass durch entsprechende Variation der Parameter zukünftig womöglich künstliche, aber zugleich realistische Audiosignale von Schadensereignissen mithilfe dieses Modells generiert und für die Weiterverwendung von Klassifikationsalgorithmen verwendet werden können.

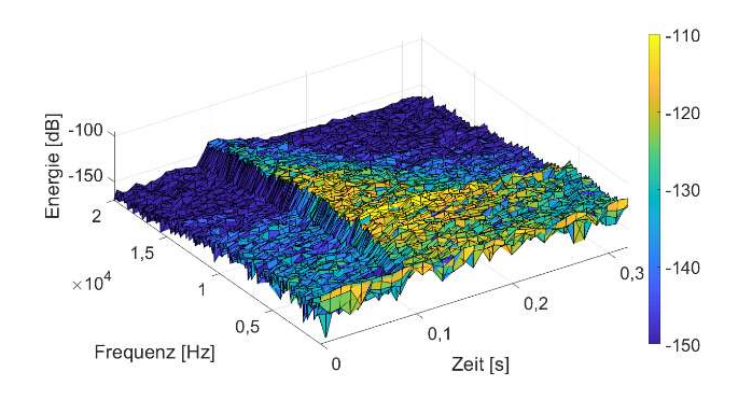

Abbildung 140: Spektrogramm des infolge eines Schadensereignisses erfassten Audiosignals

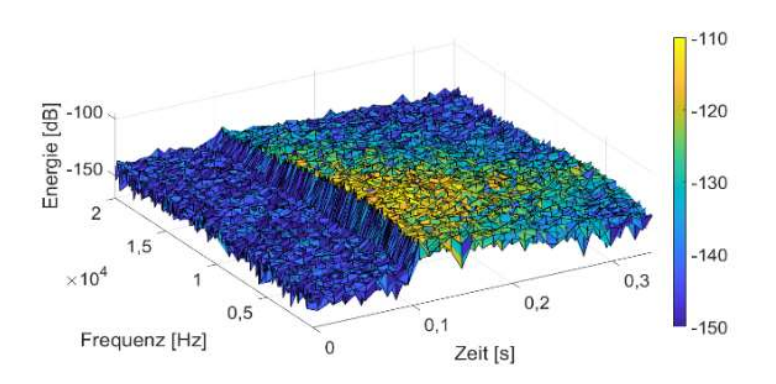

Abbildung 141: Modelliertes Spektrogramm mithilfe der zuvor beschriebenen Charakteristika. Die Parameter wurden anhand des originalen Spektrogramms aus Abbildung 140 extrahiert.

#### 6.2.1.2 Algorithmus zur luftschallbasierten Schadensdetektion

Im Rahmen des Projekts MultiMonitorRB wurde ein Algorithmus zur Detektion akustischer Signale infolge von Schadensereignissen erfolgreich weiterentwickelt. Dieser basiert im Wesentlichen auf den Erkenntnissen, welche bei der Entwicklung des Signalmodells gewonnen wurden und nutzt darüber hinaus zwei aus dem Bereich der Audioklassifikation bekannte Frequenzmerkmale, den spektralen Schwerpunkt und die spektrale Flachheit. Letzteres Merkmal beschreibt im Allgemeinen, wie tonal ein Geräusch ist.

#### Schadensdetektion mit einem Audiokanal

Der weiterentwickelte Algorithmus zur luftschallbasierten Schadensdetektion basiert auf einem Entscheidungsbaum mit insgesamt sechs Merkmalen, welche fortlaufend über einen kontinuierlichen Strom von Audiodaten berechnet werden. Hierzu werden die eingehenden Daten mittels Kurzzeit-Fourier-Transformation zunächst in den Zeit-Frequenz-Bereich transformiert. Anschließend wird fortlaufend ein Beobachtungsfenster mit einer Dauer von ca. T = 200 ms ausgewählt, für welches die sechs verschiedenen Audiomerkmale in unterschiedlichen Frequenzbändern und Zeitintervallen berechnet werden. Die Zeitintervalle und Frequenzbereiche für die Merkmalsberechnung sind in Tabelle 13 zusammengefasst, das Beobachtungsfenster sowie die diskreten Zeitintervalle der unterschiedlichen Merkmale sind zudem in Abbildung 142 dargestellt. Der verwendete Frequenzbereich für die Merkmalsberechnung beschränkt sich dabei weitestgehend auf die Frequenzen oberhalb von 7 kHz, da dort ein geringerer Einfluss von Umgebungsgeräuschen festgestellt werden konnte.

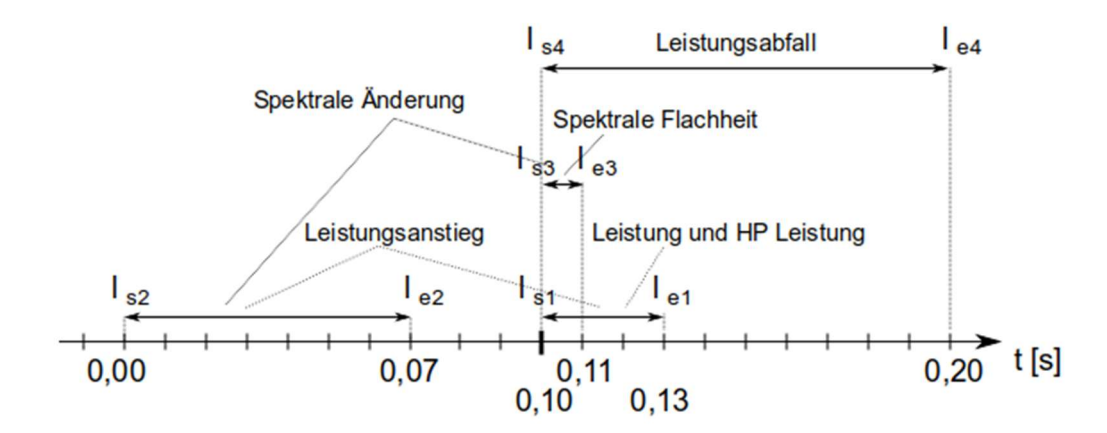

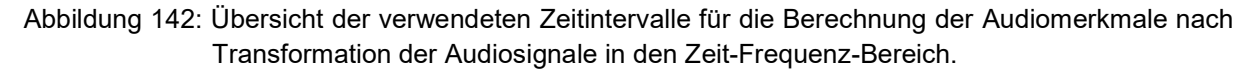

In Tabelle 13 werden für die Berechnung der Merkmale sowohl Spektrogramme mit linearer  $({\rm P}_{\rm k,t})$  als auch mit logarithmischer Skalierung ( ${\rm P}_{\rm k,t}$ ) der Amplitudenskala verwendet (vgl. auch Kapitel 6.2.1.1).

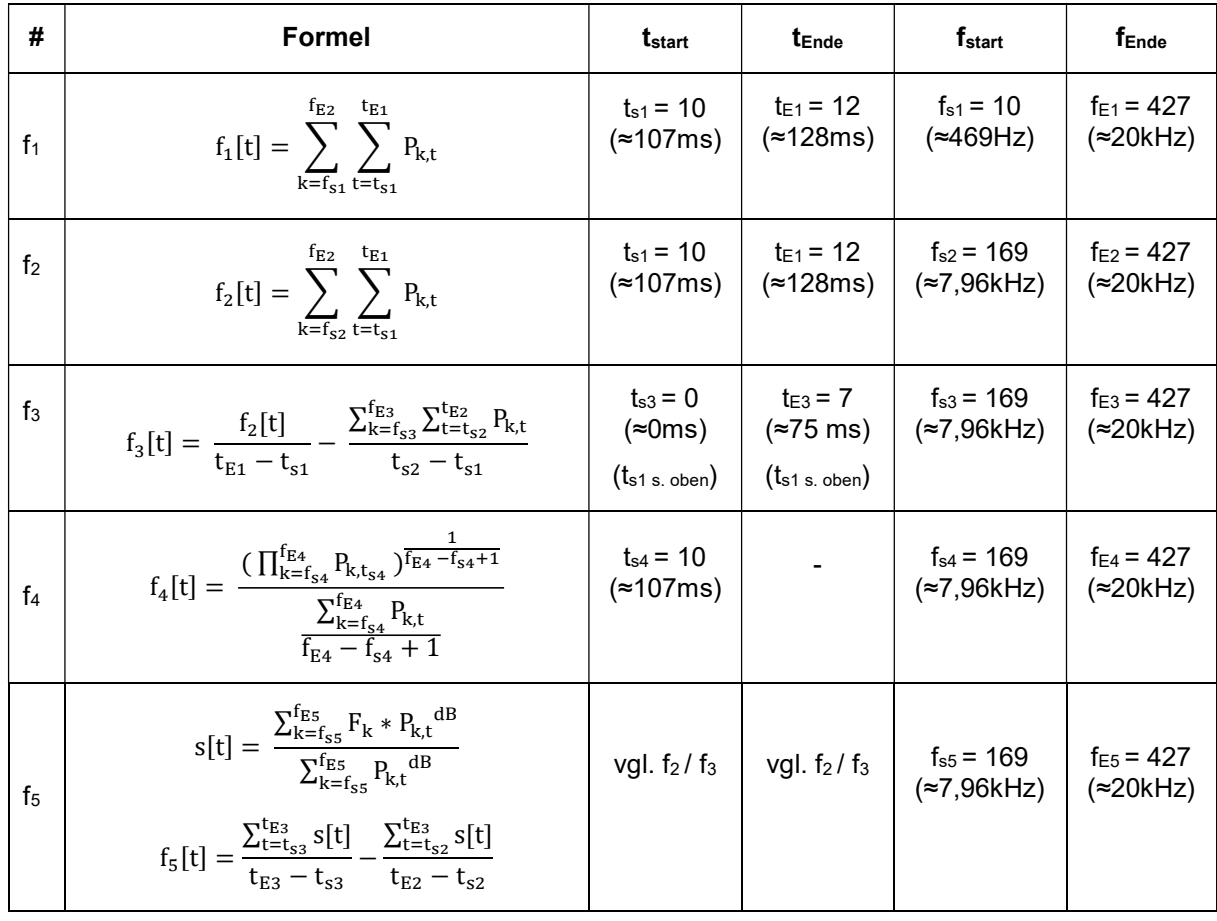

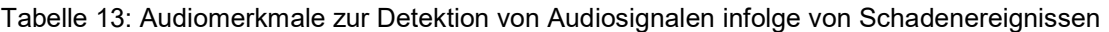

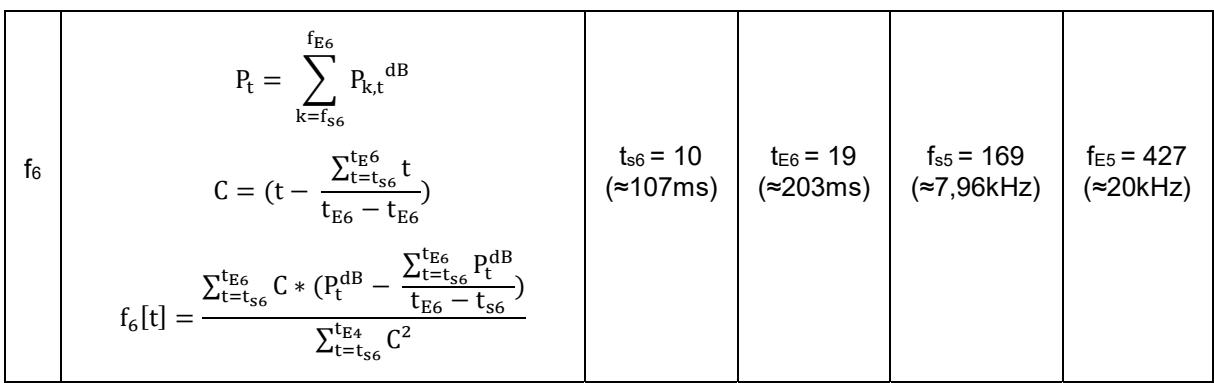

Die ersten beiden Merkmale beschreiben die Signalenergie in unterschiedlichen Frequenzbereichen  $(f_1 / f_2)$  und Merkmal  $f_3$  charakterisiert den Anstieg der Signalleistung zwischen zwei definierten Zeitintervallen. Die weiteren drei Merkmale beschreiben spektrale Eigenschaften des Signals. Das Merkmal f<sub>4</sub> ist die sogenannte spektrale Flachheit, welche Werte im Bereich  $\{x \in \mathbb{R} \mid 0 \le x \le 1\}$  annehmen kann und ein aus der Audioklassifikation bekanntes Maß für die Tonalität eines Signals darstellt. Das Merkmal f<sub>5</sub> nutzt die Differenz der spektralen Schwerpunkte in zwei unterschiedlichen Zeitinterballen, um eine Änderung der spektralen Signatur des Signals zu detektieren. Der spektrale Schwerpunkt ist ebenfalls aus dem Bereich der Audioklassifikation bekannt und wird beispielsweise für die Schusserkennung verwendet [Val07]. Für das letzte Merkmal wird der Abfall der Signalenergie mithilfe einer linearen Funktion approximiert und der Gradient dieser Funktion als Merkmal  $f_6$  verwendet. Diese lineare Approximation in dem logarithmisch skalierten Spektrogramm ist durch das Vierphasenmodell zur Beschreibung der Hüllkurven von Klangverläufen motiviert.

Auf Grundlage der vorhandenen Datenbasis an Audiosignalen von Schadensereignissen und Betriebsmessungen wurden für die vorgenannten Merkmale entsprechende Schwellwerte festgelegt [Kra20]. Ein Schadensereignis wird detektiert, wenn gemäß des Entscheidungsbaums für alle sechs Audiomerkmale innerhalb eines Beobachtungsfensters der entsprechende Schwellwert unter- bzw. überschritten wird. Der Entscheidungsprozess des Algorithmus ist schematisch in Abbildung 143 dargestellt. Sobald alle Merkmale für ein Beobachtungsfenster berechnet und ausgewertet sind, wird dieses Fenster um einen Zeitschritt entsprechend der sich aus der Kurzzeit-Fourier-Transformation ergebenden Zeitauflösung verschoben. Auf diese Weise wird der gesamte Datenstrom an Audiodaten (für einen Kanal) prozessiert und für entsprechende Beobachtungsfenster, in denen das Schwellwertkriterium für alle Merkmale erfüllt ist, ein Schadensereignis prognostiziert.

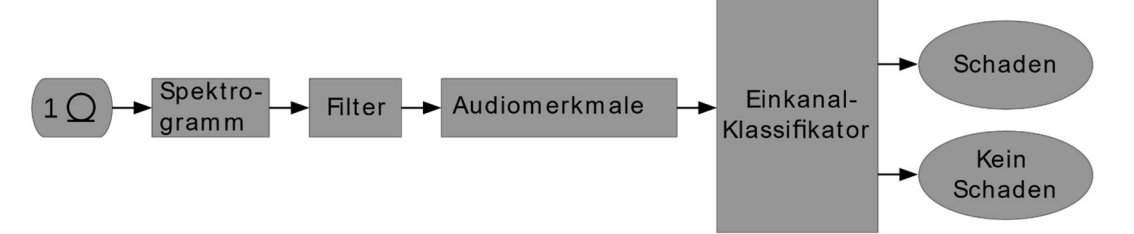

Abbildung 143: Flussdiagramm für den Einkanal-Klassifikator zur Detektion von Schadensereignissen. Der Block "Audiomerkmale" repräsentiert einen Entscheidungsbaum, der sequenziell alle sechs zuvor beschriebenen Audiomerkmale mit entsprechenden Schwellwerten vergleicht und anschließend ein binäres Klassifikationsergebnis ausgibt. Ein Audiosignal wird nur als "Schaden" klassifiziert, wenn für alle 6 Audiomerkmale das Schwellwertkriterium eingehalten ist [Kra20].

#### Schadensdetektion mit mehreren Audiokanälen

Aufbauend auf dem oben beschriebenen Detektionsalgorithmus wurde eine Erweiterung bei Verwendung mehrerer Audiokanäle implementiert. Dieser erweiterte Algorithmus wertet zunächst alle Merkmale für alle Audiokanäle separat aus. Zusätzlich wird der arithmetische Mittelwert der Merkmale über alle Audiokanäle gebildet. Diese Mittelwerte werden dann analog zu den einzelnen Kanälen mit entsprechenden Schwellwerten verglichen. Bei N Audiokanälen und 6 Audiomerkmalen ergeben sich somit (N+1)\*6 Entscheidungen, welche gemäß Abbildung 144 in dem Mehrkanal-Klassifikator zusammengeführt und für die Detektion verwendet werden. In [Kra20] wurde gezeigt, dass mithilfe dieses Algorithmus alle wesentlichen Schadensereignisse aus einem Rotorblatt-Ermüdungsversuch detektiert werden konnten und keine Fehldetektionen bei der Prozessierung von Betriebsmessdaten über ca. ein Jahr auftraten. Durch diese Erweiterung des Algorithmus auf mehrere Audiokanäle ließ sich auf den betrachteten Datensätzen somit ein optimales Klassifikationsergebnis erzielen.

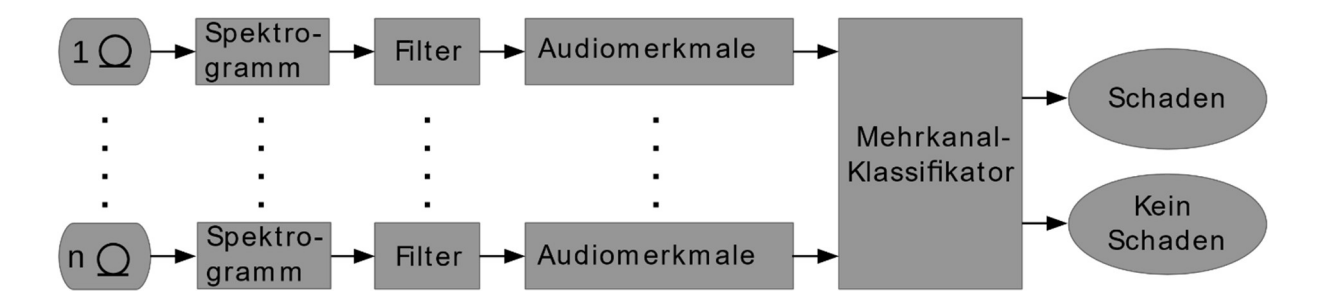

Abbildung 144: Flussdiagramm für den Mehrkanal-Klassifikator zur Detektion von Schadensereignissen. Zusätzlich zur separaten Entscheidungsfindung für alle verwendeten Mikrofonkanäle wird ein arithmetischer Mittelwert aus den berechneten Audiomerkmalen aller Mikrofonkanäle berechnet. Diese arithmetischen Mittelwerte werden ebenfalls mit entsprechenden Schwellwerten verglichen und in den Entscheidungsprozess einbezogen [Kra20].

#### 6.2.1.3 Schadenslokalisation mittels Luftschall

Zusätzlich zur Schadensdetektion wurde auch an einer luftschallbasierten Methode zur Lokalisation der Schädigungsposition gearbeitet. Im Rahmen des Projekts MultiMonitorRB beschränkten sich die Untersuchungen zur Lokalisation auf den Anwendungsfall, dass das Sensorlayout derart aufgebaut ist, dass jeweils zwei in Sichtverbindung zueinanderstehende Mikrofone den Direktschall des Quellereignisses empfangen können und sich das Quellereignis zwischen diesen beiden Mikrofonen befindet. Die Situation ist beispielhaft in Abbildung 145 skizziert. Für die Rotorblattüberwachung stellt diese Voraussetzung keine wesentliche Einschränkung dar und erfordert lediglich zwei Mikrofone an den zwei Enden jeder Kammer eines Rotorblatts. Aufgrund der Zugänglichkeit müssten die Mikrofone im Allgemeinen jedoch vor bzw. während der Fertigung montiert werden.

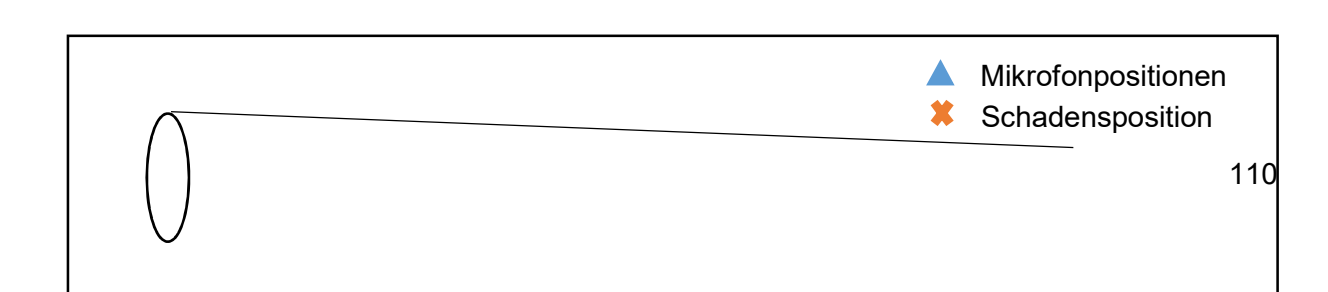

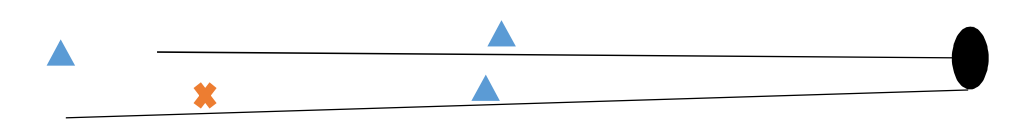

Abbildung 145: Skizzierung eines möglichen Sensorlayouts zur Lokalisation eines Schadensereignisses, dessen emittierte Luftschallwellen in mindestens zwei Mikrofonen als Direktschall erfasst werden können.

#### Lokalisation auf Basis der Differenzen von Signalankunftszeiten

Die Schadenslokalisation wurde auf Basis der Differenzen von Signalankunftszeiten realisiert. Auf Basis der ermittelten Zeitdifferenzen zwischen zwei Mikrofonen lässt sich im Falle einer zweidimensionalen Betrachtung die Schadensposition durch das Lösen einer Hyperbelgleichung mit entsprechender geometrischer Randbedingung ermitteln. Die Hyperbel H ist dabei gegeben durch

$$
H = \{ P \in \mathbb{R} \mid ||PF_1| - |PF_2|| = |\Delta t_{12} * v_{air}|\}
$$

wobei  $F_1$  und  $F_2$  hier die Positionen der zwei zu betrachtenden Mikrofone darstellen,  $v_{air}$  der angenommenen Ausbreitungsgeschwindigkeit von Schallwellen in Luft und  $\Delta t_{12}$  der ermittelten Zeitdifferenz der an den Mikrofonpositionen  $F_1$  und  $F_2$  erfassten Audiosignale entspricht.

Der Ast der Hyperbel H, auf dem der gesuchte Punkt des Schadensereignisses liegt, ergibt sich aus der Mikrofonposition ( $F_1$  /  $F_2$ ), an dem das Signal zuerst registriert wurde. Zur Bestimmung des Punktes auf dem entsprechenden Ast der Hyperbel muss letztlich eine geometrische Randbedingung definiert werden. Dies kann im Fall des Rotorblatts beispielsweise der orthogonale Abstand zwischen der geometrischen Verbindungslinie der Mikrofone und der Rotorblattschale sein. Der konische Verlauf des Rotorblatts kann für praktische Anwendungen in guter Näherung vernachlässigt werden, sodass für die Rotorblattgeometrie ein Zylinder angenommen werden kann.

Nachdem nun die geometrische Lösung des Problems der Lokalisation kurz erläutert wurde, wird im Folgenden auf die Ermittlung der Zeitdifferenzen von zwei Signalen ( $\Delta t_{12}$ ) eingegangen. Einerseits besteht die Möglichkeit, die Signalankunftszeiten in beiden Mikrofonen mit einem Amplitudenschwellwert zu detektieren und daraus die Zeitdifferenzen zu ermitteln. In Abhängigkeit des Signal-Rausch-Verhältnisses an den verschiedenen Mikrofonpositionen kann dieser Ansatz jedoch zu großen Fehlern bei der Ermittlung tatsächlichen Signalankunftszeit führen. Ein anderer Ansatz besteht in der Ermittlung des Maximums der Kreuzkorrelation zweier Signale, welcher in der digitalen Signalverarbeitung häufig eingesetzt wird. Speziell für die Lokalisierung wurden verschiedene Gewichtungsfunktionen der allg. Kreuzkorrelationsfunktion vorgeschlagen [Che11], welche im Rahmen des Projekts MultiMonitorRB für die Positionsschätzung des Schadensereignisses ebenfalls implementiert und erprobt wurden. Die besten Lokalisationsergebnisse auf realen Messdaten der vorliegenden Schadensereignisse konnten jedoch mit einem neuen Ansatz basierend auf dem spektralen Schwerpunkt erzielt werden. Hierzu wird ein Signalausschnitt mit potentiellem, zuvor detektierten Schadensereignis zunächst mittels Kurzzeit-Fourier-Transformation in den Zeit-Frequenz-Bereich überführt (vgl. Kapitel 3.2.2.3). Anschließend wird für jeden sich aus der Transformation ergebenden Zeitindex t der spektrale Schwerpunkt

$$
S[t] = \frac{\sum_{k=f_s}^{f_E} F_k * P_{k,t}}{P_{k,t}}
$$

berechnet, wobei  $F_k$  ein Vektor der sich aus der Kurzzeit-Fourier-Transformation ergebenden Mittenfrequenzen und  $\text{P}_{\text{k,t}}$  das Spektrogramm des transformierten Signals darstellt. Durch Anwendung eines gleitenden Mittelwertfilters erhält man  $\mathrm{S_g[t]}$ . Anschließend wird ausgehend vom Zeitindex  $t_{g,min} = argmin S_g[t]$  der Zeitindex  $t < t_{g,min}$  ermittelt, an dem erstmalig ein benutzerdefinierter Schwellwert  $\rm{d_{c}}$  unterschritten wird. Für die an den Mikrofonposition  $\rm{F_{1}}$  /  $\rm{F_{2}}$ erfassten Signalausschnitte ergibt sich der Index der Signalankunftszeit t<sub>i</sub> daher wie folgt.

$$
S_{r}[t] = S_{g}[t_{g,min} - t] \text{ für } t \in [0, t_{g,min}]
$$

$$
t_{i} = \arg\min_{t} [S_{r}[t] < d_{c}]
$$

Abschließend lässt sich die Zeitdifferent  $\Delta t_{1,2}$  anhand der gewählten Fensterlänge N der Kurzzeit-Fourier-Transformation und der dem Audiosignal zugrundeliegenden Abtastfrequenz  $\rm f_s$  wie folgt bestimmen.

$$
\Delta t_{12}=\frac{N}{2f_s}*(t_2-t_1)
$$

Die Positionen der signifikanten Schadensereignisse während eines Rotorblatttests konnten mit dieser Methode mit einem mittleren Fehler von weniger als 1,5 m bestimmt werden. Für eine ausführliche Analyse der verschiedenen Lokalisationsverfahren und der entsprechenden Ergebnisse sei auf [Kra18] verwiesen.

## 6.2.1.4 Analyse der Messdaten des zerstörenden Rotorblatttests

Der Ermüdungsversuch des 30m langen Rotorblatts wurde mithilfe von akustischen Sensoren begleitet (vgl. Kapitel 4.3.3.3). Aufgrund einiger Änderungen im Projektablauf wurde der Rotorblatttest erst zum Ende der Projektlaufzeit durchgeführt, weshalb eine vollumfassende Analyse der über mehrere Tage kontinuierlich erfassten Audiodaten Gegenstand weiterer Untersuchungen ist. Aufgrund der sekundären Überwachungsmaßnahmen, wie der Kamera, dem Personal vor Ort und der Messdaten der Projektpartner konnten aber bereits gezielt die Zeitabschnitte untersucht werden, in denen das Auftreten strukturrelevanter Schäden beobachtet werden konnte.

Es wurden insbesondere am 28.04.2021 im Zeitraum von 11:15 Uhr bis 11:30 Uhr, als ein signifikanter Fortschritt des Schadens an der Vorderkante in ca. 8 m Entfernung zur Blattwurzel beobachtet werden konnte, mehrere impulsartige Audiosignale in den beiden in der Kammer zur Vorderkante ausgerichteten Mikrofonen erfasst. Die zu diesem Zeitpunkt aufgezeichneten Signale wiesen teilweise Spitzenschalldruckpegel von über 100 dB SPL nach entsprechender Filterung der niederfrequenten Störgeräusche auf. Diese Beobachtungen zeigen erneut, dass strukturrelevante Schadensereignisse mithilfe einer auf Luftschallwellen basierenden akustischen Überwachung detektierbar sind und hierfür nur vergleichsweise wenig Sensoren erforderlich sind.

Unabhängig von diesem strukturrelevanten Schadensereignis konnten auch weitere Audioereignisse am 20.04.21 um ca. 17:30 Uhr und 21:15 Uhr detektiert werden. Zu diesen Zeitpunkten traten auch erhöhte Messwerte in den zur Überwachung des Tests installierten Dehnungsmessstreifen auf. Ein relevanter Schaden konnte im Rahmen einer Inspektion hier allerdings nicht beobachtet werden. Dennoch zeigt dies, dass mithilfe geeigneter Methoden der Mustererkennung auch eine sensitivere Schadenserkennung mithilfe der luftschallbasierten Schallemissionsanalyse möglich erscheint.

Auf Grundlage dieser neu erfassten Schadenssignale und der damit verbundenen Erweiterung der Datengrundlage ist zukünftig auch eine Weiterentwicklung des in Kapitel 6.2.1.2 vorgestellten Algorithmus zur automatisierten Schadenserkennung unter Berücksichtigung von Betriebsmessdaten möglich. In Kombination mit dem Signalmodell (Kapitel 6.2.1.1.) und entsprechenden Verfahren zur Datenaugmentierung sollen hierbei zukünftig auch vermehrt Verfahren des maschinellen Lernens eingesetzt werden.

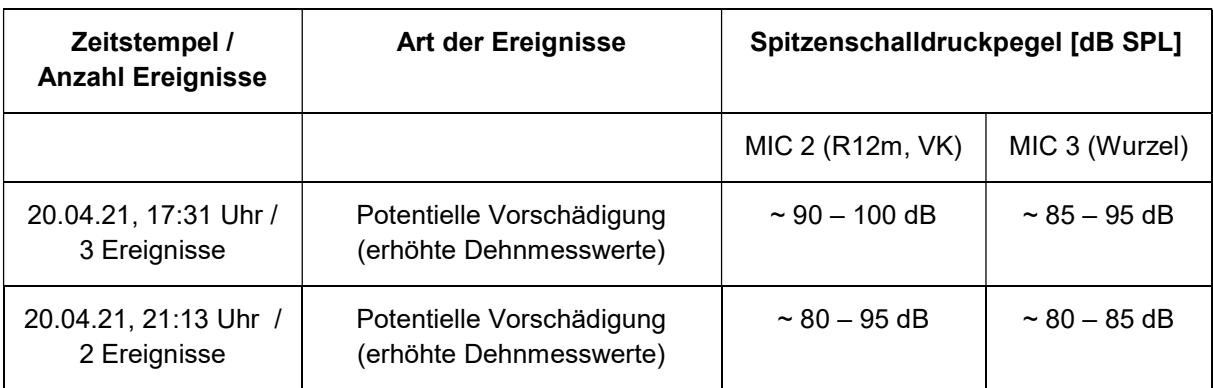

Tabelle 14: Auswahl einiger Audiosignale und entsprechender Spitzenschalldruckpegel, welche während des zerstörenden Rotorblatttests erfasst wurden

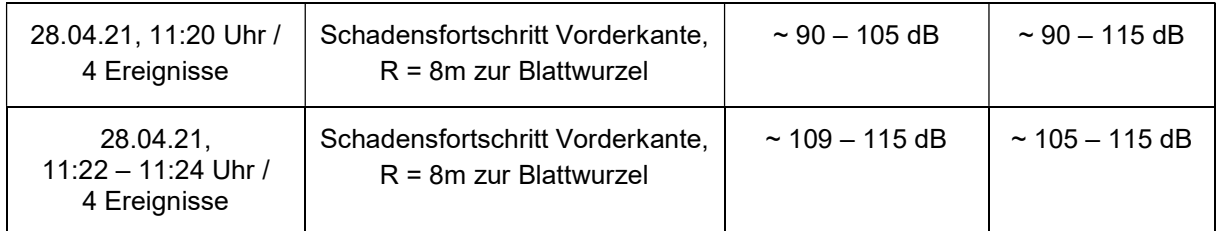

# 6.2.1.5 Analyse der Messdaten der Subkomponententests

Im Rahmen der Subkomponententests kam es während der Ermüdungsbelastung zu einer kontinuierlichen Reduktion der Steifigkeit. Es traten jedoch keine größeren Schädigungen auf, die im Kontext eines Rotorblatts zu Reparaturmaßnahmen oder sogar zum Austausch der Struktur führen würden. Allen Proben mit Ausnahme der defekten Probe infolge eines Fertigungsfehlers wurde nach Abschluss der Ermüdungsbelastung ein guter Zustand attestiert. Es konnten daher auch keine signifikanten Signale in den kontinuierlich aufgezeichneten Audiodaten detektiert werden. Dies zeigt auf, dass die luftschallbasierte Schallemissionsanalyse im hörbaren Frequenzbereich eine geringere Sensitivität aufweist, als die körperschallbasierte Analyse im Ultraschallbereich. Für die Detektion kleinster Schädigungen, wie Klebnahtrisse oder einzelne Zwischenfaserbrüche, ist die luftschallbasierte Schallemissionsanalyse im hörbaren Frequenzbereich daher weniger geeignet. Körperschallbasierte Verfahren im Ultraschallbereich zeigen hier gewöhnlich eine höhere Sensitivität.

# 6.2.2 SHM Systementwicklung (FHG)

Auf Grundlage der Vorarbeiten am IWES konnte das zu entwickelnde System genau spezifiziert werden. Aus diesen Anforderungen wurde ein Systemkonzept abgeleitet und während der Projektlaufzeit in verschiedenen Teilschritten implementiert. Abbildung 146 zeigt dieses SHM-System mit seinen wesentlichen Komponenten. Der Entwurf erfolgte Bottom-Up, d.h. es wurde mit der integrierten Schaltung (ASIC) begonnen, danach der Sensorknoten gefertigt und abschließend mehrere mit einem Host-PC zum Gesamtsystem verschaltet.

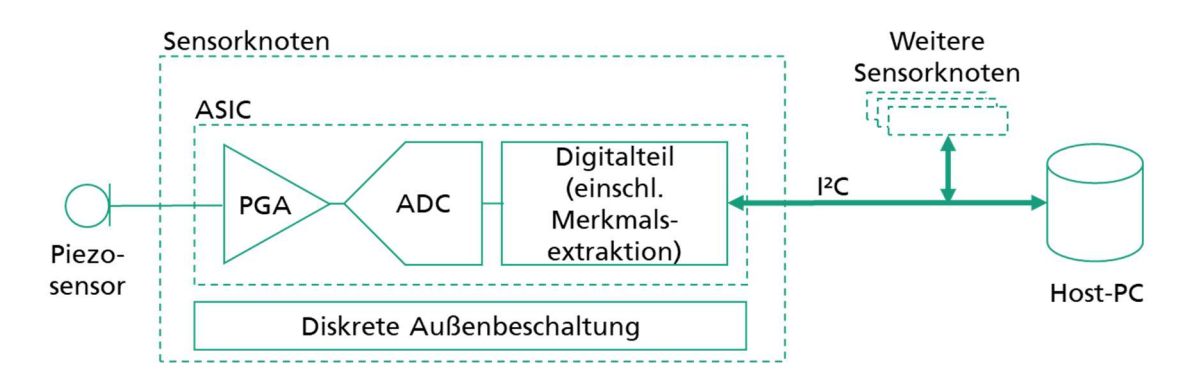

Abbildung 146: Blockschaltbild des SHM-Systems

Das System besteht aus mehreren gleichartigen Sensorknoten, die mittels eines Daten- und Versorgungsbusses miteinander verschaltet sind. Am Ende des Busses in der Blattwurzel dient ein Host-PC als Steuerungsrechner. Jeder Sensorknoten überwacht mittels externem Piezosensor permanent das Rotorblatt auf Schadensereignisse. Dazu wird das analoge Piezosignal zunächst konditioniert und verstärkt (PGA) und anschließend in ein Digitalsignal gewandelt (ADC). Das digitale Signal kann dann anhand festgelegter Merkmale untersucht werden und wird bei Erfüllung der Kriterien als Schaden klassifiziert. Aus den Daten des Schadensereignisses werden Parameter berechnet und als Datenpaket zwischengespeichert. All diese Funktionen sind im ASIC implementiert. Der Host-PC nimmt die Datenpakete aller Sensorknoten entgegen und speichert diese für eine weitere Auswertung.

Auf weitere Aspekte der Hard- und Softwareentwicklung wird detaillierter in den folgenden Abschnitten eingegangen.

## $6.2.3$  ASIC

Kernkomponente des Sensorknotens ist eine selbst entwickelte integrierte Schaltung. Als Eigenentwicklung ist sie genau auf die Anforderungen des zu entwickelnden Messsystems zugeschnitten. Diese Anforderungen ergaben sich in der Spezifikationsphase des Projektes und wurden im Laufe der Entwicklung ggf. erweitert und feinjustiert.

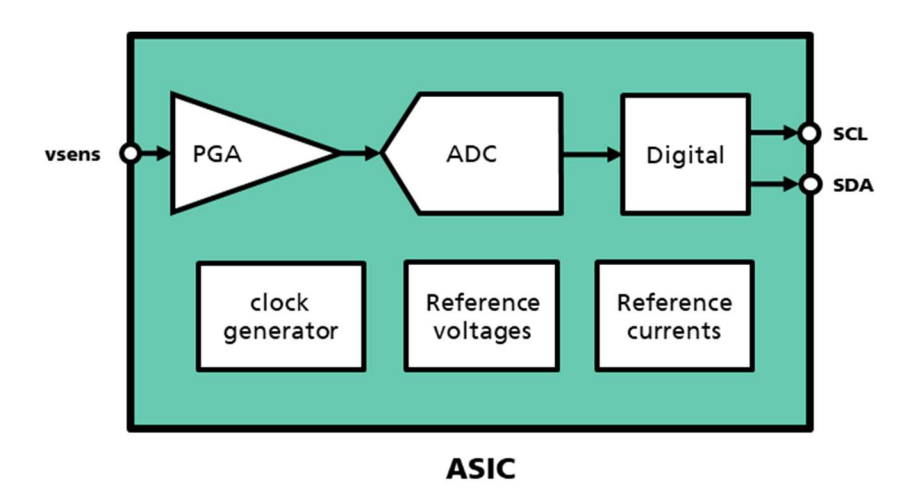

Abbildung 147: Komponenten des ASICs

In Abbildung 147 sind die Komponenten des ASICs anhand des Signalflusses dargestellt. Der externe Piezosensor erzeugt dabei das mit vsens bezeichnete analoge Eingangssignal. Dieser Signalpegel wird zunächst durch einen einstellbaren Verstärker bei Bedarf erhöht und von single-ended in ein differentielles Signal gewandelt. Diese Signalkonditionierung hat den Zweck, den Eingangsspannungsbereich des nachgeschalteten Analog-Digital-Wandlers (ADC) optimal auszusteuern. Der PGA ist in drei Verstärkungsstufen einstellbar (Faktoren 1, 10, 100). Faktor 1 entspricht dem maximal zu erwartenden Signalpegel des Piezosensors. Die beiden weiteren Verstärkungsfaktoren dienen der Erhöhung der Empfindlichkeit des Systems, damit auch schwächere Schadensereignisse im Blatt detektiert werden können. Das angepasste analoge Signal wird anschließend in ein digitales mit 12 Bit Auflösung gewandelt und im Digitalteil des ASIC weiterverarbeitet. Der ADC arbeitet dabei mit einer Samplingrate

von mindestens ca. 1 MSps. Das Eingangssignal hat eine maximale Frequenz von 400kHz und wird damit nach Nyquistkriterium abgetastet. Der Digitalteil zeichnet dabei permanent den digitalen Signalverlauf auf. Werden festgelegte Schwellwerte in ebenfalls definierten Dauern überschritten, wird dies als Ereignis klassifiziert. Aus den Daten dieses Ereignisses werden die Merkmale errechnet (siehe Abschnitt 6.2.4), welche per I²C-Schnittstelle (SCL, SDA) an den Host-PC übertragen werden. Die aufgezeichneten Rohdaten werden nicht übertragen und innerhalb des ASICs überschrieben. Zu dieser Zwischenspeicherung verfügt der Digitalteil über einen flüchtigen Speicher (SRAM). Eine Zusammenfassung der wichtigsten Spezifikationswerte zeigt Tabelle 15.

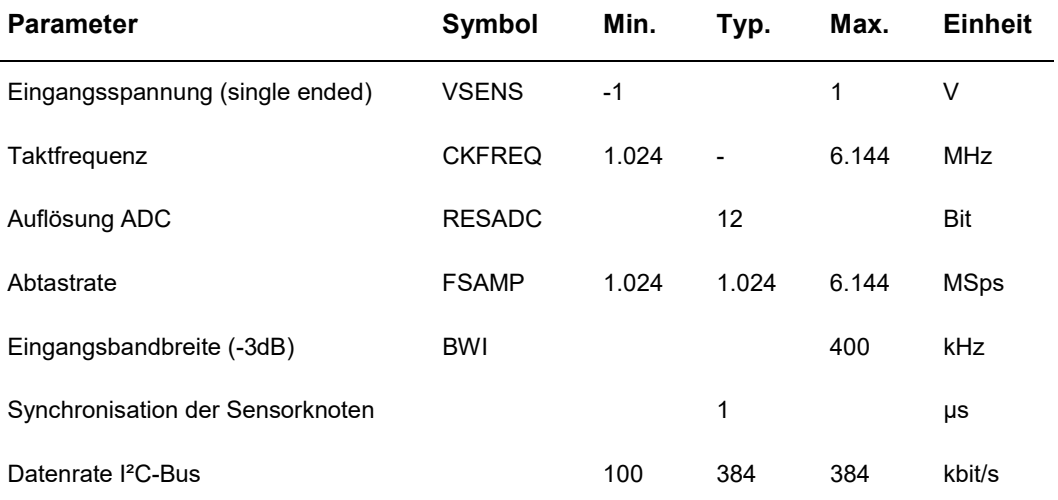

Tabelle 15: Spezifikation ASIC

Neben den Komponenten in der direkten Signalkette werden im ASIC selbst alle nötigen Referenzspannungen und -ströme, sowie der interne Takt, selbst erzeugt. Der ASIC benötigt daher als Peripherie lediglich eine stabile Spannungsversorgung. Weiterführende Informationen dazu in Abschnitt 6.2.5.

Neben der Merkmalsextraktion vereint der Digitalteil die Steuerung und Konfiguration der analogen Komponenten und die Kommunikation zum Host-PC in sich. Zur Steuerung gehören dabei unter anderem die Kalibrierung diverser analoger Komponenten, um Fertigungstoleranzen auszugleichen und somit die Genauigkeit jedes einzelnen Exemplars des ASICs auf ein gleichartiges Niveau zu erhöhen. Kalibriert werden können unter anderem die einzelnen Verstärkungsstufen des PGAs, verschiedene Referenzspannungen und die interne Takterzeugung. Diese Kalibrierungswerte und weitere Konfigurationswerte, wie zum Beispiel der Auswahl einer Verstärkungsstufe, werden mittels I²C-Kommunikation in den ASIC geschrieben. Der Digitalteil implementiert dazu einen I²C-Slave mit vorgegebener Registerzuordnung für die einzelnen Werte.

Der ASIC wurde in der Technologie XH018 des Herstellers XFAB entworfen. Das IIS/EAS hat bereits durch vorherige Projekte Erfahrungen in dieser Technologie sammeln und validieren können. Nach der Entwurfsphase folgte die Fertigung des Dies innerhalb des MPW-Programms (Multi-Project-Wafer) des Herstellers. Anschließend wurde das Die in einem Package gebondet und somit zum fertigen ASIC aufgebaut (Abbildung 148).

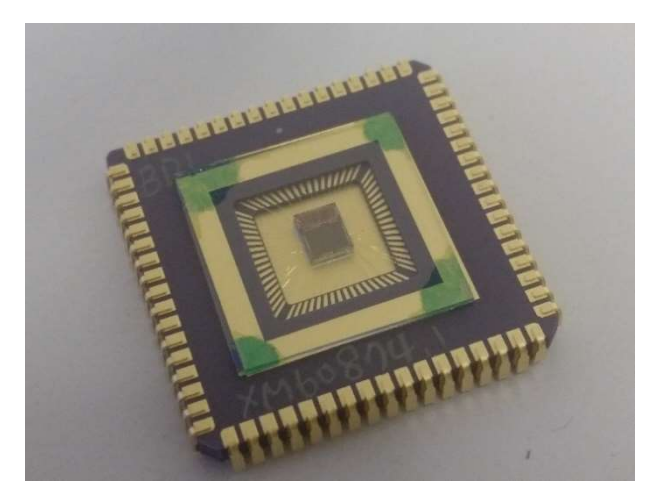

Abbildung 148: Die der integrierten Schaltung im Package

Einzelkomponenten des ASICs sowie die Gesamtschaltung wurden nach der Fertigung charakterisiert. Dies diente zum einen dem grundlegenden Funktionstest (Inbetriebnahme) der integrierten Schaltung, als auch der Ermittlung der Kalibrierungswerte der einzelnen Exemplare.

## 6.2.4 Merkmalsextraktion

Pro Messpunkt im Rotorblatt wird ein Piezosensor platziert, welcher mit nachgeschaltetem ASIC permanent Schallwellen im Rotorblatt innerhalb seines Frequenzbereiches aufzeichnet. Überschreitet ein aufgezeichnetes Signal dabei festgelegte Schwellwerte, wird ein mögliches Schadensereignis detektiert. Die Schwellen sind im ASIC einstellbar und so gewählt, dass Rauschen und normale Betriebsgeräusche der Anlage keine Ereignisse auslösen. Wird ein Schadensereignis erkannt, werden aus dem weiteren Signalverlauf Merkmale errechnet und als Datenpaket gespeichert. Welche Merkmale berechnet werden, ist fest im Digitalteil des ASICs hinterlegt. Die Auswahl geht, so wie auch die Einstellung der Schwellen, auf vorherige Arbeiten des IWES zurück und sind damit bereits bekannt. Der Aufgezeichnete Signalverlauf des Ereignisses verbleibt dabei als Rohdaten nicht im Speicher des ASICs, sondern wird vom folgenden Ereignis überschrieben. Durch diese zwei Maßnahmen, die Erkennung eines Schadensereignisses anhand parametrisierbarer Schwellen und die Extraktion von festgelegt Merkmalen aus dem Signalverlauf, erfolgt eine neuartige Datenvorverarbeitung direkt am Messpunkt (Edge). Diese wiederum führt zu einer erheblichen Reduktion der zu übertragenden Datenmenge in Form des errechneten Datensatzes anstatt von Rohdaten. In Tabelle 16 sind die errechneten Merkmale als Komponenten des Datenpakets für ein Schadensereignis aufgelistet.

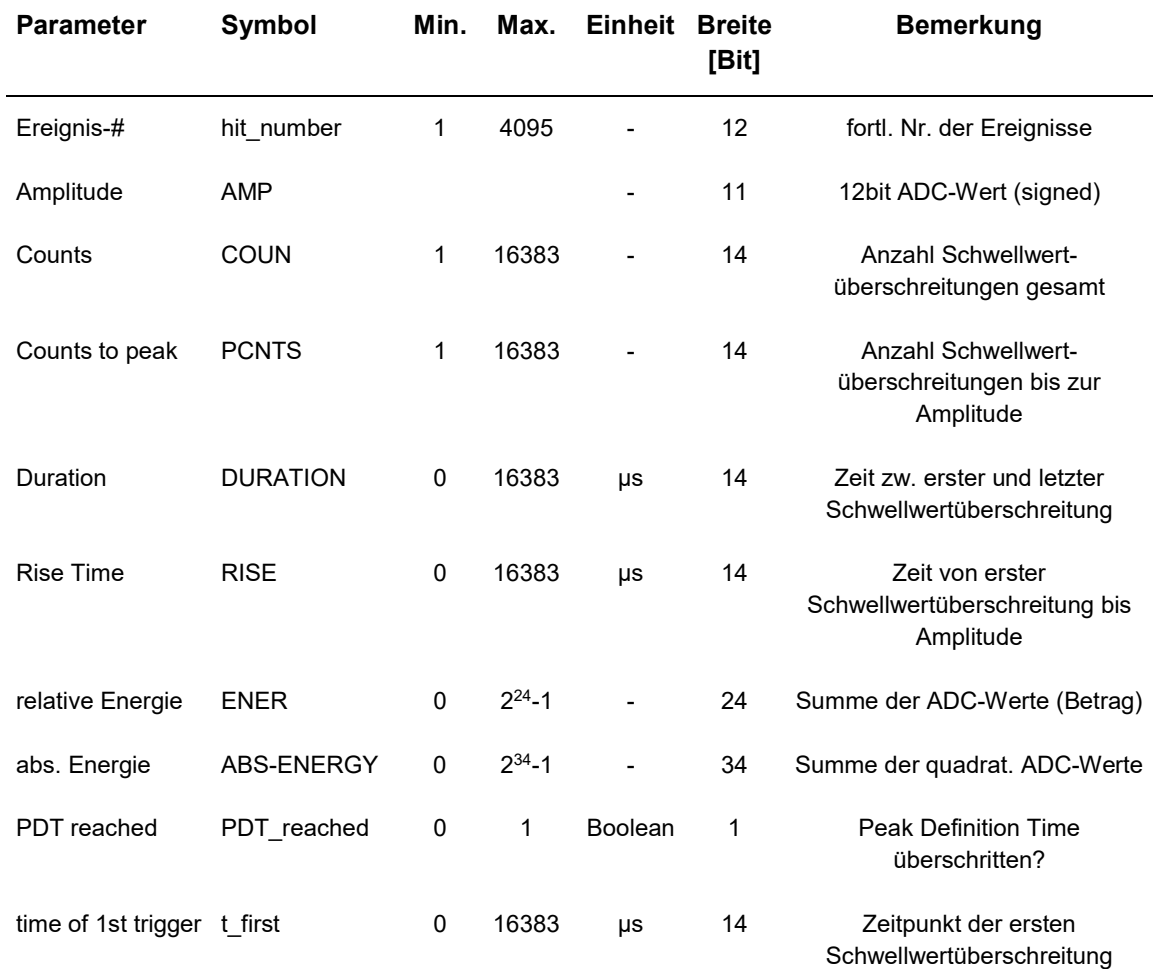

#### Tabelle 16: Datensatz Merkmalsextraktion

## 6.2.5 Sensorknoten

Kernkomponente des Sensorknotens ist der eigens entwickelte ASIC. Zunächst wurde dieser nach Entwurf und Fertigung charakterisiert, vgl. Abschnitt 6.2.3. Diese und weitere Untersuchungen, die im Folgenden erläutert werden, wurden mittels eines umfangreichen Testboards (Abbildung 149) durchgeführt.

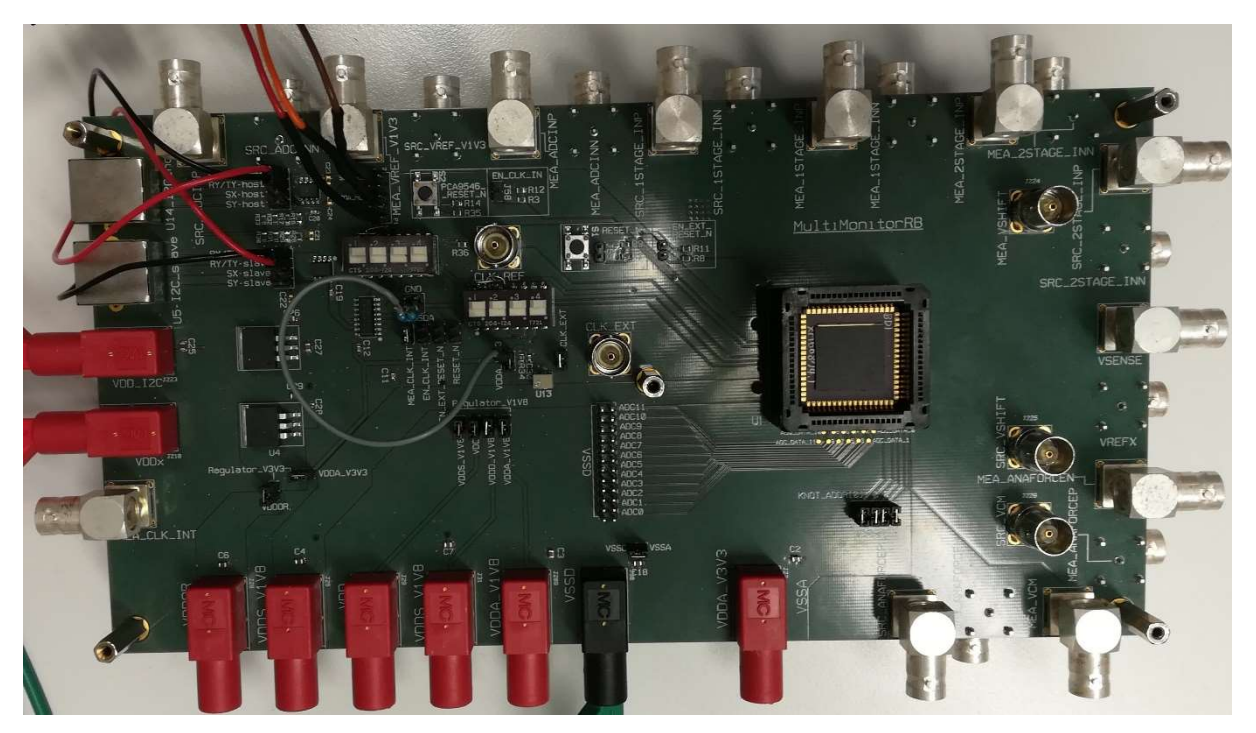

Abbildung 149: Testboard für ASIC und Sensorknoten

Der Sensorknoten besteht aus dem ASIC, sowie weiteren externen Komponenten die auf einer gemeinsamen Platine in einem Gehäuse aufgebaut werden. Das Testboard diente als Versuchsträger für diese externe Beschaltung des ASICs.

Der einzelne Sensorknoten erhält seine primäre Versorgungsspannung über das Verbindungskabel zwischen den Knoten (siehe Abschnitt 6.2.5.1). Diese Spannung kann zum einen Störungen beinhalten, zum anderen auf Grund der möglichen Kabellänge vom eingespeisten Wert abweichen. Daher wird sie auf zwei Spannungsstabilisatoren geführt, welche die vom Knoten benötigten Spannungen in einer ausreichenden Genauigkeit bereitstellen.

Während der Charakterisierung des ASICs wurde festgestellt, dass dessen interne Takterzeugung kein ausreichend genaues Signal generiert. Als Backup für diesen Fall wurde bereits auf dem Testboard ein weiterer Schaltkreis als Taktquelle vorgesehen und getestet. Dieser externe Takt wird anstatt der internen Taktquelle des ASICs verwendet und demnach einschließlich Trimmwiderstand auf der Sensorknotenplatine vorgesehen und genutzt.

Als weitere externe Komponente kommen zwei Schaltkreise für die I²C-Kommunikation zum Einsatz. Der erste Schaltkreis ist ein Leitungstreiber. Er verstärkt das I²C-Signal und erlaubt außerdem ein höheres Spannungslevel für die Kommunikation des Datenbusses. Obwohl die Sensorknoten nahe der Blattwurzel platziert werden sollten, wurden größere Distanzen berücksichtigt und das System entsprechend auslegt. Das Standard-I²C gerät dabei in den Grenzbereich möglicher Leitungslängen. Es wurden Labortests mit und ohne zusätzlichen Leitungstreiber und mit Kabellängen von bis zu 20 m durchgeführt. Die Übertragung war in allen Fällen ähnlich stabil. Die Datenkommunikation wurde allerdings letztlich mit den zusätzlichen Leitungstreibern aufgebaut, um die Störanfälligkeit insbesondere im Offshoretest zu verringern. Aufgrund der langen Leitungslänge kann ferner ein Spannungsabfall am Datenbus nicht ausgeschlossen werden. Damit der Leitungstreiber mit derselben

Versorgungsspannung arbeitet, wie der Pegel des Datenbus, wird diese Spannung separat durch den gemeinsamen Bus zugeführt. Des Weiteren wurde ein Fehler in der Adressierung des im ASIC implementierten I²C-Slave entdeckt, welcher mittels eines zusätzlich vorgeschalteten externen I²C-Switches kompensiert werden konnte. Eine eindeutige I²C-Adresse des Sensorknotens wird über Schalter fest eingestellt.

Die physikalische Ankopplung der Datenkommunikation und der Spannungsversorgung erfolgt als gemeinsamer Bus mittels zweier robuster Einbaubuchsen. Eine BNC-Buchse bildet den Anschluss des Piezosensors. Abbildung 150 zeigt den kompletten Sensorknoten mit offenem Gehäusedeckel. Das Gehäuse ist staub- und spitzwassergeschützt und kapselt damit die Elektronik unter rauen Bedingungen.

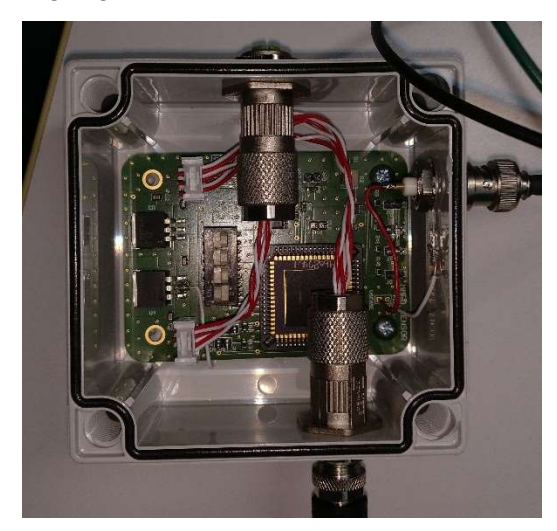

Abbildung 150: Sensorknoten mit geöffnetem Gehäuse

#### 6.2.5.1 SHM-System

In den vorherigen Abschnitten wurden der ASIC (Abschnitt 6.2.3) als Bestandteil des Sensorknotens (Abschnitt 6.2.5) und die lokale Merksmalsextraktion (Abschnitt 6.2.4) vorgestellt. Dieser Abschnitt erläutert den Aufbau der einzelnen Sensorknoten zum kompletten SHM-System (siehe auch Abbildung 146).

Die einzelnen Sensorknoten werden mittels eines gemeinsamen Daten- und Versorgungsbusses in einer Reihe miteinander verbunden. Der Bus besteht aus einem 8 adrigen Kabel nach Ethernet-Standard. Davon werden zwei Adern für die Daten (I²C) und vier Adern für die Spannungsversorgung (Sensorknotenversorgung und separate I²C-Versorgung mit getrennten Massen) verwendet. Die beiden freien Adern waren als Backup vorgesehen, wurden aber nicht benötigt. Die Verbindungskabel selbst sind ebenso wie die Stecker (Schraubverbindungen) robust ausgelegt.

Jedem Sensorknoten wird eine Adresse zugeordnet, unter der er zum einen vom Host-PC aus ansprechbar ist und er sich zum anderen der Position im Blatt eindeutig zuzuordnen lässt. Die Knoten sind baugleich und entsprechend austauschbar. Die Adressierung der Knoten ist auf maximal 15 Stück im Einsatz begrenzt.

Am Ende der Kette, in der Blattwurzel, befindet sich der Host-PC als zentrale Steuereinheit. Während die Sensorknoten autonom Schadensereignisse aufnehmen, ist es Aufgabe des Host diese Datenpakete aller Knoten zu sammeln. Die Sensorknoten haben jeweils nur Kenntnis von den Schadensereignissen in ihrer Umgebung. Sie nehmen je nach Lage stärkere oder schwächere Signale ein und desselben emittierten Schallereignisses auf. Erst im Host werden diese verschiedenen Datenpaket zusammengeführt und ermöglichen damit eine spätere Auswertung und Korrelation. Der Host implementiert dazu einen I²C-Master, welcher mittels einer in Python entworfenen Steuerungssoftware diese und weitere Aufgaben ausführt. Die Software selbst läuft dauerhaft auf dem Host-PC und speichert die empfangenen Datenpakete fortlaufend in einer CSV-Datei.

Die Hardware des Host-PCs ist ein Industrie-PC, welcher in einem Schaltschrank zusammen mit Netzteilen für die Spannungsversorgung und weiterer Peripherie montiert wird.

Von zentraler Bedeutung für die spätere Auswertung ist die Vergleichbarkeit der Daten verschiedener Sensorknoten, um Rückschlüsse auf Schadensereignisse, wie deren Lokalisierung, ziehen zu können. Dazu ist eine genaue Zeitsynchronisation der Sensorknoten nötig. Diese führt die Steuerungssoftware periodisch aus. Im Fertigungsprozess einer integrierten Schaltung treten in bekanntem Umfang Toleranzen auf, welche on-chip mittels Kalibrierung ausgeglichen werden können. Die Kalibrierung verschiedener analoger Komponenten des ASICs ist daher Bestandteil des Designs und wird mit dem Digitalteil eingestellt. Die Kalibrierungswerte für jeden gefertigten ASIC wurden im Labor ermittelt und als Konfigurationsparameter in der Steuerungssoftware für das System hinterlegt.

Die Merkmalsextraktion innerhalb jedes einzelnen Sensorknotens reduziert die zu übertragende Datenmenge an den Host-PC erheblich im Vergleich zu einer Rohdatenübertragung. Es konnte daher ein relativ langsamer, robuster I²C-Bus anstatt eines komplexen Hochgeschwindigkeitsbusses verwendet werden. Zusätzlich wird durch die Datenreduktion direkt im Sensorknoten (Edge), im Vergleich zu einer breitbandigen, schnellen Übertragung und Verarbeitung im Host-PC, Energie eingespart. Fällt ein einzelner Knoten aus, liefert dieser zwar keine Daten mehr, aber die verbleibenden arbeiten davon unbeeinflusst weiter.

#### Auswertesoftware

Zur Auswertung und grafischen Darstellung der Messdaten aus den Langzeitversuchen, wurde ein Programm mit grafischer Oberfläche entwickelt. Das Auswertungstool wurde mit der Software MATLAB geschrieben.

Das Tool ist für die Auswertung großer Datenmengen aus Langzeitermüdungsversuchen ausgelegt. Zudem erlaubt es die Ausgabe und Anpassung verschiedenster Grafiken. Im Gegensatz zum eigentlichen Haupteinsatzgebiet von Schallemissionssystemen (z.B. Druckbehälterprüfung), können bei Ermüdungsversuchen aufgrund der langen Laufzeiten viele Schallemissionssignale entstehen. Das MATLAB-Tool verarbeitet Datentabellen mit mehr als vier Millionen Zeilen innerhalb weniger Minuten (je nach Rechenkapazität).

Mit der Darstellung von bis zu vier verschiedenen Parametern in einer Grafik, ist eine schnelle Bewertung sowie eine Filterung der Daten möglich. Die Filterung ist aufgrund der übersichtlichen Darstellung unkompliziert. Wichtige Informationen wie Energie oder die Last eines Events können schnell miteinander verknüpft werden. Die Beurteilungszeit der dargestellten Informationen, ob diese zu einem Schaden in der Struktur geführt haben oder nur Störgeräusche darstellen, verkürzt sich.

Des Weiteren besteht mittels MATLAB-Tools die Möglichkeit zusätzliche Informationen, wie zum Beispiel Daten aus der visuellen Inspektion oder Bereiche höchster Belastung, in die

Grafiken zu implementieren. Auch besteht die Möglichkeit das Tool jederzeit an neue Anforderungen anzupassen sowie zu erweitern.

Schlussendlich besteht nach Analyse aller Daten die Option feste Filterparameter für zukünftige Langzeitermüdungsversuche zu definieren. Mithilfe dieser Filter können Störgeräusche vorab gefiltert werden. Dies reduziert die Aufzeichnung nichtrelevanter Informationen und beschleunigt wiederrum die Bewertung der Ergebnisse. Fest definierte Filterparameter müssen jedoch für jede neue Struktur neu definiert werden.

Die grafische Bedienoberfläche ist in Abbildung 151 zu sehen. Die Oberfläche gliedert sich in fünf einzelne Abschnitte mit unterschiedlichen Funktionen. Die Funktionen eines jeden Abschnittes werden nachfolgend genau beschrieben.

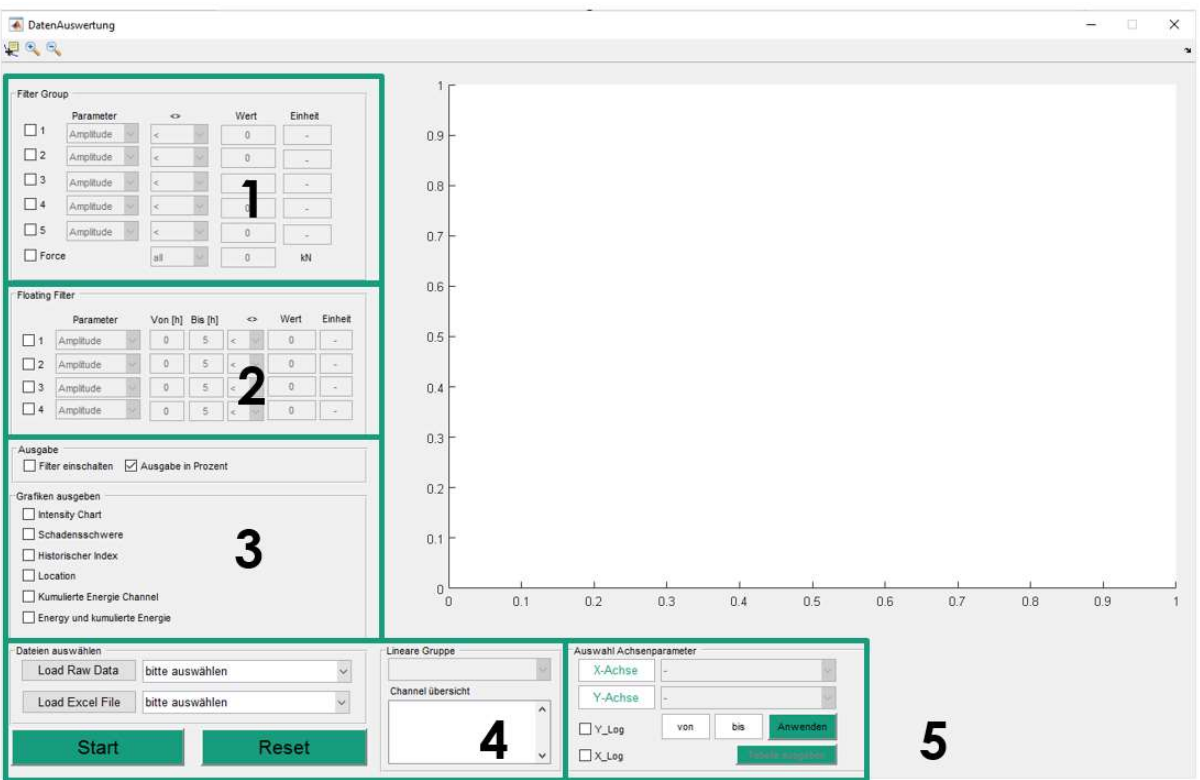

Abbildung 151: Grafische Benutzeroberfläche des MATLAB-Tools (GUI, engl.: Graphical User Interface)

#### Bereich 1

In diesem Bereich können für den gesamten Betrachtungszeitraum verschiedene Filter eingestellt werden. Über das Kontrollkästchen können die entsprechenden Filter aktiviert werden. Über ein Drop-Down Menü stehen dabei die wichtigsten Parameter wie zum Beispiel Energie, Amplitude, Counts to Peak oder Rise Time zur Auswahl. Der Nutzer hat die Möglichkeit, die Daten oberhalb oder unterhalb (größer/kleiner) des eingegeben Wertes zu filtern. Bis zu fünf Filter können derzeit gleichzeitig gesetzt werden. Im letzten Eingabefeld kann die Kraft gefiltert werden. Vier verschiedene Optionen der Filterung stehen hierbei zur Verfügung.

Die Auswahl der Parameter oder Filteranzahl kann jederzeit programmiertechnisch erweitert werden.

# Bereich 2

In diesem Bereich können diverse Filter für einen bestimmten Zeitraum gesetzt werden. Wie auch in Bereich 1, werden die Filter über das Kontrollkästchen aktiviert. Ferner besteht auch hier die Möglichkeit, eine Filterung oberhalb beziehungsweise unterhalb des eingegebenen Wertes durchzuführen. Über ein Drop-Down Menü werden die zu filternden Parameter gesetzt. Die Eingabe des Zeitraumes erfolgt in Stunden. Bis zu vier variable Filter können eingestellt werden.

# Bereich 3

Hier können die in Bereich 1 und 2 eingestellten Filter aktiviert beziehungsweise deaktiviert werden.

Darunter steht dem Nutzer die Ausgabe diverser Grafiken zur Auswahl. Über das Aktivieren der Kontrollkästchen werden diese beim nächsten Programmdurchlauf ausgegeben – siehe Bereich 4. Folgende Grafiken stehen dem Anwender zur Auswahl:

- I. Location
- II. Kumulierte Energie der einzelnen Kanäle
- III. Energie und kumulierte Energie
- IV. Historischer Index
- V. Schadensschwere
- VI. Intensität (Historischer Index und Schadensschwere)

Alle Diagramme können über die Laufzeit des Balkens in Stunden oder über die Lebensdauer in Prozent abgetragen werden. Die Ausgabe über der Lebensdauer in Prozent ermöglicht den besseren Vergleich der Daten bei der Auswertung und ist daher standardmäßig angewählt.

## Bereich 4

In diesem Abschnitt können die Rohdaten der akustischen Messung sowie die zugehörige Excel Datei ausgewählt werden. In der Excel Datei befinden sich die eingestellten Parameter des akustischen Messsystems und die Rissereignisse. Beide Dateien müssen zuvor vom Nutzer angelegt werden. Nachdem der Nutzer die passenden Dateien ausgewählt hat, aktiviert sich nach kurzer Wartezeit das Feld zur Auswahl der linearen Gruppe. Wurden mehrere lineare Gruppen im Test eingerichtet, kann hier eine lineare Gruppe zur Auswertung ausgewählt werden. Sind alle gewünschten Parameter in Bereich 1 bis 4 gesetzt, kann die Ausgabe der Daten per Klick auf "Start" erfolgen. Je nach Datenmenge und gesetztem Filter, kann die Berechnung einige Zeit in Anspruch nehmen.

Per Klick auf "Reset" wird die grafische Bedienoberfläche zurückgesetzt. Die eingegebenen Werte bei den Filtern bleiben bestehen, diese werden lediglich deaktiviert.

## Bereich 5

Zusätzlich zur Ausgabe der Grafiken in Bereich 3, kann sich der Nutzer hier "benutzerdefinierte Grafiken" anzeigen lassen. Dies geschieht im integrierten Plot Fenster der GUI. Die X-Achse und die Y-Achse sind mit verschiedenen, vorgegebenen Parametern per Drop-Down Menü frei wählbar. Beide Achsen können logarithmisch dargestellt werden. Des Weiteren kann ein frei wählbarer Abschnitt der X-Achse ausgegeben werden. Dies geschieht per Eingabe des

Zeitraumes in die beiden Felder. Mit Klick auf "Anwenden" wird der Befehl ausgeführt. Die Daten können zudem in Tabellenform ausgegeben werden.

## 6.2.5.2 Zerstörender Rotorblattest (FHG)

Für die Vorbereitung des Versuches wurden im Vorfeld des Tests, mit Hilfe von Simulationen, Schwachstellen des Rotorblattes für die Prüfung in Schwenkrichtung lokalisiert, um eine optimale Sensorkonfiguration der SHM Systeme zu ermöglichen. Als ein möglicher Schadensort wurde dabei die Endkante identifiziert, auf die sich die Überwachung des Schallemissionssystems konzentriert hat. Zur Überprüfung der Homogenität der Enkantenverklebung wurden im Vorfeld des Versuches Thermografieaufnahmen durch Ausnutzung des Temperaturunterschiedes zwischen Rotorblatt und Halle nach reinfahren des Rotorblattes erstellt. Dabei konnten keine signifikanten Fehlstellen in der Verklebung lokalisiert werden. Insgesamt wurden zwischen Radius 11,5m und 17,5m sieben Sensorknoten mit den zugehörigen Piezosensoren des neu Entwickelten SHM Systems an der Endkante installiert (vgl. Abbildung 82).

Nach dem Start des Rotorblatttests traten die ersten Initialschäden (Klebnahtrisse, Faserzwischenbrüche) wie vorhergesagt an der Endkante des Rotorblattes auf (vgl. Abbildung 91).

Im Entstehungszeitraum konnten mit dem neu entwickelten System zahlreiche Ereignisse detektiert werden. Die ermittelten Daten stellen dabei gemäß dem Messkonzept keine Rohdaten dar, sondern wurden innerhalb der Sensorknoten vorverarbeitet, indem definierte Merkmale extrahiert wurden. Diese komprimierten Daten aller Sensorknoten wurden von einem Host-PC fortlaufend gesammelt und damit protokolliert. Das Protokoll enthält die Merkmale (vgl. Abbildung 152). Zusätzlich zu den Schadensmerkmalen enthält der Datensatz Statusmeldungen der Knoten.

| 192721 | $23.04.2021$ $10:25:18$ - Node: 3 - [1, 2, 0, 3306494, 15406, 0, 1673, 3, 8939, 7]                           | $\wedge$ |
|--------|----------------------------------------------------------------------------------------------------|----------|
| 192722 | 23.04.2021 10:25:18 - Node: 3 - [0, 4, 0, 32, 0, 0, 3, 39, 63, 224, 3, 194, 227, 68, 128, 7, 23, 88, 7]      |          |
| 192723 | 23.04.2021 10:25:18 - Node: 3 - [1, 2, 0, 3432305, 15935, 0, 1713, 8, 14939, 8]                              |          |
| 192724 | 23.04.2021 10:25:18 - Node: 3 - [0, 4, 0, 32, 0, 0, 3, 69, 247, 16, 3, 227, 243, 88, 128, 17, 210, 216, 81   |          |
| 192725 | 23.04.2021 10:25:18 - Node: 3 - [2, 3, 2, 3302350, 15650, 0, 1678, 3, 11577, 91                              |          |
| 192726 | 23.04.2021 10:25:18 - Node: 3 - [0, 8, 0, 48, 0, 128, 3, 38, 60, 224, 3, 210, 35, 71, 0, 7, 105, 200, 91     |          |
| 192727 | 23.04.2021 10:25:18 - Node: 3 - [2, 3, 3, 3301406, 15500, 0, 1709, 19, 12793, 10]                            |          |
| 192728 | 23.04.2021 10:25:18 - Node: 3 - [0, 8, 0, 48, 0, 192, 3, 38, 1, 224, 3, 200, 195, 86, 128, 39, 143, 200, 10] |          |
| 192729 | 23.04.2021 10:25:18 - Node: 3 - [2, 3, 4, 3249636, 15350, 0, 1735, 5, 8070, 111                              |          |
| 192730 | 23.04.2021 10:25:18 - Node: 3 - [0, 8, 0, 48, 1, 0, 3, 25, 94, 64, 3, 191, 99, 99, 128, 10, 252, 48, 111     |          |
| 192731 | 23.04.2021 10:25:18 - Node: 3 - [1, 2, 0, 3285278, 15556, 0, 1693, 2, 11187, 12]                             |          |
| 192732 | 23.04.2021 10:25:18 - Node: 3 - [0, 4, 0, 32, 0, 0, 3, 34, 17, 224, 3, 204, 67, 78, 128, 5, 93, 152, 12]     |          |
| 192733 | 23.04.2021 10:25:18 - Node: 3 - [1, 2, 0, 3414063, 15777, 0, 1684, 2, 3934, 13]                              |          |
| 192734 | 23.04.2021 10:25:18 - Node: 3 - [0, 4, 0, 32, 0, 0, 3, 65, 130, 240, 3, 218, 19, 74, 0, 4, 122, 240, 13]     |          |
| 192735 | $[23.04.2021 10:25:18 - Node: 3 - [1, 2, 0, 3243125, 15539, 0, 1683, 2, 10464, 14]$                          |          |
| 192736 | 23.04.2021 10:25:18 - Node: 3 - [0, 4, 0, 32, 0, 0, 3, 23, 199, 80, 3, 203, 51, 73, 128, 5, 71, 0, 14]       |          |
| 192737 | 23.04.2021 10:25:18 - Node: 3 - [1, 2, 0, 3290745, 15469, 0, 1678, 2, 6808, 15]                              |          |
| 192738 | 23.04.2021 10:25:18 - Node: 3 - [0, 4, 0, 32, 0, 0, 3, 35, 103, 144, 3, 198, 211, 71, 0, 4, 212, 192, 15]    |          |
| 192739 | 23.04.2021 10:25:28 - Hit Configuration - [0, 80, 0, 20, 0, 100, 1, 0]                                       |          |
| 192740 | 23.04.2021 10:25:28 - Node: 3 - [2, 2, 24, 4307900, 19530, 0, 1684, 23, 11689, 1]                            |          |
| 192741 | 23.04.2021 10:25:28 - Node: 3 - [0, 8, 0, 32, 6, 0, 4, 27, 187, 192, 4, 196, 163, 74, 0, 47, 109, 72, 11     |          |
| 192742 | 23.04.2021 10:25:28 - Node: 3 - [1, 2, 0, 3192280, 15390, 0, 1710, 3, 10224, 2]                              |          |
| 192743 | 23.04.2021 10:25:28 - Node: 3 - [0, 4, 0, 32, 0, 0, 3, 11, 93, 128, 3, 193, 227, 87, 0, 7, 63, 128, 2]       |          |
| 192744 | 23.04.2021 10:25:38 - Node: 3 - [1, 2, 0, 3433053, 15473, 0, 1695, 1, 2239, 1]                               |          |
| 192745 | 23.04.2021 10:25:38 - Node: 3 - [0, 4, 0, 32, 0, 0, 3, 70, 37, 208, 3, 199, 19, 79, 128, 2, 69, 248, 1]      |          |
| 192746 | 23.04.2021 10:25:38 - Node: 3 - [1, 2, 0, 3342808, 15774, 0, 1672, 2, 4133, 2]                               |          |
|        |                                                                                                    |          |

Abbildung 152: Protokollausschnitt Rotorblatttest

Nicht Ereignisbezogene Zusatzinformationen wurden herausgefiltert und die Datensätze aus dem Protokoll in ein CSV-Format konvertiert.

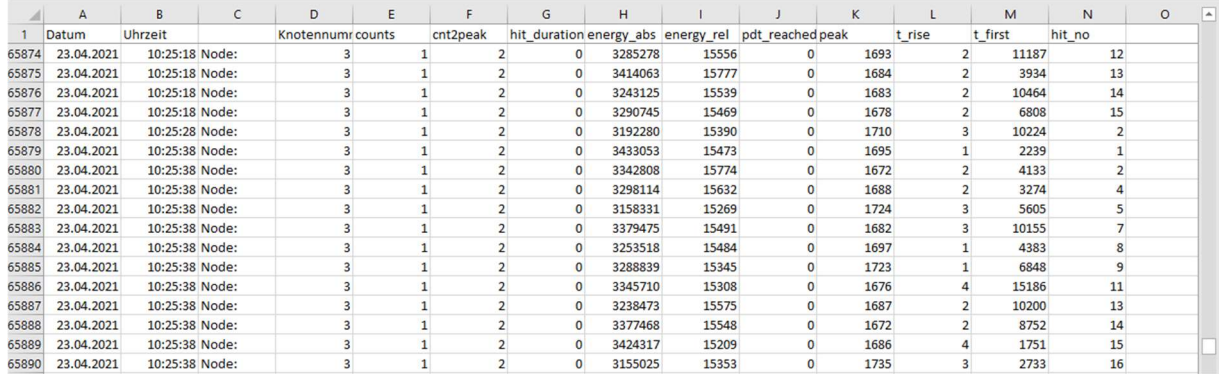

#### Abbildung 153: Filterung der Schadensmerkmale

Nach einem Vergleich der aufgezeichneten Ereignisse mit den Inspektionsergebnissen konnten die Ereignisse den Klebnahtrissen und Zwischenfaserbrüchen zugeordnet werden. Eine Lokalisation konnte im Bereich des einfachen Sensorabstandes durchgeführt werden. Eine Unterscheidung zwischen Klebnahtrissen und Zwischenfaserbrüchen war nicht möglich.

Der kritische Schaden im Bereich der Nasenkante bei einer Blattlänge von 8m (vgl. Abbildung 92), der ab Zyklus 675.692 aufgetreten ist und zum Abbruch des Versuchs geführt hat konnte aufgrund der großen Distanz zum installierten Messsystem und der hohen Materialdämpfung zwischen diesen Bereichen nicht detektiert werden.

## 6.2.5.3 Messung im Offshore-Betrieb (FHG)

In enger Zusammenarbeit zwischen dem IWES und dem IIS/EAS wurde im Vorfeld der Offshore-Messkampagne der Prototyp des Messsystems mit den für den Offshoreeinsatz vorgesehenen vier Sensorknoten aufgebaut und mit der neu entwickelten Software zum Abruf und Speicherung der Datensätze auf dem Messrechner geprüft.

Zur Minimierung möglicher Fehlerquellen entsprach der Laboraufbau dem geplanten Aufbau in der Anlage (vgl. Abbildung 96). Im Hinblick auf den Langzeiteinsatz in der WEA, ohne die Möglichkeit softwareseitige Anpassungen oder Reparaturen durchführen zu können wurde im Vorfeld der offshore Messkampagne ein Dauertest durchgeführt in dem mehrere mögliche Fehler simuliert wurden. Die Messsoftware wurde robust auf diese Fehler hin optimiert und damit das System bestehend aus Hard- und Software für die Offshoreinstallation abschließend vorbereitet.

Leider wurde während der Inbetriebnahme der Software am 7. November ein unbekannter Fehler festgestellt, der die Messdatenaufnahme des Systems verhinderte. Trotz umfangreicher Ursachenforschung konnte dieser Fehler nicht lokalisiert oder behoben werden. In einer zweiten Begehung des Blattes am 08.11.2020 wurden alle Verbindungen der Komponenten, die Kabel und die Steckverbinder geprüft. Ebenso erfolgte eine Sichtprüfung der Sensorknoten und eine Untersuchung der Software. Leider konnte der Fehler vor Ort nicht identifiziert werden.

Nach dem Rückbau des Messsystems konnte ein Defekt in einem Sensorknoten identifiziert werden, der zu einem unmittelbaren Kommunikationsabbruch geführt hat. Aufgrund der Art des Defektes wurde dieser im Vorfeld der Messkampagne im Labor nicht simuliert und konnte von der Software nicht abgefangen werden.

# 6.3 SHM im Betrieb

Verfassende: Christian Grote (WindMW), Holger Huhn (WindMW)

#### Wiederkehrende Prüfungen in den Jahren 2015 bis 2018

Die jährlichen Prüfungen im Offshore-Windpark Meerwind Süd│Ost setzen sich zusammen aus akustischen und visuellen Prüfungen durch Servicetechniker an 100 % der Anlagen und intensiveren Prüfungen von Blattinspektoren unter Einsatz von Seilzugangstechnik und Kamerawagen an 25 % der Anlagen des Windparks gemäß Tabelle 4-1 des BSH Standard Konstruktion [BSH15].

Prüfungen durch Servicetechniker im Rahmen der Anlagenwartung (100 %):

- Sichtprüfung der Außenfläche hinsichtlich Verfärbungen (bspw. durch Blitzeinschläge), Beschichtungsrissen und fehlenden oder beschädigten aerodynamischen Anbauteilen. Die Prüfer befinden sich dabei auf dem TP oder dem Maschinenhaus.
- Gehörprüfung hinsichtlich ungewöhnlicher Geräusche im Betrieb.
- Sichtprüfung der Innenfläche im Bereich der Blattwurzel hinsichtlich Delaminationen, Rissen und fehlenden oder beschädigten Anbauteilen (Verschraubung, Fettbehälter, Blitzschutzsystem).

Prüfungen durch Blattinspektoren nach BSH-Standard (25 %):

- Sichtprüfung hinsichtlich mechanischer und thermischer Schädigung von Blattaußenflächen, Anbauteilen und Blitzschutzrezeptoren. Prüfung durch Klopfen hinsichtlich Delamination. Die Prüfer befinden sich dabei, per Seilzugangstechnik, direkt am Rotorblatt.
- Messung des elektrischen Widerstands der Blitzschutzstrecke zwischen den acht Blitzschutzrezeptoren am Rotorblatt und dem Maschinenhaus.
- Sichtprüfung des Innenbereichs bis zu einem Blattwurzelabstand von etwa 30 m bei einer Gesamtblattlänge von 58 m.

Während durch die Prüfungen im Rahmen der Anlagenwartung, in den Jahren 2015 bis 2018 nur ein größerer Blitzschaden festgestellt werden konnte, wurden durch die Blattinspektion nach BSH-Standard eine Vielzahl verschiedener, leichter Schäden festgestellt und hinsichtlich Schadensart und -position kategorisiert.

Abbildung 154 zeigt unterschiedliche Kategorien abrasiver Schädigungen auf der Außenseite. Die Kürzel setzen sich aus einem Buchstaben für die betroffene Schicht (C = Coating / Beschichtung, L = Laminat) und zwei Buchstaben für die Kategorisierung hinsichtlich der optischen Erscheinung zusammen. Der Übergang zwischen den Kategorien ist fließend.

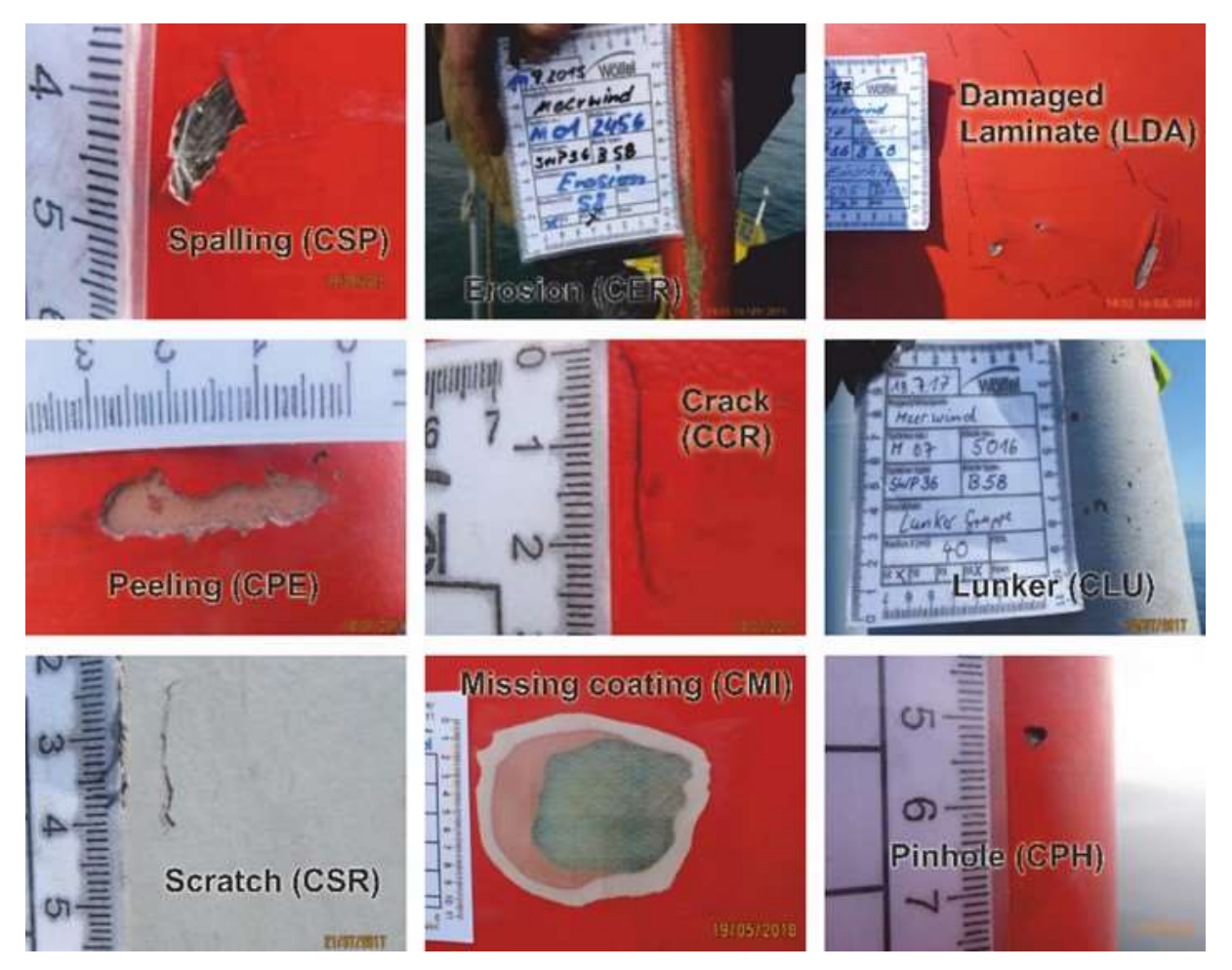

Abbildung 154: Beispiele für Kategorien mechanischer Schädigung auf der Blattaußenseite

Die Ursachen für die mechanischen Schädigungen liegen in der Vorderkantenerosion, Transportvorgängen oder der Kollision mit Festkörpern. Neben dem Aussehen der Schadstellen dient auch die Schadensposition zur Differenzierung hinsichtlich der Schadensursachen.

Der Großteil der festgestellten Schäden betrifft nur die äußeren Schichten des Rotorblattes (Außenbeschichtung und Füllschicht). Bei lediglich 9,15 % der Schäden sind Laminatlagen betroffen. Die Laminatschäden wurden, vornehmlich in den späteren Inspektionsjahren als Folge der Vorderkantenerosion festgestellt.

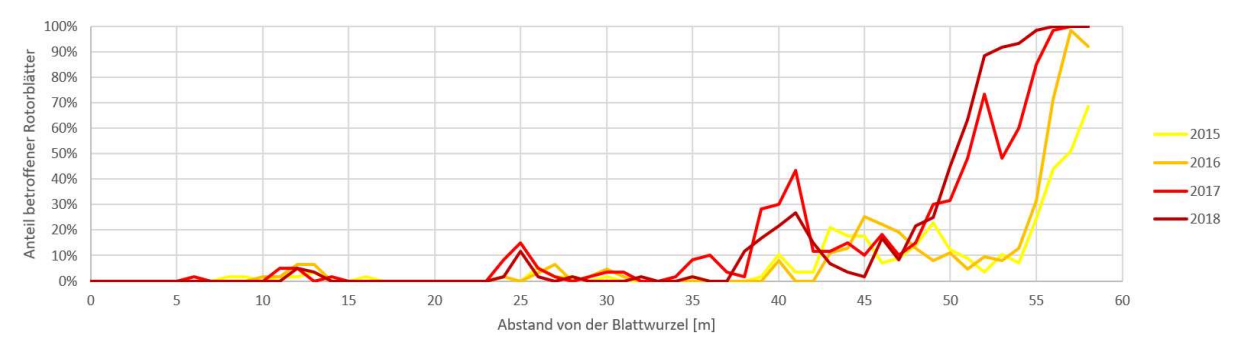

Abbildung 155: Mechanische Schädigung der Blattvorderkante nach Inspektionsjahr

Abbildung 155 zeigt die Erosion als dominanten Schädigungsmechanismus. Die lokalen Maxima um 12 m, 25 m und 40 m können auf Schädigungen durch Transportvorgänge zurückgeführt werden. Die Zunahme der Schädigungen an diesen Punkten, speziell bei 40 m Blattwurzelabstand zeigt, dass visuell unauffällige Vorschädigungen die Erosionsentstehung begünstigen können.

Bezüglich der Innenseite der Blätter liegt der Fokus auf Prüfungen hinsichtlich potenziell fortschreitender Schäden wie Rissen oder Delaminationen. Fertigungsbedingte Schäden wie Fehltränkungen, Falten oder Fremdkörpereinschlüsse werden ebenfalls erfasst, sind aber hinsichtlich der strukturellen Integrität erst relevant, wenn sie zur Bildung von Rissen oder Delaminationen führen.

Da das Erscheinungsbild von Harzrissen und Delaminationen in vielen Fällen nicht eindeutig differenzierbar ist, wurden ähnliche Schadensbilden in den verschiedenen Prüfkampagnen unterschiedlichen Kategorien zugeordnet. Abbildung 156 zeigt die Verteilung von Rissen und Delaminationen in den verschiedenen Inspektionsjahren.

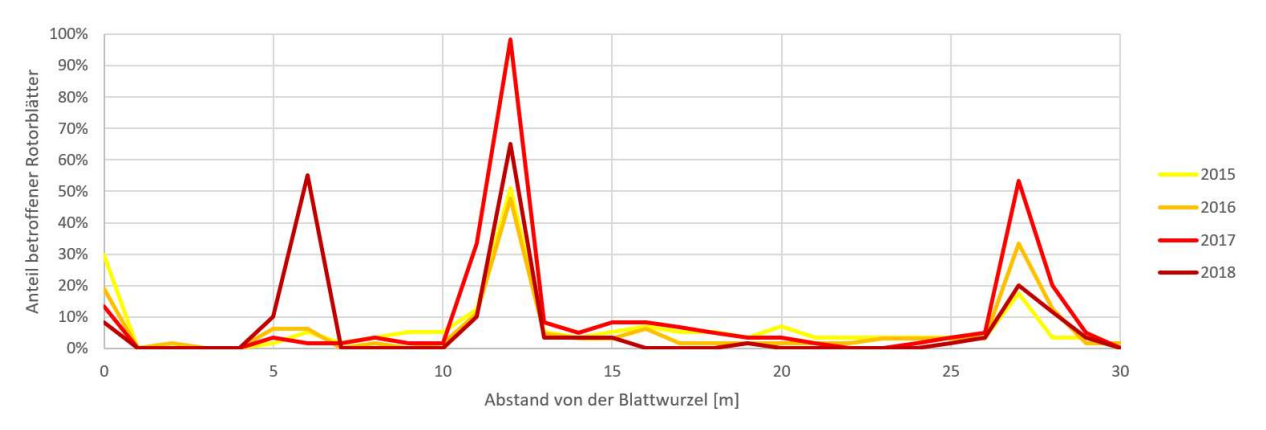

Abbildung 156: Risse und Delaminationen im Innenbereich nach Inspektionsjahr

Es sind vier Positionen (siehe Tabelle 17) erkennbar, an denen eine Schadenshäufung vorliegt.

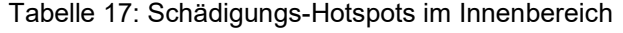

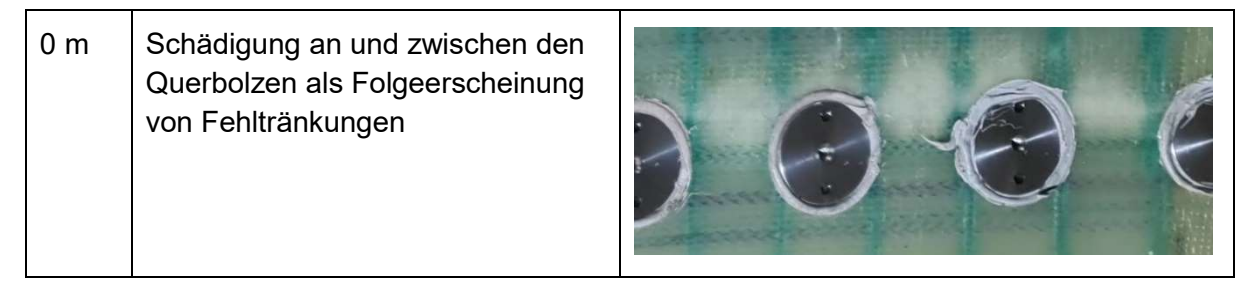

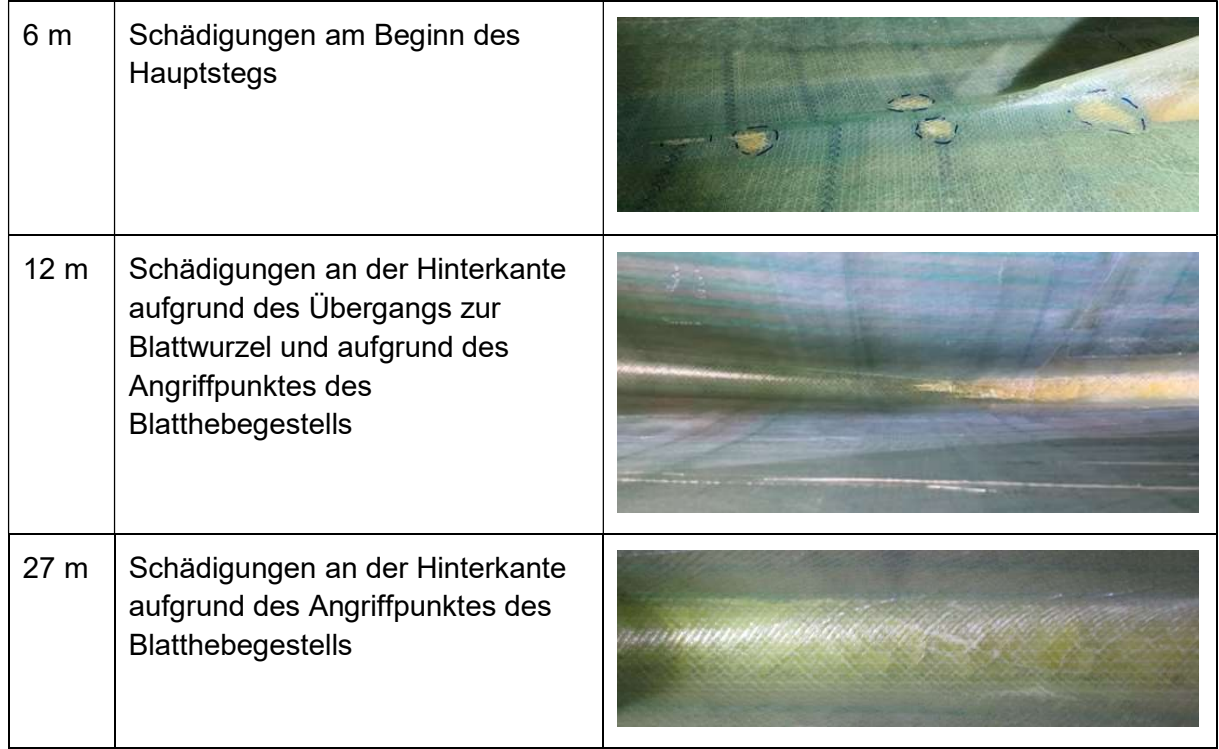

Die starke Zunahme an Schädigungen bei 6 m Blattwurzelabstand im Jahr 2018 ist darauf zurückzuführen, dass erst in diesem Jahr begonnen wurde den Beginn des Hauptstegs mit einer Taschenlampe zu durchleuchten.

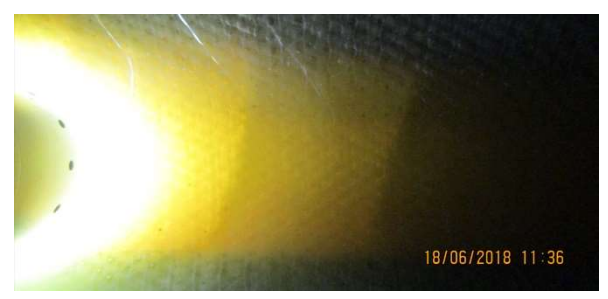

Ein genereller Anstieg der Schädigungsanzahl nach Inspektionsjahr ist nicht zu erkennen.

## 6.3.2 Drohneninspektion im Jahr 2019

Die visuellen Prüfungen der Blattaußenseite können auch, mit einem weitaus geringeren Aufwand als der Seilzugangstechnik, per Kameradrohne mit automatisierter Bilderkennung durchgeführt werden. Im Jahr 2019 wurde auf diese Weise eine Inspektion mit dem Fokus auf die Schadenweitentwicklung von bekannten Schäden durchgeführt.

Die Ergebnisse bestätigen im Allgemeinen die Erkenntnisse aus den jährlichen Prüfungen der Vorjahre. Zusätzlich zu den Untersuchungen der Jahre 2015 bis 2018 wurden neben Oberflächenschädigungen auch Spuren vorangegangener Reparaturarbeiten detektiert. Deren paralleles Auftreten mit Lunkern und Abplatzungen lässt auf qualitative Nachteile der Reparaturen gegenüber dem originalen Schichtaufbau schließen (Abbildung 157).
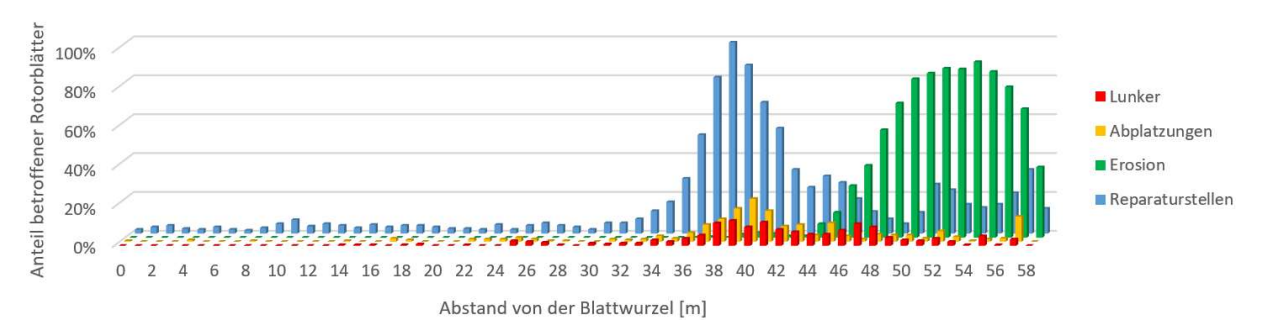

Abbildung 157: Schädigungen und Reparaturstellen auf der Außenfläche der Rotorblätter

Da die Untersuchungen an allen Anlagen im selben Zeitraum stattfanden, lassen sich Aussagen über den Einfluss der Anlagenposition innerhalb des Windparks machen.

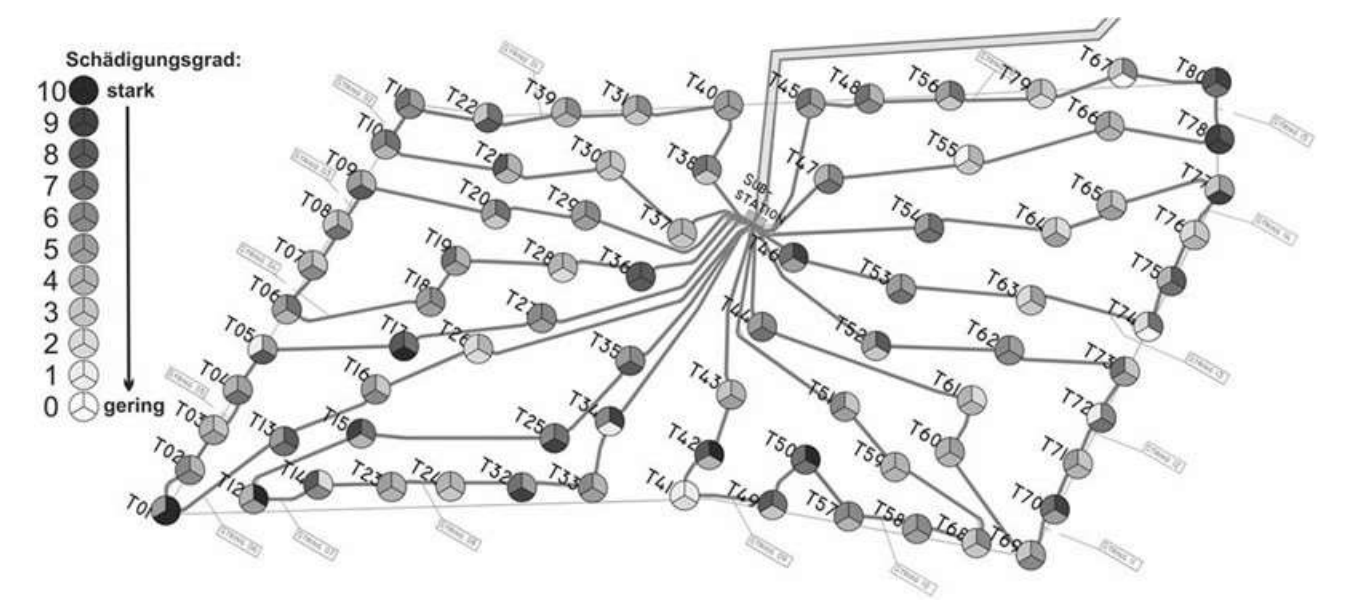

Abbildung 158: Verteilung des Schädigungsgrades der Rotorblattaußenseiten im Windpark

Die räumliche Verteilung des Schädigungsgrades der Einzelblätter eines Blattsatzes folgt keiner Systematik. Anzunehmen wäre, dass die Blätter von innenliegenden Anlagen aufgrund von Abschattungseffekten weniger stark geschädigt wurden als die der Randanlagen. Diese Vermutung kann anhand der vorliegenden Daten nicht bestätigt werden. Auch innerhalb der drei Blätter einer Anlage bestehen teilweise erhebliche Unterschiede im Schädigungsgrad.

### Onshore-Inspektion im Jahr 2021

Nach sieben Jahren Betrieb wurden alle 240 Rotorblätter des Offshore Windparks, im Jahr 2021 demontiert, inspiziert und repariert. Die festgestellten Schäden wurden hinsichtlich Ursache, Position und Schwere des Schadens kategorisiert. Aus dieser Analyse und dem daraus entwickelten Schadenkatalog lassen sich Anforderungen für automatisierte SHM-Systeme ableiten.

Hinsichtlich der Schwere des Schadens wird zwischen strukturellen, nur durch Neuaufbau der Laminatlagenstruktur zu reparierenden und nicht-strukturellen, durch Füllmasse zu reparierenden Schäden unterschieden. Bislang wurde in der Betriebszeit des Parks lediglich eine strukturelle Reparatur aufgrund eines Blitzeinschlags durchgeführt. Die in der Kampagne reparierten Schäden geben dementsprechend einen relativ unverfälschten Eindruck des Schadenumfangs nach acht Jahren Betrieb.

Insgesamt wurden 53 strukturelle Schäden an 240 Rotorblättern behoben (22,1 % der Rotorblätter betroffen). Die Ursachen der strukturellen Schäden verteilen sich wie folgt:

- Blitzeinschlag: 42 Rotorblätter betroffen (17,5 %)
- Singuläre mechanische Einwirkung: 5 Rotorblätter betroffen (2,1 %)
- Betriebslasten: 4 Rotorblätter betroffen (1,7 %)
- Vorderkantenerosion: 2 Rotorblätter betroffen (0,8 %)

Bezüglich der Vorderkantenerosion ergab sich die geringe Anzahl an strukturellen Reparaturen aus dem Umstand, dass ein Vorderkantenschutz aus Polyurethanschalen auf den letzten 12 m bis zur Blattspitze aufgebracht wurde (Abbildung 159). Die Schalen erlauben bei defekten Laminatlagen oder gar bei Löchern im Blatt noch eine nicht-strukturelle Reparatur. Ohne diese Schalen hätte bei mindestens 29 Rotorblättern (12,1 %) struktureller Reparaturbedarf aufgrund von Vorderkantenerosion bestanden.

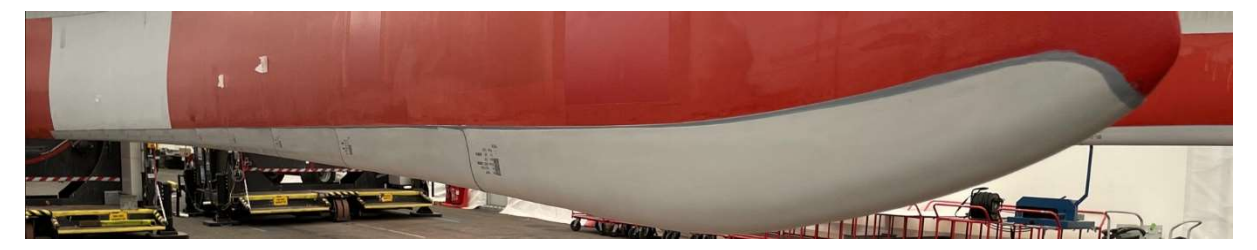

Abbildung 159: Geschützter Vorderkantenbereich durch Polyurethanschalen

#### 6.3.3.1 Blitzeinschläge

Blitzeinschläge stellen das größte Problem hinsichtlich der strukturellen Integrität der Rotorblätter dar. Insgesamt wurden 698 Schäden durch Blitzeinschläge behoben. Der Anteil struktureller Schäden beträgt 6 %. Abbildung 160 zeigt die Verteilung der Schäden über die Länge der Rotorblätter und die Positionen der Rezeptorpaare des Blitzschutzsystems.

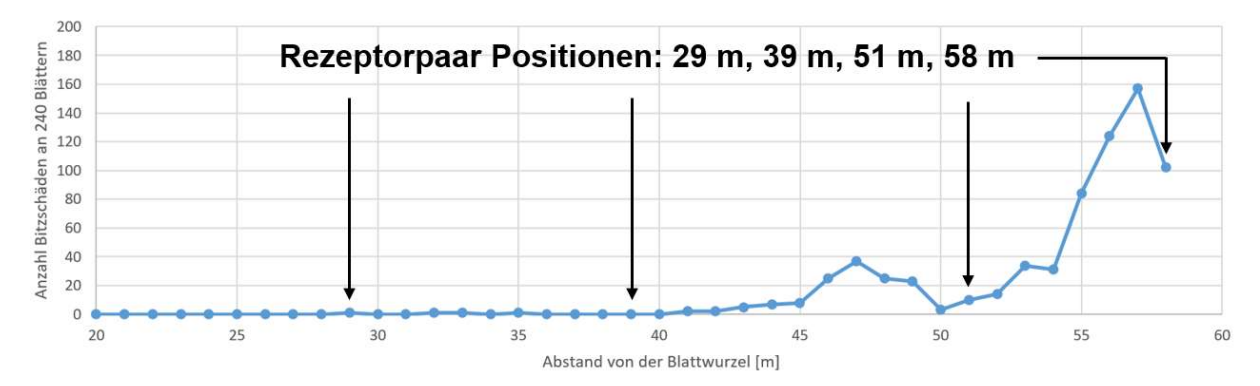

Abbildung 160: Verteilung der Schäden durch Blitzeinschläge über der Rotorblattlänge

Die geringe Anzahl der Schäden um die beiden vorderen Rezeptorpaarpositionen zeigt die Wirksamkeit des Blitzschutzsystems, offenbart aber auch Verbesserungspotential.

Die Häufigkeit der Blitzschäden ist weder von der Funktionalität des Blitzschutzsystems des betroffenen Blattes noch von der Funktionalität der Blitzschutzsysteme der Nachbarblätter noch von der Position der Windturbine innerhalb des Windparks abhängig. Mit 59 % gegenüber 41% schlagen mehr Blitze in die Druckseite der Rotorblätter ein, was wohl auf die konkave Form dieser Seite zurückzuführen ist.

Messungen des elektrischen Widerstandes zwischen den einzelnen Blitzschutzrezeptoren und dem Ausgang des Basisterminals an der Blattwurzel zeigten, dass ein maßgeblicher Anteil der Rotorblätter (27%) von Defekten am Blitzschutzsystem betroffen war. Die Gründe dafür lagen hauptsächlich am Anschluss des Blitzschutz-Hauptleiters an das Basisterminal und an den Rezeptorblockanschlüssen der drei Rezeptorpaare nahe der Blattwurzel (Abbildung 161, Abbildung 162).

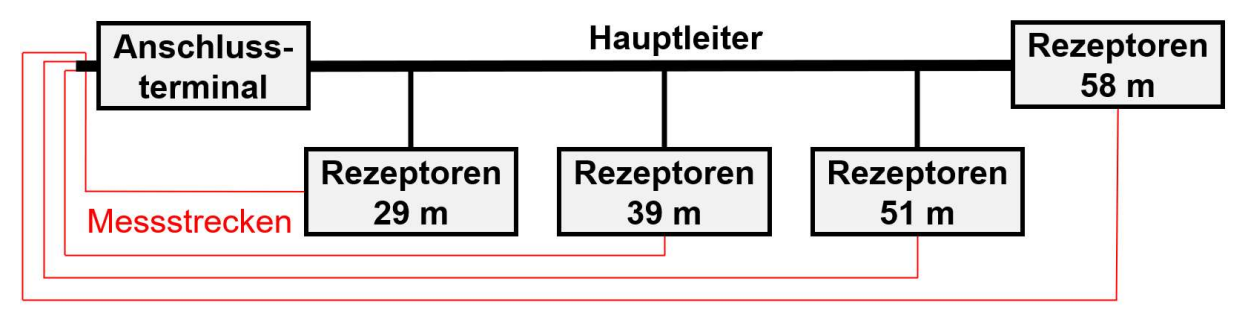

Abbildung 161: Schematischer Aufbau des Blitzschutzsystems im Rotorblatt

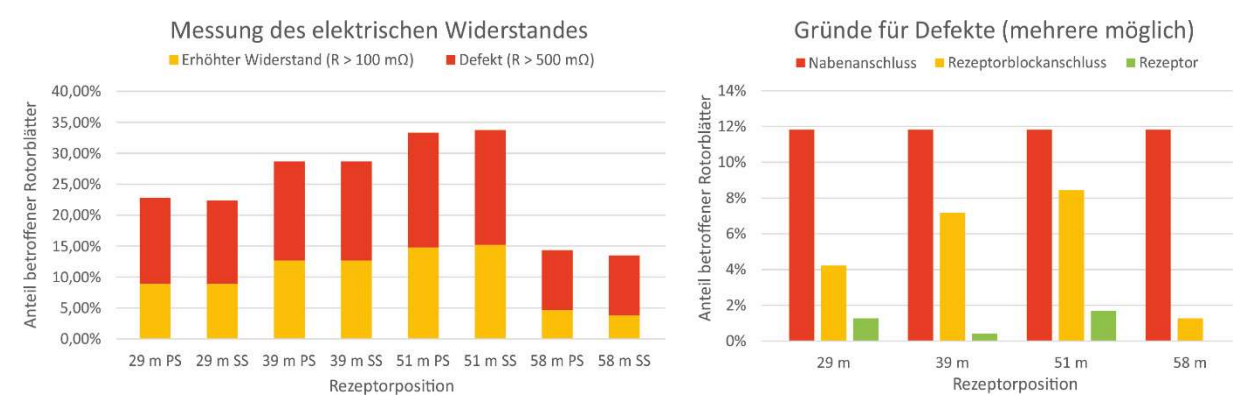

Abbildung 162: Messung des elektrischen Widerstandes zwischen Rezeptoren und Nabe

Beim Basisterminal liegt das Problem darin, dass Betriebslasten die Verbindung zwischen Hauptleiter und Anschlussblock schwächen können. Im Falle von Defekten wurde das Basisterminal gegen ein neues Design ersetzt, mit dem dieses Problem verhindert werden soll.

Die Anschlüsse der Rezeptorblöcke über die Nebenleiter werden mit Harz vergossen. In einigen Fällen wirkt das Harz nach dem Aushärten als Isolator und schwächt damit die Verbindung. Es ist möglich, dass das Problem erst im Betrieb, nach erfolgreicher Abnahmeprüfung auftritt.

## 6.3.3.2 Vorderkantenerosion

Die Erosion der Vorderkante führt nicht nur zu strukturellen Problemen, sondern verschlechtert auch die Aerodynamik der Rotorblätter und damit die Energieproduktion. In Bereichen, in denen nur die Deckbeschichtung von der Erosion betroffen ist, bewegen sich die dadurch verursachten, aerodynamischen Produktionsverluste im selben Rahmen wie die Verluste, die durch gewöhnliche Verschmutzung der Vorderkanten bewirkt wird. Werden Laminatlagen zerstört, kommt es, gerade bei hohen Anströmwinkeln, zu zusätzlichen Verlusten [Han18].

Die Schädigungskraft des, für die Erosionsentstehung maßgeblichen Waterhammer-Effekts ist exponentiell mit einem Faktor von 6,7 von der Auftreffgeschwindigkeit der Regentropfen abhängig [Eis18]. Insofern ist der Bereich der Blattspitze besonders stark betroffen, wie auch die Inspektionsergebnisse bestätigen (Abbildung 163).

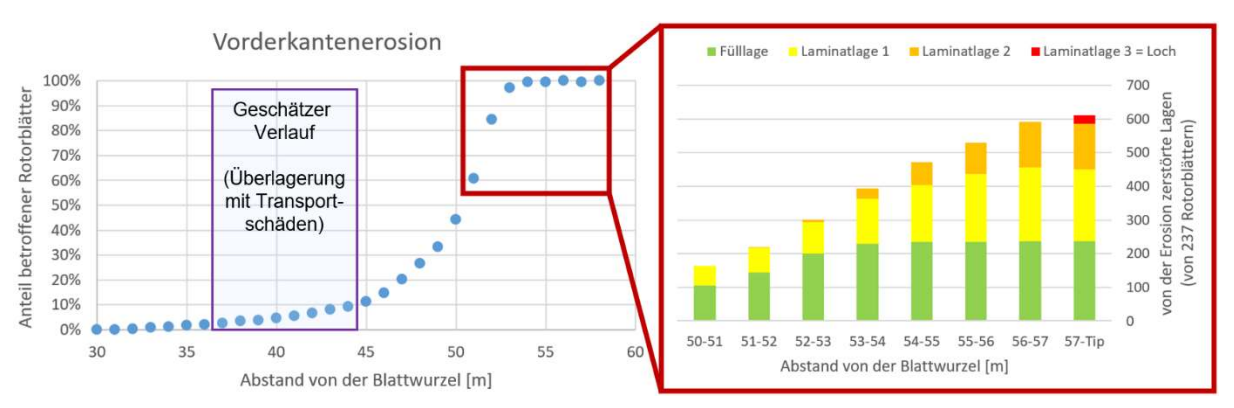

Abbildung 163: Von der Vorderkantenerosion betroffene Bereiche über der Rotorblattlänge

Im Bereich um 40 m Abstand von der Blattwurzel wurden viele transportbedingte Schädigungen und alte Reparaturstellen identifiziert (vgl. Abbildung 155, Abbildung 164). Als Folge dieser Vorschädigungen kam es in dem Bereich zu erhöhter Erosionsentwicklung. Der optische Übergang zwischen Transport- und Erosionsschäden ist fließend. Im betroffenen Bereich von Abbildung 163 wurde der geschätzte Verlauf ohne Vorschädigungen dargestellt.

Die Erosion schreitet stetig voran (Abbildung 156). Die Ursache liegt in dem Zusammenwirken von Regentropfen und Rotorblattgeschwindigkeit. Eine Erosionsverhinderung durch Verringerung der Rotordrehzahl während Regenperioden wäre unwirtschaftlich. Insofern liegt eine naheliegende Lösung in der Ertüchtigung der Vorderkante durch Erosionsschutzelemente (Abbildung 159). Die Installation solcher Elemente erzeugt allerdings zusätzlichen Überwachungsbedarf hinsichtlich ihrer strukturellen Integrität und Adhäsion.

## 6.3.3.3 Mechanische Schädigungen

Unter der Kategorie "Mechanische Schädigung" werden alle Oberflächenschäden zusammengefasst, die nicht der Vorderkantenerosion oder Blitzeinschlägen zuzuordnen sind. Beispiele sind Kratzer, Lunker, Abplatzungen oder Risse (vgl. Abbildung 154). In den seltensten Fällen (< 0,5 %) haben diese Schäden einen Einfluss auf die strukturelle Integrität des Blattes. Die meisten strukturellen Schäden durch mechanische Einwirkung entstehen bei Transportvorgängen an der relativ filigranen Hinterkante der Rotorblätter.

Eine starke Häufung dieser Schäden tritt bei einem Blattwurzelabstand von etwa 40 m auf (Abbildung 164).

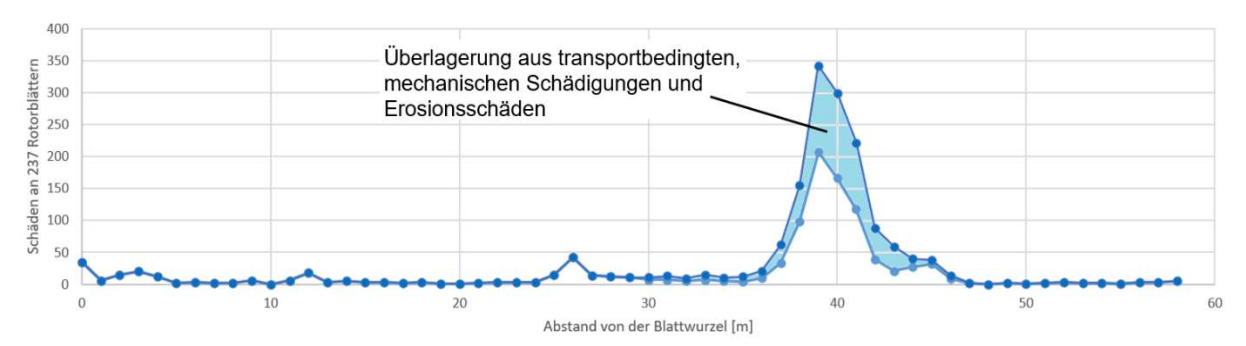

Abbildung 164: Mechanische Schädigungen über der Rotorblattlänge

Diese Schadensanhäufung setzt sich fast ausschließlich zusammen aus direkten Schäden durch Transportvorgänge und Folgeschäden aufgrund von Vorschädigungen durch Transportvorgänge oder aufgrund von mangelhaften Reparaturen solcher Schäden. Die in der Fertigung und bei der Überarbeitung der Blätter eingesetzten Drehvorrichtungen greifen die Blätter bei einem Blattwurzelabstand von etwa 40 m an und stellen damit eine mögliche Ursache dieser (Vor-)Schädigungen dar (Abbildung 165).

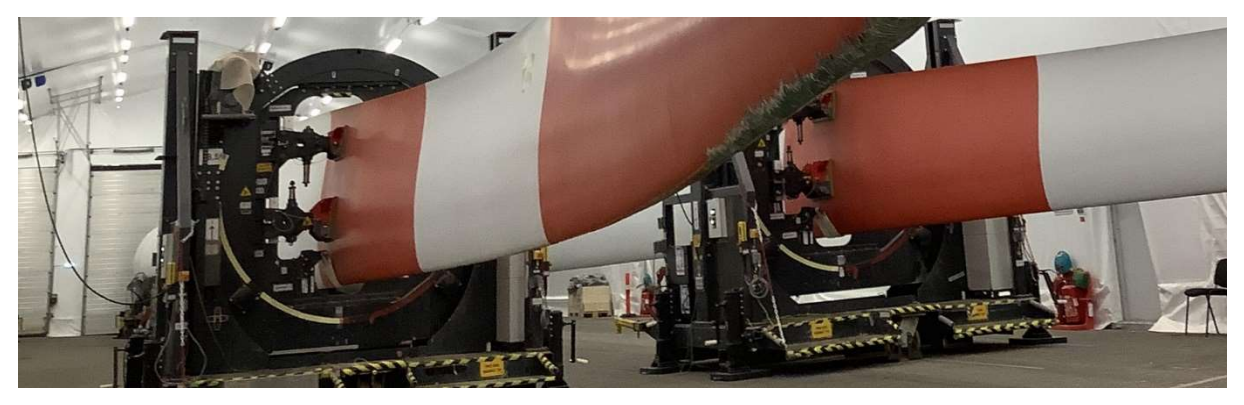

Abbildung 165: Drehvorrichtungen mit Angriffspunkt bei 40 m Abstand von der Blattwurzel

Weitere Schadenshäufungen treten an der Blattwurzel und bei Abständen von 12 m und 27 m zur Blattwurzel auf. Diese Schädigungen sind fast ausschließlich auf Transportvorgänge innerhalb der Onshore-Reparaturkampagne zurückzuführen. Ursächlich für diese Schäden sind die Lagerung während des Seetransportes bzw. in der Reparaturhalle (0 m) bzw. die Angriffspunkte des Rotorblatthebegestells (12 m und 27 m) (Abbildung 166).

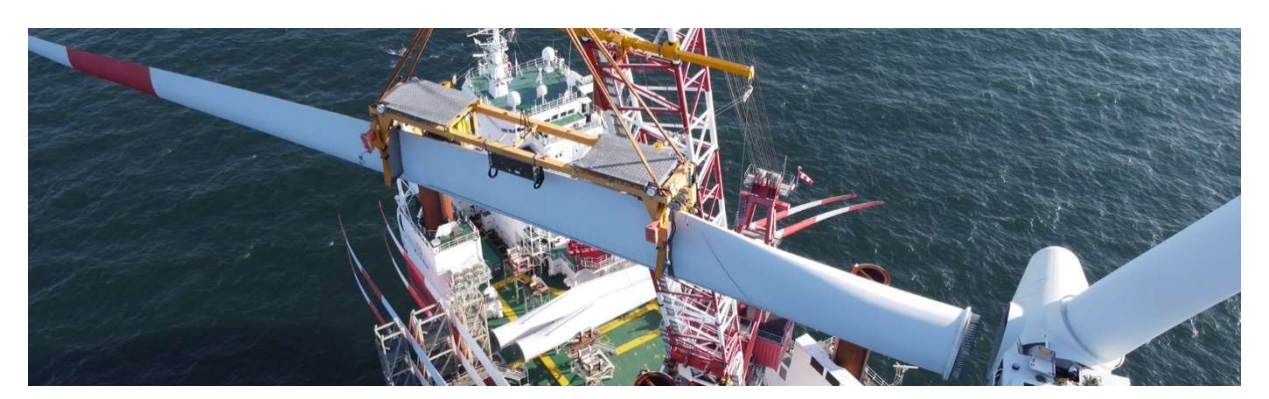

Abbildung 166: Rotorblatthebegestell

### 6.3.3.4 Betriebslasten

Durch Betriebslasten verursachte Schädigungen treten zuerst auf der Innenseite der Rotorblätter, in Form von Rissen oder Delaminationen auf. Im Rahmen der Onshore Inspektion 2021 wurden, dieses Schadensbild betreffend, dieselben Schädigungs-Hotspot ausgemacht, wie während der wiederkehrenden Prüfungen in den Jahren 2015 bis 2018 (Abbildung 167, vgl. Tabelle 17).

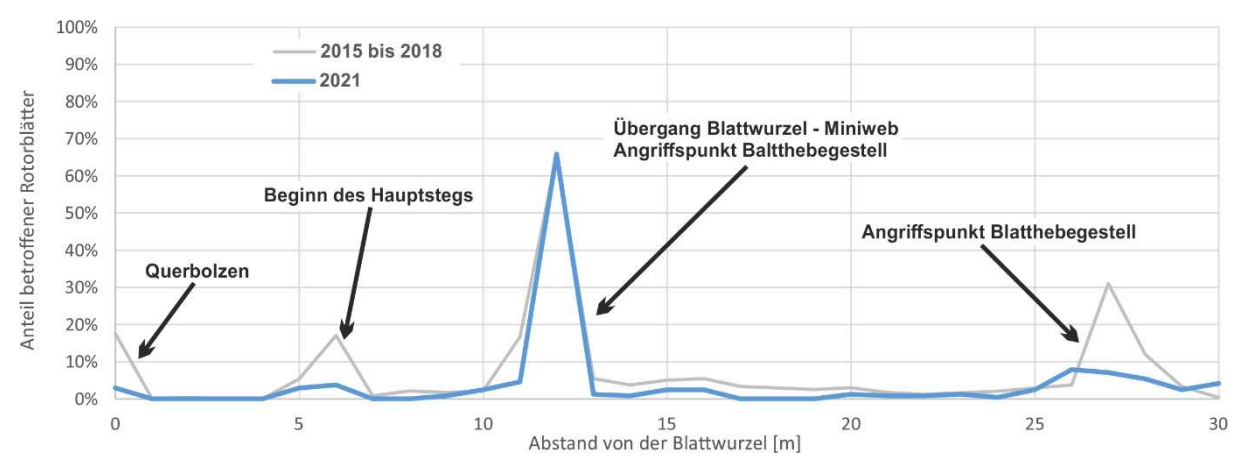

Abbildung 167: Risse und Delaminationen im Innenbereich

Mit Ausnahme des Bereichs um 12 m Blattwurzelabstand sind deutliche Unterschiede in der Häufigkeitsverteilung zu erkennen. Dies hat unterschiedliche Gründe:

- Im Jahr 2021 sind die weißen Bereiche zwischen den Querbolzen mehrheitlich der Kategorie "Fehltränkung" zugeordnet worden, während sie im Rahmen der wiederkehrenden Prüfung vornehmlich als Delaminationen klassifiziert wurden.
- Der Beginn des Hauptstegs wurde nicht, wie im Jahr 2018 mit Taschenlampen durchleuchtet, wodurch weniger Harzrisse beobachtet werden konnten.
- Im Jahr 2021 durften die Rotorblätter lediglich bis zu einem Abstand von maximal 15 m zur Blattwurzel betreten werden. Der tiefer im Blatt liegende Bereich konnte nur mit Hilfe eines Kamerawagens beobachtet. Die Schäden um 27 m Blattwurzelabstand waren auf diese Weise deutlich schwerer zu erkennen (Abbildung 168).

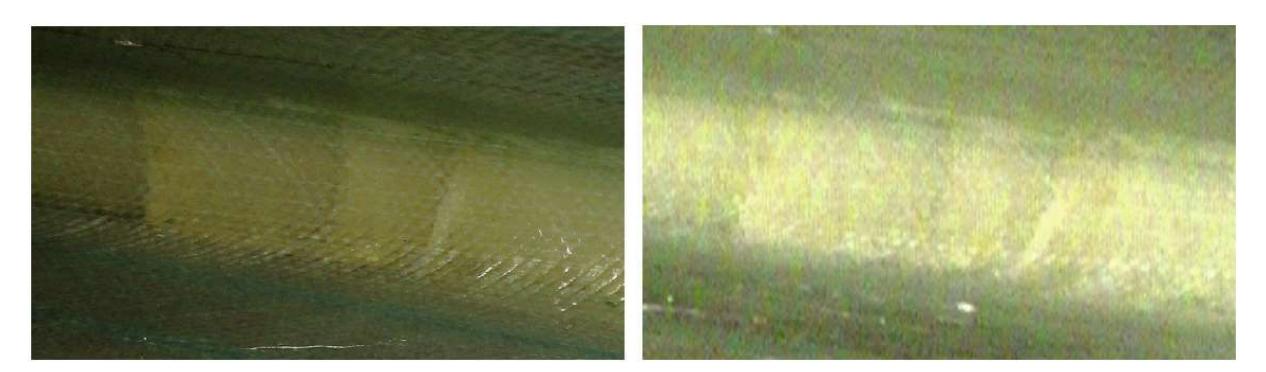

Abbildung 168: Aufnahmen desselben Schadens 2018 (links) und 2021 (rechts)

Da Schädigungen auf der Innenseite für die Energieproduktion unerheblich sind und Reparaturen die Blattstruktur schwächen können, werden nur Schäden repariert, die eine Gefährdung der strukturellen Integrität darstellen.

Ein Indiz dafür ist die Vergrößerung der Schädigung während des Betriebs. Dies war an vier Rotorblättern der Fall. Hierbei handelte es sich um Delaminationen an der Hinterkante bei 12 m Abstand von der Blattwurzel (1 Fall) (Abbildung 169) und um Delaminationen am Beginn des Hauptstegs (3 Fälle).

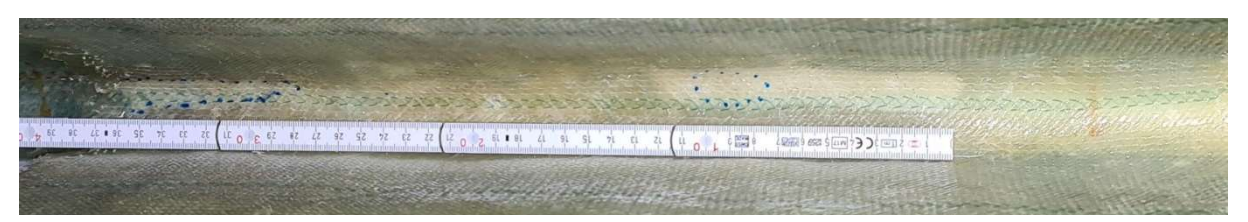

Abbildung 169: Während des Betriebs gewachsene Delamination an der Hinterkante

#### 6.3.3.5 Blattwurzelerosion

In den Jahren 2020 und 2021 kam es im Windpark jeweils zu einem Bruch eines Blattbolzens. Der Grund hierfür war in beiden Fällen die sogenannte Blattwurzelerosion.

Bei der Blattwurzelerosion dringt Blattlagerfett in die Stoßkante des Rotorblatts ein. Für den Fetteintrag müssen Fettansammlungen, beispielsweise durch Defekte an der Blattlagerdichtung, auf der Außenseite im Bereich der Stoßkante vorliegen. Der Eintrag erfolgt dann von außen bei reduziertem Anpressdruck im Normalbetrieb. Die Position an dem dieser niedrige Anpressdruck auftritt, liegt bei einem Abstand von 120° bis 180° zum Blitzschutz-Basisterminal (Abbildung 170).

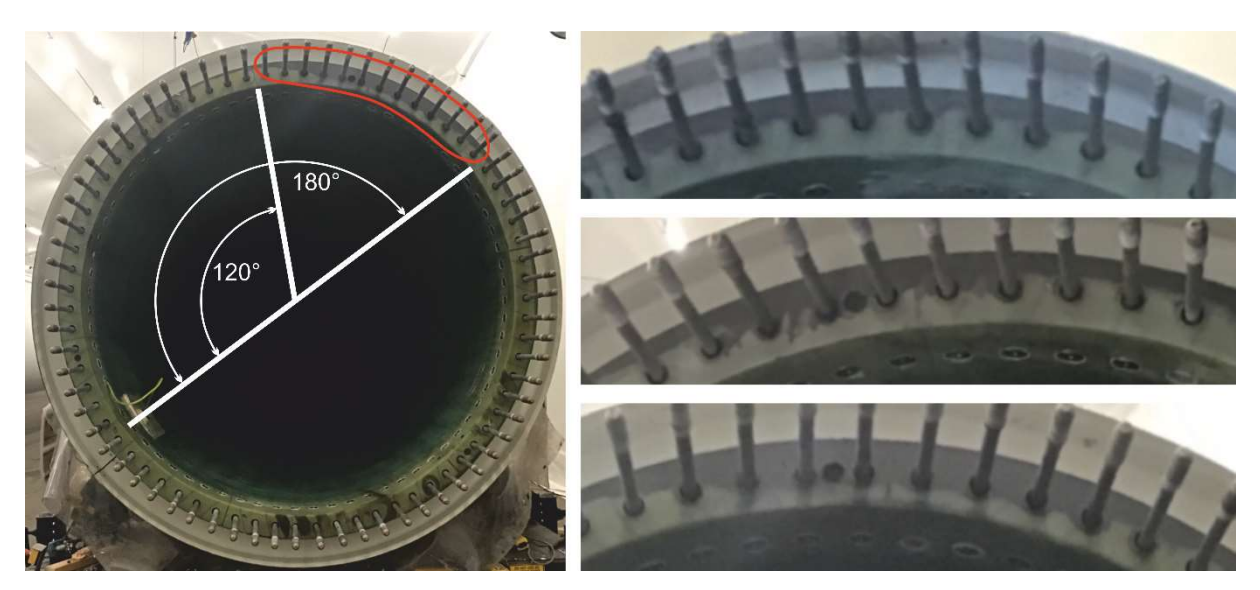

Abbildung 170: Von Blattwurzelerosion betroffener Bereich und Beispielbilder

Das Fett dringt in Poren der Glasfaser-Harz-Matrix ein. Unter Betriebslasten kommt es zum Platzen dieser fettgefüllten Poren unter Schädigung der Matrix. Durch die Schädigung der Matrix sinkt die Vorspannkraft Blattbolzen. Die Bolzen sind daraufhin höheren Lastamplituden ausgesetzt und versagen nach einiger Zeit infolge von Materialermüdung.

Im Rahmen der Onshore-Inspektionskampagne wurden drei Rotorblätter mit reparaturbedürftigen Schäden durch Blattwurzelerosion identifiziert. Die Blätter wurden durch Beschleifen des betroffenen Bereichs und die Installation von Metallplatten repariert. Die nicht betroffenen Blätter wurden im gefährdeten Bereich gegen eindringendes Fett versiegelt.

### $6.3.4$  SHM - Bedarf

Teil des Monitoringsystems sind Blitzschutzkarten, die zwischen Basisterminal und Drehlager befestigt sind (Abbildung 171).

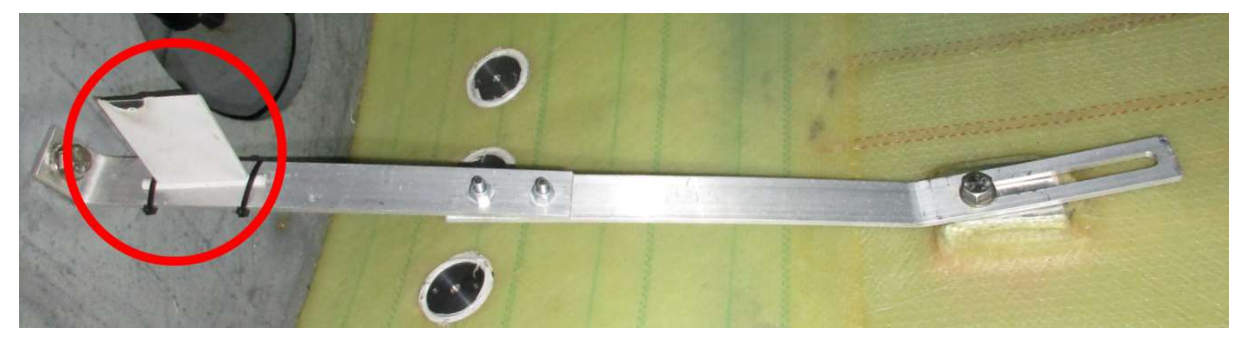

Abbildung 171: Blitzschutzkarte

Diese Karten registrieren, ob ein Blitzeinschlag ins Rotorblatt stattgefunden hat. Dabei kann nicht unterschieden werden, ob der Blitz in einen Rezeptor eingeschlagen ist und korrekt abgeleitet wurde, oder ob der Blitz Schäden am Rotorblatt verursacht hat. Auch über die Anzahl der Blitzeinschläge machen die Blitzschutzkarten keine Aussage.

Die Blitzschutzkarten werden im Rahmen der jährlichen Anlagenwartung kontrolliert. Aufgrund der hohen Anzahl an Blitzeinschlägen (vgl. Abbildung 160) zeigen die Karten fast ausschließlich positive Befunde. Der Erkenntnisgewinn ist damit recht gering.

 $\rightarrow$  Hilfreich wäre ein Online-Monitoringsystem, welches zwischen Einschlägen in die Rezeptoren und die Blattschale differenziert kann.

Die Ergebnisse der Durchgangsmessungen am Blitzschutzsystem unterscheiden sich in vielen Fällen, je nachdem ob sie an der Turbine oder am demontierten Rotorblatt durchgeführt werden.

Fehlfunktionen am Blitzschutzsystem treten an den Anschlüssen der Leiterkabel zu den Rezeptorblöcken bzw. zum Basisterminal auf (vgl. Abbildung 162). Da noch nie Durchgangsmessungen während des laufenden Betriebs durchgeführt wurden, kann nicht ausgeschlossen werden, dass sich Betriebslasten auf diese Anschlüsse und damit auf die Funktionsfähigkeit des Blitzschutzsystems auswirkt.

 $\rightarrow$  Hilfreich wäre ein Monitoringsystem, welches die Leitfähigkeit an den relevanten Anschlüssen während des Betriebs überwachen kann.

Die Vorderkantenerosion ist tolerabel bis strukturelle Schäden oder erhöhte Produktionsverluste auftreten. Beides ist mit der Zerstörung von Laminatlagen verbunden. Dies führt zur Bildung von turbulenter Strömung an der Vorderkante und damit verbunden erhöhter Geräuschentwicklung.

Wenn ein Erosionsschutz an der Vorderkante installiert wurde, ist die Gefahr der Zerstörung von Laminatlagen weitestgehend ausgeschlossen. Die Adhäsion der unterschiedlichen Erosionsschutzkomponenten kann in den meisten Fällen nicht dauerhaft sichergestellt werden. Mangelhafte Adhäsion kann wiederum zu Verwirbelungen und damit Produktionsverlusten führen.

 $\rightarrow$  Hilfreich wäre ein (akustisches) Monitoringsystem, welches turbulente Strömung an der Blattvorderkante aufgrund von erhöhter Erosion oder gelösten Erosionsschutzkomponenten registrieren kann.

Ein wichtiges Indiz für die strukturelle Gefährdung des Rotorblattes ist das Wachstum von Rissen und Delaminationen während des Betriebs. Dies kann durch Markierung des Schadenumfangs im Rahmen einer visuellen Prüfung und Kontrolle bei einer nachfolgenden Prüfung geschehen (vgl. Abbildung 169). In der Regel liegen allerdings vier Jahre zwischen den Prüfungen durch Blattinspektoren. In diesem Zeitraum ist ein kritisches Schadenswachstum nicht auszuschließen.

Aufgrund der vielen, auf der Außenfläche ersichtlichen Schäden im Bereich eines Blattwurzelabstandes von 40 m (vgl. Abbildung 164) ist davon auszugehen, dass auch auf der Innenseite Delaminationen und Risse vorliegen. Ein Indiz hierfür sind die innenliegenden Schäden an den Angriffspunkten des Blatthebegestells (vgl. Abbildung 167).

Eine Aufnahme dieser prognostizierten Schäden ist bislang nur mittels Kamerawagen möglich. Nachteilig ist dabei die eingeschränkte Schadenserkennung (vgl. Abbildung 168), sowie das Unvermögen den Schadensumfang zu markieren.

 $\rightarrow$  Hilfreich wäre ein Monitoringsystem, welches das Entstehen und das Wachstum von Rissen und Delaminationen an den bekannten Hotspot überwacht.

Nach der Reparatur von strukturellen Schäden wie Risse oder Delaminationen, verursacht durch Betriebslasten, aber auch durch Veränderungen der aerodynamischen Eigenschaften bei Vorderkantenerosionen oder durch das Aufbringen von Vorderkantenschutzsystemen verändert sich das dynamische Systemverhalten der Windenergieanlage. Die langfristigen Auswirkungen auf die Lebensdauer oder auch auf die Energieproduktion stellt einen wirtschaftlichen Faktor dar. Aus diesem Grund gibt es SHM Bedarf für die Überwachung der Auswirkungen von Reparaturkampagnen und von Verbesserungsarbeiten auf die strukturdynamischen und ermüdungsmechanischen Eigenschaften von Rotorblättern und somit über die veränderte Lebensdauer.

 $\rightarrow$  Hilfreich wäre ein Monitoringsystem zur Lasterfassung mit Verknüpfung einer Ermüdungsschädigungsanalyse zur Strukturüberwachung.

Die Blattwurzelerosion senkt, durch strukturelle Schädigung der Rotorblattstoßkante die Vorspannkraft der Rotorblattverschraubung. Infolgedessen kann es zum Versagen von Bolzen aufgrund von Materialermüdung kommen. Im Rahmen der herkömmlichen Überwachung kann ein entsprechender Schaden erst nach Bruch eines Bolzens festgestellt werden.

 $\rightarrow$  Hilfreich wäre ein Monitoringsystem, welches die Vorspannung der Bolzen im gefährdeten Bereich dauerhaft überwacht.

# 7 Zusammenfassung und Ausblick

Sämtliche Messkampagnen konnten erfolgreich durchgeführt werden. Im Ergebnis wurden wesentliche Beiträge zur Durchführung hochwertiger Messkampagnen, der Modellierung und Materialcharakterisierung von FKV sowie zum modellbasierten, datenbasierten und luftschallbasierten SHM erzielt.

Die im Rahmen der Projektbeantragung beschriebenen Arbeitsinhalte konnten, bis auf wenige Ausnahmen, wie geplant durchgeführt werden.

Das akustische Messsystem wurde aufgrund technischer Schwierigkeiten nicht innerhalb des Rotorblattes der Offshore-Windenergieanlage installiert und hat somit für den Zeitraum der Messung im Betrieb keine Daten geliefert. Damit konnte nicht direkt gezeigt werden, dass ein Fusionieren der beiden Messsysteme bessere Ergebnisse liefert. Dies liegt nicht an der Untauglichkeit der angewendeten Verfahren, sondern an Ausfällen der Messsysteme. Auf die aussagekräftigen Ergebnisse beider Systeme soll im Verbundprojekt MMRB-Repair-Care aufgebaut werden.

Die Fortschritte in den einzelnen Forschungsgebieten sind im Folgenden kurz zusammengefasst:

## Experimentelle Untersuchungen und Messkampagnen

Im Rahmen der Projektaufstockung "Materialcharakterisierung Plus" wurde im ersten Schritt am Fraunhofer IWES eine umfangreiche ermüdungsmechanische Charakterisierung des für den Rotorblattbau zu verwendenden Faserverbundmaterials durchgeführt. Die Ergebnisse der Materialcharakterisierung wurden verwendet, um das im Projekt am ISD entwickelte ESM-FKV für ein identifiziertes UD-Basismaterial zu kalibrieren und anschließend auf Coupon-Ebene zu validieren.

Ein großer Bestandteil des Verbundvorhabens war die Vorbereitung, Durchführung und Auswertung eines großskaligen, zerstörenden Rotorblattermüdungstests, der in Q2 des Jahres 2021 durchgeführt werden konnte. Das 30  $m$  lange Labor-Rotorblatt wurde vom IWES gefertigt und der Ermüdungstest fand in einer Versuchshalle des IWES in Bremerhaven statt. Dadurch, dass Fertigung und Prüfung durch den Projektpartner IWES erfolgten, bestand eine herausragende Besonderheit im Projekt MultiMonitorRB in der vollständigen Dokumentation dieses Rotorblattermüdungstests. Sowohl Material- und Geometriedaten sowie der Fertigungsprozess an sich, als auch die Durchführung der Ermüdungsbelastung inklusive der Lasteinleitung wurden umfangreich und detailliert dokumentiert und allen Projektpartnern zur Verfügung gestellt. Ziel dabei war es unter diesen definierten und vollständig überwachten Bedingungen die (weiter-) entwickelten SHM-Methoden sowie das Ermüdungsschädigungsmodell zu validieren sowie grundlegende Untersuchungen hinsichtlich der Schadensentwicklung durchzuführen.

Die dritte Messkampagne des Verbundvorhabens war die Messung in einem Rotorblatt einer Offshore-Windenergieanlage (WEA) im Betrieb. Die Durchführung dieser aufwandreichen Messung wurde vom Projektpartner WindMW ermöglicht, dem Betreiber des Offshore-Windparks Meerwind Süd | Ost. Das Ziel der Messkampagne war der Test aller SHM-Systeme auf Praxistauglichkeit in einem realen Umfeld unter variablen Betriebs- und Umgebungsbedingungen. Grundlage dafür bildeten die Erfahrungen und Auswertungen des großskaligen Rotorblattermüdungstests.

## 7.2 Modellierung

Auf dem Gebiet der Methoden zur numerischen Analyse (zumeist FE-basiert) von Faser-Kunststoff-Verbunden wurde im Rahmen der numerischen Analyse- und Prognoseverfahren ein Ermüdungsschädigungsmodell weiterentwickelt, das die Einbindung von lokalen Reparaturprozessen erlaubt. Dabei wurde die Geometrie des Rotorblatts aus dem Programm FOCUS übernommen und in Abaqus übertragen Das Modell wurde mit Hilfe der Ergebnisse der Subkomponententests kalibriert und validiert und anschließend erfolgreich für die Prognoseberechnung für die Entstehung und den Fortschritt des Schadens beim Ermüdungstest des 30m-Rotorblatts eingesetzt.

Im Projekt wurde des Weiteren eine User Subroutine UVARM, mit der das Versagenskriterium nach Cuntze für den Lastfall Zug programmiert wurde, auf die Wechselbelastung im Rotorblatt erweitert. Dabei wurde der Ansatz nach Cuntze genutzt, der die Schädigung in jedem der repräsentativen Bruchmodi des Werkstoffs bewertet. Dabei wird eine minimale Anzahl von S-N-Kurven als Masterkurven verwendet, um das Verhalten des Materials zu charakterisieren.

## 7.3 Strukturüberwachung

Während der gesamten Projektlaufzeit wurden Modellanpassungsverfahren einerseits mit dem Ziel der Modellvalidierung und andererseits mit dem Ziel der Schadenslokalisation und Schadensquantifikation betrachtet und erfolgreich weiterentwickelt. Im Projekt MultiMonitorRB wurde hierfür die Anwendung einer parametrisierten Schadensverteilungsfunktion eingeführt. Das vorgeschlagene Modellanpassungsverfahren hat den Vorteil, dass im Vorfeld der Analyse keine Vorkenntnisse über den Ort des Schadens – oder allgemeiner formuliert: den Ort der Abweichung – vorhanden sein müssen. Die Art der Verteilungsfunktion kann dabei aufgrund der modularen Formulierung frei gewählt werden. Im Laufe der Untersuchungen wurden bisher zwei verschiedene Schadensverteilungsfunktionen betrachtet: Eine Gaußverteilungsfunktion sowie eine Rechteckverteilungsfunktion. So kann die Modellanpassung mit einer minimalen Anzahl von Parametern durchgeführt werden.

Im Rahmen des Projekts MultiMonitorRB wurde an der Entwicklung eines Signalmodells zur Beschreibung impulsartiger Signale gearbeitet. Das Signalmodell basiert auf einer Spektrogrammdarstellung des Audiosignals und beschreibt wesentliche Charakteristika typischer Schadensereignisse, wie die Zu- & Abnahme der Signalenergie entlang der Zeit- und Frequenzachse. Auf Grundlage der Erkenntnisse aus dem Signalmodell und den aus realen Messdaten extrahierten Schwellwerten für die identifizierten Charakteristika der Audioereignisse wurde der Algorithmus zur luftschallbasierten Detektion von Schadensereignissen in Rotorblättern weiterentwickelt und erfolgreich auf Betriebs- und Labormessdaten getestet.

Im Entstehungszeitraum konnten mit dem neu entwickelten System zahlreiche Ereignisse detektiert werden. Die ermittelten Daten stellen dabei gemäß dem Messkonzept keine Rohdaten dar, sondern wurden innerhalb der Sensorknoten vorverarbeitet, indem definierte Merkmale extrahiert wurden.

Des Weiteren wurde ein schallemissionsbasiertes SHM-System entwickelt, das aus mehreren gleichartigen Sensorknoten besteht, die mittels eines Daten- und Versorgungsbusses miteinander verschaltet sind. Am Ende des Busses in der Blattwurzel diente ein Host-PC als Steuerungsrechner. Jeder Sensorknoten überwacht mittels externem Piezosensor permanent das Rotorblatt auf Schadensereignisse. Dazu wurde das analoge Piezosignal zunächst konditioniert und verstärkt und anschließend in ein Digitalsignal gewandelt. Das digitale Signal dient dann anhand festgelegter Merkmale als Schadensklassifikator.

Nach sieben Jahren Betrieb im Offshore-Windpark Meerwind Süd│Ost wurden alle 240 Rotorblätter des Offshore Windparks im Jahr 2021 demontiert, inspiziert und repariert. Die festgestellten Schäden wurden hinsichtlich Ursache, Position und Schwere des Schadens kategorisiert. Dabei zeigte sich, dass Blitzeinschläge das größte Problem hinsichtlich der strukturellen Integrität der Rotorblätter darstellten. Insgesamt wurden 698 Schäden durch Blitzeinschläge behoben. Der Anteil struktureller Schäden betrug 6 %. Aus dieser Analyse und dem daraus entwickelten Schadenkatalog ließen sich Anforderungen für automatisierte SHM-Systeme ableiten, die in 6.3.4 genannt sind.

Im Messzeitraum von November 2020 bis Juli 2021 konnten mit dem faseroptischen Messsystem hochwertige Temperatur-, Dehnungs- und Beschleunigungszeitreihen aufgezeichnet werden. Dabei waren von den insgesamt 70 Sensoren 65 über die gesamte Messkampagne funktionstüchtig gewesen. Diese Daten bilden sowohl für das datenbasierte als auch für das modellbasierte SHM unter Betriebsbedingungen in zukünftigen Arbeiten eine wichtige Grundlage, auf der wissenschaftlich aufgebaut werden kann. Insbesondere die Fragestellung, inwieweit mehrfache Reparaturen und damit neue initiale Zustände der Blattstruktur die Performance von SHM-Methoden beeinflussen wird Gegenstand des Folgeprojekts MultiMonitor-Repair-Care sein.

# 8 Literaturverzeichnis

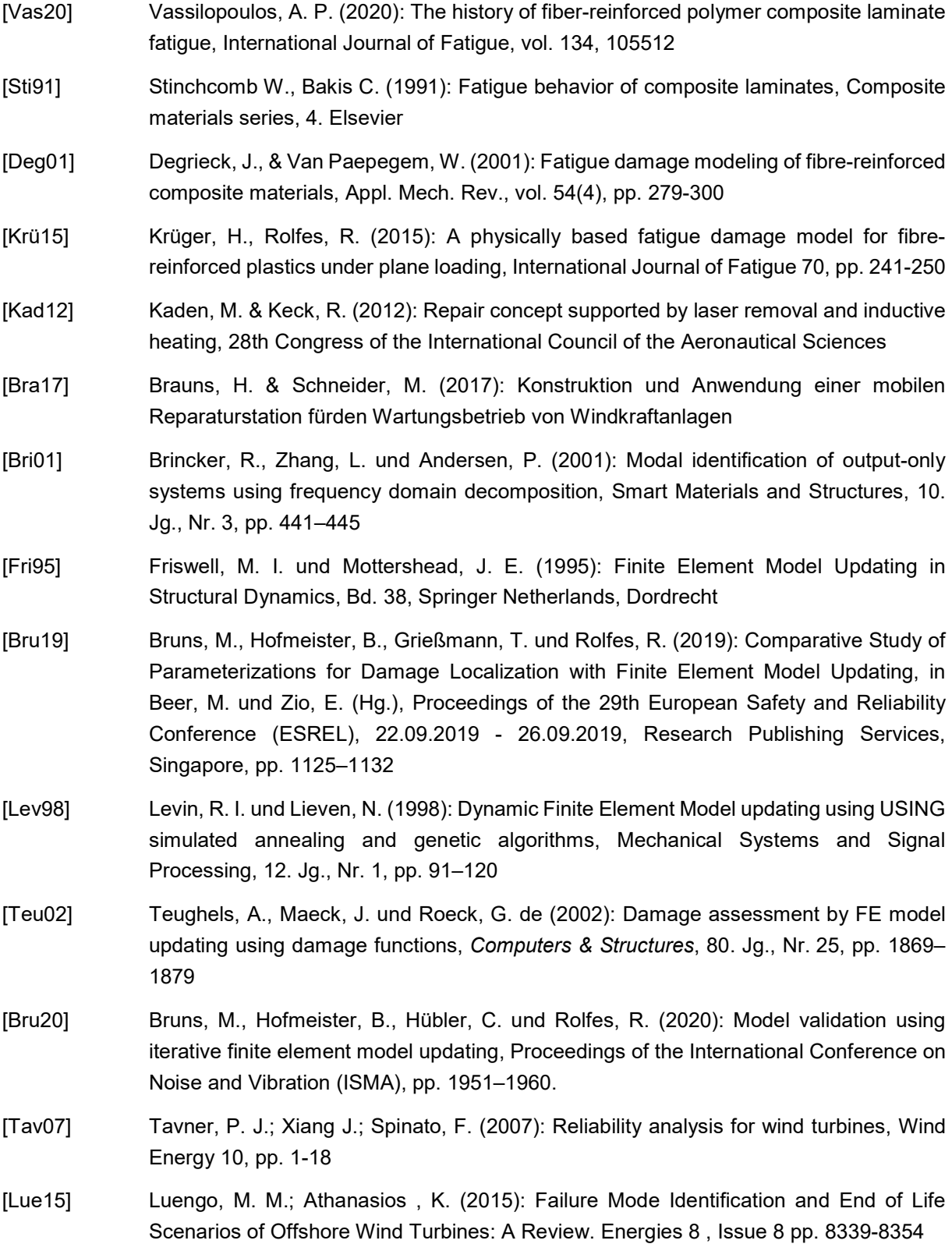

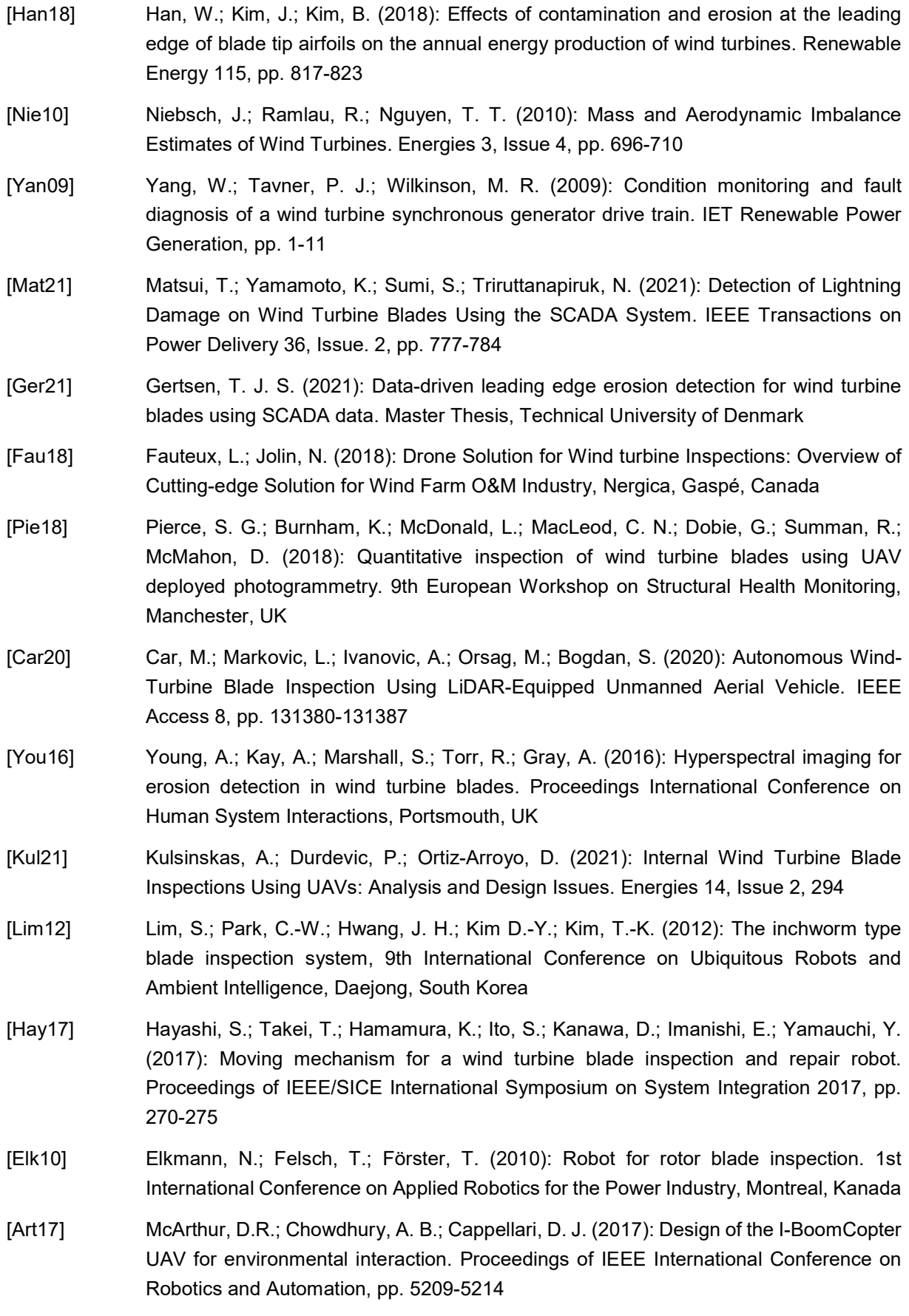

[Gug15] McGugan, M.; Pereira, G.; Sørensen, B. F.; Toftegaard, H.; Branner, K. (2015): Damage tolerance and structural monitoring for wind turbine blades. Philosophical Transactions Royal Society A 373, Issue 2035 [Hei10] Heida, J. H.; Platenkamp, D. J. (2010): Evaluation of Non-Destructive Inspection Methods for Composite Aerospace Structures. 6th NDT in Progress Workshop, Prague, Czech Republic [BSH15] Standard Konstruktion (2015): Mindestanforderungen an die konstruktive Ausführung von Offshore-Bauwerken in der ausschließlichen Wirtschaftszone (AWZ), Bundesamt für Seeschifffahrt und Hydrographie (BSH), BSH- Nr: 7005, Hamburg [BWE07] Grundsätze für die Prüfung zur zustandsorientierten Instandhaltung von WEA, Sachverständigenbeirat des BWE (2007) [BWE12] Grundsätze für die wiederkehrende Prüfung (WKP) von WEA, Sachverständigenbeirat des BWE (2012) [DIB12] Deutsches Institut für Bautechnik: "Richtlinie für Windenergieanlagen Einwirkun-gen und Standsicherheitsnachweise für Turm und Gründung", Fassung Oktober 2012 aus: Schriften des Deutschen Instituts für Bautechnik Reihe B Heft 8 [DEH18] DEHN + SÖHNE – Blitzplaner, 4. Aktualisierte Auflage, redaktioneller Stand: Dezember 2018, ISBN 978-3-9813770-8-8 [Han18] Han, W.; Kim, J.; Kim, B. (2018): Effects of contamination and erosion at the leading edge of blade tip airfoils on the annual energy production of wind turbines. Renewable Energy 115, pp. 817-823, Elsevier [Eis18] Eisenberg, D.; Laustsen, S.; Stege, J. (2018): Wind turbine blade coating leading edge rain erosion model: Development and validation. Wind Energy 2018, 21, pp. 942–951, John Wiley & Sons, Ltd. [Frie16] Friedmann, H.; Kraemer, P. (2016): Vibration-based condition monitoring, structural health monitoring, population monitoring – Approach to a definition of the different concepts by means of practical examples from the field of wind energy, Vortrag auf 8th European Workshop On Structural Health Monitoring, EWSHM 2016, 5-8 July 2016, Spain, Bilbao [Krae15] Kraemer, P.; Friedmann, H. (2015): Vibration-based structural health monitoring for offshore wind turbines – Experimental validation of stochastic subspace algorithms, Wind and Structures, Vol. 21, No. 6, pp. 693-707; DOI: http://dx.doi.org/10.12989/was.2015.21.6.693 [Wor02] K. Worden, H. Sohn, C. Farrar (2002): Novelty detection in a changing environment: Regression and interpolation approaches, Mathematics, Journal of Sound and Vibration, Vol. 258, pp. 741-761 [Wor07] K. Worden, C. R. Farrar, G. Mansoin, G. Park (2007): The fundamental axioms of structural health monitoring, Proc. R. Soc. A 2007, 463, pp. 1639-1664 [Ant14] Antoniou, A., Saathoff, M. & Krause, S. (2014): Trailing edge monitoring with acoustic emission during a static full scale blade test, EWEA [Ant11] Antoniou, A., Sayer, F., Löhr, M. & van Wingerde, A. (2011): Real time monitoring of component testing with acoustic emission, RISOE 32nd Int. Symposium on Material **Science** 

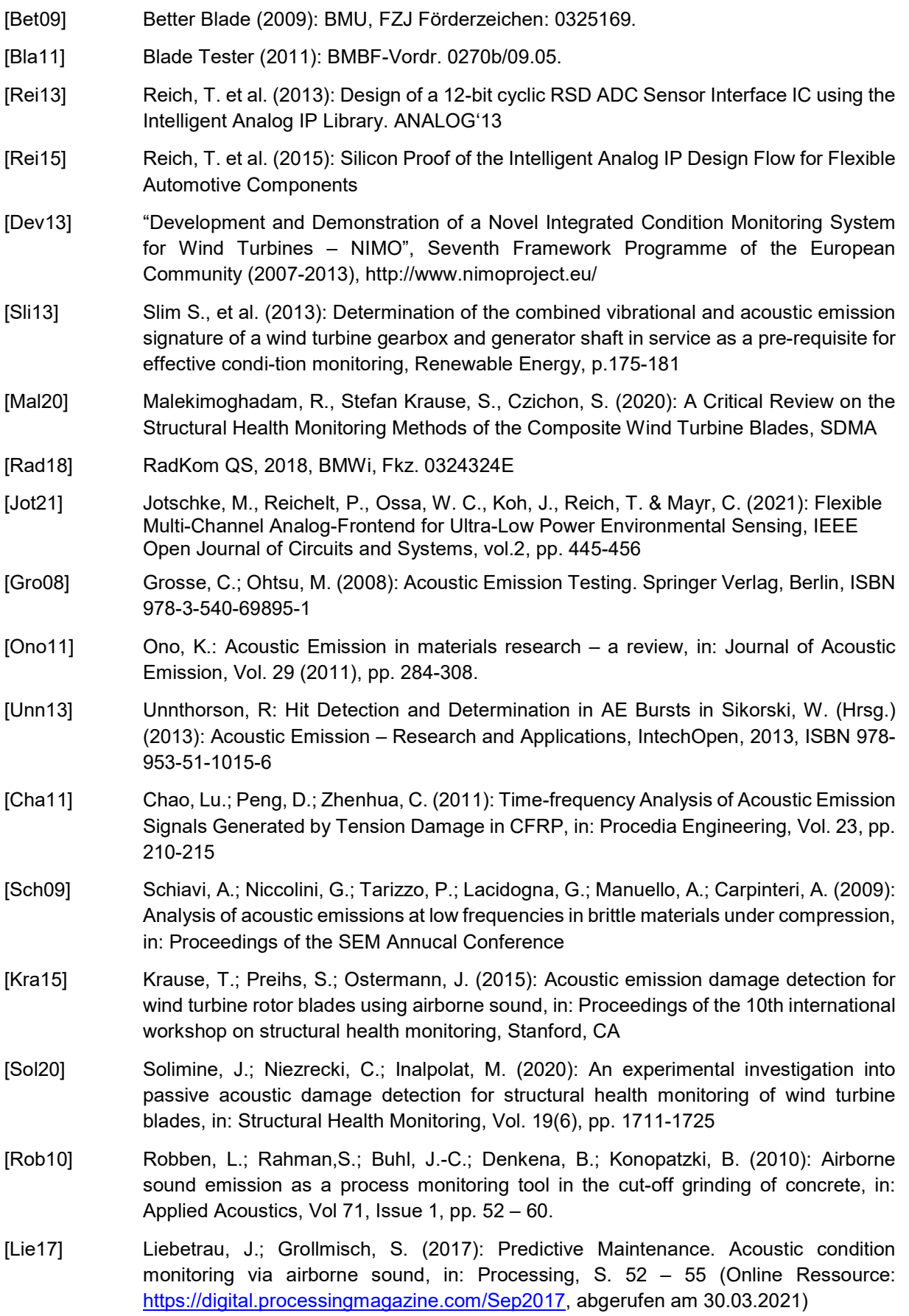

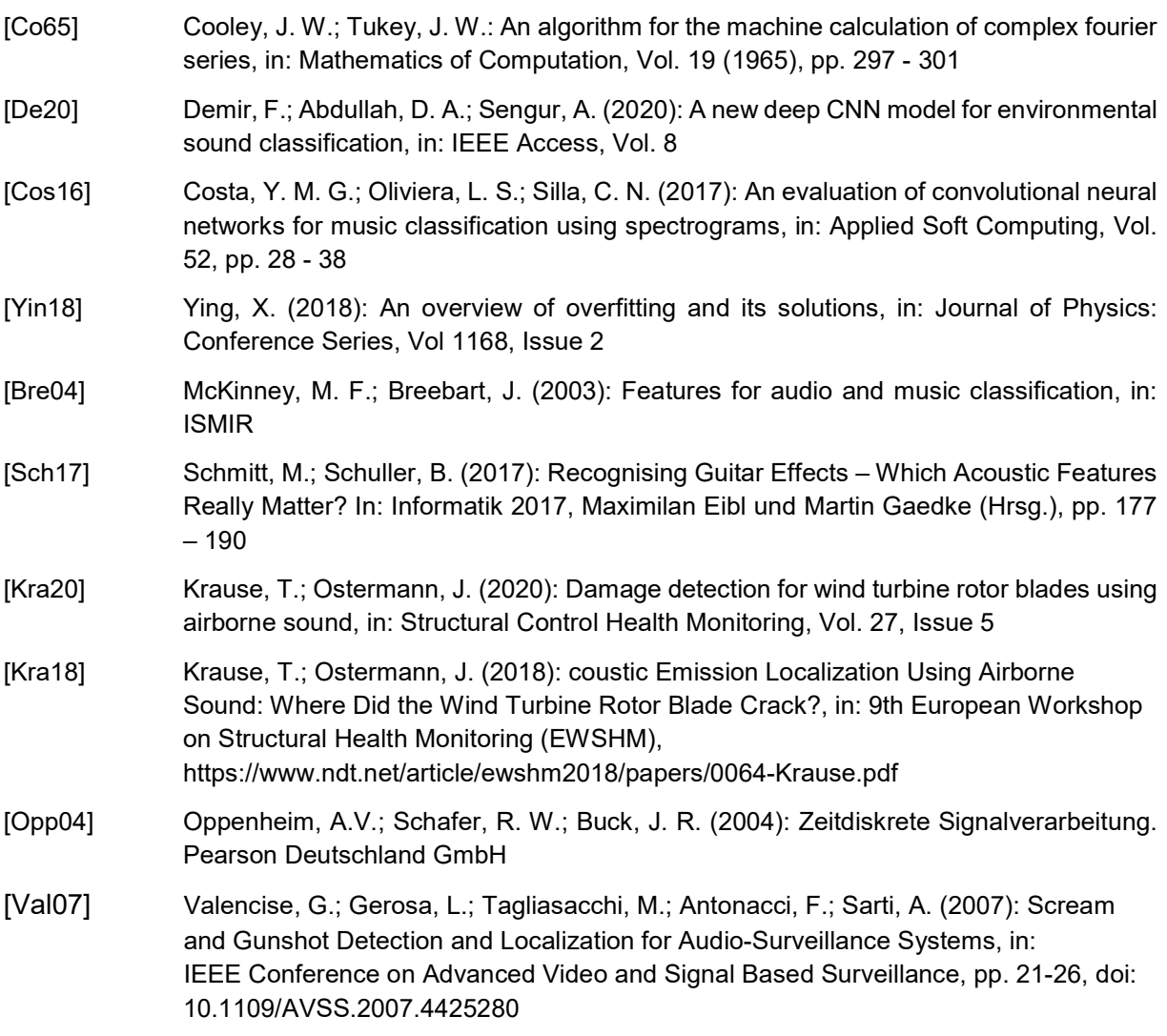

## Berichtsblatt

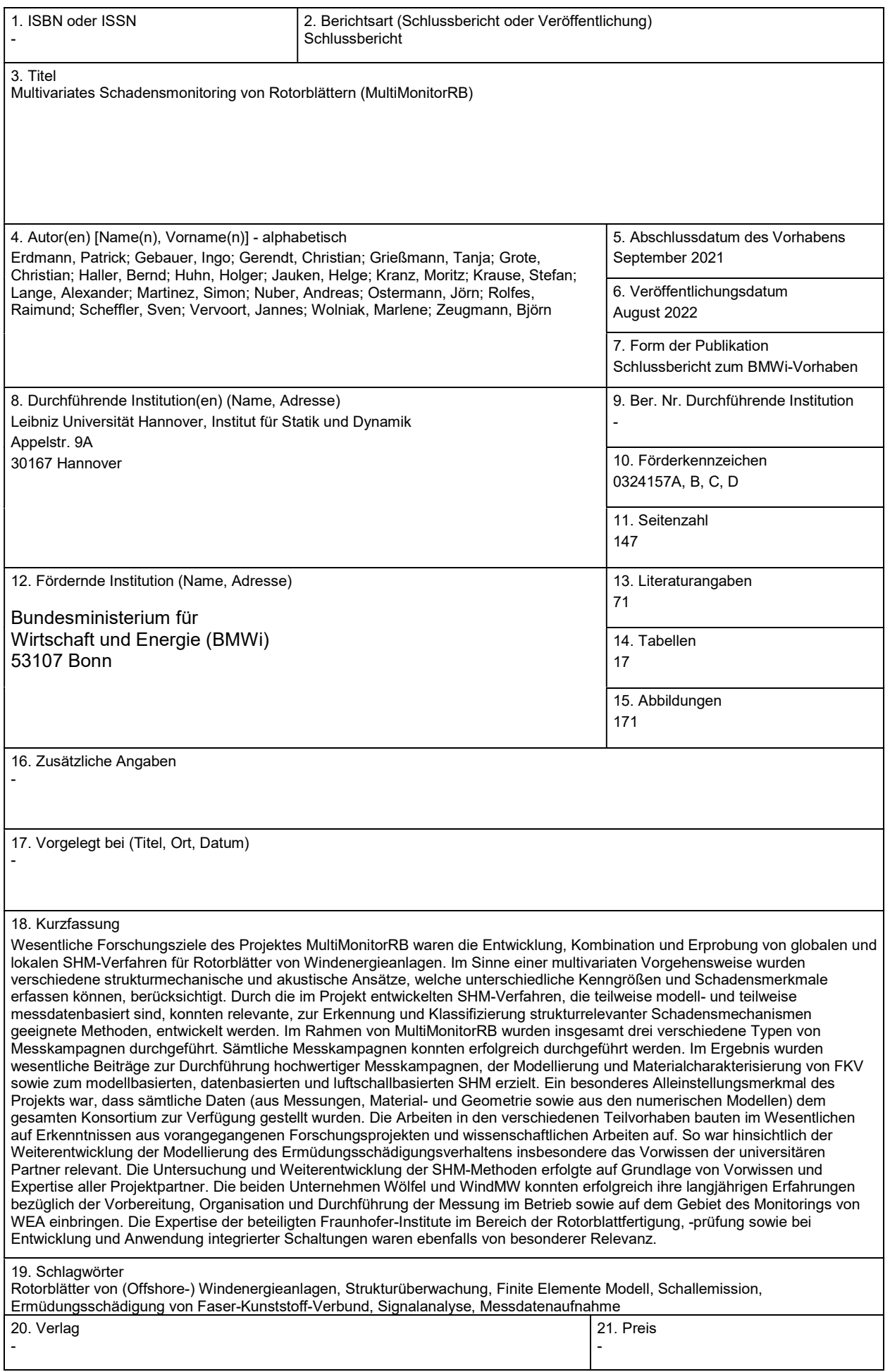